Take a Look Inside Your 128D

# BUM

August 1989 An IDGC/I Publication

U.S.A. \$2.95 CANADA \$3.95 U.K. £2.00 Month Story

THE COMMODORE 64/128 USER'S GUIDE

Put Your Commodore To Work

**Creative Users Show You How** 

LABEL BASE 64/128
Database Prints
Mailing Labels

### Plus:

A Memorable Animated C-64 Game

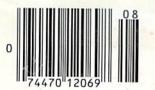

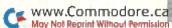

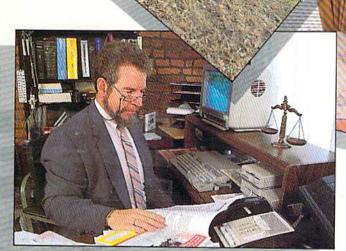

# SANTA CLAUS IS COUNG TO TOWN

Better watch out!

this year's rounds faster than ever. And whether you've been naughty or nice, you could win this Suzuki 600 Katana during "Santa's Sleigh Giveaway" in January Meanwhile, experience all the thrills and

spills of high-speed racing with machines that take you from zero to 50 in under four seconds. Already gaining critical acclaim, Pocket Rockets lets you choose from four of the quickest, most exotic bikes on the planet. The action's as real as the adrenaline you'll feel

Then, enter "Santa's Sleigh Giveaway" from Capcom U.S.A.
Besides the chance to win a new
Suzuki motorcycle, you could get a
Bell full coverage helmet, or Capcom
computer game software. Look
to enter in all Capcom computer game packages or visit your fav orite computer game retailer for more information. Capcom's belated Christmas giveaway is just around the bend so don't miss out on your chance to win!

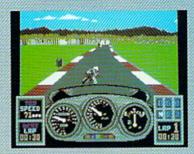

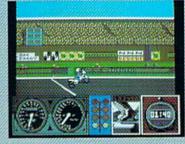

LEFT: Try your skill against the clock with a couple of laps around the test track. RIGHT: Drag racing demands a quick wrist and lust shifting. Just don't blow the angine!

Circle 19 on Reader Service card

# POCKET ROCKETS

CAPCOM

#### SWEEPSTAKES RULES How to Enter:

SWEEPSTAKES RULES How to Entre:

1. NO PURCHASE NECESSARY. Fill out and mail official entry found in package or you can enter by hand printing your name, address and zip code on a 3" x 5" piece of paper and mailing it to CAPCOM Santa's Steigh Gireaway, 3303 Scott Bird. Santa Cara, CA 95054. Enter as often as you wish. Each entry must be mailed separately by JANUARY 15, 1990. No mechanical reproductions of entry will be accepted and all mail-in entries must be received at the above address by JANUARY 31, 1990. No responsibility is assumed for lost, late, misdirected, or damaged entry. damaged entries

 Prize winners will be determined by means of a random drawing to be conducted by an independent judging organization whose decisions shall be final. All prizes listed will be awarded, but there can be only shall be final. All prizes inseed will be awarded, but there cat he only one prize winner per household, group or organization. Odds of win ning depend on the number of entries received. Approximate grand prize retail value as as follows: Suzuk is Atans 34,495.00. Winners we be notified by mail by FEBRUARY 15, 1990 and may be required to execute affidavist and advertising release. Taxes on prize winnings are solely the responsibility of the winners.

are sorely the responsibility of the winners.

3. Sweepstake is open to U.S. residents except employees of CAPCOM U.S.A. and their immediate families, its subsidiaries and affiliates, its advertising and promotional agencies, and the judging firm. Prizes won by minors may be awarded to parent or legal guardian. Void where prohibited or restricted by law. All Federal, State and Local regulations apply. For a list of mago prize winners send a stamped, self-addressed envelope to CAPCOM Santa's Sleigh Grevaway Winners List, 3303 Scott Blvd., Santa Clara, CA 95054 by MARCH 31, 1990.

CAPCOM®

# We turn Commodore Owners into Commodore Users. For only \$6.65 a month.

Loadstar™ is a monthly two-disk collection of valuable software for your Commodore 64 or Commodore 128.

#### Learn from the Experts!

Draw on the vast experience of our software editors to provide for you each month carefully-selected programs which you can use productively...from spreadsheets to accounting programs, from role-playing games to recipe programs, from home office to telecommunications programs. Using clearly-written documentation, you will master each new application with ease and confidence.

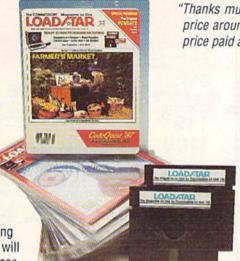

#### Subscribers Love Loadstar!

"Thanks much for an excellent product at the most reasonable price around... Your integrity, honest advertising, and value for price paid are, in a word, astounding!"

—R.P.,Spokane, Washington

#### Contents of Issue #58\*

- The Red Obelisk—A colorful space mining game for the dedicated strategist.
- Lunar Calendar—Discover the moon's phases.
- Snigglefritz—An entertaining one- or two-player arithmetic game.
- Murder One—Solve the mysteries in four intriguing whodunits.
- Oscar Party—Outguess the Academy on their big night.
- Sprite On!—Link sprites together and animate them, too!
- Print Shop® Borders—Twenty-eight borders for your collection.

Plus more programs and features!

\*Available as a back issue

### Become Experienced Inexpensively!

Without your investing a fortune, *Loadstar* will quickly demonstrate to you the full power and versatility of your Commodore. With its wide range of software, you will learn more about the capabilities of your computer than you ever thought possible. At only \$6.65 a month, *Loadstar* is your best software value!

#### Try Loadstar for Three Months!

Each month the latest issue of *Loadstar* will be delivered to your door on *two* unprotected 5½" disks. Each disk is filled with great software, including utilities, games, home and business applications, and educational programs. Order now and receive **The Best of** *Loadstar***, Vol. 4** absolutely *free!* 

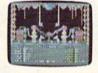

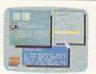

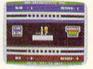

Available at Waldenbooks, B. Dalton Booksellers, and fine bookstores everywhere at a cover price of \$9.95. Commodore 64 and Commodore 128 are registered trademarks of Commodore Electronics, Ltd. Print Shop is a registered trademark of Broderbund Software.

# BRAA

The Best of Loadstar, Vol. 4 when you place an order for the next three issues of Loadstar for your Commodore 64/128! This two-sided bonus disk includes:

- File Viewer-A tool for reading and printing SEQuential files.
- Star Terminal—A deluxe 300 or 1200 baud modem program.
- Banner—Create exciting signs and banners with your C-64!
- Zorphon—A fast-paced space arcade game.
- ...plus ten more programs and features!

#### Your Satisfaction Guaranteed!

If for any reason you are not satisfied with your purchase, return your first issue for a full \$19.95 refund. **The Best of** *Loadstar***, Vol.4** is yours to keep. You just can't lose!

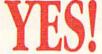

Please rush my free **The Best of Loadstar**, **Vol. 4** and start my three-month subscription to **Loadstar** for my C64/128 for only \$19.95 postage paid. I understand that this offer is a **trial subscription** and that I am under no obligation to continue

beyond three months. Canada/Mexico \$24.95 • Overseas \$27.95 • LA residents add 4% sales tax.

| Name           |           |         |              |                      |
|----------------|-----------|---------|--------------|----------------------|
| Street Address |           |         | 14           |                      |
| City           | A - File  |         | State        | Zip                  |
| Daytime Phone  |           |         |              |                      |
| ☐ Discover     | □ Visa/MC | ☐ Am Ex | ☐ Payment Er | nclosed (U.S. Funds) |
|                |           |         |              | p. date              |
| Signature      |           |         |              |                      |

Call Toll-Free 1-800-831-2694

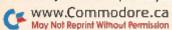

# NITIGIO MIEIRIYI GIRJAINITI

**ESTABLISHED 1968** 

OUTSIDE USA....CALL 18)692-0071

FOR CUSTOMER SERVICE Call: Monday-Friday :9:30am-4:30pm (718)692-1148

Retail Outlet: Penn Station, Main Concourse (Beneath Madison Square Garden) NYC, NY 10001 Store Hours:Mon-Thurs 8:30-8/Fri 8:30-5:30/Sat-Closed/Sun 9:30-7 FOR ORDERS & INFORMATION CALL TOLL FREE

OR WRITE TO: Montgomery Grant Mail Order Dept. P.O. Box 58 Brooklyn, NY 11230

RUN 8 89

FAX NO. 7186923372 TELEX 422132 MGRANT

1-6:30pm / Saturday-Closed / Sunday 9:30am-6pm. CATIONAL CUSTOMERS / DISCOUNTS for QUANTITY ORDERS Order Hours: Monday-Thursday 9:00am-7:00pm / NO SURCHARGE FOR CREDIT CARD ORDERS / WE INVITE C

PERSONAL & CORPORATE FINANCING NOW AVAILABLE

C= 128= D

COMPUTER PACKAGES

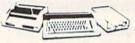

SPECIALII #1 C/128-D DELUXE PKG.

C/128-D COMPUTER W/BUILT-IN COMMODORE 1902 RGB COLOR MONITOR COMMODORE COLOR PRINTER

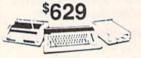

#2 C/128-D COMPLETE PKG.

C/128-D COMPUTER W/BUILT-IN DISK DRIVE COMMODORE COLOR PRINTER 12" MONITOR

\$469

C/128-D WITH 1084S

\$659

WE CAN RECONFIGURE ANY OF OUR COMPUTER PACKAGES TO YOUR SPECIFICATIONS. CALL FOR INFORMATION

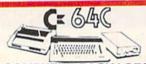

#### COMPUTER PACKAGES #3 COMPLETE PACKAGE

COMMODORE C-64/C COMPUTER COMMODORE 1541/C DISK DRIVE COMMODORE COLOR PRINTER 12" MONITOR

GEOS, QUANTUM LINK SOFTWARES

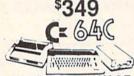

#### **#4 COLOR PACKAGE**

COMMODORE C-64/C COMPUTER COMMODORE 1541-C DISK DRIVE COMMODORE COLOR PRINTER COLOR MONITOR GEOS QUANTUM LINK SOFTWARES

\$449

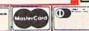

C= 3400

With GEOS Software \$1 1 Q95 1995

| NEW C-128D with \$409                                        | 1       |
|--------------------------------------------------------------|---------|
| Built-III Diak Bille                                         | )       |
| #1764 EXPANSION MODULE\$ XETEC S. GRAPHIX JR. INTERFACE      | 114.95  |
| YFTEC S. GRAPHIX SR. INTERFACE                               | \$49.95 |
| XETEC SUPERGRAPHIX GOLD                                      | \$79.95 |
| C-1660 MODEM                                                 | 19.95   |
| C-1670 MODEMCOMMODORE 1350 MOUSE                             | \$26.95 |
| COMMODORE 1351 MOUSE                                         | \$34.95 |
| 128K Memory Expansion for 129, 128D<br>XETEC LT. KERNEL 20MB | \$69.95 |
| HARD DRIVES FOR:                                             | e700    |
| C-54/C                                                       | \$849   |
| XETEC 40MB HARD DRIVE FOR:<br>C64/128 & 128D                 | .\$1199 |

commodore DISK DRIVES

**AMIGA** 

AMIGA 500

RGB COLOR PACKAGE Amiga 500 w/512K Built-in 3.5" Disk Drive Mouse RGB

AMIGA 500 With 1084S

AMIGA 500 With 1084S & 1010 3.5" Drive....

Free Soft

**AMIGA 2500** 

A-1680 MODEM.......999.95

AMIGA 500/2000.....IN STOCK

A-2088D BRIDGE BOARD ......... 479.00

A-2286D AT BRIDGE BOARD 1029.00

A-501 MEMORY EXPANSION ... \$149.00

ALL OTHER AMIGA PERIPHERALS & ACCESSORIES IN STOCK!

1084S RGB COLOR MONITOR

20,30,40,60,80 MB HARD DRIVES FOR

Built-in 3.5" Disk 40MB Hrd Drive Mouse Amiga System Software

500

Color Monitor

3MB RAM

Drive Keyboard

\$17995 C= 1581

\$799

\$949

C= 1541|| \$15995

commodore COLT PACKAGE

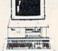

COMMODORE COLT Computer 640K
4.77-7.16MHz Floppy Disk Drive 12\*High
Resolution Mono Monitor All Hook-up
Cables & Adapters MS DOS & GW Basic
\$499
W/2 360K Floppy Drives.....\$549

w/1 Floppy & 20MB,

Hard Drive..... COMMODORE COLT

w/1084S MONITOR.....\$729

COMMODORE PC-40III

IBM AT
COMPATABLE
80286/12 MHz. 1MB RAM 40MB Hard
Drive 1.2MB Floppy Video Graphics
Card 12\*VGA Monitor \$1680

\$1689 DOS 3.3 GW Basic

AMIGA 2000

A-2000 Computer ..... Built-in 3.5\* Diak Drive \$ 1

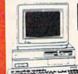

A-2000 W/40MB \$1869

AMIGA 2000 RGB **建工工** COLOR

PACKAGE A-2000 Computer w/Keyboard Mouse RGB Color Monitor Free Mouse &

AMIGA 2000 w/1084S \$1629 MONITOR

**AMIGA** 2000 HD

1MB RAM Keyboard Mouse Built-in 3.5"Disc Drive 40 MB Hard Drive System Software Amiga Basic

SEAGATE 20, 30, 40, 60, 80 MB HARD DRIVES IN STOCK!

#### COMMODORE **PRINTERS**

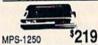

\$169 MPS-1000 PRINTER

1525 DOT MATRIX PRINTER \$119

SANYO PR-3000A Daisy Wheel Letter Quality Printer

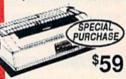

#### (COMMODORE) MONITORS

COMMODORE 1084S...\$279.95 COMMODORE 1802 COLOR MONITOR......\$189.95

#### PRINTERS **EPSON**

#### Panasonic

\$409.95 \$177.95 ....CALL \$289.95 \$519.95 \$204.95 SUCOIT

NX-1000C NX-1000C Rainbow. NX-1000 NX-1000 Rainbow... NX-2400

OKIDATA

NEC

\$339.95 \$499.95 CITIZEN

\$315.95 120-D.... \$269.95 180-D.... \$359.95 MSP-50.

#### JOYSTICKS

CONTROL-COMPETITION
CONTROL-COMPETITION CONTROL COMPETITION 300X \$5.95
CONTROL COMPETITION 300X \$5.95
CONTROL COMPETITION 300X \$5.95
KRAFT STARMASTER \$7.96
S.V.I. QUICKSHOT. \$0.96
KRAFT ACE \$5.96
WICO BLACK MAX. \$8.96
WICO BLACK MAX. \$8.96
WICO S-WAY \$16.96

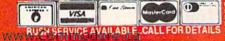

e call before

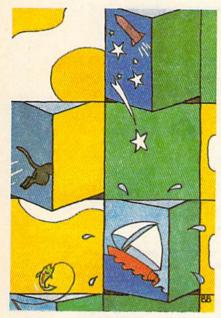

PAGE 41

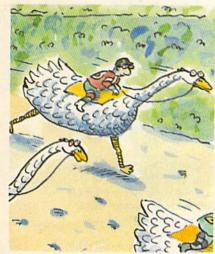

PAGE 46

The Audit not connected with Commodore Business MaBureau chines, Inc. RUN is published monthly by IDG
Communications/Peterborough, Inc., 80 Elm St., Peterborough, NH
03458. Phone 603-924-0471. Second-class postage is paid at Peterborough, NH, and at additional mailing offices. Caradian second-class mail registration number is 9365. Subscription rates in U.S. are \$22.97 for one year, \$34.97 for two years and \$48.97 for three years. In Canada and Mexico, the one-year subscription rate is \$27.97, with U.S. funds drawn on a U.S. bank. Foreign surface mail subscriptions are \$42.97 for one year, and foreign air mail one-year subscriptions are \$77.97, with U.S. funds drawn on a U.S. bank. RUN is nationally distributed by International Circulation Distributors. Postmaster: Send address changes to RUN, Subscription Services, PO Box \$8711, Boulder, CO 80322-8711. (Canadian address changes to RUN, PO Box 1051, Fort Erie, Ontario, Canada L2A 5N8.)

#### **FEATURES**

- 24 SCULPTOR, LAWYER, EDITOR-IN-CHIEF by Lonnie Brown Meet some Commodore computer users who are applying their computers in novel and innovative ways.
- 27 COMPUTERS MAKING COMPUTERS by Jeff Dyer Making printed circuit boards with the help of a C-64.
- 28 LABEL BASE\* by Bob Kodadek Put some zip into your addressing chores with this remarkable mailing-label generator for the C-64 and C-128.
- 36 JOURNEY TO THE CENTER OF YOUR C-128D by Ellen Rule RUN continues its tour of Commodore hardware anatomy.
- MEMORY IN MOTION\* by Ken Huebner Match up the animated tiles in this Concentration-like C-64 game.
- 46 THOROUGHBIRD RACING \* by Hugh McMenamin Tote along the Daily Racing Form and a tip sheet to the Commodore Downs racetrack. It's for the birds and the C-128!
- 51 FAST-FOOD FRENZY \* by Colin Adams Squirt your way through greasy hamburgers and crispy french fries. Frivolous fun for the C-64—it's not for the wimpy!

#### DEPARTMENTS

- **RUNNING RUMINATIONS** How fellow Commodore owners use their computers.
- The number-one column of hints and tips for performing Commodore computing
- 10 NEWS AND NEW PRODUCTS Recent developments and releases in the world of Commodore computing.
- Readers speak their mind about Commodore's attitude toward customer service and support.
- 14 RUN'S READER CHOICE CONTEST This is your last chance to take a shot at winning over \$5000 worth of games.
- 15 SOFTWARE GALLERY Reviews of:
  - Hometown, U.S.A.
  - Operation Wolf

wizardry.

- Space Station Oblivion
- StoryWriter 128
- Mind Roll
- SimCity
- · Powerplay Hockey: USA vs. USSR
- Uninvited
- Battles of Napoleon · Jordan vs. Bird:
- One on One
- 54 TELECOMPUTING WORKSHOP by Loren Lovhaug A rundown of some outstandingly helpful telecomputing utilities.
- 55 GAMES GALLERY by John Ryan From board game to mainframe to personal computer, here's a look at the evolution of fantasy role-playing games.
- 58 RUN'S CHECKSUM PROGRAM Run it right the first time.
- 59 GEOWATCH by James E. Hosek Increase the color memory of geoProgrammer's bitmap screen.
- 64 COMING ATTRACTIONS: LIST OF ADVERTISERS

COVER PHOTOGRAPHED BY WIDE WORLD PHOTOS

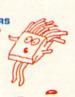

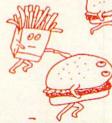

\* If you dread typing in programs, the listings for these articles are available on the July-August 1989 ReRUN disk for \$16.47. To order, see page 37.

PUBLISHER STEPHEN ROBBINS

EDITOR-IN-CHIEF DENNIS BRISSON

MANAGING EDITOR SWAIN PRATT

SENIOR EDITOR BETH S. JALA

ASSOCIATE EDITOR HAROLD R. BJORNSEN

TECHNICAL MANAGER LOU WALLACE

COPY EDITOR PEG LEPAGE

CONTRIBUTING EDITORS
JOHN RYAN; TIMOTHY WALSH

ART DIRECTOR HOWARD G. HAPP

DESIGNERS ANN DILLON LAURA JOHNSON

PRODUCTION SUPERVISOR
ALANA KORDA

ASSOCIATE PUBLISHER AND NATIONAL ADVERTISING SALES MANAGER KENNETH BLAKEMAN

SALES REPRESENTATIVES
NANCY POTTER-THOMPSON
BARBARA HOY

CLASS AD SALES HEATHER PAQUETTE 603-924-9471

ADVERTISING COORDINATOR SUE DONOHOE

CUSTOMER SERVICE REPRESENTATIVE SUSAN MAIZEL

SECRETARY MARGOT SWANSON WEST COAST OFFICE:

WESTERN STATES SALES MANAGER

GIORGIO SALUTI

SALES REPRESENTATIVE SHELLEY HARMON

3350 W. BAYSHORE ROAD, SUITE 201 PALO ALTO, CA 94303 415-328-3470

CIRCULATION DIRECTOR PAUL RUESS 1-800-274-5241

ASSISTANT CIRCULATION MANAGER PAM WILDER

MARKETING MANAGER
WENDIE HAINES MARRO

MARKETING COORDINATOR
LAURA LIVINGSTON

Executive Assistant to Publisher Lisa LaFleur

Entire contents copyright 1989 by IDG Communications/Peterborough, Inc. No part of this publication may be printed or otherwise reproduced without written permission from the publisher. Programs published in this magazine are for the personal use of the reader; they may not be copied or distributed. All rights reserved. RUN assumes no responsibility for errors or omissions in editorial or advertising content. RUN does not assume any liability for advertisers' claims.

# RUNNING RUMINATIONS

"Have you ever heard of anyone getting attached to an IBM clone?"

I'm always amused and intrigued by the variety of uses computerists have devised for their Commodores. The applications are as numerous as chips in the computer market.

This month's profile of Commodore applications runs the gamut from helping to walk the dog at night to controlling the manufac-

ture of printed circuit boards.

The typical RUN reader, who uses his Commodore for word processing, games, maintaining lists, or perhaps some Basic program-

cessing, games, maintaining lists, or perhaps some Basic programming, will want to find out how his applications compare to those profiled in this issue.

Not many of us use the computer to the extent that "Slim" Johnson does. His C-128 waters the lawn around his Florida home and even turns his Christmas lights on and off.

But most of us can probably identify with Ohio lawyer Patrick West, an applications user who finds his computer as handy as a shirt pocket. He uses his computer for word processing and for maintaining records in his law practice.

Another interesting profile is that of Milo Dailey, editor of a martial arts publication, which used 64s to maintain its subscriber list before switching over to IBMs. Milo admits to having grown accustomed to the 64 over the years. He asks, "Many people are attached to their Commodores, but have you ever heard of anyone getting attached to an IBM clone?"

We doubt it, Milo. Creativity and determination are the hallmarks of the Commodore user community. The C-64 is the underdog, the one who enters the ring with no chance in the world to survive against the big boys. Like the famous cinematic pugilist, Rocky Balboa, the C-64 overcame insurmountable odds to dethrone the champ and capture the hearts of thousands of adoring fans.

Most of us became interested in Commodore computing because that machine was the best bargain. Let's face it. If money were no object, we might have purchased an IBM. Why, then, do we stick with Commodores?

Perhaps the answer lies in this month's Mail RUN letters, which provide some revealing insight into the character and needs of users. These are your comments on our Commodore service article that was featured in the May issue. Perhaps no other article since we explored the copy controversy question in January 1987 has elicited as much response.

Your comments prove that Commodore computing is more than an entertaining diversion. For some users, it is an integral part of their lives. For others, it is their livelihood. For most, it is a valuable activity to be defended when it faces threat or neglect.

These letters are testimony to the fact that you can love the product and yet be less than ecstatic about the company behind the product. The 64/128 offers the power and flexibility at a price users can afford. This, simply, is the reason for its success.

Dennis Busion

Dennis Brisson Editor-in-Chief

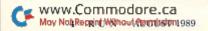

# CAN YOU KICK THE QIX® ADDICTION?

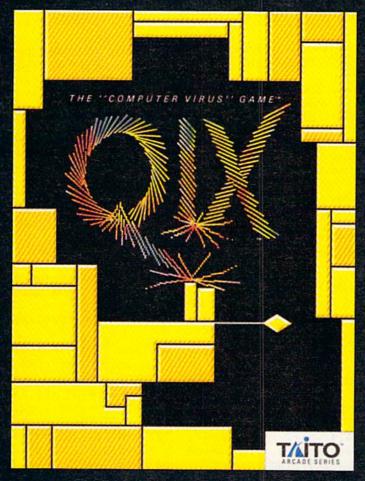

When QIX fever strikes, there is no cure! Like the mindblowing arcade original, QIX is a computer virus that

lives deep inside your computer, attacking without warning. Construct a trap in any one of the billions of configurations possible to immobilize QIX. But watch out for SPARX™ and SPRITZ™ and other deadly energy forms! In this electrical world of high-tech infections, mental dexterity and superior strategy are basic to survival. The practice mode turns beginners into addicts. No one is immune! Get your QIX before QIX gets you!

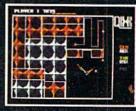

Actual Atari screen.

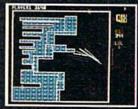

Actual C/64 screen.

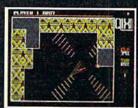

Actual Amiga screen.

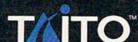

If you cannot find this product at your local retailer, Visa/Mastercard holders can order direct anywhere in the United States by calling toll free 1-800-663-8067.

Taito, QIX, SPARX™ and SPRITZ™ are trademarks of Taito America Corporation. Copyright ©1989. All rights reserved. Atari, Commodore, and Amiga are registered trademarks respectively of Atari Corporation, Commodore Electronics, Inc., and Commodore-Amiga, Inc.

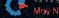

# MAGIC

Load fonts into RUN Paint in four easy steps; add a new cursor to your C-128; position text on the C-64 screen.

Compiled by TIM WALSH

#### \$540 FONTS FOR RUN PAINT 64/128

A few RUN readers wrote or phoned our editorial offices asking how to load fonts into RUN Paint (March 1989). It's easy; just follow these four steps:

Save one or more Commodore font files to a work disk.
 Rename each font file to be used with RUN Paint with the prefix "RPF.". (For example, "ROUND FONT" is renamed "RPF.ROUND FONT".)

3. Run RUN Paint, then place the work disk with the renamed fonts into the drive, select the Font option from the Load menu and place the pointer on the filename of the desired font. Press the left mouse button (or joystick firebutton) to load it into RUN Paint.

4. Select the Text menu. Each font loaded into RUN Paint will be displayed. Select a font by placing the pointer on the font name and pressing the mouse or joystick button.

-TIM WALSH, MAGIC COLUMNIST

#### \$541 GOING DOWN, ANYONE?

Letter Dropper, a 64- and 128-mode trick, makes the contents of A\$ drop down from the top of the screen and stop on the fourth line from the top to form a statement. The letters may drop down to any line desired by changing the value of DD.

- Ø REM 64/128 LETTER DROPPER ERIK PEDERSE
  N :REM\*134
- 10 PRINT CHR\$ (147): A\$="RUN'S MAGIC TRICK S." :REM\*57
- 2Ø DD=4:L=LEN(A\$):RM=(4Ø-L)/2-1 :REM\*124
- 3Ø FOR J=1 TO L:AS=ASC(MID\$(A\$,J,1)):AS=AS
  \*AS\*2:M1\$=MID\$(A\$,J,1):PRINT"{HOME}"
- 4Ø IF M1\$<>"{2 SPACES}"THEN FOR K=1 TO DD-
- 2:PRINT TAB(RM+J)M1\$"{CRSR UP}":REM\*28 5Ø PRINT TAB(RM+J)"":NEXT:PRINT TAB(RM + J)M1\$:NEXT:PRINT :REM\*174

-ERIK PEDERSEN, APO, NY

#### \$542 GOING RIGHT, ANYONE?

If you prefer that the characters move out from the left of the screen to form a statement, then Left Letters Zoom is for you. As in the above trick, the statement resides in A\$.

- Ø REM LEFT LETTERS ZOOM ERIK PEDERSEN :REM\*174
- 1Ø PRINTCHR\$(147): A\$="RUN MAGIC TRICKS"
  :REM\*151
- 2Ø L=LEN(A\$):RM=(4Ø-L)/2-1 :REM\*119
- 30 FOR X=L TO 1 STEP -1:AS=ASC(MID\$(A\$,X,1

- )):AS=AS\*AS\*3:M1\$="{2 SPACEs}"+MID\$(A\$, X,1) :REM\*69
- 40 IF M1\$<>"{2 SPACES}"THEN FOR K=1 TO X:P RINT TAB(RM+K-1)M1\$"{CRSR UP}":NEXT:NEX T:PRINT :REM\*60

-ERIK PEDERSEN, APO, NY

#### \$543 64 FAST DIRECTORY

Not only does 64 Fast Directory quickly display the C-64's disk directory, but it quietly resides in memory until needed. After you run the program, entering SYS 49152 in Direct or Program mode will display the disk directory.

- Ø REM C-64 EASY DIRECTORY JEFF PANICI :REM\*96
- 1Ø PRINT"{SHFT CLR}":CK=.:PRINT"CHECKING:
   ":S=49152 :REM\*197
- 2Ø FORX=STOS+88:READD:POKEX,D:CK=CK+D:PRIN T"{HOME}{CRSR DN}"TAB(1Ø);CK:NEXT :REM\*1Ø7
- 3Ø IFCK<>12836THENPRINT"ERROR!!!":END: REM\*113
- 4Ø PRINT" (SHFT CLR) (CTRL 9) SYS 49152 TO SE
- E DIRECTORY.":END :REM\*149
  50 DATA 32,68,229,169,36,133,251,169,5,162
- ,8,160,0,32,186,255,169,1,162 :REM\*119 60 DATA 251,160,0,32,189,255,32,192,255,16
- 2,5,32,198,255,32,207,255,32 :REM\*88
  70 DATA 207,255,32,207,255,32,207,255,32,2
- Ø7,255,72,32,2Ø7,255,168,1Ø4 :REM\*235
- 8Ø DATA 17Ø,165,144,2Ø8,22,152,32,2Ø5,189, 169,32,32,21Ø,255,32,2Ø7,255 :REM\*252
- 9Ø DATA 2Ø8,248,169,13,32,21Ø,255,184,8Ø,2 14,32,2Ø4,255,169,5,76,195,255 :REM\*226

- JEFF PANICI, SANDWICH, IL

#### \$544 ECHO CLONE

While working on a Magic trick submission, I discovered a routine, familiar to users of telecommunication software, that produces an "echo" effect, printing two characters to the screen for each keypress. While this routine has little practical use, it can be incorporated into both 64- and 128-mode programs for telecommunication terminal package emulation. Pressing the left arrow key (←) exits the mode.

- Ø REM 64/128 ECHO MODE EMULATOR TIM WALS H :REM\*148
- 1Ø PRINTCHR\$(147)"ECHO MODE EMULATION. PRE SS {LEFT ARROW} TO END":S=3:OPENS,S ►

NOT MILITARY. NOT MERCENARY. AND YOU'RE DEFINITELY NO TOURIST...

SOVIET COMMANDER: "WHO ARE YOU?"

RAMBO: "I'M YOUR WORST NIGHTMARE."

Remember that line? Now YOU can deliver it to the enemy—in person. Thirty miles over

the Afghanistan border, Soviet forces are torturing your friend and mentor, Colonel Trautman. You're the only man alive with enough guts,

Amiga game screens.

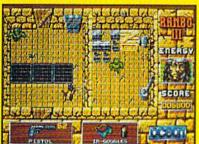

It takes more than muscle to de-activate electronic gates, cross treacherous mine fields, and find the keys to Trautman's cell.

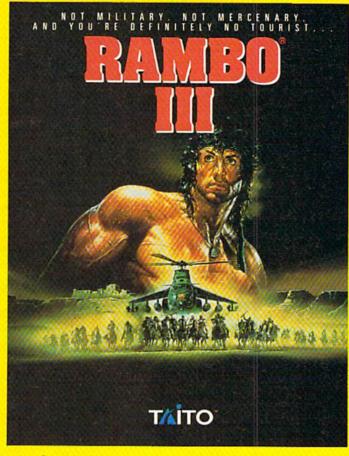

brawn, and resourcefulness to singlehandedly rescue the man who taught

you how to fight. Every Soviet commando, tank, and attack chopper in the sector is on your tail. It's the ultimate contest for the ultimate fighter.

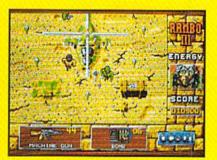

Ever fly one of these things? With the enemy breathing down your back, that Hind chopper's the best way out of this hell hale.

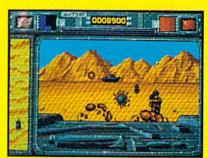

It's just you and your bijacked tank against anti-tank missiles and cboppers. Sigbt in and rearrange tbat balance of power!

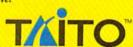

If you cannot find this product at your local retailer, Visa/Mastercard holders can order direct anywhere in the United States by calling toll free 1-800-663-8067.

Game Design, © 1988 Ocean Software Ltd. RAMBO is a registered trademark of Carolco. © 1989 CAROLCO.

Ocean is a trademark of Ocean Software Limited. Taito is a registered trademark of Taito America Corporation. © 1989 Taito America Corporation.

Www.Commodore.ca All rights reserved. Amiga is a registered trademark of Commodore-Amiga, Inc.

#### MAGIC

|    |                                | :REM*234 |  |
|----|--------------------------------|----------|--|
| 20 | GET T\$: IF T\$="" THEN 20     | :REM*123 |  |
| 30 | IF T\$="{LEFT ARROW}"THEN 50   | :REM*93  |  |
| 40 | PRINT T\$;:PRINT#S,T\$;:GOTO20 | :REM*23  |  |
|    | END                            | :REM*178 |  |
|    |                                |          |  |

-TIM WALSH, MAGIC COLUMNIST

#### \$545 A WHOLE NEW C-128 CURSOR

Here's an eye-catching routine for the C-128. Underscore/ Overscore Cursor 128 creates a cursor on the C-128's 80column screen consisting of flashing top and bottom lines. Disable this cursor with the run-stop/restore combination.

| Ø  | REM C-128 UNDERSCORE/OVERSCORE CURSOR - |
|----|-----------------------------------------|
|    | ELIAS TABELLO :REM*177                  |
| 10 | M=4864:FOR X=M TO M+17:READ A\$:POKE X, |
|    | DEC(A\$):NEXT:SYS 4864 :REM*248         |
| 20 | DATA A9,1,A2,B,20,CC,CD,A9,1B,20,D2,FF, |
|    | A9,55,2Ø,D2,FF,6Ø :REM*44               |

-ELIAS TABELLO, ISLINGTON, ONTARIO, CANADA

#### **\$546** DISK STAMP 64

Disk Stamp 64 lets you safely write an "invisible" copyright or identification message up to 79 characters long to your 1541-formatted, single-sided disk. Type in Disk Stamp 64 and run it, using an unimportant disk, then press the F1 key to write a new or edited message to disk. Once there's a Disk Stamp message on the disk, this program will display the invisible message. Press F5 to read another disk and press F7 to quit.

| Ø REM DISK STAMP 64 - ROBERT COOK                                                                                                    | :REM*165                                                                             |
|----------------------------------------------------------------------------------------------------|--------------------------------------------------------------------------------------|
| 10 PRINT"DISK STAMP 64"                                                                                                    | :REM*226                                                                             |
| 20 PRINT"INSERT DISK AND PRESS SP.                                                                                                    | ACE"                                                                                 |
|                                                                                                    | :REM*199                                                                             |
| 3Ø GETG\$:IFG\$<>" "THEN3Ø                                                                                                    | :REM*22                                                                              |
| 4Ø OPEN15,8,15:OPEN2,8,2,"#":PRIN                                                                                                    | T#15,"U1"                                                                            |
| ;2;Ø;18;Ø:PRINT#15,"B-P";2;177                                                                                                    | :REM*55                                                                              |
| 5Ø FORI=1TO79:GET#2,G\$:G\$=G\$+CHR\$                                                                                                    | (Ø):Z\$=Z\$                                                                          |
| +CHR\$(Ø)                                                                                                    | :REM*11Ø                                                                             |
| 6Ø IF(ASC(G\$)AND127)>31THENIN\$=IN                                                                                                    |                                                                                      |
| \$,1):NEXT                                                                                                    | :REM*214                                                                             |
| 7Ø PRINT"F1-WRITE TEXT TO DISK"                                                                                                    | :REM*117                                                                             |
| 8Ø PRINT"F5-EXIT FOR NEW DISK"                                                                                                    | :REM*136                                                                             |
| 9Ø PRINT"F7-QUIT PROGRAM"                                                                                                    | :REM*41                                                                              |
| 100 CR=LEN(IN\$)+1:PRINT"{3 CRSR D                                                                                                    |                                                                                      |
| 1 ) "IN\$" {CRSR LF}";                                                                                                    | :REM*174                                                                             |
| 11Ø CP=1Ø24+PEEK(214)*4Ø+(PEEK(21                                                                                                    |                                                                                      |
| EEK(211)>39)):POKE212,Ø                                                                                                    | :REM*121                                                                             |
| 12Ø CC=PEEK(CP):SL=LEN(IN\$)                                                                                                    | :REM*174                                                                             |
| 13Ø POKECP, CC+128: FORI=1TO64: GETG                                                                                                    |                                                                                      |
|                                                                                                    |                                                                                      |
| THENNEXT                                                                                                    | :REM*76                                                                              |
| 140 POKECP, CC: ON- (G\$="{FUNCT 1}")                                                                                                    | -(G\$="{FU                                                                           |
| 14Ø POKECP, CC: ON-(G\$="{FUNCT 1}")<br>NCT 5}")*2-(G\$="{FUNCT 7}")*3                                                                                   | -(G\$="{FU<br>GOTO2ØØ,2                                                              |
| 140 POKECP, CC: ON-(G\$="{FUNCT 1}")<br>NCT 5}")*2-(G\$="{FUNCT 7}")*3<br>30,230                                                                         | -(G\$="{FU<br>GOTO2ØØ,2<br>:REM*129                                                  |
| 140 POKECP, CC:ON-(G\$="{FUNCT 1}")<br>NCT 5}")*2-(G\$="{FUNCT 7}")*3<br>30,230<br>150 IFG\$="{CRSR RT}"ANDCR<=SLTHEN                                    | -(G\$="{FU<br>GOTO2ØØ,2<br>:REM*129<br>CR=CR+1:P                                     |
| 140 POKECP, CC:ON-(G\$="{FUNCT 1}")  NCT 5}")*2-(G\$="{FUNCT 7}")*3 30,230  150 IFG\$="{CRSR RT}"ANDCR<=SLTHEN RINTG\$;                                  | -(G\$="{FU<br>GOTO2ØØ,2<br>:REM*129<br>CR=CR+1:P<br>:REM*226                         |
| 140 POKECP, CC:ON-(G\$="{FUNCT 1}") NCT 5}")*2-(G\$="{FUNCT 7}")*3 30,230 150 IFG\$="{CRSR RT}"ANDCR<=SLTHEN RINTG\$; 160 IFG\$="{CRSR LF}"ANDCR>1THENCR | -(G\$="{FU<br>GOTO2ØØ,2<br>:REM*129<br>CR=CR+1:P<br>:REM*226<br>=CR-1:PRI            |
| 140 POKECP, CC:ON-(G\$="{FUNCT 1}")  NCT 5}")*2-(G\$="{FUNCT 7}")*3 30,230  150 IFG\$="{CRSR RT}"ANDCR<=SLTHEN RINTG\$;                                  | -(G\$="{FU<br>GOTO2ØØ,2<br>:REM*129<br>CR=CR+1:P<br>:REM*226<br>=CR-1:PRI<br>:REM*43 |

|     | EFT\$(IN\$,SL-1):CR=CR-1:PRINTG\$;     | :REM*93 |
|-----|----------------------------------------|---------|
| 180 | IFG\$ (" "ORG\$ > " {LEFT ARROW} "ORCE | >79THEN |
|     | 110                                    | :REM*7  |
| 190 | IN\$=LEFT\$(IN\$,CR-1)+G\$+MID\$(IN\$  | (CR+1): |
|     | CR=CR+1:PRINTG\$;:GOTO110              | :REM*27 |
| 200 | IN\$=IN\$+Z\$:PRINT#15,"B-P";2;17      | 7       |
|     |                                        | REM*13Ø |
| 210 | FORL=1TO79:PRINT#2,MID\$(IN\$,L,       | );:NEXT |
|     |                                        | :REM*6  |
| 220 | PRINT#15."U2":2:0:18:0                 | REM*192 |

-ROBERT B. COOK, WATERTOWN, MA

#### \$547 HI-SPEED C-64 CURSOR POSITIONING

230 CLOSE2:CLOSE15:IFG\$ ("{FUNCT 7}"THENRUN

Positioning text on the C-64's screen has never been easier or faster if you use my Hi-Speed C-64 Cursor Positioning routine in your programs. This machine language utility can be entered in a minute or so, but be careful not to change any of the line numbers or the contents of the lines, most especially line 10, which contains the word REM, a space, then 25 Xs.

After typing in the program, run it, list it, then delete every line except line 10. Line 10 can then be added to your own C-64 programs as the first line in the program. To position the text, use this syntax:

SYS 2054, Row #, Column #:PRINT "YOUR MESSAGE"

30 IF CK <> 2302 THEN PRINT "ERROR IN DATA ...": END :REM\*134

4Ø DATA 32,253,174,32,158,183,134,214,32,2 41,183,134,211,76,16,229 :REM\*42

50 REM RUN, THEN LIST AND DELETE LINES 20 THROUGH 50 THEN SAVE LINE 10 :REM\*100

-HENRY E. SHOTWELL, BERWICK, PA

#### \$548 DISPLAYING C-64 STRINGS

The PRINT A\$ command prints variable A\$'s contents to the screen for your examination. Unfortunately, it won't properly print color commands, cursor movements and other non-printing characters.

The solution is to enter POKE 212,1 before printing the string. For example, if A\$="{20 CRSR RTs}", then enter these commands to print A\$:

POKE 212,1:PRINT A\$

-RICHARD PENN, MONTREAL, QUEBEC, CANADA ■

Magic is a forum for RUN's imaginative and inventive readers to share their programming tips, brief software or hardware modifications, shortcuts or items of general interest. If you have an idea to make computing easier, faster, more exciting and enjoyable, send it to: Magic, RUN Magazine, 80 Elm St., Peterborough, NH 03458.

RUN pays \$10 to \$40 for each trick published in the column. If you'd like a copy of the latest edition of RUN's Magic Trick Writer's Guide, send your request with a self-addressed, stamped, business-size

envelope; you'll receive a copy in two or three weeks.

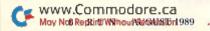

# 7 GREAT WAYS TO USE YOUR COMMODORE

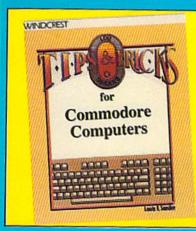

LOU SANDER'S TIPS & TRICKS FOR COMMODORE COMPUTERS by L. Sander

Well-known computer columnist Lou Sander shares 600 time-saving tips for maximum performance. 352 pp./125 illus.

No. 3192H, \$31.95

ELECTRONIC PROJECTS FOR YOUR COMMODORE 64 AND 128 by J. lovine

11 affordable projects to expand the value of your Commodore including a speech synthesizer and lie detector, 176 pp./97 illus. No. 3083H, \$24.95

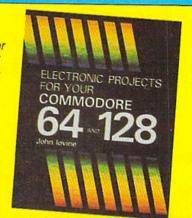

#### REPAIR TIPS

COMMODORE CARE MANUAL: Diagnosing and Maintaining Your 64 or 128 System

by C. Morrison and T.S. Stover Details preventive maintenance, problem diagnostics, and simple repairs. Save valuable time and expense. 227 pp./101 illus. No. 3141P, \$16.95

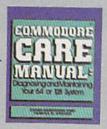

TROUBLESHOOTING & REPAIRING COMMODORE 64

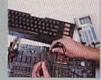

TROUBLESHOOTING AND REPAIRING YOUR **COMMODORE 64** 

by A. Margolis

"With the complete set of schematics and many well placed illustrations, this is an excellent book" -Online Today.

Step-by step repairs. 368 pp./250 illus. No. 1889P, \$16.95

TROUBLESHOOTING AND REPAIRING YOUR **COMMODORE 128** 

by A. Margolis

A troubleshooting flowchart, chip location guide, master schematic, servicing manual and more prepare you to solve most computer problems. 448 pp./327 illus.

No. 3099P, \$18.95

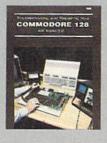

### **PROGRAMMING GUIDES**

☐ THE COMMODORE PROGRAMMER'S CHALLENGE

by S. Chen

50 Challenging Programs to Test Your Programming Skills-With Solutions in BASIC, Pascal, and C. Expand your programming expertise. 240 pp./163 illus. No. 2817P, \$14.95

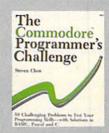

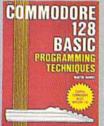

COMMODORE COMMODORE 128 BASIC: **Programming Techniques** 

by M. Hardee

Over 50 programs yield a wide range of applications. Written by a programming expert. BASIC Programming made easy. 192 pp./120 illus.

No. 2732P, \$12.95

#### TOLL-FREE ORDERING 1-800-343-0728

Ask for the TAB BOOKS operator.

#### SATISFACTION GUARANTEED

If you are not completely satisfied with the book(s) you receive, you may return it (them) within 15 days for a complete refund-no questions asked!

| ☐ Check/money order | made payable to | TAB BOOKS Inc.   |
|---------------------|-----------------|------------------|
| Charge my ☐ VISA ☐  | MasterCard [] / | American Express |

| Acct. No. | Exp |
|-----------|-----|
| Signature |     |
| Name      |     |
| Address   |     |
| City      |     |
| State/Zip |     |

PA, NY, and ME residents add applicable sales tax

Call toll-free or mail this ad to:

TAB BOOKS Inc., Blue Ridge Summit, PA 17294-0840 RM69

# NEWS AND NEW PRODUCTS

New prez at Commodore; printers galore; banish glare; games and more.

Compiled by HAROLD R. BJORNSEN

#### DON'T STARE AT THE GLARE

NORTHBROOK, IL—Glare Eliminator, an anti-glare, anti-reflective aerosol spray coating, is available from Opto-Technics (310 Melvin Drive, Unit 20, Northbrook, IL 60062) for \$29.95. The optical coating eliminates glare and reflections from monitor screens with one application and lasts the lifetime of the monitor.

Check Reader Service number 400.

#### **NEW HAND AT THE HELM**

WEST CHESTER, PA—Commodore has named **Harold D. Copperman** as president and chief operating officer of Commodore's U.S. operations. He replaces Max Toy, who resigned to pursue other interests.

Copperman, 42, was formerly vice president and general manager of eastern operations for Apple Computer. Prior to that, he served with IBM for 20 years.

Irving Gould, chairman of Commodore, said, "...the hiring of an individual with Harry Copperman's experience and track record is a key element in our plan for building a strong U.S. operation."

Copperman said he plans "... to take advantage of Commodore's broad range of products to further penetrate the education market and to expand our use of value-added resellers. We will also continue to build and enhance our dealer distribution network."

#### A SPEEDY PRINTER

TORRANCE, CA—Epson America (23530 Hawthorne Blvd., Torrance, CA 90505) has released the LX-800 9-pin, 80-column serial dot matrix printer for the C-64 and C-128. It has bidirectional printing in Text mode and unidirectional printing in Graphics mode. Print speeds range from 180 and 150 characters per second in Draft mode to 30 and 25 cps in Near-Letter-Quality mode. Resident fonts include roman and sans serif. Bit image resolution is

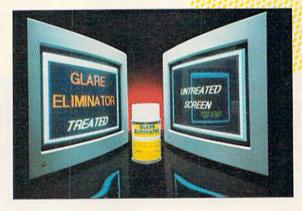

Treat as many as four monitor screens to permanently remove glare with the Glare Eliminator.

60 to 240 horizontal by 72 vertical dots per inch. The printer ribbon is good for up to 3,000,000 characters. \$299.

Check Reader Service number 402.

#### A SMALL LASER PRINTER

WEST CALDWELL, NJ—The **PC Laser 6000/EX**, a six-page-per-minute model, has an input paper tray that adjusts to accept letter-, legal- and international-size formats. It also can output on envelopes, transparencies and label stock. For high-volume printing, the laser's paper capacity can be expanded to 400 sheets by installing an auxiliary paper tray. The machine measures 8.1-by-16.1-by-16.5 inches and weighs 37 pounds. Available for \$1895 from Ricoh Corp., 5 Dedrick Place, West Caldwell, NJ 07006.

Check Reader Service number 403.

#### More Games for the C-64

HUNT VALLEY, MD—Destroyer Escort, a war game for the C-64, gives you control of one of the most versatile ships in naval history. You'll plan a route through and around enemy forces, and protect your convoy from the enemy. The package includes six routes to navigate, three levels of difficulty, four types of defensive weapons and seven different battle screens. \$34.95.

In **Dr. Doom's Revenge**, a C-64 comic adventure, the evil genius has stolen a

U.S. nuclear missile and threatens to detonate it over New York City if his demands aren't met. As Spider-Man and Captain America, you must invade Dr. Doom's fortress to save New York City from Armageddon. Available for \$39.95.

Check Reader Service number 405.

#### **ARM YOUR MONITOR**

JAFFREY, NH-Curtis Manufacturing Company (30 Fitzgerald Drive, Jaffrey, NH 03452) introduces three Curtis Monitor Arms. Features common to all three models-the Standard (\$69.95), the Executive (\$139.95) and the Professional (\$239.95)-include 360-degree arm and monitor platform rotation, plus three mounting options: the arms may be secured to a desk with a singleor double-swivel clamp, permanently bolted or screwed to a desk or wall. The Executive and Professional models have a monitor platform that tilts to 25 degrees and a keyboard rack that slides away when not in use. In addition, the Professional keyboard rack contains a tilt-option designed for easy keyboard adjustment.

Check Reader Service number 409.

### A PRINTER FOR SMALL BUSINESSES

MOUNT LAUREL, NJ-Okidata (532 Fellowship Rd., Mount Laurel, NJ 08054) announces a new nine-pin printer called the Microline 172 for small businesses and the home office. The \$289 machine has a 180 character-per-second Draft-mode speed, 144 cps high-speed draft, 120 cps Utility mode and a 30 cps near-letter-quality speed. It weighs 9.9 pounds and has a print-head life of 200 million characters.

Check Reader Service number 410.

#### **NEWS FROM SCIENCE DIGEST**

THE LAWN RANGER—Having a tough time getting your teenager to mow the lawn? Then get the Lawn Ranger, a robotic lawnmower. After you've guided the robot Lawn Ranger around the perimeter of the yard with a joystick, creating a border of cut grass, it senses and moves over uncut grass inside the boundary, steering around trees, shrubs and other objects in its path.

SHORT CIRCUIT—Computer scientist Roger Lund has found a microscopic fiber that may be a common cause of electronic bugs. He inspected failing memory chips with a scanning electron microscope, revealing stray pieces of gold-silicon fibers used to weld components. Some of the fibers were big enough to stretch between on/off leads, thus shorting the circuits.

A C-64 IN A WRISTBAND?—Computer chips containing wires so small that 6,000,000 of them could fit in a human hair could result in cabinet-size supercomputers shrunk to the size of laptop models that are 1000 times faster.

#### SPOTLIGHT ON GAMES

WESTLAKE VILLAGE, CA—Spotlight Software (4165 East Thousand Oaks Blvd., Westlake Village, CA 91362) has announced four new packages for the C-64. Each retails for \$29.95.

In **DeathBringer**, a fantasy role-playing game for the C-64, you'll assume the part of a barbarian hero who must reclaim five magical gems to stop an evil wizard from casting his spell of doom.

When the moon eclipses the sun in the adventure game, Total Eclipse, an ancient Egyptian curse will be triggered, causing the moon to explode and a cascade of meteors to plummet towards the Earth. As an archaeological explorer, you'll travel through a giant pyramid to locate and destroy a secret shrine holding the power of the curse.

Faster than soccer, more aggressive than hockey, Speedball, an arcade-action game, has you drop into an arena of solid steel, where you must try to guide a rapid-fire solid metal ball toward a goal while avoiding lethal blows from the enemy.

In Dark Side, an adventure game, you become the mercenary of the future, a one-man army who must save the world from imminent destruction. Armed with lasers, shields and a jet power pack, you'll follow orders to locate and destroy a world-threatening weapons system in a heavily guarded military zone before time runs out.

Check Reader Service number 406.

#### DON'T LET THE CANDLE DIE!

SAN MATEO, CA-In The Magic Candle, a medieval fantasy role-playing game for the C-64, you must save the land of Deruvia from the wrath of the arch-demon, Dreax, who's been imprisoned within the candle's flame for ages. In your mission, you'll encounter many monsters and use special skills, such as sword swinging and casting magic spells. You'll also explore 54 dungeon levels, six towns, six villages and two castles, and speak with the natives of Deruvia in your quest for the lost knowledge needed to stop the candle from burning out. Begin your search for \$39.95. Electronic Arts, 1820 Gateway Drive, San Mateo, CA 94404.

Check Reader Service number 407.

#### SEE-THROUGH KEYBOARD COVER

FORT WALTON BEACH, FL—**Keyskin Plastic Keyboard Covers** are designed to protect your computer keyboard against dust, spills and anything else that could cause damage. The covers are so thin that you can type with them in place. They're available for the Commodore 64, PC-10 and Amiga computers for \$25.95. CompuCover, 2104 Lewis Turner Blvd., Fort Walton Beach, FL 32548.

Check Reader Service number 401.

#### MIND-BLOWING ROLLING

REDWOOD CITY, CA—Epyx (PO Box 8020, Redwood City, CA 94063) introduces Mind-Roll, a C-64 arcade game where players bump, bash, roll and crash through a multi-dimensional puzzle that's set on ten different planes. Each plane is more difficult than the last, and gamers can set them up in any order for play or practice. Using a joystick, players walk a plank, hunt for

hidden amulets, fill a fickle screen with tiled squares or score big by rolling over puzzle squares in a predetermined sequence. The seventh plane features "time boosters" to give gamers extra time to negotiate obstacle courses, roar down a racetrack or blaze through a maze. Available for \$29.95.

Check Reader Service number 412.

#### WOMEN INVOLVED IN EQUIPMENT DECISIONS

NEW YORK—A Working Woman magazine survey of 100 women managers reveals that approximately three-quarters of them worked in businesses that purchased new high-technology office equipment during the past year. Seventy-five percent of the women polled said they played an active role in the purchasing process.

About half of the companies employing the respondents bought personal computers last year. In these companies, 62 percent of the respondents initiated the idea to purchase, 70 percent evaluated various brands and models, and 57 percent made the final purchase decision.

Of the 79 percent who had direct contact with equipment salesmen, 40 percent felt they were being talked down to because they were women.

Forty percent of the women polled said they were interested in science and technology when they were growing up. Half of the respondents had some courses in school and 60 percent received on-the-job training. Seventy-five percent said they did things on their own to help them deal with new equipment, such as reading manuals, taking courses and consulting with others.

One-third of the respondents felt portrayals of women in ads for equipment were generally positive, while 26 percent thought they were negative.

#### TREASURES FOR THE TAKING

SUNNYVALE, CA—Enter the ancient tomb of the Pharaohs, with over 200 rooms, each filled with treasures. They are yours for the taking if you can make good use of the limited supply of ladders and if you can avoid the deadly grasp of the tomb guard or the mummy in Pharaoh's Revenge. A game for the C-64 from Publishing International, 333 West El Camino Real, Suite 222, Sunnyvale, CA 94087. Available for \$29.95.

Check Reader Service number 408.

# MAIL RUN

Readers respond to Commodore's attitude toward customer service and support.

#### **RUNNING RESPONSES**

The suggestion in the RUNning Ruminations editorial about Commodore support and service that Commodore set up Loren Lovhaug in business as a service agency for the C-128 sounds excellent and would certainly have my support.

-WARREN COLEMAN, MD MONROE, LA

I bought a C-128 and was pleased with it. Unfortunately, most computer stores I stopped in for software and hardware gave me the impression that they didn't want to handle a "toy." I've no place to buy anything for my computer except through ads in RUN. And, as for service, nobody wants to talk Commodore.

—JACK W. FISHER ESTERO, FL

#### AN UNKINDER, UNGENTLER COMMODORE?

I think you are being too fair to Commodore in stating that their service record is poor because users buy from discount stores instead of supporting those who both sell and service Commodore computers. I buy all my appliances from discount stores, which always include a list of service people in the area. If General Electric can do it, why can't Commodore?

—DOROTHY A. WILSON NEWBURYPORT, MA

#### SUPPORTING THE DEALER

If one is to expect service and support from the local Commodore dealers, it's only fair to support the dealer. If it's difficult to justify the expenditure of a few additional dollars for the product, then think of it as a service contract. The return far outweighs the cost.

Also, if dealers are supported by computer users, they will have a larger voice concerning product support and service policies. To complain about a problem of our own making is like closing the barn door after the animals have escaped.

#### —Trevor J. Skidmore Milton, Ontario, Canada

Commodore should give its dealers 100 percent support so that they will feel confident in handling the manufacturer's equipment and in supporting the customers who buy their machines. I will support a dealer where I can buy equipment and in return get support and good software.

-FRANK W. FIFE RAPID CITY, SD

#### GIVE 'EM HELL, LARRY

I'd like to be counted among the disgusted about Commodore service and support. Before 90 days passed, my power supply failed. I took it to an authorized agent and was told that they would fix it "within 90 days" and that there would be a "handling charge" of \$20. This indicates to me the value of Commodore's "warranty." I bet the power supply retails for not much more than the handling charge. It's interesting to note the glowing promises in Commodore's ads and then experience the "to hell with you" attitude after the sale.

-JOHN H. LARRY ST. ALBANS, VT

#### I'D RATHER SWITCH THAN FIGHT

None of the stories in "At Your Service?" surprised me. I've fought in Commodore's defense for many years, but I'm coming to the end of my rope. I think I'll stop fighting and join the IBM PC-compatible crowd, and it won't be a Commodore product—I'm looking at products that are backed by service and support.

DARRYL G. LOWEN
 LAS CRUCES, NM

I think that Loren Lovhaug and RUN were far too kind in describing the quality of Commodore products. I went

through two C-128s and two 1571 disk drives before my system worked properly. Just the aggravation of getting a C-128 repaired is enough to make a grown man cry. Several of my friends have switched to IBM-PCs or clones. I intend to do the same soon.

Also, I believe interest in Commodore's products may be eroding faster than you think. In this area, book stores no longer sell Commodore books and manuals, and Commodore-specific magazines are no longer being sold in some stores that used to carry them.

-CHARLES G. NELSON BALTIMORE, MD

#### FINDING RELIABLE SERVICE

To avoid the problems users experience with authorized Commodore service centers, they should change centers until they find a satisfactory one. While this may not be practical for some people, I'm sure many users could benefit from it.

The following advice should also be helpful. Ask if they do repairs on the premises; know what you're talking about when you talk Commodore computers; try to meet and speak with the actual servicer; and remember, greased wheels move faster.

-KEITH SILLS REGO PARK, NY

Readers: For a current list of authorized service centers in your area, contact Commodore's customer support number, 215-436-4200, in West Chester, PA.

-EDITORS

#### A CALL TO READERS

This page is your stage, so stand up and say a few words. Extend praise, air grievances or offer hands-on advice and information.

Send your letters to Mail RUN, 80 Elm St., Peterborough, NH 03458. Each letter must include the writer's name and complete address. RUN reserves the right to edit letters for style, clarity and space.

A Special Announcement for All Owners of

•C-64 and C-128 Computers

GEOS, by Berkeley Softworks

And GEOS POWER PAK, from RUN Magazine

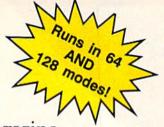

#### INTRODUCING

# **GEOS POWER PAK II**

#### A Must for All GEOS Owners!

This brand new collection of the most useful GEOS enhancements, desktop accessories, utilities and applications sets the standard for all C-64 AND C-128 owners! Set your sights on the best GEOS computing ever, with GEOS POWER PAK II!

Owners of the original GEOS POWER PAK will find this encore presentation a valuable addition to their GEOS library, since every program on POWER PAK II is completely new and different. Plus, you'll get the best GEOS Telecommunications Program to date!

C-128 Owners! This POWER PAK is for YOU, because every program is completely 128 compatible!

GEOS POWER PAK II draws on the best programmers and authors in the GEOS community, so you know you're getting top-quality, leading edge software. Experts like William Coleman, Francis Kostella and Joe Buckley.

> Order Now! Call 1-800-343-0728

Here's what you get with GEOS POWER PAK II:

- GeoTerm Plus. A full featured terminal package that offers autodialing, phonebook, ASCII buffer capture, a built-in CONVERT routine and more.
- Q&D Edit. A text editor that allows you to quickly write nonstyled documents and save them in a variety of formats. Also reads all ASCII files, and geoWrite versions 1.1 through 2.1.
- Fonts and Clip Art. A collection of nifty new fonts and imaginative art for use in geoPaint and geoWrite.
- DocWrite II. Use geoWrite to create documentation for your programs, then display them for easy review.
- Games! Enjoy the new and visually exciting strategy games "geoTiles" and "Egyptian Siege."
- Plus more. . .all completely 64 and 128 compatible!

SPECIAL PRE-RELEASE DISCOUNT. Order GEOS POWER PAK II within the next 30 days and save \$5.00! Save more! Order the Original GEOS POWER PAK at the same time and save \$10.00! You get a total of 17 applications and utilities, plus dozens of clip art images and fonts for one low price!

| □ YES! Send m    | e GEOS POWER PAK II for ji        | ıst \$24.97.     |                                                |
|------------------|-----------------------------------|------------------|------------------------------------------------|
| ☐ Send me both P | OWER PAKs for \$39.97—I say       | ve \$10!         |                                                |
|                  | ☐ Check Enclosed<br>☐ MasterCard  | ☐ American Expre | ess                                            |
| Card #           | Exp. Date                         | Signature        |                                                |
| Address          | CHARLEST AND ALEXANDER FOR THE    |                  | GEOS POWER PAK RUN Magazine 80 Elm St.         |
|                  | n Orders: Please add \$3.95 per d |                  | Peterborough, NH 03458<br>1-800-343-0728 RN889 |

# MIT 5000 nes

### RUN'S READER CHOICE CONTEST

# YOU COULD WIN ALL OF THE SOFTWARE LISTED ON THIS PAGE

WELCOME TO RUN'S SECOND ANNUAL READER CHOICE CONTEST. This is an opportunity for you—the reader—to vote for your favorite entertainment software developed over this past year. You must choose from among almost 200 entries.

The rules for this contest are simple. You select your five favorite games from the ballot listed below. Tear out the entire ballot and send it in. That's all there is to it! Be sure to include your name and address to be eligible for our drawing. We will select one lucky RUN reader as the winner of a fabulous grand prize—all of the game software listed on the ballot!

To enter, simply choose your five top games from the list below and send in your selections before August 10, 1989. There will be ten prize winners in all. The winners, as well as the results of the voting, will be published in the December 1989 issue of RUN.

RULES:  $\triangleright$  Only one ballot per person and only five selections per ballot.  $\triangleright$  Anyone of any age may enter, but prizes won by a minor must be claimed by parent or legal guardian.  $\triangleright$  Drawing will be held September 8, 1989.  $\triangleright$  First prize: All the software listed on the ballot, subject to availability.  $\triangleright$  Second prize: A library of ReRUN disks.  $\triangleright$  Third prize: A collection of RUN productivity software.  $\triangleright$  Fourth through tenth prizes: Subscriptions to RUN, ReRUN or RUN's special disks.  $\triangleright$  RUN employees and their families are not eligible.

| ACCESS SOFTWARE                                                | ELECTRONIC ARTS                                | INTRACORP                                                                                                    | 5 🗆 Thunder Blade                                 |
|----------------------------------------------------------------|------------------------------------------------|----------------------------------------------------------------------------------------------------|---------------------------------------------------|
| ACCESS SOFTWARE 5-1 ☐ Heavy Metal                              | 17-1 Lancelot                                  | 26-1 Ultimate Casino Gambling                                                                                                    | 6 □ International Team Sports                     |
| 5-1 🗆 Heavy Metai                                              | 2 ☐ Time and Magik                             | 2 Murder on the Atlantic                                                                                                    | 7 □ 720°                                          |
| ACCOLADE                                                       | 3 ☐ Firezone                                   |                                                                                                    | 8 🗆 Willow                                        |
| 5-1   Jack Nicklaus' Greatest 18 Holes                         | 4 ☐ Annals of Rome                             | KONAMI                                                                                                    | 9  Uninvited                                      |
| 2 Grand Prix Circuit                                           | 5 🗆 Borodino 1812                              | 27-1 □ Boot Camp                                                                                                    | 0  Winter Challenge                               |
| 3 □ TKO                                                        | 6 🗆 BattleDroidz                               | 2 🗆 Rush 'N Attack                                                                                                    | x 🗆 Captain Blood                                 |
| 4 □ Rack 'Em                                                   | 7 🗆 Global Commander                           | 3 🗆 Contra                                                                                                    | 33-1 ☐ Road Runner                                |
| 5 🗆 Serve & Volley                                             | 8  The Rubicon Alliance                        | MACTERTRONIC                                                                                                    | 2 🗆 Indiana Jones                                 |
| 6 🗆 Steel Thunder                                              | 9 ☐ The Hunt for Red October 0 ☐ Cosmic Relief | MASTERTRONIC                                                                                                    | 3 ☐ Clubhouse Sports 4 ☐ Harrier Combat Simulator |
| 7 □ Fast Break<br>7-1 □ Jet Boys                               | x  Tobruk                                      | 28-1 ☐ Monopoly<br>2 ☐ Scrabble                                                                                                    | 5 🗆 Blockbuster                                   |
| 2 □ Bubble Ghost                                               | y Alternate Reality: The City                  | 3 □ Risk                                                                                                    | 6  MISL Soccer                                    |
| 3   Card Sharks                                                | 18-1 □ Double Dragon                           | 4 ☐ John Elway's Quarterback                                                                                                    | 7  Combat Course                                  |
| 4 □ Power at Sea                                               | 2 □ Rockford                                   | 5 🗆 Barbarian                                                                                                    | 8 🗆 Road Raider                                   |
| 5  The Train: Escape to Normandy                               | 3 □ Roadwars                                   | 6 □ Skate Crazy                                                                                                    | 9 ☐ Action Fighter                                |
| 6 🗆 Plasmatron                                                 | 4 ☐ Battles of the Civil War: Vol. I           | 7 🗆 Raw Recruit                                                                                                    |                                                   |
|                                                                | 5 🗆 Battles of the Civil War: Vol. II          | 8  CA Pro Golf                                                                                                    | SCORPION                                          |
| BLUE LION SOFTWARE                                             | 6 □ Rommel Battles for North Africa            | VIEDVI GEVIIG                                                                                                    | 34-1 ☐ Alien Destruction Set                      |
| 8-1  Ticket to Hollywood                                       | 7 🗆 MacArthur's War                            | MEDIAGENIC                                                                                                    | 2   The Mandroid Files                            |
| 2 Ticket to Washington, D.C.                                   | 8 D Pool of Radiance                           | 29-1 🗆 F-18 Hornet                                                                                                    | 3  Purple Heart                                   |
| DOODEDBUILD                                                    | 19-1 ☐ First Over Germany                      | 2 🗆 Zak McKracken                                                                                                    | CHAREDATA                                         |
| BRODERBUND<br>9-1 □ Star Wars                                  | 2 □ Typhoon of Steel                           | 3 □ Neuromancer 4 □ Faery Tale Adventure                                                                                                    | SHAREDATA  35-1 □ Classic Concentration           |
|                                                                | 3 ☐ Battles of Napoleon 4 ☐ Questron II        | 5 ☐ MainFrame                                                                                                    | 2 □ Card Sharks                                   |
| 2 ☐ Arcade Game Construction Kit<br>3 ☐ Carmen Sandiego—Europe | 5 □ Overrun                                    | 6 □ Black Jack Academy                                                                                                    | 2 🗆 Gard Sharks                                   |
| 4 □ Ultima V                                                   | 6 □ Hillsfar                                   | 7 Corruption                                                                                                    | SIR-TECH SOFTWARE                                 |
| 5 □ Times of Lore                                              | 7 Demon's Winter                               | 8 □ Enlightenment                                                                                                    | 36-1 □ Wizardry I                                 |
| 6 ☐ Tangled Tales                                              | 20-1 ☐ Powerplay Hockey: USA vs. USSR          | 9 □ Jinxter                                                                                                    | 2 🗆 Wizardry II                                   |
|                                                                | 2 ☐ Jordan vs. Bird: One on One                | 30-1 □ BattleTech                                                                                                    | 3   Deep Space                                    |
| BUENA VISTA SOFTWARE                                           | 3 □ Deathlord                                  | 2 ☐ F-14 Tomcat                                                                                                    |                                                   |
| 10-1 ☐ Who Framed Roger Rabbit?                                | 4 □ Caveman Ugh-Lympics                        | 3 □ Chop & Drop                                                                                                    | SUBLOGIC                                          |
|                                                                | 5 ☐ Modem Wars                                 | 4 □ Take Down                                                                                                    | 37-1 □ Stealth Mission                            |
| CALIFORNIA DREAMS                                              | 6 ☐ Mars Saga                                  | 5 ☐ USS Ocean Ranger                                                                                                    |                                                   |
| II-I □ Vegas Craps                                             | 7 🗆 Bard's Tale III                            | 6 □ Rampage                                                                                                    | SPECTRUM HOLOBYTE                                 |
| 2 🗆 Vegas Gambler                                              | 8 Project Firestart                            | 7 🗆 Predator                                                                                                    | 38-1 □ Zig-Zag                                    |
| 3 □ Club Backgammon                                            | 9 □ Patton vs. Rommel                          | 8 🗆 Star Rank Boxing II                                                                                                    | 2 🗆 Tetris                                        |
| 4   TrianGO                                                    | 0 🗆 Wasteland                                  | 9 □ Last Ninja 2                                                                                                    | 3 □ Soko-Ban                                      |
| 5 🗆 Mancala                                                    | EPYX                                           | MICROPROSE                                                                                                    | TAITO                                             |
| CINEMAWARE                                                     | 21-1 ☐ Mind-Roll                               | 31-1 ☐ Keith Van Eron's Pro Soccer                                                                                                    | 39-1 □ Operation Wolf                             |
| 12-1 □ The Three Stooges                                       | 2 □ Technocop                                  | 2 □ Pure-Stat Football                                                                                                    | 2 □ Alcon                                         |
| 2 □ Rocket Ranger                                              | 3 ☐ The Legend of Blacksilver                  | 3 □ Red Storm Rising                                                                                                    | 3 □ Arkanoid                                      |
| 3 Sinbad: Throne of the Falcon                                 | 4 ☐ Street Sports Football                     | 4 ☐ Master Ninja                                                                                                    | 4   Bubble Bobble                                 |
|                                                                | 5 Dive Bomber                                  | The second second secon | 5 🗆 Rastan                                        |
| COSMI                                                          | 6 □ L.A. Crackdown                             | MINDSCAPE                                                                                                    | 6 □ Renegade                                      |
| 13-1  Triple Crown Challenge                                   | 7 🗆 Battleship                                 | 32-1 ☐ Aussie Joker Poker                                                                                                    | 7 🗆 Sky Shark                                     |
| 2  The President is Missing                                    | 8  Space Station Oblivion                      | 2 □ Out Run                                                                                                    |                                                   |
| 3  Chernobyl                                                   | 9 □ The Games—Winter Edition                   | 3 ☐ Alien Syndrome                                                                                                    | THREE-SIXTY                                       |
| 4 □ NavCom 6                                                   | 22-1  The Games—Summer Edition                 | 4 ☐ Space Harrier                                                                                                    | 40-1 □ Dark Castle                                |
| 5 Grand Slam Baseball                                          | 2 □ Tower Toppler                              |                                                                                                    |                                                   |
| 6 □ Navy Seal 7 □ Chomp!                                       | 3 ☐ Metrocross 4 ☐ Sports-a-Roni               | Classical Control of Control of C |                                                   |
| / Li Chomp:                                                    | 5 🗆 Final Assault                              | VOTE FOR VOLID FIVE                                                                                                    | E EAVODITE CAMES, SENI                            |
| DATAEAST                                                       | 6 □ Street Sports Soccer                       | VOIE FOR TOUR FIVE                                                                                                    | E FAVORITE GAMES; SENI                            |
| 14-1 ☐ Ikari Warriors                                          | 7 □ 4×4 Off-Road Racing                        | YOUR BALLOT BEFOR                                                                                                    | RE AUGUST 10, 1989, TO:                           |
| 2 □ Victory Road                                               | 8  Impossible Mission II                       | programme and the programme of the second second                                                                                                    | CHARLES EN MANAGEMENT OF CHARLES CONTROL OF COMME |
| 3 🗆 Platoon                                                    | 9 ☐ Sporting News Baseball                     | RUN's Reader Choice C                                                                                                    | ontest                                            |
| 4 □ Speed Buggy                                                |                                                | 80 Elm Street                                                                                                    |                                                   |
| 5 □ Q*bert                                                     | FIRST ROW SOFTWARE                             |                                                                                                    | 0                                                 |
| 6 🗆 TNK III                                                    | 23-1 ☐ Star Empire                             | Peterborough, NH 0345                                                                                                    | 0                                                 |
| 7 □ Kid Niki                                                   | 2 □ The Honeymooners                           |                                                                                                    |                                                   |
| 8  RoboCop                                                     | CAMPERE                                        | Name                                                                                                    |                                                   |
| 9 ☐ Karnov                                                     | GAMETEK                                        |                                                                                                    |                                                   |
| DIGITEK                                                        | 24-1 Double Dare                               | Street                                                                                                    |                                                   |
| DIGITEK<br>15-1 □ Vampire's Empire                             | 2 ☐ Hollywood Squares                          | Succi                                                                                                    |                                                   |
| 2 ☐ Western Games                                              | HI-TECH EXPRESSIONS                            | C:-                                                                                                    | Ca. a.                                            |
| 3 ☐ Miniature Golf                                             | 25-1 ☐ Matterhorn Screamer                     | City                                                                                                    | State Zip                                         |
|                                                                | 2 □ Chase on Tom Sawyer's Island               | Telephone ( )                                                                                                    |                                                   |
| DISCOVERY SOFTWARE                                             |                                                | Telephone ( )                                                                                                    |                                                   |

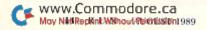

16-1 □ Zoom!

# SOFTWARE GALLERY

Mix arcade action with a little mystery, add sports to a few unique programs, and you've got this month's reviews!

Compiled by BETH S. JALA

#### HOMETOWN, U.S.A. ..... A+

Let Creativity Abound In Your Own Hometown

I love software that does something different. I never imagined that I'd review a Commodore program that brings to life the charm and beauty of Norman Rockwell's small-town America. The final product from Hometown, U.S.A. is a group of customized buildings, sized to HO scale to fit in well with model trains and cars.

Basically, this is a graphics editor program applied to a specific application. If you had the artistic ability and patience, you could create similar items with almost any good graphics editor. Most of us, however, are not blessed with those gifts and therefore welcome all the help we can get.

Hometown U.S.A. can work with either one or two disk drives. You can use a joystick, but I found it just as easy to operate from the keyboard. A good variety of printers are supported, and I had no trouble using my Okidata 180, either in Commodore Emulation mode, or as an Epson-compatible with a Xetec Super Graphix interface.

You start with a selection of more than a dozen basic building designs, including several types of stores, a church, gas station, railroad station and houses. A few additional files provide signs and other small touches.

The very first thing I noticed about Hometown, U.S.A. is that it loads quickly, even from a 1541 drive. The screen directions, especially when supplemented by the two books that are included with the program, are concise and easy to understand. Before you know it, you're actually designing your first model.

The display is monochrome; no color is used throughout. Since the printout is intended to be black and white, you're not lured into seeing something onscreen that your printer can't produce.

The program's editor lets you load two separate screens into memory at

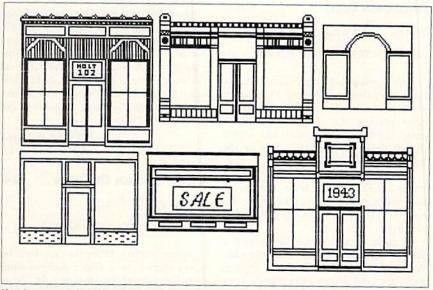

Here's an example of Hometown, U.S.A.'s store fronts, with signs "pasted in."

the same time, which makes it quite easy to cut and paste items from one screen to another. You can also add text, use the Fill command to change the appearance of the model's surface, or select a graphics editor to perform pixel-

#### REPORT CARD

#### A Superb!

An exceptional program that outshines all others.

#### B Good.

One of the better programs available in its category. A worthy addition to your software library.

#### C Average.

Lives up to its billing. No major hassles or disappointments here.

#### D Poor

This program has some problems. There are better on the market.

#### E Failure.

Many problems; should be deep-sixed!

level drawing. The Erase, Wipe and Undo commands let you correct mistakes or change your mind.

When done, you save your enhanced building designs to disk to work on them later or to exchange them with your friends who also have the program. You'll probably want to print them in order to actually construct the model.

Printing is the only area where I found something unexpected. The printouts take only about half of a sheet of paper. Normally, I would expect the printing to be completed by sending a form feed command to the printer, but Hometown, U.S.A. doesn't do that. I thought at first that it might be an oversight, but I've since decided that it was probably done to conserve paper. Either way, it's a minor point.

The small buildings can probably be constructed directly from the computer printout if you use heavyweight paper. For longer-lasting models, the authors suggest that you carefully glue the printout to thin cardboard before beginning construction. You can then color or paint the models.

It's been a long time since I've seen software that offered something fun and unique, while meeting all my basic >

#### SOFTWARE GALLERY

criteria for a good program. Hometown, U.S.A. is well designed, easy to use and delivers its promises. I think you'll enjoy it. I give it my highest recommendation. (Publishing International, 333 West El Camino Real, Suite 222, Sunnyvale, CA 94087. C-64/\$39.95.)

-JIM GRUBBS SPRINGFIELD, IL

#### OPERATION WOLF ..... A-

Strike Hard and Strike Fast For Non-Stop Jungle Action

Taito's ads proudly proclaim that the coin-operated edition of Operation Wolf is "The World's #1 Arcade Game!" After playing the new C-64 version, many fast-action enthusiasts may agree that it deserves the same title in the home computer market.

The program challenges you with six missions. They range from destroying communications equipment in an enemy base camp to rescuing hostages at an airport.

In each scenario, you begin with a limited number of bullets and grenades. Power-up symbols randomly appear, and shooting them replenishes your supplies, renews your strength and furnishes dynamite and high-speed automatic fire.

Battling you every inch of the way are all sorts of nasties who must be eliminated before each level is completed. Most numerous are the ground troops who pop into view and blast away with small arms. Far more dangerous, however, are the helicopters, gunboats and armored cars that target you with more powerful weapons. There's only one way to deal with all these foes: Center them in your on-screen cross hairs and shoot them before they get you. Otherwise, the wounds they inflict will drain away your vitality and end the game.

The coin-operated Operation Wolf has a replica of a machine pistol as its control. In the C-64 version, either a joystick or a 1351 mouse takes its place. The joystick does everything except toss grenades, which are launched by pressing the space bar. Although this arrangement provides just enough control to let most players survive temporarily, the greater precision that a mouse offers makes it much more effective.

Operation Wolf has terrific graphics and sound, and even better animation. In fact, the on-screen gyrations of certain enemy soldiers are so fascinating that they often divert your attention from more dangerous foes. These excellent sensory elements are major contributors to the game's atmosphere of feverish frenzy. Serious play inevitably results in sweaty palms and a quickened pulse. Although having to select the proper weapon for each situation does provide some strategic richness, this is basically a thrill-a-minute game, which might even be too intense and difficult for some novice players.

However, it's just this kind of desperate struggle that long-time arcade warriors lust after. As a result, many battle-tested veterans of electronic campaigns will put Operation Wolf high on their lists of must-buy games. (Taito Software, Inc., 267 West Esplanade, North Vancouver, British Columbia, Canada V7M 1A5. C-64/\$29.95.)

-WALT LATOCHA OAK PARK, IL

#### SPACE STATION OBLIVION .... B+

Space is the Place
For a Gaseous Adventure

Space Station Oblivion can best be categorized as a three-dimensional graphic adventure. You are in Amethyst, one of 18 square sectors that, when joined together, form the poly-

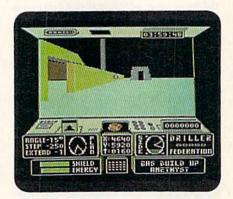

Can you save the planet Mitral from a devastating explosion and certain destruction in Space Station Oblivion?

hedral planet of Mitral. Each of the other sections is also named for a precious gem or mineral: Diamond, Ruby, Emerald, and so on.

Your mission is to locate a specific drilling point within each sector and release the dangerous gas build-up below the surface. Unfortunately, you have only four Mitral hours to do so. And although Mitral is uninhabited, several dangerous security devices remain active. Some can be avoided but others must be deactivated.

Exploring is accomplished through an excavation probe equipped with a dual-action laser system. In addition, if you can find the reconnaissance jet, you'll be able to fly over Mitral and get an overview of your surroundings. Both the probe and the jet are powered by energy from Rubicon crystals.

The most impressive thing about Space Station Oblivion is the realistic way the perspective of your surroundings changes as you move around the planet. Walls, buildings and other solid structures appear exactly as you would expect them to from any viewing angle. However, because of the fraction of a second it takes the C-64 to calculate and re-draw views, the animation does not scroll smoothly. Nevertheless, the ability to roam freely over Mitral's surface makes this 3-D adventure world seem very realistic, especially when compared to graphic adventures that restrict you to a limited number of predrawn views that are stored on disk and called up at different times in the game.

Another feature that helps make up for the blocky animation is the large variety of movement and viewing options. For example, the angle of your turns can be adjusted from five to 90 degrees, or a 180-degree turn can be made with a single keystroke. Similarly, the distance you move with each push of your joystick can be set from one to 250 steps.

Space Station Oblivion has the complexity to keep most explorers busy through several sessions and enough puzzles and variety to keep things interesting. If you feel that you could use some guidance in locating some of the hidden drilling spots or in gaining access to some sectors, you'll find several pages of tips in Epyx' Masters Collection Advanced Hint Book. (Epyx, 600 Galveston Drive, Redwood City, CA 94063. C-64/\$39.95.)

—BOB GUERRA SOUTH BOSTON, MA

#### STORYWRITER 128 ..... B

Get Those Creative Juices Flowing!

StoryWriter 128 offers a cure for writer's block by prompting you for all the ideas and individual details you'll need to create pages of hopefully interesting prose. The program asks you a series of questions. You must supply details about the setting and plot of your story, an extensive description of your protagonist and antagonist, and delineate

# FOR A GOOD TIME, CALL 1-800-343-0728

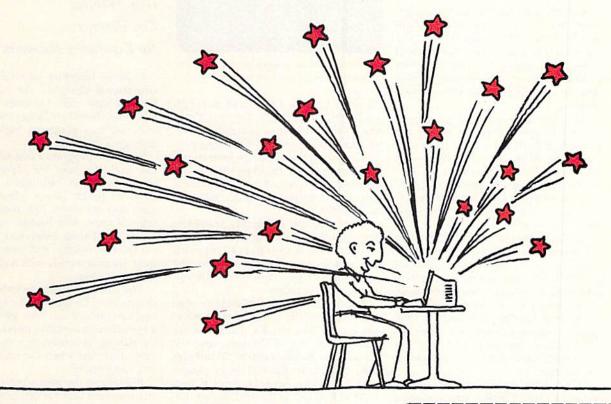

RUN's FUN PAK 128 is a gamester's dream come true! This brand new collection was created in response to overwhelming demand for quality games for the C-128 in 40 or 80 column modes. And since it comes to you from RUN Magazine, you're assured of top quality software at an economical price! We won't try to spoil your excitement when your FUN PAK arrives, but here's a sneak peek at what you'll get...

- ★ Space Adventure Strategy
- ★ Role Playing Action
- ★ Brain Teasing Challenges
- ★ Arcade Action in 80 Column Mode
- \* Lots, lots more.
- ⋆ Documentation Book Included.

#### All this, for just \$19.95!

Please Note! FUN PAK 128 games have not appeared in RUN Magazine...or anywhere else. All are new, unique, and lots of fun.

Call Today, Have Fun Tonight, (Actually, it will take four to six weeks for your FUN PAK to arrive, but the sooner you order, the sooner you'll start to have night upon night of fun and delight.) So don't wait! If you own a C-128, this collection of games is for you! To order, call 1-800-343-0728 or mail this coupon.

## FUN PAK 128

Let The Games Begin!

#### RUN's Assurance of Delight

Upon arrival, FUN PAK 128 must engage, entertain and excite the purchaser, or it may be returned immediately for a full refund.

| Zip   |                     |      |
|-------|---------------------|------|
| osed  |                     |      |
| □AMEX | □MC                 | □VI  |
|       | zip<br>osed<br>AMEX | osed |

and handling. Checks must be payable in US Funds drawn on US Bank.

RN889

**RUN** Magazine 80 Elm Street Peterborough, NH 03458

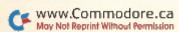

#### SOFTWARE GALLERY

the story's conflict and climax.

These are things that most untrained writers never even think about, let alone plan in advance. Yet, even if you have only a vague idea of what your story will be about when you sit down at your computer, you'll be amazed at how easy it is to create a complete outline with just a little coaching from StoryWriter.

StoryWriter's screen features seven windows, one for each category and another for prompts and text entry. You can switch among them at the touch of a key. The cursor keys let you hop quickly about to review what you've written and add, edit or delete before printing.

Now when you boot up your word processor, you'll find the words are primed and ready to flow. I found it useful to work with a printout of StoryWriter's outline next to my keyboard. Others might prefer to simply load StoryWriter's outline file directly into their word processor and build their story around it.

So simple to use that it comes with no instructions, StoryWriter does have a few limitations. One is that the completed outlines are only two levels deep, a fact that limits your ability to organize large amounts of information. Also, word-wrap on the printouts is a little buggy. Outlines printed on a Panasonic KX-P1090 occasionally had one or two truncated words that were completed on another line.

StoryWriter also annoys by refusing to save a revised outline unless given a different name. This is a minor defect, except that after the screen flashes "Disk Error," your outline is cleared from the screen. Don't worry, it's still in memory and can be displayed again by cycling through the categories.

However, these are minor problems with what is clearly an innovative and valuable little program. (Country Road Software, 70284 C.R. 143, Ligonier, IN 46767. C-128/\$12.)

—JOHN PREMACK LEXINGTON, MA

#### POWERPLAY HOCKEY: USA vs. USSR ..... B

Drop Pass, Fakes to the Right, Skates Down the Middle, Slap Shot, and He Scores!

A famous comedian once remarked that he went to the fights and a hockey game broke out. Well, Powerplay

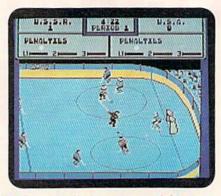

In Powerplay Hockey, you control the center, who always wears the darker jersey.

Hockey: USA vs. USSR isn't as rough and tumble as NHL hockey, but it isn't the Ice Capades either. Excessive bodychecking, icing and crosschecking provokes your opponent into a brief round of fisticuffs, while brawling gets the offending player tossed into the penalty box. As the instructions state, "Glasnost and ice don't mix."

This program admirably re-creates the 1980 Winter Olympic matchup between the two teams. You can play with two gamers, go one on one against the computer, or pit a five-man team opposite the computer.

In both the one-on-one and five-man versions, you direct the movement of the center. The game's skill levels are Junior, Minor and Olympic, and the periods can be two, eight or 20 minutes long. You have three lines of skaters and can toggle between them if they start to fatigue. At the end of each period, a stat screen displays the goals and attempts of each player. Depending on the winner at the conclusion of the game, you're transported to either Washington, D.C. or the Kremlin.

Playing the game is very much akin to watching live-action hockey. Players who overskate lose control, slip on the ice, fall on their faces or overshoot their target. Keep in mind that it's not easy to "stop on a dime."

Also, since the action is always around the puck, try to keep one eye on it and the other on your center, because it's possible for him to skate off the screen and miss everything.

Needless to say, this game takes some time to master. The instructions give some tips on how to pass, skate and score, but practice, trial and error are still the best ways to learn. Depending on your joystick, your hand may tire, and the stick will begin to slip. I discovered that wearing a leather (fingerless) driving glove eased the problem.

A nifty item is included with this pack-

age: a poster of a helmeted "Gorby," suitable for framing. (Electronic Arts, 1820 Gateway Drive, San Mateo, CA 94404. C-64/\$24.95.)

-BOB SODARO FAIRFIELD, CT

SIMCITY .....B-

Help Wanted: City Planner;

No Experience Necessary

Expertly blending entertaining and educational elements, the creators of SimCity have crafted a series of design tools that should challenge and delight armchair city planners, builders and managers of all ages.

From the program's edit screen, you can bulldoze land for development; construct homes, businesses, factories, airports, parks, power plants, waterways and sea ports; link zones by systems of roads and bridges; and bring power to all areas. Selections are made via the arrow keys, and structures appear instantaneously with a click of the joystick button.

The edit screen also includes tools of destruction. To spice up the life of your city, you can unleash fires, earthquakes, a tornado or a reptilian monster. While the damage is occurring, you can try to save your city; when the crisis is over, you can rebuild.

Features of the map screen include a city overview and various physical and demographic maps. Editing existing terrain, having the computer randomly create new locales, and saving and loading your own creations are also possible.

In the graph screen, you can call up a series of line graphs that help you track the progress or decline of your city over a period of time.

The program rewards those who build cautiously and economically, with the proper ratio of homes to businesses and factories. At first, very little money is available. In time, when taxes start coming in, more costly items, such as airports, can be constructed. As the city grows, pollution and traffic congestion become problems. Only the planner who created a balanced environment can succeed in maintaining a healthy, growing metropolis.

The eight scenarios included on the SimCity disk will give you ideas for your own creations. Also, since each of these cities is designed with a fatal flaw or is facing a disaster, you'll be called upon to save the area. Putting out fires in

# GEOS 128 2.0

#### Includes:

- Geowrite Workshop 128
- Geospell 128
- Many dramatic improvements
- Both 80 and 40 column modes
- Much, much more

68956 \$CALL

#### Diskette Storage

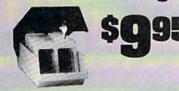

- 100 disk (5 1/2") capacity.
- Lock and keys for extra security and easy carrying
- Includes 8 index dividers for organization of filing and retrievel.
- · Made of durable anti-static, high impact plastic.
- Attractive smoke colored lid.

Sug. Retail \$19.95 66826 \$9.95

# \$12995

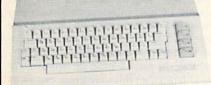

#### Commodore 64C

The complete computer for home, school and small business. Supported by high-quality peripherals and over 10,000 soft-ware programs. Full typewriter-style keyboard, 64K RAM, eight

64C Computer

54574

\$129.95

#### Commodore Hardware

| Commodore 128D          | 71133 | \$459.95 |
|-------------------------|-------|----------|
| 1670 Modem, 1200 Baud   | 36952 | \$69.95  |
| 1351 Mouse C64/C128     | 37885 | \$32.95  |
| 1802C Composite Monitor | 54595 | \$CALL   |
| 1581 3.5" Disk Drive    | 74023 | \$179.95 |
| 1541 II Disk Drive      | 54586 | \$179.95 |
| 1764 RAM Expansion C64  | 72513 | \$114.95 |
|                         |       |          |

# The Bes

**Prices & Service** 

FREE 56 Page "Everything Book"

With Any Order

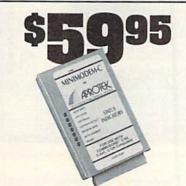

#### AMIGA 500

The 500 includes 512K bytes internally and is expandable to 8 MB, two joystick ports, a serial port, a parallel port, an external disk drive port, and a built-in 3.5" disk drive. It even includes a 2-button mousel

Amiga 500

#### AMIGA 2000

The 2000 has multitasking abilities, sprites, a graphic co-processor and built-in speech. With keyboard, mouse, joystick,RS232 and Centronics ports, the 2000 is a powerful computer. It has a built-in 3.5° disk drive, mounting locations for two external Amiga floppy disk drives and has an internal option for IBM PC/XT compatibility. Standard RAM is a full MB and is expandable to 9 MB.

Amiga 2000

77617 SCALL

#### AMIGA Accessories

| 10845 Color Stereo Monitor | 74005 | SCALL |
|----------------------------|-------|-------|
| 3.5 External Disk Drive    | 74087 | CALL  |
| Internal 3.5" Disk Drive   | 80084 | CALL  |
| 512K Expansion             | 79268 | CALL  |
| 2MG Expansion              | 79279 | CALL  |
| Bridgecard W/5.25          | 79249 | CALL  |
| Hard Drive Control         | 79222 | CALL  |
| 1200 Baud Modem            | 79237 | CALL  |
| RF Modulator               | 79283 | CALL  |
| NLQ, Dot Matrix Printer    | 79294 | CALL  |
| RF Modulator               | 79283 | CALL  |

PRICES TOO LOW TO ADVERTISE!

#### MINIMODEM-C.

A Commodore direct-connect modern (no additional interface is needed) that not only fully emulates the Commodore 1670 modem, it also offers 100% Hayes compatibility (not just partial Hayes compatibility like the 1670 or some Avatex models). This allows the Minimodem-C to be used with ALL communications software for the Commodore 64, 64C, and 128. Other key features include seven status indicators, Busy Detect, DTR signal support, High Speed Detect Line, and Auto Answer/Auto Dial. Multiterm 64 and 128 software included with the modem, so you can start communicating as soon as you recieve it! Full one year warranty. Sug. Retail \$75.00

Minimodem-C

81576

\$59.95

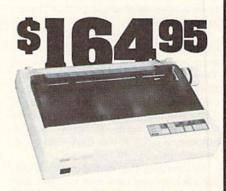

#### **STAR NX-1000**

NX-1000 Speedy 144cps draft mode, 36cps near-letter-quality. Features include front panel controls and multiple NLO fonts. Friction and tractor feed, plus convenient single sheet feed

NX-1000 Printer (Parallel) NX-1000C Printer (Commodore) NX-1000 Rainbow Color Printer NX-1000C Rainbow (Commodore)

74827 \$164.95 75060 \$169.95 75077 \$224.95 75783 \$224.95

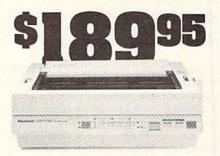

#### Panasonic KX-P1180

Select over 11 functions on front panel. Four NLO fonts and two draft fonts, each sized 5 to 20 char./in. Proportional spacing. Graphics 240x216dpi. Draft at 192 cps, NLO at 38cps. Push or pull tractor feed. Two year warranty.
Panasonic KX-P1180 82779

\$189.95

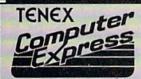

We gladly accept mail orders!

TENEX Computer Express P.O. Box 6578 South Bend, IN 46660 (219) 259-7051

No Extra Fee For Charges!

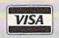

We Verify Charge Card Addresses

Shipping, Handling, Insurance Order Amount Charge .. \$3.75 less than \$19.99 \$20.00-\$39.99 4.75 \$40.00-\$74.99 5.75 \$75.00-\$149.99 6.75 \$150.00-\$299.99 \$300.00 & up SCALL

#### SOFTWARE GALLERY

war-torn Hamburg, clearing out tornado damage in 21st century Boston, or rebuilding Tokyo after Godzilla's visit will challenge even the most expert players.

Additional help comes in the form of a 43-page manual, which contains an easy-to-follow tutorial, detailed descriptions of each screen, menu and scenario, a brief history of cities and city planning and a short bibliography.

SimCity is not without its defects, however. The disk catalog sometimes doesn't list your saved cities, both main maps are incorrectly labelled on the game screen, and building costs are unrealistically computed in terms of thousands of dollars.

Most importantly, the 8-bit, C-64 translation is missing a number of features contained on the 16-bit versions. These include the ability to fight crime, to contain nuclear meltdowns, and to construct more types of buildings. Their absence limits the number of variables present and, consequently, the amount of control you have over your metropolis.

As a result, after managing your city for a while, you may find yourself just sitting back and watching. (Maxis Software; distributed by Broderbund Software, Inc., 17 Paul Drive, San Rafael, CA 94903. C-64/\$29.95.)

-LEN POGGIALI SYRACUSE, NY

#### UNINVITED ..... C+

Do Not Attempt To Adjust Your Monitor Screen...

Daylight and fair weather are death to a mystery/horror game. Not surprisingly then, the authors of Mindscape's Uninvited have chosen to begin their narrative on a stormy night.

After surviving a car accident, you arrive at a dark, brooding mansion in search of your missing brother. There is no one to greet you at the front door, but upon entering, something tells you that you're not alone. Perhaps you have a sixth sense; more likely, you've seen too many cheap horror films or played a game similar to this one.

Before you're through with Uninvited, you must visit dozens of locations, examine and pick up many useful items, solve increasingly difficult puzzles, and cope with innumerable disk loads. Easing your task somewhat is a point-and-click interface accessed either by a Commodore-compatible mouse or joystick.

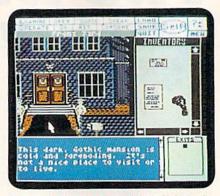

It was a dark and stormy night in Uninvited.

The game screen consists of a number of windows. In the Command window, items can be examined, doors opened, characters spoken to, and so on, by clicking on the command, moving the cursor to the graphic representation in one of the other windows, and clicking again. Many commands can be activated more easily, simply by going to the Graphic, Exit or Inventory window and double-clicking on the object or location itself.

Pointing to the arrows surrounding the Inventory window and holding down the selection button lets you scroll through all of your possessions. Acquiring new objects is accomplished by dragging them from the graphics screen or Object window to the Inventory window.

Up to ten games can be saved on a single disk side, and these can be loaded at most points in the adventure. Getting killed is particularly annoying, so avoid it if possible. The program takes its time announcing your demise, playing a brief dirge and displaying the figure of death or some other ghoulish image.

Another drawback is your character's inability to travel quickly from location to location. Taking your time is fine when first exploring each room. But later on, when you may want to make a quick getaway, a fast transport feature would be most welcome.

Originally released in the mid-1980s for the Macintosh, Uninvited is showing its age. The graphics, although colorful and generally clear, are nowhere near state-of-the-art for the C-64. Even more problematic is the story. Not only is the subject matter old hat, but the treatment is uninspired. The prose style consists of the usual "frozen with horror" cliches, and, despite the occasional appearance of an unworldly creature, there is little to suggest that this deserted house is possessed of anything more than an incredible number of kitchen cabinets.

With a fine user interface and some intriguing puzzles, Uninvited offers a reasonably worthwhile play value for devotees of the graphic adventure genre. (Mindscape, Inc., 3444 Dundee Rd., Northbrook, IL 60062. C-64/\$34.95.)

—LEN POGGIALI SYRACUSE, NY

#### BATTLES OF NAPOLEON ..... A

A war strategy game/construction set, this program lets you re-create the battles of the greatest general in France's history. You can play one of the four scenarios provided on the two disks or customize them to your own liking. In addition, you can design your own scenarios or have the computer generate new ones.

In Battles of Napoleon, the computer can take both sides, or you can have one or two human opponents play against the computer. Each turn is divided into 25 phases and represents 30 minutes of battle time. After moving leaders and setting objectives (as in all SSI games, there are dozens of options to choose from), you position your units and pick their targets; the computer determines the outcome of the battles. Units advance, retreat, rout. . .back and forth until the end.

Battles of Napoleon's construction set has such flexible features that you should be able to re-create almost any historical conflict situation, from stone age to sci-fi. Determining the structure of the forces, creating the armies, designing the map, setting the squares and modifying the tables are the major steps involved in the construction set. If that seems like a bit much, the computer can take over at any step.

Overall, Battles of Napoleon gives you a very detailed, very good game. And you can be the game designer without having to know programming. It's a must-have for every strategy war gamer. (Strategic Simulations, Inc., 1046 N. Rengstorff Ave., Mountain View, CA 94043. C-64/\$49.95.)

-GUY WRIGHT

#### MIND ROLL ..... B+

At first glance, Mind Roll seems to be one of those software programs that are interesting in concept and design, but somewhat lacking in execution. However, the more you play it, the more engrossed you become, and any flaws are soon forgotten.

You must roll a marble through a

#### SOFTWARE GALLERY

series of ten mazes of varying degrees of difficulty; not as simple as it sounds! There are no maps of the various mazes. Your only recourse in finding your way around is to explore, explore and explore some more.

Each maze has a goal, or exit point. Upon reaching the goal, you accumulate points and advance to that level's master sequence. For example, in level seven, you must pick up items that are scattered about, find keys to open doors and energizers to score points and boosters to increase the time remaining (all mazes are timed).

One of the good points of this game is that you need not master any one level to move on to the next. Each maze is considered a "level" in name only. They can be played in any order, and repeated as often as desired.

Mind Roll is vaguely reminiscent of Electronic Arts' Marble Madness. While both games start from similar points (spheres rolling through mazes), they go in completely different directions. Fans of EA's product will find hours of enjoyment with this Epyx version. (Epyx, 600 Galveston Drive, Redwood City, CA 94063. C-64/\$29.95.)

-BOB SODARO

#### JORDAN VS. BIRD: ONE ON ONE ..... C+

Jordan vs. Bird gives basketball fans the chance to lace on the high-flying sneakers of the Chicago Bulls' guard and the oversized sneakers of the Boston Celtics' great in a half-court game. This latest version of One on One (the original matched Bird against now-retired Philadelphia 76er, Julius Erving) also features a slam-dunk contest and a three-point shootout. Ironically, both Bird and Jordan were injured and couldn't participate in these contests at the most recent NBA all-star game.

Despite these additions, however, Jordan vs. Bird lacks much of the charm of the original One on One. Gone, for instance, is the shattering backboard and the amusing robot who cleaned up

the broken glass while chastising the players for their recklessness. Absent are the slow motion instant replays to let you know when your ball-handling dazzled the computer. I even miss the way the referee pointed an accusatory finger when I fouled a player. Finally, there are no time-outs and no fatigue indicators to let you know when your player is getting tired.

Fortunately, the graphics and sound effects have been improved on the new One on One. The players are roughly twice as big and more detailed than in the original, and the court has been expanded and now scrolls horizontally as players move to the left or right of the screen. Joystick control is slightly more complicated.

However, I think that too many of the game's best features have been sacrificed in the upgrade. If you can still

find a copy of the old One on One, grab it. It's a classic that's yet to be beat. (Electronic Arts, 1820 Gateway Drive, San Mateo, CA 94404. C-64/\$29.95.)

—Bob Guerra ■

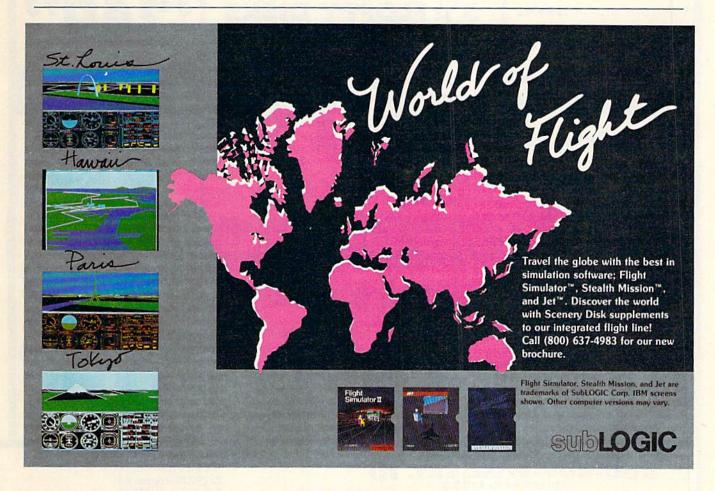

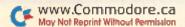

### COMPUTER DIRECT

Since 1979

WE WON'T BE UNDERSOLD!\*

**EXPIRES 8/31/89** 

# SUMMER SIZZLER SALE

**Super Commodore 64C Systems** 

You get all this for only \$249.95

C64C Computer..\$229.95 **Excelerator Plus** 

Disk Drive......\$249.95

2 Epvx

Action Games .....\$39.90

Free Gift Offer .....\$14.95

Free Membership

in QuantumLink ... \$19.95

Free GEOS deskTOP

Software .....\$24.95

Total Value.....\$579.65

Free Game

**C64C** Computer

Includes Membership in QuantumLink

& GEOS Desktop Software

## 51/4 FLOPPY DISKS

Lowest Price In The Country!!

100% Certified . Lifetime Guarantee

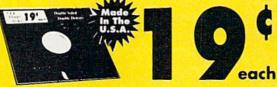

**Double Sided Double Density**  Qty of 25 w/sleeves \$5.25 Oty of 100 w/sleeves \$24.00 Limit 250

1541II Disk Drive

Includes One Epyx Action Game!! A \$19.95 Value!!

Low Sizzler

With Excelerator Plus Disk Drive

Low Sizzler Price

List \$579.65

### Low

### Excelerator + Disk Drive

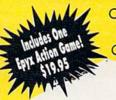

Commodore 1541 Compatible

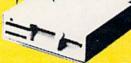

Low Sizzler Price

Low Sizzler Price

**IMMEDIATE ANSWER** 

800-BUY-WISE EXT. 15 800-289-9473 EXT. 15 Outside Service Area call 312 382 5058 Circ

Circle 15 on Reader Service card

We Love Our Customers COMPUTER DIRECT 22292 N. Pepper Rd. Barrington, IL 60010

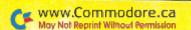

#### BEST SERVICE IN THE USA

PRICE IS NOT ENOUGH!

- 90 Day Immediate Replacement
- Experts In Customer Satisfaction
- Free Technical Assistance
- Bulletin Board Service
- · Fast, Low Cost Delivery · No Credit Card Fees
- 15 Day Home Trial
- Free Catalogs

# LOWEST PRICES EVER!

No One Can Sell This Printer For Less **80 CPS Printer** 

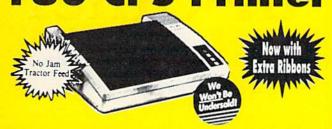

- · 2yr. Immediate Replacement
- · Dot Addressable Graphics
- Italics, Elite, Pica, Condensed
- Centronics Parallel Port
- 8K Printer Buffer
- · NLQ Selectable from Front Panel
- Low Cost Adapters Available
- · Pressure Sensitive Controls
- · Includes Two Ribbons

### 1200 Baud Migent **Pocket Modem**

- Runs on A/C or Battery
- Turns on/off automatically
- Plugs directly into the serial port on many computers
- On-Screen status lights show call
- RS232 Compatible
- Free Source With \$15 Of On-Line
- Free Official Airline Guide Electronic Edition
- Free Compuserve With \$15 Of On-Line Time

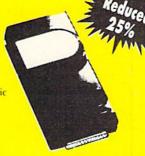

**Our Low Sale Price** 

List \$413.24

**Our Low Sale Price** 

31/2 Micro Disks

100% Certified • Lifetime Guarantee Made In the U.S.A.

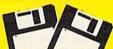

60% clip rate makes this the best deal in the country!

Double Sided **Double Density** 

each No Limit

Lots of 250 - 69¢ ... Lots of 50 - 99¢ eq.

### FREE CATALOG!!!

With Thousands of Items In Stock

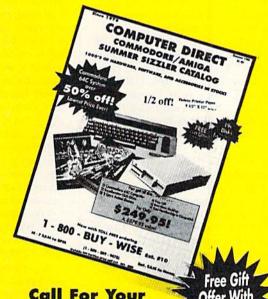

Offer With Call For Your Free Catalog With Fyery Order **Everything You Need** For Commodore/Amiga or Home Office

**Deluxe Paper** 

9 1/2 x 11 Tractor Feed

1100 Sheet Carton

List \$16.95

VISA MASTERCARD

COMPUTER DIRECT will match any current (within 30 days), valid nationally advertised delivered price on specially marked items of the exact same product with a comparable pay excluding any applicable sales taxes. Verification Required

Prices do not include shipping charges. Call to get your lowest delivered cost. We insure all shipments at no extra cost to you! All packages are normally shipped UPS Ground. 2nd Day or Overnight Delivery available. Minimum shipping charge per order is \$3.75, Illinois residents add 6.5% soles tax. We ship to all points in the U.S., Canada, Puerto Rico. Alaska. Hawaii. Go and APO. & FPO. (Color Monitors shipped in Continental USA only.) PRICES AND AVAILABILITY SUBJECT TO CHANGE WITHOUT NOTICE.

# Sculptor, Lawyer, Editor-in-Chief

RUN's roving reporter has discovered a variety of inventive uses for Commodores, from walking dogs to printing T-shirts.

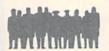

By LONNIE BROWN

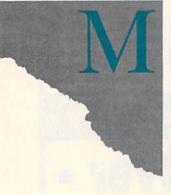

embers of the Commodore community fall into three categories: owners, users and Users. Owners have a computer but seldom turn it on. Regular users, which includes most of us, turn it on but mainly for word processing and playing games. Real Users, on the other hand, squeeze every available byte from memory and press their computer to the limits of its abilities.

Recently, RUN asked me to contact some of these Users and find out how they get so much from a Commodore. The answer became clear when I talked to them: They love their machines and know them well. They read Commodore magazines and learn what software and hardware is available; then, once they know what the computer can do, they explore what they can do with it.

Case in point: Clayton "Slim" Johnson is a retired aerospace worker who lives in the small central Florida community of Davenport, south of Walt Disney World. His spare bedroom holds a drafting table, for designing houses, and a C-128. "The old C-64 died one day," Johnson related. "Turned out it was the power supply, although I didn't know it at the time. I bought the 128 the same day the 64 gave out."

Johnson doesn't do anything particularly unusual with his computer; it's how many things he does with it that's amazing. For starters, he uses an A-B switch box on the computer to select between two printers. One stays loaded with checks for paying bills; the other does a variety of regular printing.

Next to one of the printers sits an X-10 Powerhouse—a device, programmed with the computer, that turns remote switching modules in

wall plugs on and off. "You only use the computer to program the main box here. The X-10 also has a battery backup that keeps it going if the power fails, so the house lights don't come on at noon."

When the appropriate appliances are plugged into the modules, the X-10 makes coffee in the morning, starts the lawn sprinklers, turns on the television in the bedroom and turns it off after Johnson falls asleep. "It also turns my Christmas lights on and off," he said.

And it walks his dog, Skeeter! A nightlight by Skeeter's bed comes on about 10:15 PM. If the pooch has already hit the hay, it reminds him to take a trip outside for the evening. "I've got everything but my wife programmed with the computer," joked Johnson, "and I'm working on that."

Johnson's word processor comes in handy for creating text to accompany his house plans. He also wrote a simple program that accepts user input to calculate square footage and estimate construction costs.

Like many of us, Johnson turns out banners and cards with his computer. Unlike most of us, he also makes home-video title screens with it, using the Video Title Shop program from Datasoft.

A peripheral that has added greatly to Johnson's enjoyment of his C-128 is The Quick Brown Box, a programmable memory cartridge that fits into the game port of the machine. He stores often-used programs there, to make them available at a few keystrokes. The cartridge provides 64K of memory, with battery backup so the programs in it aren't lost when the computer is turned off. "It's really a helper," he said. "I use the one from my old C-64, but I want to get the C-128 version for this machine."

Clayton "Slim"
Johnson, of
Davenport,
Florida, who uses
his C-123 for a
variety of
household tasks,
says "People
don't realize how
versatile these
machines are."

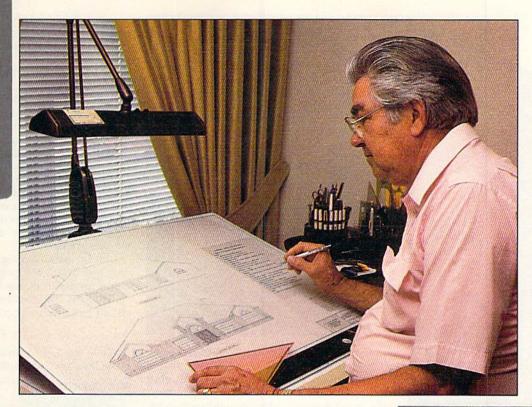

Slim Johnson uses his computer for things he never imagined. Sometimes he thinks about getting a bigger and faster machine, "but there's nothing I want to do that I can't do with the C-128. People don't realize how versatile these machines are."

#### MASHED TURNIP

Milo Dailey, editor-in-chief of *Taekwondo World*, used to keep mailing lists for hundreds of subscribers on a C-64. "I was accused of squeezing blood out of a turnip," he related. "That machine was doing things no one thought it could do."

His magazine, a martial arts and fitness publication out of Rapid City, South Dakota, now numbers its subscribers in the tens of thousands and finally outgrew the C-64. However, Dailey quickly pointed out that "the faithful Commodore hasn't been retired yet. My brother-in-law's daughter is using it for school papers."

Dailey looks on the C-64 as an old friend. "I get nostalgic talking about that machine," he said. "The Commodore taught us about computers. Many people are attached to their Commodores, but have you ever heard of anyone getting attached to an IBM clone? If there were an upgrade path from the 64 to an up-to-date professional system, we probably would be using it today instead of the IBM-AT clones."

#### THE ARTFUL USER

The day I called, Dale Beach was using his Commodore to print cartoons on transfer paper, so they could be ironed onto T-shirts for a school fund-raising project. He's an artist who has discovered he can use a commercial video digitizer

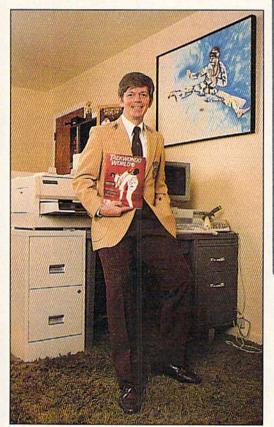

to turn his drawings into printer images.

Although Beach has used Commodore computers since the VIC-20 days, he didn't fully

Milo Dailey,
editor-in-chief of
Taekwonde Morid:
"Many people are
attached to their
Gommodores, but
have you ever
heard of anyone
getting attached
to an IBM clene?"

Dale Beach of Elwell, Missouri, credits GEOS with letting him realize the potential of his Commodore for artwork.

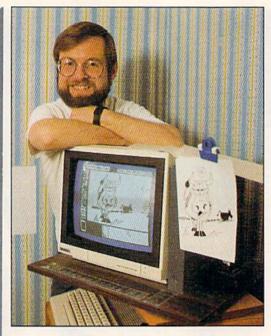

appreciate their potential until he started using GEOS for artwork. Now, he publishes a disk of original cartoon art for GEOS users. Another project the Commodore/GEOS combination made possible was a professional-looking, 14-page magazine Beach uses to introduce himself and his artwork to prospective clients.

"After I got a page done with geoPublish, I'd transmit it on QuantumLink to a company called LaserDirect to be laser printed. The service was very reasonable, and it never took more than four days—usually two or three—before I had the finished product in my hands."

He used a copy machine to reduce his cartoons to magazine size, then pasted them on the camera-ready pages. Finally, it was off to the printer. Beach said, "I saved a lot of money by not having my booklet typeset in the normal manner."

#### IT'S LEGAL

While Dale Beach uses his Commodore for a specific application, Ohio attorney Patrick A. T. West takes a shotgun approach to computer use. The C-128 in his law office is his electronic part-

"I have no secretary," says Ohio attorney Patrick West. "With a C-128 and peripherals, I don't need one."

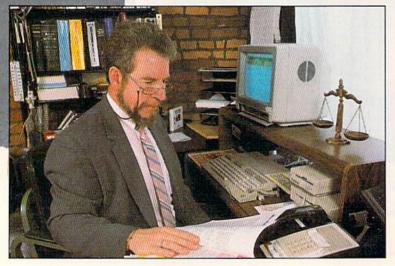

ner, with Paperback Writer 128 serving as a word processor and SwiftCalc 128 as a spreadsheet. Partner 128 generally increases the computer's productivity.

"If I had to do without all extras but one, I would keep Partner 128," stated West. This plugin cartridge can get you out of a program you're running and pop up an on-screen menu at the press of a button. Then you can perform various tasks, from typing a quick note to printing out mailing labels to checking a calendar, and return to the program.

"I have no secretary," explained West, who has been using Commodore computers in his practice for over eight years. "With a C-128 and peripherals, I don't need one. I write all my own letters, address all my own envelopes and lick my own stamps."

Indeed, stamp-licking seems to be about the only task West's computer doesn't do. It documents his expenses, tracks his billing, prints out court forms and even helps figure property divisions in bankruptcy and divorce cases.

#### MUSIC TO THEIR EARS

While one C-128 runs a law office in Columbus, Ohio, two others have generated text and

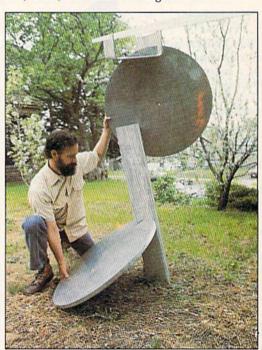

Raymond C. Bryan, shown here with his sculpture, entitled Aluminum Henge, put the C-128's graphics and music capabilities to use in a unique art exhibit.

music for a metal-sculpture and computer-art exhibit in Minneapolis, Minnesota. Raymond C. Bryan picked Commodores for his show, not only because of their low price, but, he explained, because "they have good graphics and their mu-

# **Computers Making Computers**

Using C-64-controlled drilling machines to make printed circuit boards.

By JEFF DYER

MANY PEOPLE THINK OF THE C-64 as just a game machine or a home computer, but that's not the case at Dyer Photographic, a printed circuit board manufacturer in Anderson, Indiana. There the C-64 is at the heart of the automated fabrication process.

Printed circuit boards, of course, are present in virtually all electronic devices produced in the past 25 years. Computers are prime examples, but they also figure in automobiles, microwave ovens, wrist watches and myriad other devices. Manufacturing the boards is a big business, and automated equipment designed for large-volume production is readily available. However, this type of equipment is inappropriate for prototype and small-volume manufacturers such as Dyer. That's where the C-64 comes in.

A part of the board-manufacturing process that's very well suited to automation is drilling the holes for mounting the electronic components. A board may need from only a few to several thousand holes, and the accuracy and speed of drilling has considerable impact on quality and price.

At Dyer, about 250,000 holes are drilled every day using two Commodore-controlled machines designed and manufactured by Cirtec Systems of Berrien Springs, Michigan. These driller/router machines also rout the board edges.

Before the holes can be drilled, their locations must be entered into the computer, either by hand or automatically. By hand, a Dyer employee places a photo tool (film positive) under a piece of glass, slides it into a ten-power microscope and maneuvers the scope head over the pads where the components will go. When the cross-hairs in the scope intersect at a desired hole location, the employee presses a foot pedal to enter the X and Y coordinates into the C-64. This process is repeated until all the hole locations have been digitized.

In the automatic method, a customer

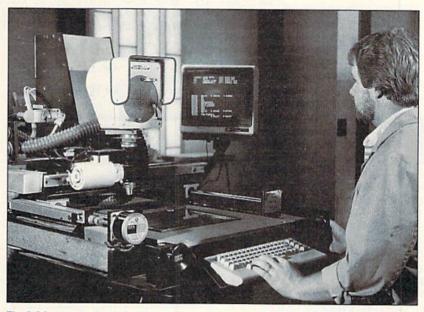

The C-64 controls the positioning of the hole locations for the drilling process at Dyer Photographic.

supplies the hole locations already digitized by a computer-aided-design (CAD) program. This data can be entered directly into our machines from punched tape or transferred from an IBM-compatible computer either in IBM format or, via modem, in ASCII format. About a third of our customers provide hole locations in one of these ways.

The Ć-64 program that controls the drilling and routing process is well written and easy to use. All options are menuselected, and a step-and-repeat feature enables us to enter data for a repeated pattern of holes only once, after which we just offset the location to duplicate the pattern.

The version of the program for each board we manufacture is saved to original and backup disks. Then a file card is made up showing the board's part number, the disks where its program is stored and other necessary information. Repeat orders are then easy to process.

The Cirtec machines won't drill as many holes per hour as the big machines generally used in the industry, but they cost less and are easy to maintain. The entire machine is made of off-the-shelf and plug-in parts, and we keep spare C-64s on hand in case of computer trouble. Downtime is measured in minutes, not days. In fact, in the four years we've been using the Cirtecs, they've accumulated less than one day of electronic downtime between them. All things considered, they are perfect for our prototype and small-volume operation.

Jeff Dyer is President and CEO of Dyer Photographic, Inc., and a part-time instructor in electrical engineering technology.

sic capabilities weren't available on any other computer in the price range."

Viewers were impressed, but musicians were more impressed. "They were amazed at what computers could do with music," said Bryan, "particularly the smaller-memory machines I was using."

Your C-64 or C-128 has lots of potential, too, especially with the programs and peripherals available. Explore all the possibilities—from educational to occupational to recreational—and

don't let the big-boy computers kick sand from Silicon Beach in your Commodore's face.

Editor's note: Can you top this sampling? If you use a C-64 or C-128 in an interesting and unusual way, please write and tell us about it.

Lonnie Brown, computer columnist for The Ledger (Lakeland, FL) and frequent contributor to RUN, won the 1988 Software Publisher's Association award for best reporting of computer news.

# Label Base

Put some zip into your addressing chores with this remarkable mailing-label generator.

### By BOB KODADEK

abel Base is an integrated database program for maintaining names, addresses and telephone numbers, with built-in printing routines that let you instantly print both mailing labels, in any quantity, and a personalized telephone directory. Because the program is menudriven and its files are memory-based, it's fast and easy to move around in, and, since the record format is predefined, you can start inputting your data immediately.

What really sets Label Base apart from many other Basic programs of this type is its use of "pure" sequential files, which means that file data can be exchanged readily between Label Base and some popular programs, such as Superbase. You can even create or edit your files with a word processor that uses sequential files, such as RUN Script.

Best of all, Label Base will run on both a C-64 and a C-128 in either 40or 80-Column mode with no modifications. In 80 columns, the program automatically takes advantage of the "wider" screen and runs in Fast mode.

#### CUSTOMIZING THE PROGRAM

Begin by typing in Listing 1 in either 64 or 128 mode, using RUN's Checksum program. Save it to disk before running.

Label Base is self-modifying, so the program can be used for both the C-64 and C-128. By default, it operates in Uppercase mode, but you can use lowercase by merely changing PS=0 in line 40 to read PS=7. This affects both screen and printer output. I believe that labels printed in uppercase have a better appearance and are easier to read; also, it's easier and faster to enter data in this mode. However, since this is a matter of personal preference, I feel it's important to have lowercase available.

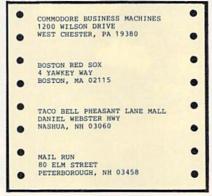

Label Base is configured to print "one-across" mailing labels of the standard size, which measure <sup>15</sup>/<sub>16</sub> of an inch wide by 3<sup>1</sup>/<sub>2</sub> inches long. If you're using a wider label, you'll need to adjust the amount of vertical space between labels by increasing variable LL in line 40 of the program.

After you've gotten the program working, type in a few sample records, then test for the proper spacing by printing them on a plain sheet of paper and placing the printout next to a strip of your labels for comparison. If the records are too close together, increase LL in line 40 and try again until you achieve the proper positioning of the text. After making this, or any other, change to the program, be sure to save the new version to disk.

#### USING LABEL BASE

When you run Label Base, it first determines which machine you're using and the number of screen columns available, then appropriately introduces itself as Label Base 64 or Label Base 128 and displays the main menu. If it finds itself in the 80-Column RGBI mode of a C-128, it automatically switches the 8502 processor to 2 MHz and blanks out the composite video screen.

The main menu is shown in Figure 1. To select one of the functions, press the designated function key. At any point in the program, you may return to this main menu by pressing the return key.

The Load, Save, Directory and Alphabetize functions are self-explanatory. Of course, Load and Save actually mean read and write, since Label Base files are sequential.

Note that when it's writing files, the program adds the prefix .LB to each filename. This limits the maximum number of characters in a name to 13, but enables Label Base to distinguish its files from others on the same disk and display only those files when you ask for a directory. When you're reading or writing a file, don't enter the prefix, since the program does it for you. By entering no filename, you can abort a read or write operation without affecting the current file in memory. The error channel is read and reported after each disk operation. To erase the current file in memory and start a new one, press F1 and enter NEW as the filename.

The Enter Data function lets you add new records to a file directly from the main menu. The blank record, or template, is displayed, complete with field names and designated field lengths, so all you have to do is enter the required data into each field and press the return key. The custom input routine automatically limits the amount of data entered.

To correct an error in the current field, use the delete key. To leave a field blank, just press return and move on. After entering the last field, press the space bar to do another record, or press the return key for the main menu. If necessary, records may be further edited from the Select Records menu described below.

# RUN W·O·R·K·S

Support 64
Support 64
Support 64

Productivity Software with a Creative Advantage

RUN Works, a new dimension to productivity software, giving you top quality programs at an economical price! Best of all, RUN Works is fully C-64 and C-128 compatible!

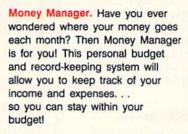

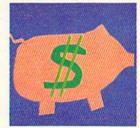

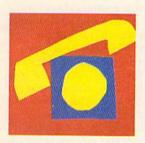

RUN Term. Nearly half of all Commodore users own modems. RUN's user friendly RUN Term reveals the exciting world of BBSs, on-line networks and information exchanges. With advanced features like 300/1200 Baud support, autodialing, ASCII capture of text, XModem and Punter protocols and much more.

Label Base. Most people need to produce address labels in large quantities from time-to-time, and using your Commodore and printer makes the job quick and efficient. Label Base makes this time-consuming chore a snap.

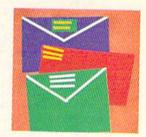

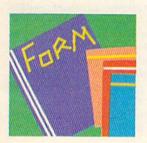

Form Writer. This program lets you design and print letters, invoices, surveys, or any other kind of form for your small business or home application. Great for school projects too!

RUN Paint. This full-featured paint and draw program has more drawing options and tools than most commercial packages, plus it offers compatibility with the popular Doodle! and Koala graphic formats. Professionals and amateurs alike will find this a fantastic tool for computer art.

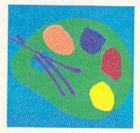

RUN PAINT

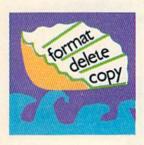

RUN Shell. This powerful disk utility lets 1541, 1571 and 1581 users access, maintain and manipulate files with ease. It's a menu-driven disk manager that makes erasing, renaming or copying files or disks as easy as the press of a key. Plus a whole lot more!

Graphmaker. A graph-lover's delight! Generate beautiful charts and graphs of your custom data sets for analysis and impressive presentation.

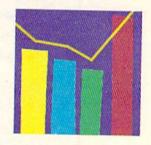

Satisfaction Guarantee: Use RUN Works for a full 30 days. If it doesn't satisfy your productivity needs, simply return the disk and fully illustrated documentation book for a complete refund!

To order, mail this coupon or call 1-800-343-0728

Yes! Send me RUN Works right away!

| ☐ Charge my:       | ☐ American Express | ☐ MasterCard | ☐ Visa |
|--------------------|--------------------|--------------|--------|
| Drawn -            | Exp. Date          |              |        |
|                    |                    |              |        |
|                    |                    |              |        |
|                    |                    |              |        |
|                    |                    |              |        |
| e add \$3.95 per c | disk.              |              | RN889  |
|                    |                    |              |        |

RUN Works
IDG Communications/Peterborough
80 Elm St.
Peterborough, NH 03458
or call 1-800-343-0728

#### LABEL BASE

While the machine language input routine will accept most characters and punctuation except the quotation mark, it's important not to use commas or colons in your data. If you do, Basic's Input# command will ignore any data after the comma or colon when the file is later read back into memory. While the Get# command will read every byte of data, I found it far too slow for reading large sequential files.

Both the Select Records and Print Menu functions provide submenus to

#### work from.

#### THE SELECT RECORDS MENU

Whenever you choose Select Records, the current record is displayed on the screen, along with a menu of "quick-key" commands. Control/P instantly prints the current record on as many labels as you indicate; it can be aborted by pressing 0 and return. To find out what the one-letter, quick-key commands do, press? to go to the Help screen, shown in Figure 2.

The first four one-letter commands instantly locate the First, Next, Previous or Last record in the current file. Key Field Match finds a record by last name, even if you don't remember the correct spelling of the entire name. In most instances, only the first one or two characters will do.

To do a Key Field search, press the K key, and, when prompted for the key field, enter the first portion of the last name and press return. The first record beginning with those characters will appear. Then use the Next Record command to quickly locate the record you want. For this to be effective, the file must be in alphabetical order, so, if nec-

#### Figure 1. Main menu.

F1 - LOAD FILE

F3 - SAVE FILE

F5 — SELECT RECORDS

F7 - DIRECTORY

F2 - ENTER DATA

F4 — ALPHABETIZE

F6 — PRINT MENU

#### Figure 2. Select Records Help commands.

F - FIRST RECORD

N - NEXT RECORD

P - PREVIOUS RECORD

L - LAST RECORD

K - KEY FIELD MATCH

A - ADD RECORD

D — DELETE RECORD

R - REPLACE RECORD

E - EDIT CURRENT RECORD

essary, return to the main menu and sort the file by pressing the F4 key.

The remaining commands on the Select Records menu let you add new records or delete, replace and edit the current record. When you're editing a record, each field is presented individually. Edit uses Basic's own Input# routine to take data directly from the screen, so all the cursor control keys are functional. However, the Input routine doesn't limit the length of input, so be careful not to enter strings longer than Label Base will allow.

Unlike the C-128's Input# command, the C-64's won't accept an empty string (containing only spaces) from the screen or logical device #1. As a result, when using a C-64, you must represent an empty field with an asterisk on the screen, though it'll be stored as a space character. For this reason, I recommend Edit only for making minor changes to a record. Otherwise, use the Replace command to re-enter the entire contents of the record.

#### THE PRINT MENU

The Print menu lets you print the current record, all the records in your file or a phone directory of all the records. You'll be prompted for the number of labels you wish to print from each record, the default being 1. If, at this point, you decide not to print a label, enter 0 for the quantity and press return.

All the printing routines check for the presence of a printer with device number 4. If this printer isn't found, the command to print will simply be ignored.

The listings in the phone directory printout are formatted like those in a real phone directory and include no city, state or Zip code. The paging feature in this print routine is based on the normal page length of 66 lines.

The number of files you can input using Label Base is unlimited. However, the maximum number of records per file is 250 for the C-64 and 350 for the C-128. This should be more than enough for the average home computer user.

Even if you're used to another program for printing your labels, try Label Base. It can print a small quantity of labels so fast that you can be finished before a larger database, such as Superbase 128, is done loading.

Bob Kodadek has been a frequent contributor to RUN over the years.

#### Running Instructions: Type in the program; save it before running.

#### Listing 1. Label Base program. (Available on ReRUN disk. See page 37.)

| 10 | REM LABEL BASE 64/128<br>:REM*206 |     | OR I=3 TO C:L\$=L\$-<br>NEXT:FORI=Ø TO 39: |             | 18Ø | PRINT B\$ SPC(5)"F5<br>ELECT RECORDS"        | " O\$" - S<br>:REM*3Ø |
|----|-----------------------------------|-----|--------------------------------------------|-------------|-----|----------------------------------------------|-----------------------|
| 20 | REM BY BOB KODADEK : REM*162      |     | NEXT                                       |             |     | PRINT B\$ SPC(5)"F7                          |                       |
| 30 | : :REM*88                         | 100 | FOR I = Ø TO 89: REAL                      | D BY: POKE  |     | IRECTORY "                                   |                       |
| 40 | PS=Ø:LL=3:Q=25Ø:C=4Ø:MO=64:M      |     | ML+I,BY:CK=CK+BY:                          | NEXT: IF PS | 200 | PRINT B\$ SPC(5)"F2                          | " O\$" - E            |
|    | L=828:YR=782:PRINT CHR\$(142)     |     | THEN PRINT CHR\$(                          | 14)         |     | NTER DATA"                                   | :REM*73               |
|    | :REM*152                          |     |                                            | :REM*139    | 210 | PRINT B\$ SPC(5)"F4                          | " O\$" - A            |
| 50 | IF PEEK(40960)=0 THEN MO=128      | 110 | IF CK <> 14598 THEN                        | PRINT"DAT   |     | LPHABETIZE"                                  | :REM*152              |
|    | :ML=4864:POKE828,183:IF PEEK      |     | A ERROR": END                              | :REM*2Ø8    | 220 | PRINT B\$ SPC(5)"F6                          | " O\$" - P            |
|    | (215) THEN C=80 :REM*51           | 120 | DIM R\$(Q,7),K(Q):                         | FORI=1 TO   |     | RINT MENU"                                   | :REM*161              |
| 60 | SP\$=CHR\$(32):M\$=CHR\$(44):IF   |     | Q:K(I)=I:NEXT                              | :REM*57     | 230 | GOSUB310: KP=ASC(AS                          | )-132:IF              |
|    | MO=128 THEN YR=8:Q=35∅            | 130 | :                                          | :REM*188    |     | KP<1 OR KP>7 THEN                            | 230                   |
|    | :REM*24Ø                          | 140 | REM - MENU 1 -                             |             |     |                                              | :REM*1Ø6              |
| 70 | IF C=80 THEN POKE53265, PEEK(     | 150 | CLOSE1:CLOSE5:CLO                          | SE15:GOSUB  | 240 | ON KP GOSUB430,560                           | 1,650,1330            |
|    | 53265) AND 239: POKE 53296,1:     |     | 300: PRINT                                 | :REM*134    |     | ,980,880,1590                                | :REM*Ø                |
|    | REM FAST MODE : REM*150           | 160 | PRINT B\$ SPC(5)"F                         | 1" O\$" - L | 25Ø | GOTO15Ø                                      | :REM*71               |
| 80 | B\$=CHR\$(13)+CHR\$(18):O\$=CHR\$ |     | OAD FILE"                                  | :REM*17     | 260 | :                                            | :REM*63               |
|    | (146):FOR I=Ø TO 6:READ FD\$(     | 170 | PRINT B\$ SPC(5)"F                         | 3" O\$" - S |     | $X=2\emptyset:Y=\emptyset:GOSUB28\emptyset:$ |                       |
|    | I),L%(I):NEXT :REM*71             |     | AVE FILE"                                  | :REM*2ØØ    |     | RETURN                                       | :REM*2Ø8▶             |
|    |                                   |     |                                            |             |     |                                              |                       |

# **RUN** Back Issues

February 1984—Driving Tips for the 1541 User. Functional Function Keys. Unleash Your Commodore's Graphics. VIC-20/C-64 Database.

March 1984—Spreadsheets: How You Can Cope with the Bottom Line. C-64: In Search of the Tenth Planet. Basic Speedup. Serpent of Death.

July 1984—Your Micro Pays Off. Lead the Baseball League with Your C-64. Chatterbox—Give Voice to Your Commodore. Double Your Pleasure with Radio-Active Software.

August 1984—Take Control of Your Sprites. Uncover the Secret of Buried Treasure. Sound Off with Your Joystick. Programming Made Easy.

September 1984—Demystify Your Listings. Changing the Way Your Kids Learn. Over 40 Educational Programs Reviewed. Understanding Commodore's Most Valuable Program.

October 1984—Sing Along with SID. Beyond Basic. Whodunit. Sprite Graphics in One Easy Lesson.

**December 1984**—Print Your Screen. Shopping for Software. Spotlight on Productivity—Plus/4 Word Processing, Trivia.

January 1985—Create Your Own Games. Let There Be Light Pens. Valuable Disk Tips for Beginners. Avoid the Pitfalls of Printer Shopping.

February 1985—Starting a User's Group. Joystick Joust. Fly the Grand Canyon. Tax Records 64. Scrambler. March 1985—Money Manager. Lan-

dlord's Helper. Easy Invoices. Mini-Calc. Shape Up with Your C-64. Renumberer.

May 1985—Home Inventory, Shopper's Companion. Bargain-Hunter's Delight. What Makes You Tick? Commodore's Secret Recipe. Easy Assembly.

June 1985—Making Music on the C-64. C-64 Big Letters. Call the Doctor. Bad Blocks? Double Your Basic. July 1985—Program Painter. A High-Performance Turtle. Datafile Fast Print. Chopper Run. Watch Your Speed! Keep Your Disk Drive in Line. Memory Jogger. Database Management on the C-64.

October 1985—Graphics Display System. High-Spirited Sprites. Sensational Screen Trilogy. Video Monitors for Your C-128. Email Terminal.

November 1985—Communications Software: A Vital Link. Print Screen Plus. Sprite Control in C-128 Mode. Make a Little Music. Back to Basic. Datafile Restructure Utility. Online with QuantumLink. A Cure for the Data Statement Blues.

December 1985—Magnificent Modems. Home Run Derby. Runterm Plus. Disk Commands on the C-128. C-64 Color Expansion. Datafile Structure Utility. 64 Basic Aid. Credit Card Keeper. Display it with Style.

January 1986-Making the Video

Connection. Pulsing Pictures. CP/M Treasure Trove. Runterm Plus. Auto-Run.

**February 1986**—Ultra Hi-Res Graphics. C-128 Custom Character Sets. New Names for Old Disks.

April 1986—Home Sweet Home Control. Songfest. Shopper's Guide to CP/M Programs. C-128 AutoMenu. Automatic Line Numbers. AutoBoot. 1541 Number Changer.

May 1986—Your Guide to Printer Interfaces. Swish! Disk Reader. Label Maker. Easy Data Entry.

**June 1986**—Give Your C-128 More Character. Arithme-Sketch. Easy Disk-File Conversion. Quick Merge.

July 1986—The 1581 Disk Drive, Extral Extral Read All About It! Needlegraph. Video Fantasia. RAM Expansion for the C-128. Hi-Res Writer.

August 1986—Disk Keeper. Bootmaker 128/64. Butcher, Baker, Candlestick Maker. Add Some Character to Your C-64.

September 1986—Computerize Your Finances. The Loan Arranger. Focus on Screen Shots. Turtle-Tutor for Tykes. RUN Basic. Sign Maker.

October 1986—Big Software for Small Business, Software to Improve Your Business Picture. Computer Creativity. 64 Personal Ledger. High-Resolution Revolution. Making a Pointer.

November 1986—CalcAid 64. Controlling Your Printer. Put It on Paper. Dashing Off the Dots. Math Square-Off. Micro Artist.

December 1986—Electronic Expressions. Spotlight on Laser Printers. Extra!—Newspaper Graphics. RUN Script 128. Bank on a Spreadsheet.

Special Issue 1987—The Best of Commodore Clinic. 250 Magic Tricks, Mind Your Mortgage. The Light Choice. Add Calc 128. Lots of Labels, Envelope Maker.

January 1987—The Software War. Reminder 128. RUN Script 128, Part 2. Word Wars. Solving the Split-Word Problem.

**February 1987**—You Can Fly with Your C-64. Hook Up to a Portable. Datafile 3.6. Retire eze. Break the 128 Memory Barrier.

March 1987—Digitizing the Video Connection, DFPrint. Pick Your Ps and Qs. The Ultimate Screen Shot. C-128 Screen Dump.

April 1987—Hard Diskovery, DFCalc, May 1987—Mail Order Maxims, C-128 Custom Windows, PrintRite 64, Sprite-Print, Handy Window.

June 1987—Do's and Don't's of Computer Care. 64 Notepad Command Center. Basic Bug Trap. Power Key. Robotgraph.

July 1987—Making Music with Midi. Outlining Your Thoughts. Tri-Solitaire. Attention, Shoppers! Linker 128. Input Sentry.

August 1987—What's Write for You? DFClone. Typing Tachometer 128. Keycodes Revealed. Pegboard.

September 1987—Online Services Overview. Plug Into Telecommunciations. 128 Notepad. Phaser Phire. C-64 Function Keys Made Useful.

October 1987—Outline 128. Database Decision. DFCopy. Pop-Up Directory Window. Array Arranger.

Special Issue 1988—Caveat Emptor, 200 Magic Tricks. C-64 Sprite ML Commands. Commodore Service Centers.

January 1988—A Happy New You! RUN Term 128. Sprinter Printer. RUN's Memo Book.

February 1988—Simulating Real-Life Action. Take Stock of Investment Software RUN Copy. Your Basic Mouse Editor.

March 1988—Desktop Publishing with the C-64. Watch Out, Mac! geoNewsletter. Home Inventory. Affairs of State. Commodore Lanes.

April 1988—Computer Camaraderie. Get Your Club Online. Window Construction Set. Troubleshooting Tips. Fontastic 64.

May 1988—GOTO Programming. A Basic Adventure. Graphix to the Max. Drip-Drop. Moving Messages.

June 1988—The Latest Word. Form Writer. Special Delivery. Now You See It.

July 1988—Graphics Galore. Alphabet Cadet. The Amazing 16-Color Print Machine. Bill Minder.

August 1988—Islands! Net Worth Calculator. Video Poker. Disk File Helper. Rapid Transit Systems. The Remarkable Disk Directory.

September 1988—Inertia Mania. So. . .You Want to Be a Power User? Forward into Battle! Try to Remember. Programmer's Page. Knock!

October 1988—Songs in the Key of C-128. Instant Test-Maker. Easy Banners. Monkey See. Scared Silly!

**November 1988**—Coming to a Screen Near You! Hail to the Chief. Panel Maker. For Good Measure. Mystery Match.

**December 1988**—Crazy Caverns. Finance 128. Dear Santa. . . Journey to the Center of Your Commodore. Math Match.

Special Issue 1989—Basic 101. The Secret of Better Programming. C-64 Sprite Basic. Tag 'Em. Gravitron. Astro-Shoot.

January 1989—2001: A Calendar Program. Demystifying DOS. Multitasking Comes to the C-64. Screen Basic.

**February 1989**—Trigger-Happy. Address, Please? Chummy Checkers. Program Your Mouse and RAM Expander. One Step Beyond Basic.

March 1989—Run Paint, Many Happy Returns, Kalah, Run Paint Primer

April 1989—Rx for Healthy Computing. The MS-DOS Connection. Amazing! Journey to the Center of Your Disk Drive. The Multitasking Factor.

May 1989—At Your Service? Avoid Service Hassles with Computer Saver. MS-DOS Disks to Order. Anatomy of Calculations. Solitaire Extraordinaire.

June 1989—Calorie Counter. The MS-DOS/C-64 Connection. Quick Writer 128. Truant No Longer? Type Invaders. Flight of the Condors.

| RUN BACK ISSUES<br>80 Elm Street |           |           |     |
|----------------------------------|-----------|-----------|-----|
| Peterborough, NH 03458           |           |           |     |
| ☐ YES! Send me                   | back      | issues of | RUN |
| (please circle issues above).    |           |           |     |
| ☐ Payment Enclosed               |           |           |     |
| Charge my: ☐ VISA ☐ MC           | ☐ Am. Ex. |           |     |
| Card #                           | Ехр       | . Date    |     |
| Signature                        |           |           | -   |
| Name                             |           |           |     |
| Address                          |           |           |     |
| City                             |           |           |     |
| State                            | Zip       |           |     |

Each back issue is available for just \$3.50 plus \$1.00 shipping

and handling. On orders of 10 or more back issues, there is

#### LABEL BASE

| 28Ø                                                                                                    | IF MO=64 THEN POKE781, X: POK                                  | 504          | =1 :REM*176                                                |             | RN,I)+CHR\$(PEEK(255+S)):NE                        |
|----------------------------------------------------------------------------------------------------|----------------------------------------------------------------|--------------|------------------------------------------------------------|-------------|----------------------------------------------------|
|                                                                                                    | E YR,Y:POKE783,Ø:SYS6552Ø:R<br>ETURN :REM*232                  |              | IF A\$="L"THEN RN=NR:REM*195 IF A\$="R"AND NR THEN GOSUB1  | 1030        | XT S :REM*11Ø<br>NEXT I:K(RN)=RN:GOSUB27Ø:Y        |
| 290                                                                                                    | POKE7, X: POKE YR, Y: POKE5, Ø: S<br>YS6552Ø: RETURN : REM*172 | 700          | 500:GOTO650 :REM*39 IF A\$="P"AND RN>1 THEN RN=R           |             | =6:GOSUB28Ø:PRINT"PRESS SP<br>ACE BAR FOR ANOTHER" |
| 300                                                                                                    | PRINT CHR\$(147)" LABEL BASE                                   |              | N-1 :REM*137                                               |             | :REM*144                                           |
|                                                                                                    | " MO"- FILE: "FS\$:PRINT SPC                                   | 71Ø          | IF A\$="N"AND RN NR THEN RN=                               | 1040        | GOSUB31Ø:IFA\$=SP\$ THEN 98Ø                       |
| 310                                                                                                    | (1) L\$:RETURN :REM*252<br>A\$="":GET A\$:IF A\$="" THEN       | 72Ø          | RN+1 :REM*185<br>IF A\$="K"THEN GOSUB143Ø                  | 1050        | :REM*12<br>FLAG=Ø:RETURN :REM*1Ø2                  |
| 224                                                                                                    | 31Ø :REM*34<br>RETURN :REM*2Ø7                                 |              | :REM*143                                                   | 1060        | : :REM*9Ø                                          |
| STATE STATE OF THE PARTY OF THE PARTY OF THE | RETURN :REM*207<br>F\$="":INPUT F\$:LE=LEN(F\$):R              | 130          | IF A\$="D"AND NR THEN GOSUB1<br>260:IFRN>NRTHENRN=RN-1     | 1979        | REM - DISPLAY RECORD -                             |
| 339                                                                                                    | ETURN :REM*42                                                  |              | :REM*170                                                   | 1080        | :REM*119<br>GOSUB300:X=4:Y=5:GOSUB280:             |
| 340                                                                                                    | INPUT#15, EN\$, EM\$, ET\$, ES\$: EN                           | 740          | IF A\$="A"THEN GOSUB980                                    | 1,000       | PRINT"RECORD #"RN"OF"NR                            |
| 250                                                                                                    | =VAL(EN\$):RETURN :REM*168<br>GOSUB27Ø:X=19:Y=Ø:GOSUB28Ø       | 750          | :REM*73                                                    | 1 dod       | :REM*188                                           |
| 339                                                                                                    | :REM*23Ø                                                       | 750          | IF A\$="E"AND NR THEN GOSUB1<br>160 :REM*195               | 1090        | X=8:Y=Ø:GOSUB28Ø:FOR I=Ø T<br>O 6:LD=36-(24-L%(I)) |
|                                                                                                    | CLOSE 5:CLOSE 15 :REM*212                                      | 76Ø          | IF A\$=CHR\$(16) THEN GOSUB16                              |             | :REM*53                                            |
| 370                                                                                                    | PRINT B\$ "DRIVE STATUS:" O\$                                  | Section 1    | 9Ø :REM*57                                                 | 1100        | PRINT SPC(8-LEN(FD\$(I))) F                        |
|                                                                                                    | +SP\$+EN\$+M\$+EM\$+M\$+ET\$+M\$+E                             | 770          | IF A\$="?"THEN GOSUB79Ø                                    |             | D\$(I)" < "R\$(K(RN),I) TAB(                       |
| 384                                                                                                    | S\$ :REM*179 PRINT:PRINT"PRESS RETURN"                         | 704          | :REM*64<br>CLOSE4:GOTO65Ø :REM*136                         | 1110        | LD)">":NEXT :REM*2Ø                                |
| 300                                                                                                    | :REM*182                                                       |              | GOSUB3ØØ: X=5:Y=8:GOSUB28Ø:P                               | IIIy        | IF FLAG THEN RETURN<br>:REM*148                    |
| 390                                                                                                    | GOSUB310: IFA\$ <> CHR\$ (13) THEN                             | 130          | RINT"HELP MENU": PRINT                                     | 1120        | IF FLAG=Ø THEN X=18:Y=8:GO                         |
|                                                                                                    | 39Ø :REM*243                                                   |              | :REM*71                                                    |             | SUB280: PRINT "(PRESS CTRL-                        |
| 400                                                                                                    | RETURN :REM*28                                                 | 800          | PRINT SPC(8)"F - FIRST RECO                                |             | P TO PRINT)" :REM*60                               |
| 410                                                                                                    |                                                                |              | RD":PRINT SPC(8)"N - NEXT R                                | 1130        | X=20:Y=1:GOSUB280:PRINT"SE                         |
|                                                                                                    | REM - LOAD FILE - :REM*26                                      |              | ECORD" :REM*92                                             |             | LECT - F, N, P, L, K, A, D                         |
| 430                                                                                                    | PRINT: PRINT"LOAD WHICH FILE                                   | 810          | PRINT SPC(8)"P - PREVIOUS R                                |             | , R, E, ?" :REM*45<br>RETURN :REM*7                |
| 10000                                                                                                    | ";:GOSUB33Ø :REM*89                                            |              | ECORD": PRINT SPC(8)"L - LAS                               |             |                                                    |
| 100000000000000000000000000000000000000                                                                                                    | IF LE<1 THEN RETURN :REM*56                                    | nad          | T RECORD" :REM*247                                         | 1150        |                                                    |
| 450                                                                                                    | IF F\$="NEW" THEN NR=Ø:RN=Ø:<br>FS\$="":RETURN :REM*197        | 820          | PRINT SPC(8)"K - KEY FIELD<br>MATCH": PRINT SPC(8)"A - ADD | 1169        | REM - EDIT RECORD(2 SPACES)- :REM*150              |
| 160                                                                                                    | OPEN 15,8,15:OPEN 5,8,5,"LB                                    |              | RECORDS" :REM*160                                          | 1170        | GOSUB3ØØ: X=4:Y=5:GOSUB28Ø:                        |
| 400                                                                                                    | "+F\$+",S,R" :REM*17                                           | 830          | PRINT SPC(8)"D - DELETE REC                                | 1179        | PRINT"RECORD #"RN"OF"NR                            |
| 470                                                                                                    | GOSUB340:IF EN (>Ø THEN 35Ø                                    |              | ORD": PRINT SPC(8)"R - REPLA                               |             | :REM*22                                            |
|                                                                                                    | :REM*11Ø                                                       |              | CE RECORD" :REM*165                                        | 1180        | X=8:Y=Ø:GOSUB28Ø:FOR I=Ø T                         |
| 480                                                                                                    | PRINT: PRINT" READING " F\$;:R                                 | 840          | PRINT SPC(8)"E - EDIT CURRE                                |             | O 6 :REM*235                                       |
|                                                                                                    | N=1 :REM*123                                                   | 2000         | NT RECORD" :REM*168                                        | 1190        | IF R\$(K(RN),I)="" OR R\$(K(                       |
| 490                                                                                                    | FOR I=RN TO Q:FOR N=Ø TO 6:                                    | 85Ø          | GOSUB38Ø:RETURN :REM*41<br>: :REM*149                      |             | RN),I)=SP\$ THEN R\$(K(RN),I)="*" :REM*64          |
| 500                                                                                                    | INPUT#5,R\$(I,N) :REM*31<br>IF ST=64 THEN52Ø :REM*25           | - CONTRACTOR | REM - SORT RECORDS :REM*196                                | 1244        | PRINT SPC(8-LEN(FD\$(I))) F                        |
|                                                                                                    | NEXT N:NEXT I :REM*56                                          |              | Y=NR:PRINT:PRINT"SORTING";                                 | 1200        | D\$(I)": "R\$(K(RN),I)                             |
| No. 2021                                                                                                    | NR=I:FOR I=1 TO Q:K(I)=I:NE                                    | COP          | :REM*251                                                   |             | :REM*60                                            |
|                                                                                                    | XT :REM*51                                                     | 890          | Y=INT(Y/2):IFY=ØTHEN RETURN                                | 1210        | PRINT CHR\$(145) TAB(10);:0                        |
| 530                                                                                                    | FS\$=F\$:GOTO350 :REM*39                                       |              | :REM*217                                                   |             | PEN1, Ø: INPUT#1, R\$(K(RN), I)                    |
| 7707000                                                                                                    | :REM*84                                                        | 900          | J=1:K=NR-Y :REM*1Ø1                                        | The second  | :REM*82                                            |
|                                                                                                    | REM - SAVE FILE - : REM*196                                    |              | I=J :REM*31                                                |             | IF R\$(K(RN),I)="*" THEN R\$                       |
| 560                                                                                                    | PRINT: PRINT"SAVE TO FILENAM                                   | 920          | L=I+Y:PRINT".";:IF R\$(K(I),<br>Ø) <=R\$(K(L),Ø) THEN 94Ø  | 1224        | (K(RN),I)="" :REM*37                               |
| 570                                                                                                    | E";:GOSUB33Ø :REM*87  IF LE<1 THEN RETURN:REM*182              |              | p) <=R\$(K(L), p) THEN 94p<br>:REM*52                      | 1230        | PRINT:CLOSE1:NEXT:RETURN :REM*161                  |
| PARK CONTROL OF THE                                                                                                    | OPEN 15,8,15:PRINT#15,"SØ:L                                    | 930          | T=K(I):K(I)=K(L):K(L)=T:I=I                                | 1240        |                                                    |
| 304                                                                                                    | B."+F\$ :REM*183                                               | 220          | -Y:IF I>Ø THEN 92Ø :REM*12                                 | 1111213555A | REM - DELETE RECORD -                              |
| 590                                                                                                    | OPEN 5,8,5,"LB."+F\$+",S,W":                                   | 940          | J=J+1:IF J>K THEN 890                                      | - NUMBER    | :REM*194                                           |
|                                                                                                    | GOSUB34Ø :REM*133                                              |              | :REM*238                                                   | 1260        | GOSUB27Ø:Y=5:GOSUB28Ø:PRIN                         |
| 600                                                                                                    | PRINT: PRINT"WRITING " F\$;:I                                  | 38335984     | GOTO91Ø :REM*2                                             |             | T"DELETE THIS RECORD? (Y O R N)" :REM*117          |
| 610                                                                                                    | F EN<>Ø THEN35Ø :REM*23Ø<br>Ø FOR I=1 TO NR:FOR N=Ø TO 6:      | 96Ø          | : :REM*249<br>REM - ENTRY :REM*181                         | 1274        | GOSUB31Ø:IF A\$<>"Y" THEN R                        |
| 011                                                                                                    | IF R\$(K(I),N)="" THEN R\$(K(                                  |              | T=NR+1:IF T>Q THEN RETURN                                  | 1219        | ETURN :REM*184                                     |
|                                                                                                    | I),N)=SP\$ :REM*255                                            | 200          | :REM*169                                                   | 1280        | FOR N=Ø TO 6:R\$(K(RN),N)=R                        |
| 620                                                                                                    | PRINT#5,R\$(K(I),N):NEXT N:N                                   | 990          | RN=T:NR=T:FLAG=1:FOR I=Ø TO                                |             | \$(NR,N):R\$(NR,N)="":NEXT                         |
|                                                                                                    | EXT I:GOTO35Ø :REM*33                                          |              | 6:R\$(RN,I)="":NEXT :REM*4                                 |             | :REM*111                                           |
|                                                                                                    | # : REM*178                                                    | 100          | Ø GOSUB1Ø8Ø:FOR I=Ø TO 6:X=8                               | 1290        | FOR I=1 TO NR: IFK(I)=NR TH                        |
| 640                                                                                                    | REM - SELECT RECORDS -                                         |              | +I:Y=11:GOSUB28Ø:POKE YR,L                                 |             | EN $K(I)=K(NR):K(NR)=\emptyset:NR=N$               |
|                                                                                                    | :REM*149                                                       |              | %(I) :REM*155                                              |             | R-1:RETURN :REM*148                                |
|                                                                                                    | GOSUB1Ø8Ø:GOSUB31Ø :REM*81                                     | 191          | Ø SYS ML:C1=PEEK(YR):IF C1=Ø                               |             | NEXT:RETURN :REM*179<br>: REM*93                   |
| 001                                                                                                    | ## IF A\$=CHR\$(13) THEN RETURN<br>:REM*18#                    |              | THEN R\$(RN,I)=SP\$:GOTO1Ø3<br>Ø :REM*212                  | 1310        | REM - READ DIRECTORY                               |
| 67                                                                                                    | F AS="F"THEN IF NR THEN RN                                     | 102          | Ø FOR S=1 TO C1:R\$(RN,I)=R\$(                             | . 529       | :REM*3Ø                                            |
| 00000                                                                                                    |                                                                |              |                                                            |             |                                                    |

#### LABEL BASE

| 1330  | GOSUB300:PRINT:PRINT:REM*153                                   |         | ST:IF SS THEN RETURN<br>:REM*226                           |
|-------|----------------------------------------------------------------|---------|------------------------------------------------------------|
| 1340  | OPEN15,8,15:OPEN1,8,0,"\$0:<br>LB.*":GOSUB340:IFEN<>0THEN      | 1700    | PRINT: PRINT"HOW MANY LABEL<br>S? 1";:INPUT" [3 CRSR LFS]" |
|       | 35Ø :REM*1Ø4                                                   |         | ;CN :REM*145                                               |
| 1350  | N\$=CHR\$(Ø):GET#1,A\$,A\$<br>:REM*77                          | 1710    | OPEN4,4,PS:IF CN <1 THEN R<br>ETURN :REM*61                |
| 1360  | GET#1, A\$, A\$: IF A\$=""THEN 1                               | 1720    | ETURN : REM*61<br>FOR I=1 TO CN : REM*156                  |
| 1274  | 400 :REM*96                                                    |         | PRINT#4,R\$(K(RN),1) CHR\$(3                               |
| 13/10 | GET#1,A\$,C\$:PRINT ASC(A\$+N<br>\$)+ASC(C\$+N\$)*256; :REM*28 | 1740    | 2) R\$(K(RN),Ø) :REM*193<br>PRINT#4,R\$(K(RN),2):REM*15    |
| 138Ø  | GET#1, A\$: IFA\$=""THEN PRINT                                 |         | PRINT#4,R\$(K(RN),3)","CHR\$                               |
| 1390  | :GOTO1360 :REM*59<br>PRINTA\$;:GOTO1380 :REM*19                |         | (32) R\$(K(RN),4) CHR\$(32);<br>:REM*143                   |
| 1400  | GOTO360 :REM*206                                               | 1760    | PRINT#4,R\$(K(RN),5):REM*8Ø                                |
| 1410  | : :REM*185                                                     | 177Ø    | FOR S=1 TO LL:PRINT#4:NEXT                                 |
|       | REM - KEY STRING -: REM*16Ø<br>GOSUB27Ø: Y=6: GOSUB28Ø         | 1780    | S:NEXT I:RETURN :REM*109                                   |
| MCFI  | :REM*84                                                        |         | : :REM*41 REM - PRINT ALL RECORDS -                        |
| 1440  | PRINT"ENTER KEY -";:INPUTK                                     |         | :REM*185                                                   |
| 1450  | \$ :REM*152<br>FOR I=1 TO NR :REM*205                          | 1800    | T=RN:RN=1:GOSUB1690:IF CN< 1 OR SS THEN RETURN             |
|       | IF K\$=LEFT\$(R\$(K(I),0),LEN                                  |         | :REM*183                                                   |
|       | (K\$)) THEN RN=I:RETURN                                        | 1810    | RN=RN+1:GOSUB1720:IF RN <nr< td=""></nr<>                  |
| 1470  | :REM*89<br>NEXT:RETURN :REM*86                                 | 1004    | THEN 181Ø :REM*219 RN=T:RETURN :REM*233                    |
| 1480  |                                                                | 1830    |                                                            |
| 1490  | REM - REPLACE RECORD                                           | 1840    | REM - PRINT PHONE LIST -                                   |
| 1500  | :REM*27<br>GOSUB27Ø:Y=5:GOSUB28Ø:PRIN                          | 1850    | :REM*181<br>LC=Ø:LF=5:OPEN4,4,PS:CLOSE                     |
|       | T"REPLACE THIS RECORD? (Y                                      | 1000    | 4:IF ST THEN RETURN:REM*24                                 |
|       | OR N)" : REM*45                                                | 186Ø    | OPEN4, 4, PS: FOR I=1 TO NR:N                              |
| 1510  | GOSUB310:IF A\$<>"Y" THEN R ETURN :REM*73                      | 1870    | S=Ø :REM*151<br>FOR N=Ø TO 2:PRINT#4,R\$(K(                |
| 152Ø  | FOR I=Ø TO 6:R\$(K(RN),I)="                                    |         | I),N) CHR\$(32); :REM*248                                  |
| 1530  | ":NEXT :REM*85<br>GOSUB1080:FOR I=0 TO 6:X=8                   | 188ø    | NS=NS+LEN(R\$(K(I),N))+1:NE<br>XT N :REM*191               |
|       | +I:Y=11:GOSUB28Ø:POKE YR,L                                     | 1890    | NS=NS+LEN(R\$(K(I),6)):ND=7                                |
| 1540  | %(I) :REM*119<br>SYSML:C1=PEEK(YR):IF C1=Ø                     | 1044    | 9-NS :REM*183<br>FOR D=1 TO ND:PRINT#4,"-";                |
| 1346  | THEN R\$(K(RN),I)=SP\$:GOTO1                                   | עעכו    | :NEXT D :REM*18Ø                                           |
| 1554  | 56Ø :REM*197                                                   | 1910    | PRINT#4,R\$(K(I),6):LC=LC+1                                |
| 1550  | FOR S=1 TO C1:R\$(K(RN),I)=<br>R\$(K(RN),I)+CHR\$(PEEK(255+    | 1920    | :IF LC<60 THEN 1930:REM*54<br>FOR LC=0 TO LF:PRINT#4:NEX   |
|       | S)):NEXT S :REM*152                                            |         | T LC:LC=0 :REM*100                                         |
|       | NEXT I:RETURN :REM*24                                          |         | NEXT I:RETURN :REM*143                                     |
|       | : :REM*9Ø<br>REM - PRINT MENU - :REM*98                        |         | : :REM*2Ø1 DATA LAST,15,FIRST,18,STRE                      |
|       | GOSUB300: PRINT: PRINT                                         |         | ET,24 :REM*46                                              |
| 1600  | :REM*156<br>PRINT B\$ SPC(5)"F1" O\$" -                        | 1960    | DATA CITY, 24, STATE, 2, ZIP, 1<br>2, PHONE, 12 :REM*199   |
| ТОРР  | PRINT CURRENT RECORD"                                          | 1970    |                                                            |
|       | :REM*7                                                         | 1980    | DATA 132,252,160,0,132,251                                 |
| 1610  | PRINT B\$ SPC(5)"F3" O\$" -<br>PRINT ALL RECORDS":REM*253      |         | ,240,49,32,228,255,240,251<br>,164,251,201,13 :REM*82      |
| 162Ø  | PRINT B\$ SPC(5)"F5" O\$" - PRINT PHONE LIST" :REM*49          | 199ø    | DATA 208,6,169,32,32,210,2                                 |
| 163Ø  | GOSUB310:IF A\$=CHR\$(13) TH                                   |         | 55,96,201,20,240,40,196,25<br>2,240,231,201 :REM*83        |
| 1644  | EN RETURN :REM*64<br>KP=ASC(A\$)-132:IF KP<1 OR                | 2000    | DATA 32,144,227,201,34,240                                 |
| 104y  | KP>3(2 SPACES)THEN 1630                                        |         | ,223,201,161,176,4,201,128<br>,176,215,153,0 :REM*146      |
| A SUL | :REM*54                                                        | 2010    | DATA 1,230,251,32,210,255,                                 |
| 165Ø  | ON KP GOSUB169Ø,18ØØ,185Ø<br>:REM*21                           |         | 169,161,32,210,255,169,157<br>,32,210,255,208 :REM*180     |
| 1660  | CLOSE4:GOTO159Ø :REM*151                                       | 2020    | DATA 195,192,0,240,240,198                                 |
| 1670  |                                                                |         | ,251,169,32,32,210,255,169                                 |
| 1680  | REM - PRINT RECORD - : REM*36                                  | 2030    | ,157,32,210,255 :REM*7<br>DATA 32,210,255,208,223          |
| 1690  | CN=1:OPEN4,4,PS:CLOSE4:SS=                                     | - 2 5 2 | :REM*197                                                   |
|       |                                                                |         |                                                            |

RUN is a publication of IDG Communications/Peterborough, a division of IDG Communications, the world's largest publisher of computer-related information. IDG Communications publishes over 90 computer publications in 33 countries. Fourteen million people read one or more of IDG Communications' publications each month. IDG Communications publications contribute to the IDG News Service, offering the latest domestic and international computer news. IDG Communications publications include: ARGEN-TINA's Computerworld Argentina, ASIA's Communications World, Computerworld Hong Kong, Computerworld Malaysia, Computerworld Singapore, Computerworld Southeast Asia, PC Review, AUSTRALIA's Computerworld Australia, Commu-nications World, Australian PC World, Australian Macworld; AUSTRIA's Computerwelt Oesterreich; BRAZIL's Data-News, PC Mundo, Micro Mundo; CANADA's Computer Data; CHILE's Informatica, Computacion Personal; DEN-MARK'S Computerworld Danmark, PC World Danmark; FINLAND's Tietoviikho, Mikro; FRANCE's Le Monde Informatique, Distributique, Infol'C, Telecoms International; GREECE's Micro and Computer Age, HUNGARY's Computer Computer Age, HUNGARY's Computer Computer Age, HUNGARY's Computer Computer Age, HUNGARY's Computer Computer Age, HUNGARY's Computer Computer Age, HUNGARY's Computer Computer Age, HUNGARY's Computer Computer Age, HUNGARY's Computer Computer Computer Age, HUNGARY's Computer Computer Compu puterworld SZT, PC Mikrovilag, INDIA's Dataquest, IS-RAEL's People & Computers Weekly, People & Computers BiWeekly, ITALY's Computerworld Italia; JAPAN's Computerworld Japan; MEXICO's Computerworld Mexico; THE NETHERLANDS' Computerworld Netherlands, PG World Benelux; NEW ZEALAND's Computerworld New Zealand; NORWAY's Computerworld Norge, PC World Norge, PEO-PLE'S REPUBLIC OF CHINA's China Computerworld, China Computerworld Monthly, SAUDI ARABIA's Arabia Computer News, SOUTH KOREA's Computerworld Korea, PC World Korea; SPAIN's CIMWORLD, Computerworld Espana, Commodore World, PC World Espana, Communica-ciones World, Informatica Industrial; SWEDEN's Computer Sweden, MikroDatorn, Svenska PC World; SWITZER-LAND's Computerworld Schweiz; UNITED KINGDOM's Computer News, DEC Today, ICL Today, PC Business World, LOTUS; UNITED STATES' AmigaWorld, CD-ROM Review, CIO, Computer Currents, Computerworld, Computers in Science, Digital News, Federal Computer Week, 80 Micro, FOCUS Publications, inCider, InfoWorld, Macintosh Today, Mac World, Computer & Software News (Micro Marketworld/Leb-har-Friedman), Network World, PC World, Portable Computer Review, Publish!, PC Resource, RUN, Windows; VENEZUE-LA's Computerworld Venezuela; WEST GERMANY's Computerwoche, PC Welt, Run, Information Management, PC Woche.

#### Give Your Computer A Promotion With American General Finance

Upgrade your current system with a loan from American General Finance. With the latest hardware and software, your system will produce greater results. We can make it happen with:

- Quick and Available Cash
- Affordable Monthly Payments
- Offices in 42 States

Your computer deserves a promotion! For more information, call American General Finance at **1-800-544-3213 ext. 33** — 24 hours a day, 7 days a week.

Count On American Know-How!

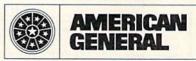

American General Finance

R-A

## SOFTWARE DISCOUNTERS OF AMERICA

USA/Canada Orders-1-800-225-7638 PA Orders-1-800-223-7784

Customer Service 412-361-5291

· Free shipping on orders over \$100 in continental USA

No Surcharge for VISA/MasterCard

· Your Card is not charged until we ship

ORDER LINE HOURS: Mon.-Thurs. 9:00 AM-9:00 PM Fri. 9:00 AM-7:00 PM Sat. 10:00 AM-4:00 PM Eastern Time.

#### Commodore 64/128 Bargain Basement-Dozens of Titles For Less Than \$10!

Take command of the AH-G4 Apache Chopper. Its got the most sophisticated radar tracking device in the world, not tomention hellacious firepower.

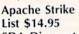

SDA Discount Price \$9.88

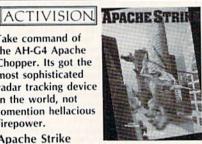

| A CONTRACTOR OF THE PARTY OF THE PARTY OF TH | AND DESCRIPTION OF THE PROPERTY OF THE PARTY OF THE PARTY |
|----------------------------------------------------------------------------------------------------|----------------------------------------------------------------------------------------------------|
| ACCOLADE Ace of Aces \$9.88 Apollo 18 \$9.88                                                                                                    | High Rollers \$9.88<br>\$100,000 Pyramid \$9.88<br>BRODERBUND                                                                                                    |
| Fight Night                                                                                                    | Arcade Game Const. Kit\$9.88                                                                                                    |
| Power At Sea \$9.88<br>ACTIVISION                                                                                                    | Choplifter/David's<br>Midnight Magic \$6.88                                                                                                    |
| Aliens                                                                                                    | Karateka \$6.88<br>Loderunner \$6.88                                                                                                    |
| Chop 'n Drop \$9.88<br>Cross Country Road Race\$9.88                                                                                                    | Magnetron \$9.88<br>Superbike Challenge \$6.88<br>CDA                                                                                                    |
| Ghostbusters \$9.88 Hacker 1 or 2 \$9.88 Ea. Ocean Ranger \$9.88                                                                                                    | Amer. Cooks French \$9.88<br>CINEMAWARE CLASSICS                                                                                                    |
| Predator \$9.88<br>Shanghai \$9.88                                                                                                    | Sinbad\$9.88                                                                                                    |
| Transformers \$9.88<br>ARTWORX                                                                                                    | Swift Data Base \$6.88<br>Swift Desktop Publisher\$6.88                                                                                                    |
| Beach Blanket<br>Volleyball \$9.88                                                                                                    | Swift Music \$6.88<br>Swift Paint \$6.88                                                                                                    |
| Equestrian Show Jumper \$9.88                                                                                                    | Swift Spreadsheet\$6.88<br>Swift Word Processor\$6.88                                                                                                    |
| Highland Games\$9.88<br>Thai Boxing\$9.88                                                                                                    | DATA EAST<br>Ikari Warrior \$9.88                                                                                                    |
| AVANTAGE<br>Deceptor \$9.88                                                                                                    | Q-Bert\$8.88<br>TNK III\$8.88                                                                                                    |
| Desert Fox \$9.88<br>Jet Boys \$9.88                                                                                                    | EASY WORKING/<br>SPINNAKER                                                                                                    |
| Project Space Station\$9.88<br>Spy vs. Spy 1 & 2 \$9.88<br>BOX OFFICE<br>Alf \$9.88                                                                                                    | Filer \$6.88<br>Planner \$6.88<br>Writer \$6.88                                                                                                    |
| All\$9.88                                                                                                    |                                                                                                    |

#### Gamelek

The Milton Bradley Board Game that's been a childhood favorite for generations is now a terrific way of learning how to use the computer & practice counting at the same time. Chutes & Ladders List \$14.95 SDA Discount Price \$9.88

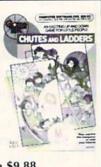

|    | LECTRONIC ARTS              |
|----|-----------------------------|
|    | dv. Const. Set \$9.88       |
|    | mer. Cup Sailing \$7.88     |
|    | rctic Fox\$9.88             |
| C  | eathlord \$9.88             |
|    | inancial Cookbook .\$7.88   |
|    | lard Hat Mack \$7.88        |
| ۲  | leart of Africa\$7.88       |
| li | stant Music \$9.88          |
| L  | egacy of Ancients . \$9.88  |
|    | ords of Conquest \$9.88     |
| ٨  | tarble Madness \$9.88       |
| ٨  | lusic Const. Set\$9.88      |
| P  | egasus\$9.88                |
| P  | inball Const. Set \$9.88    |
| R  | acing Dest. Set\$9.88       |
| R  | ealm of Impossibility\$7.88 |
| S  | kyfox\$9.88                 |
| 5  | kyfox 2 \$9.88              |
| S  | uper Boulder Dash.\$9.88    |
| 1  | ouchdown Football \$9.88    |
| ı  | Iltimate Wizard\$9.88       |
| ١  | Vorld Tour Golf\$9.88       |
| E  | PYX                         |
| P  | .S. Graphics Scrapbook      |
| Î  | #1: Sports \$9.88           |
| 5  | ub Battle Simulator \$9.88  |

| ITS          | Win, Lose or Draw .\$8.88                                                                                                    |
|--------------|----------------------------------------------------------------------------------------------------|
| \$9.88       | HI-TECH EXPRESSIONS                                                                                                    |
| g \$7.88     | Sesame Street Series:                                                                                                    |
| \$9.88       | Astro-Grover\$6.88                                                                                                    |
| \$9.88       | Big Bird's Special                                                                                                    |
| ook . \$7.88 | Delivery\$6.88                                                                                                    |
| \$7.88       | Ernie's Big Splash \$6.88                                                                                                    |
| \$7.88       | Ernie's Magic Shapes \$6.88                                                                                                    |
| \$9.88       | Grover's Animal Adv.\$6.88                                                                                                    |
| nts . \$9.88 | Pals Around Town \$6.88                                                                                                    |
| st \$9.88    | Sesame St. Print Kit . \$9.88                                                                                                    |
| \$9.88       | INFOCOM                                                                                                    |
| \$9.88       | Hitchhiker's Guide \$9.88                                                                                                    |
| \$9.88       | Infocomics:                                                                                                    |
| 1 \$9.88     | Gamma Force \$3.88                                                                                                    |
| \$9.88       | Lane Mastadon \$3.88                                                                                                    |
| bility\$7.88 | Zork Quest 2 \$3.88                                                                                                    |
| \$9.88       | Leather Goddesses \$9.88                                                                                                    |
| \$9.88       | Zork 1\$9.88                                                                                                    |
| ash . \$9.88 | INTRACORP                                                                                                    |
| tball \$9.88 | Business Card Maker \$9.88                                                                                                    |
| \$9.88       | KONAMI/ACTION CITY                                                                                                    |
| f \$9.88     | The second second secon |
|              | Circus Charlie \$9.88                                                                                                    |
| rapbook      | Hyper Sports/Ping Pong\$9.88                                                                                                    |
| \$9.88       | MASTERTRONIC                                                                                                    |
| ator \$9.88  | Last V-8\$4.88                                                                                                    |
|              |                                                                                                    |

#### SDA Brings you **New Low Prices** on EDYX. Software

Sub Battle Simulator Summer Games I or II Winter Games World Games

#### NOW ONLY \$9.88 Each!

| Summer Games 1 or 2\$9.88 Ea.                                                        | Ninja\$4.8                                                         |
|--------------------------------------------------------------------------------------|--------------------------------------------------------------------|
| Winter Games \$9.88                                                                  | Slam Dunk \$6.8                                                    |
| World Games \$9.88                                                                   | Vegas Poker &                                                      |
| #2: Off the Wall \$9.88                                                              | Jackpot\$4.8                                                       |
| #3: School \$9.88                                                                    | MINDSCAPE                                                          |
| GAMETEK                                                                              | loker Poker\$9.8                                                   |
| Candy Land \$9.88                                                                    | Mastertype \$9.8                                                   |
| Chutes & Ladders \$9.88                                                              | SEGA                                                               |
| Double Dare\$9.88                                                                    | Congo Bongo (R) \$4.8                                              |
| Go To Head of Class\$9.88                                                            | SHARE DATA                                                         |
| Hollywood Squares . \$9.88                                                           | Concentration \$9.8                                                |
| Price is Right Call                                                                  | Concentration 2 \$9.8                                              |
| Super Password \$9.88<br>GAMESTAR                                                    | Family Feud\$8.8                                                   |
| Champ. Baseball\$9.88                                                                | Jeopardy Jr \$8.8<br>Jeopardy Jr \$9.8                             |
| Champ. Basketball \$9.88                                                             | Jeopardy 2 \$9.8                                                   |
| GFL Ch. Football \$9.88                                                              | Sports Jeopardy \$9.8                                              |
| On Court Tennis \$9.88                                                               | Wheel of Fortune \$8.8                                             |
| Star League Baseball/                                                                | Wheel of Fortune 2 . \$9.8                                         |
| On Field Football . \$9.88                                                           | Wheel of Fortune 3 . \$9.8                                         |
| Star Rank Boxing 2 . \$9.88<br>HI-TECH EXPRESSIONS                                   | Wipe OutCa                                                         |
| Fun House \$8.88 Print Power \$9.88 Remote Control \$8.88 Tom Sawyer's Island \$6.88 | Grog's Revenge\$6.8<br>Wizard & The Princess\$6.8<br>Wiz Type\$6.8 |

#### 2 Dynamite INTRACORP Titles At New Low SDA Prices!

S.D. of A

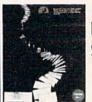

NOW \$9.88 Each

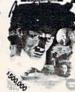

**Business Card** Maker

Murder On The Atlantic

\$6.88

Rambo: First Blood

#### SPECTRUM HOLOBYTE SPINNAKER Cosmic Combat \$4.88 \$4.88 Dark Tower ..... Film Maker Karate Chop . . . . Learn the Alphabet \$6.88 Learn to Spell ... \$4.88 Learn to Add .... Railroad Tycoon. SPRINGBOARD Certificate Maker C.M. Library Vol. 1 . \$9.88 Newsroom N.R. Art #1, 2, or 359.88 Ea. TAITO Alcon . Arkanoid Bubble Bobble . . . . Renegade .......\$9. THUNDER MOUNTAIN \$9.88 Dig Dug . . . . . . . \$8.88 Doc the Destroyer . . \$6.88 Felony ..... \$9.88 \$8.88 Galaxian . . . . . . . . . . . .

Part II . . . . . Slot Car Racer Super Pac Man \$9.88 Top Gun. Winter Challenge \$9.88 VALUE WARE Artist ..... \$4.88 \$4.88 Entertainer Home Banker. \$4.88 Home Manager Kitchen Manager ASK YOUR

SALESPERSON FOR THE COMMODORE SALE ITEM OF THE MONTH!!!

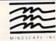

Murder by the Dozen\$9.88

Ms. Pac Man

Pac Man

This is an exciting new social & family game of skill & chance. Compete against players not the computer.

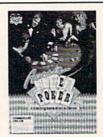

Aussie Joker Poker List \$14.95 SDA Discount Price \$9.88

\$8.88

\$8.88

#### P.O. BOX 111327-DEPT. RN-BLAWNOX, PA 15238

\*Please Read The Following Ordering Terms & Conditions Carefully Before Placing Your Order: Orders with cashiers check or money order shipped immediately on in stock items! Per-Please Read The Following Ordering Terms & Conditions Carefully Before Placing Your Order: Orders with cashiers check or money order shipped immediately on in stock items! Personal & Company checks, allow 3 weeks clearance. No C.O.D.'s! Shipping: Continental U.S.A.-Orders under \$100 add \$3; free shipping on orders over \$100. AK, HI, FPO, APO-add \$5 on all orders. Canada & Puerto Rico-add \$7.50 on all orders. Sorry, no other International orders accepted! PA residents add 6% sales tax on the total amount of order including shipping charges. CUSTOMER SERVICE HOURS: Mon.-Fri. 9 AM-5:30 PM Eastern Time. REASONS FOR CALLING CUSTOMER SERVICE—412-361-5291 (1)Status of order or back order (2)if any merchandise purchased within 60 days from S.D.of A. is defective, please call for a return authorization number. We will not process a return without a return auth. #! Defective merchandise will be replaced with the same merchandise only. Other returns subject to a 20% restocking charge! After 60 days from your purchase date, please refer to the warranty included with the product purchased & return directly to the manufacturer. Customer service will not accept collect calls or calls on S.D.of A.'s 800# order lines! Prices & availability are subject to change! New titles are arriving daily! Please call for more information.

# SOFTWARE DISCOUNTERS

OF AMERICA

USA/Canada Orders—1-800-225-7638 PA Orders—1-800-223-7784 Customer Service 412-361-5291

- Free shipping on orders over \$100 in continental USA
- No Surcharge for VISA/MasterCard
- Your Card is not charged until we ship

ORDER LINE HOURS: Mon.-Thurs. 9:00 AM-9:00 PM Fri. 9:00 AM-7:00 PM Sat. 10:00 AM-4:00 PM Eastern Time.

# CANADIAN CUSTOMERS CAN NOW ORDER TOLL-FREE

| and the second                                        | CANADIAN                                     | LUSTUMERS CA                  |                                                                                                    |                                           |                                                       |
|-------------------------------------------------------|----------------------------------------------|-------------------------------|----------------------------------------------------------------------------------------------------|-------------------------------------------|-------------------------------------------------------|
| ABACUS BOOKS                                          | US Geography\$12                             | COSMI                         | Battleship\$19                                                                                                    | MICROPROSE                                | SPOTLIGHT                                             |
| Anatomy of the 1541 .\$14                             | US History\$12                               | Chomp!                        | California Games \$24                                                                                                    | Airborne Ranger \$23                      | Dark Side \$19                                        |
| Anatomy of the C64 \$14                               | World Geography \$12                         | Home Office \$25              | Create A Calendar\$19                                                                                                    | F-15 Strike Eagle \$25                    | Death Bringer Call                                    |
| 1571 Internals \$14                                   | World History \$12                           | Navcom 6                      | Death Sword \$19                                                                                                    | Gunship\$23                               | Speedball\$19                                         |
| GEOS Inside & Out \$13                                | ARTWORX                                      | Navy Seal                     | Destroyer\$14                                                                                                    | Pirates \$25                              | Total Eclipse\$19                                     |
| GEOS Tricks & Tips \$13                               | Bridge 5.0 \$19                              | Presumed Guilty! \$16         | Devon Aire \$19                                                                                                    | Project Stealth Fighter \$29              | SSI                                                   |
| ABACUS SOFTWARE                                       | Cycle Knight \$14                            | Super Huey 2                  | Dive Bomber \$14                                                                                                    | Red Storm Rising\$25                      | Battles of Napolean \$32                              |
| Assembler Monitor \$25                                | Daily Double                                 | DATA EAST                     | Fast Load (R) \$24                                                                                                    | Silent Service\$25                        | Curse of Azure Bonds Call                             |
|                                                       | Horse Racing \$14                            | Bad Dudes \$19                | Final Assault\$14                                                                                                    | MINDSCAPE                                 | Demon's Winter \$21                                   |
| Basic \$25<br>Basic 128 \$39                          | Linkword Languages\$16 Ea.                   | Batman\$16                    | 4 x 4 Off Road Racing \$14                                                                                                    | 720 Skateboarding\$23                     | Eternal Dagger\$26                                    |
| *Becker Basic \$33                                    | S.P. Data Male #2\$14                        | Breakthru\$19                 | Home Video Producer \$32                                                                                                    | Action Fighter \$19                       | First Over Germany \$32                               |
|                                                       | S.P. Data Female #1 or 3\$14                 | Commando\$14                  | Impossible Mission 2 . \$14                                                                                                    | Alien Syndrome\$23                        |                                                       |
| Cad Pak \$25<br>Cad Pak 128 \$39                      | Strip Poker\$21                              | Guerrilla War \$19            | L.A. Crackdown\$14                                                                                                    | Aussie Games\$19                          | Gettysburg \$39<br>Hillsfar \$26                      |
| Chart Pak 64 or 128\$25 Ea.                           | Tank Attack\$19                              | Heavy Barrel\$19              | Legend of Black Silver \$25                                                                                                    | Blockbuster \$19                          | Heroes of the Lance Call                              |
| Cobol 64 or 128 \$25 Ea.                              | AVALON HILL                                  | Platoon                       | Metrocross\$16                                                                                                    | Captain Blood \$23                        |                                                       |
| Fortran\$25                                           | Combots Call                                 | RoboCop\$23                   | Mindroll\$19                                                                                                    | Clubhouse Sports\$19                      | Overrun\$32<br>Pool of Radiance\$26                   |
| PPM\$25                                               | NBA Basketball \$25                          | Speed Buggy\$19               | Revenge of Defender . Call                                                                                                    | Color Me: The Computer                    |                                                       |
| PPM 128 \$39                                          |                                              | Tag Team Wrestling \$14       | Snow StrikeCall                                                                                                    |                                           | Storm Across Europe . Call                            |
| Speed Term 64 or 128 \$25                             | Super Sunday \$21<br>SBS Gen. Mgr. Disk \$19 | Victory Road \$19             | Space Station Oblivion \$14                                                                                                    | Combat Course \$19                        | Typhoon of Steel\$32                                  |
| Super C 64 or 128 \$39 Ea.                            | SBS 1987 Team Disk . \$14                    |                               | Sports-A-Roni\$16                                                                                                    | Combat Course \$19                        | War Game Const. Set . \$21                            |
|                                                       |                                              | Vigilante Call                | Street Sports:                                                                                                    | Crossword Magic \$19                      | SPINNAKER                                             |
| Super Pascal 64 or 128\$39 Ea.                        | Under Fire\$23 BATTERIES INCLUDED            | DATASOFT                      | Baseball \$14                                                                                                    | *Deeper Dungeons \$16                     | EZ Working Tri-Pack \$14                              |
| TAS\$25                                               |                                              | Alternate Reality:            | Basketball \$14                                                                                                    | De Ja Vu \$23                             | SUBLOGIC                                              |
| TAS 128\$39                                           | Paperclip Publisher \$33                     | The City                      | Football \$14                                                                                                    | Gauntlet\$23                              | Flight Simulator 2 \$32                               |
| *Requires GEOS!                                       | Paperclip 3 \$33                             | The Dungeon \$19              | Soccer                                                                                                    | Harrier Combat Sim\$19                    | F.S. Scenery Disks Call                               |
| ACCESS                                                | BAUDVILLE                                    | Bismarck                      | Technocop524                                                                                                    | Hostage                                   | Hawaii Scenery\$19                                    |
| Echelon w/Lip Stik \$29                               | Award Maker Plus\$25                         | Cosmic Relief\$19             | The Games:                                                                                                    | Indiana Jones & The                       | Jet\$26                                               |
| Heavy Metal\$25                                       | Blazing Paddles \$23                         | Firezone                      | Summer Edition \$24                                                                                                    | Temple of Doom \$23                       | Stealth Mission \$32                                  |
| Leader Board (Original)                               | Rainy Day Games \$19                         | Global Commander \$19         | Winter Edition \$24                                                                                                    | Indoor Sports\$19                         | TAITO                                                 |
| 3 Pack \$14                                           | Video Vegas\$19                              | Hunt for Red October \$26     | Tower Toppler\$24                                                                                                    | Int'l Team Sports \$19                    | Arkanoid 2: Revenge .\$19                             |
| Tenth Frame \$25                                      | BERKELEY SOFTWORKS                           | Lancelot\$21                  | World Karate Champ .\$14                                                                                                    | MISL Soccer \$23                          | Operation Wolf\$19                                    |
| Triple Pack: BH1, BH2,                                | Geos 128 2.0\$44                             | Rubicon Alliance \$14         | FIRST ROW                                                                                                    | Out Run \$23                              | Qix\$19                                               |
| Raid Over Moscow .\$14                                | Geo-Calc 128 \$44                            | Time & Magik \$21             | Honeymooners\$19                                                                                                    | Paperboy \$23                             | Rambo 3 \$19                                          |
| World Class L.B. Golf . \$25                          | Geo-File 128 \$44                            | Video Title Shop w/           |                                                                                                    | Perfect Score SAT \$44                    | Rastan                                                |
| World Class L.B. Golf                                 | Geos 64 (2.0) \$39                           | Graphics Companion\$21        | Star Empire\$16<br>GAMESTAR                                                                                                    | Road Runner \$23                          | Sky Shark                                             |
| Fam. Course 1,2 or 3\$14 Ea.                          | *Desk Pack Plus \$19                         | DAVIDSON                      |                                                                                                    | Sgt. Slaughters Mat                       | THREE SIXTY                                           |
| ACCOLADE                                              | *Font Pack Plus\$19                          | Algeblaster\$19               | Take Down \$19                                                                                                    | WarsCall                                  | Dark Castle\$23                                       |
| Bubble Ghost\$19                                      | *Geo-Chart \$19                              | Math Blaster \$19             | INFOCOM                                                                                                    | Super Star Ice Hockey \$23                | Thud Ridge\$23                                        |
| Fast Break \$19                                       | *Geo-Calc \$33                               | Spell It \$19                 | Battletech \$25                                                                                                    | Super Star Soccer \$23                    | Warlock\$19                                           |
| 4th & Inches Football . \$19                          | *Geo File \$33                               | Word Attack \$19              | Zork Trilogy\$16                                                                                                    | Thunder Blade\$23                         | TIMEWORKS                                             |
| 4th & Inches Team                                     | *Geo-Programmer\$44                          | DESIGNWARE                    | INKWELL SYSTEMS                                                                                                    | Uninvited \$23<br>Willow \$19             | Data Manager 2 \$14                                   |
| Construction Disk . \$9.88                            | *Geo-Publish \$33                            | Body Transparent \$19         | #170C Deluxe L.P \$69                                                                                                    | *Requires Gauntlet!                       | Evelyn Wood Reader . \$14                             |
| Grand Prix Circuit\$19                                | *Requires Geos 64!                           | Designasaurus \$23            | #184C Light Pen \$44                                                                                                    | MISC                                      | Swiftcalc/Sideways\$14                                |
| Jack Nicklaus Golf\$19<br>JN Golf Champ Courses\$9.88 | BOX OFFICE                                   | Spellicopter \$19             | Flexidraw 5.5 \$23                                                                                                    | Bob's Term Pro\$29                        | Word Writer 4\$25                                     |
| Mini Putt \$19                                        | California Raisins \$16                      | DIGITAL SOLUTIONS             | Graphics Galleria #1 .\$19                                                                                                    | Bob's Term Pro 128 \$39                   | UNICORN                                               |
| Rack 'Em\$19                                          | Psycho\$16                                   | Pocket Filer 2\$23            | Graphics Galleria #2 .\$19                                                                                                    | Doodle\$25                                | Decimal Dungeon \$19                                  |
| Serve & Volley\$19                                    | BRODERBUND                                   | Pocket Planner 2 \$23         | Graphics Integrator 2.\$19<br>INTRACORP                                                                                                    | Final Cartridge 3\$47                     | Percentage Panic\$19                                  |
| Steel Thunder\$19                                     | Bank St. Writer \$33                         | Pocket Writer 2 \$33          |                                                                                                    | Font Master 2 \$23                        | Ten Little Robots\$19                                 |
| Test Drive                                            | Carmen Sandiego:                             | *All 3 in 1 Super Pack \$59   | Bumper Sticker Maker \$33                                                                                                    | Font Master 128 \$29                      | UNISON WORLD                                          |
| Test Drive 2: The Duel\$19                            | Europe \$25                                  | DIGITEK                       | Button & Badge Maker \$33                                                                                                    | Mayerick Utilities V.3.\$23               | Art Gallery 1 or 2 \$16 Ea.                           |
| T. Drive 2: Calif. Scenery\$9.88                      | USA \$25                                     | Hole in One Min. Golf\$19     | Ultimate Casino Gambling\$23                                                                                                    | Superbase 64\$25                          | Art Gallery: Fantasy \$16                             |
| T. Drive 2 Super Cars\$9.88                           | World\$23                                    | Hollywood Poker\$19           | LOGICAL DESIGN                                                                                                    | Superbase 128 \$33                        | Print Master Plus\$23                                 |
|                                                       | Print Shop \$26                              | Western Games\$19             | Club Backgammon\$19                                                                                                    | Supercriet 64\$33                         | WEEVILY DEADER                                        |
| ACTION SOFT                                           | P.S. Companion\$23                           | ELECTRONIC ARTS               | Vegas Craps\$19                                                                                                    | Superscript 64\$23<br>Superscript 128\$25 | WEEKLY READER                                         |
|                                                       | P.S. Graphics Library                        | Bard's Tale 1, 2 or 3\$26 Ea. | Vegas Gambler \$19                                                                                                    | Super Snapshot (V.4) .\$47                | Stickybear Series:                                    |
| Thunder Chopper \$19                                  | #1, #2, or #3 \$16 Ea.                       | Bard's Hints 1, 2 or 3\$9 Ea. | MASTERTRONIC                                                                                                    | ORIGIN                                    | ABC's\$23                                             |
| Up Periscope! \$19                                    | P.S. Graphics Library                        | Caveman Ugh-lympics \$21      | Monopoly \$26                                                                                                    |                                           | Math 1 or 2 \$23 Ea.                                  |
| ACTIVISION COLL                                       | Holiday Edition \$16                         | Chessmaster 2100 \$26         | Risk \$26                                                                                                    | Autoduel \$25                             | Numbers \$23                                          |
| Beyond Dark Castle Call                               | Sim City \$19                                | Chuck Yeager's AFT \$23       | Scrabble \$23                                                                                                    | Moebius \$25                              | Opposites\$23                                         |
| Black Jack Academy \$25                               | Star Wars \$19                               | Demon Stalker \$21            | Scrupples\$23                                                                                                    | Tangled Tales\$19                         | Reading\$23                                           |
| Crossbow                                              | Toy Shop \$19                                | Double Dragon \$23            | MEDALIST                                                                                                    | Times of Lore\$25                         | Spellgrabber\$29                                      |
| Faery Tale Adventure .\$25                            | CAPCOM                                       | Dragon's Lair\$19             | Destroyer Escort \$25                                                                                                    | Ultima 4 or 5 \$39 Ea.                    | Typing \$29                                           |
| F14 Tomcat \$25                                       | Bionic Commando\$19                          | In Jordan vs. Bird\$21        | Pro Soccer\$25                                                                                                    | Ultima 5 Hint Book\$9                     | ACCESSORIES                                           |
| F18 Hornet \$23                                       | Ghosts & Goblins \$19                        | Jordan vs. Bird \$21          | Pure Stat Baseball \$25                                                                                                    | Ultima Trilogy \$39<br>PROFESSIONAL       | Animation Station \$49                                |
| Last Ninja 1 or 2 .\$23 Ea.                           | Gunsmoke                                     | Magic Candle\$26              | MELBOURNE HOUSE                                                                                                    |                                           | Bonus DS, DD \$5.99 Bx.                               |
| Mainframe\$23                                         | Side Arms                                    | Might & Magic                 | Barbarian                                                                                                    | Fleet System 2 Plus \$33                  | Compuserve Starter Kit\$19                            |
| Maniac Mansion \$23                                   | CENTRAL POINT                                | 1 or 2\$25 Ea.                | John Elway's QB \$19                                                                                                    | Fleet System 4 128 \$43                   | Contriver Mouse \$33                                  |
| Neuromancer \$25                                      | Copy 2\$25                                   | Modem Wars \$23               | War in Middle Earth \$33                                                                                                    | SIMON & SCHUSTER                          | Disk (Case (Holds 75)\$6.88                           |
| Rampage \$23                                          | CINEMAWARE                                   | Power Play Hockey\$19         | MICROLEAGUE                                                                                                    | JK Lasser Money Mgr. \$14                 | Disk Drive Cleaner . \$6.88                           |
| Sky Travel \$33                                       | Defender of the Crown\$23                    | Project Firestart\$21         | Baseball \$25                                                                                                    | Star Trek: Rebel \$23                     | Epyx 500 XJ Joystick \$14                             |
| Zak McKracken \$23                                    | Rocket Ranger \$23                           | Skate or Die\$21              | Box Score Stats \$16                                                                                                    | Typing Tutor 4 \$25                       | Icontroller\$14                                       |
| AMERICAN EDUCATIONAL                                  | The Three Stooges\$23                        | Star Fleet 1 \$26             | 87 or 88 Team Disk\$14 Ea.                                                                                                    | SIR TECH                                  | Sony 5% DSDD . \$6.99 Bx.                             |
| Biology                                               | Warp Speed (R)\$33                           | Strike Fleet\$21              | General Manager\$19                                                                                                    | Knight of Diamonds\$25                    | Wico Bat Handle\$17                                   |
| Learn to Read (Gr. 1-4)\$25                           | CMS                                          | The Mars Saga\$23             | WWF Wrestling\$19                                                                                                    | Legacy of Llylgamyn \$25                  | Wico Boss\$12                                         |
| Science: Grades 3/4 \$12                              | General Acct. 128 \$119                      | Wasteland \$26                | WWF Superstars Vol. 1514                                                                                                    | Proving Ground \$25                       | Wico Ergostick J.S \$19<br>XETEC Super Graphix . \$59 |
| Science: Grades 5/6 \$12                              | Inventory 128 \$49                           | EPYX                          | WWF Superstars Vol. 2514                                                                                                    | SPECTRUM HOLOBYTE                         | XETEC Super Graphix Gold\$79                          |
| Science: Grades 7/8 \$12                              |                                              | Axe of Rage\$23               | and the second second s | Tetris \$16                               | XETEC Super Graphix Jr.\$39                           |
|                                                       |                                              |                               |                                                                                                    |                                           | ree super enupling propaga                            |

# P.O. BOX 111327—DEPT. RN—BLAWNOX, PA 15238

\*Please Read The Following Ordering Terms & Conditions Carefully Before Placing Your Order: Orders with cashiers check or money order shipped immediately on in stock items! Personal & Company checks, allow 3 weeks clearance. No C.O.D.'s! Shipping: Continental U.S.A.-Orders under \$100 add \$3; free shipping on orders over \$100. AK, HI, FPO, APO-add \$5 on all orders. Canada & Puerto Rico-add \$7.50 on all orders. Sorry, no other International orders accepted! PA residents add 6% sales tax on the total amount of order including shipping charges. CUSTOMER SERVICE—412-361-5291 (Distatus of order or back order (2)if any merchandise purchased within 60 days from S.D.of A. is defective, please call for a return authorization number. We will not process a return without a return auth. #! Defective merchandise will be replaced with the same merchandise only. Other returns subject to a 20% restocking charge! After 60 days from your purchase date, please refer to the warranty included with the product purchased & return directly to the manufacturer. Customer service will not accept collect calls or calls on S.D.of A.'s 800# order lines! Prices & availability are subject to change! New titles are arriving daily! Please call for more information.

# Journey to the Center Of Your C-128D

This is the third stop on RUN's continuing tour of the inside workings of Commodore hardware.

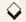

# By ELLEN RULE

elcome again to RUN magazine's Commodore tour bus! This month's excursion will feature yet another of Commodore's computers, the C-128D. There will be some familiar sights for those of you who rode along on the disk drive expedition last April and the C-64/128 tour in December of 1988, but veteran sightseers and newcomers alike will get a scenic view of the 128D's new IC architecture and design.

Most people are leery about opening their computers, and for good reason. Aside from voiding any existing warranty, handling computer components can cause damage from factors such as static electricity. Avoid the risk by hopping aboard our bus; departure time has arrived!

#### WHAT MEETS THE EYE

The C-128D is a combination of a C-128 computer and a 1571 disk drive, but with some modifications and upgrades. Like the C-128, the 128D provides 128K of user-accessible memory (which can be increased to 640K with Commodore's 1750 RAM expander), 16 colors and 40- or 80-column composite/RGB output.

The 128D operates in the same three modes as the 128: 64 mode (reached by holding down the Commodore key while booting), native 128 mode and CP/M mode (accessed by turning on the computer with the CP/M boot disk in the drive). In other respects, also, the 128D is much like the 128 and the 1571 drive. Since our prior tours explored those units, our focus on this tour will be on the unique features of the 128D.

The first thing you notice about this machine is that its form differs from the C-128. A detachable keyboard allows freedom of movement, so you can even compute from the comfort of your recliner! If you prefer a desk, the feet at the back of the keyboard can be raised

to adjust the keyboard's angle. Despite its new design, the function and layout of the keyboard are identical to those of the C-128.

The broad rectangular case of the 128D houses the computer and disk drive components, including the heretofore separate power supply. With this new design, there's less clutter and tangle of wires on the desktop than with earlier Commodore computers. However, there is a catch: servicing one component puts the whole system in the shop. There's none of the swapping for a "loaner" power supply or disk drive that's possible with a more modular system.

Scouting around the outside of the 128D's housing, we find many familiar ports and sockets. At the rear left is the on/off switch and the power cord connection. Stretching along the back are the familiar user port (for RS-232C interfacing), the RGB connector (for 80column display), the RF (TV) plug and the TV channel-selection switch. Next come the 8-pin video socket (for 40column display) and the 6-pin serial port, which allows the coupling of external disk drives and a printer with the computer. At the back right is the expansion port, where cartridges and memory boards such as the 1750 RAM and the Brown Box may be affixed.

Around the corner, on the right side of the case, are the computer and disk drive reset buttons. The drive reset button may be a new feature to you, since it appeared before only on Commodore's SX-64. Pressing this switch has the same effect as turning the disk drive power off and on, with no interruption to the computer power supply. Next in line are the joystick ports (for joystick or mouse) and the 25-pin, D-shaped keyboard connector.

Finally, we come to the cassette port, originally intended for attaching the 1530 Datasette, but now used more frequently for dongles (software protec-

tion devices) and printer interfaces (to access the port's 5 volts dc). Because the 128D's case is metal, many users find it necessary to wrap the bare edges of the cassette port opening with nonconductive material, such as electrical tape, to prevent short-circuiting of the computer's ICs by exposed solder joints on components that are plugged in.

#### THE MAP OF THE CITY

Lifting the lid of the C-128D, we see the disk drive hardware at the right front and the built-in power supply at the back left. These aren't much different from the corresponding parts of the C-128 and 1571, so we won't linger with them. When these components are removed, the computer's motherboard lies before us, its resistors, capacitors, diodes and over 60 integrated circuits resembling a small metropolis. Communication and movement of data takes place along the copper lines of the address, data and control buses.

This city is dominated by the computer circuitry, which occupies the southwest, northwest and northeast corners of the motherboard (looking down on it as you would at a north-oriented map). The disk drive circuitry, a subcity in the southeast, is isolated by a barrier formed of the disk drive's power and data source components (cable connectors, a square, black ac-to-dc rectifier and a blue, barrel-shaped capacitor).

Running parallel to this partition on the west are the 8721 programmable logic array (PLA) and the 8722 memory management unit (MMU). As you may recall from the tour of the C-128, these ICs police the memory resources of the computer and monitor IC selection for operations in the 64, 128 and CP/M modes—complex tasks, indeed!

To the west of the PLA are the central processing plants of the C-128D. First we reach the Z-80, the secondary processor, which makes CP/M operation ▶

# Accomplish more. . . in less time with the power and versatility of the ReRUN Disk

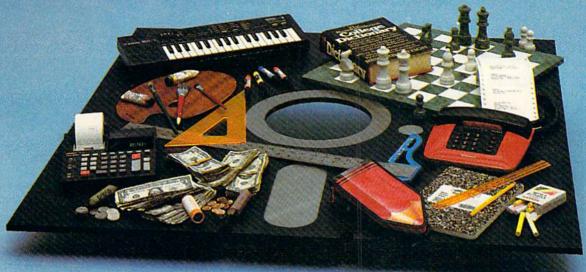

# **Useful Applications**

- Word Processing
- Telecommunications
- Utilities
- Music
- Finance Databases
- Graphics
- Entertainment, and more. . .

All year long, ReRUN disks bring you pre-tested, high quality, ready-to-run programs for your business, home, and educational computing needs.

# **Save Time**

☐ Payment Enclosed

www.Commodore.ca May Not Reprint Without Permission Card #

No need to spend your time entering lengthy program listings from the magazine. ReRUN disks are ready to load and run. No typing. No trouble.

Each bimonthly ReRUN disk offers popular programs from two issues of RUN magazine. Programs designed specifically for your Commodore 64 or 128.\*

☐ MasterCard ☐ American Express ☐ VISA

Exp. Date

# **Added Bonus**

Plus you get BONUS programs never before published . . . plus hints and tips from the popular Magic column . . . and a documentation booklet with each disk.

ReRUN saves you money and time by increasing your computing productivity. For example, in previous issues ReRUN has helped our subscribers...

- write more effective letters and reports with our efficient lowcost word processor
- enhance the image of business presentations with eye-catching graphics
- manage your expenses, keep track of accounts, calculate the future effects of your present financial moves

- break the memory barrier. . . create a RAM disk by using the RAM expansion module for your C-128
- create documents with doublesided pages and columns of text
- print banners, signs, and mailing labels
- help your kids with their math and spelling
- and enjoy our challenging, exciting ReRUN games.

You can order ReRUN disks individually at \$16.47 each, but for maximum savings sign up for one year and receive all six ReRUN disks and documentation booklets for only \$69.97. You save almost \$5 per disk!

To place your order immediately, call our Toll-Free number

1-800-343-0728 (in NH, 1-924-9471).

\*Commodore 64 and 128 are registered trademarks

|                                                                                                    | or Commodore Business Machines, Inc.                                                                                                    |
|----------------------------------------------------------------------------------------------------|----------------------------------------------------------------------------------------------------|
| YES! Help me put my Commodore to greater use. Send me a one year subscription to ReRUN (6 bimonthly disks and documentation booklets) for \$69.97.   July/August '89 single issue for \$16.47 each  back issues for \$16.67 each | Signature Name Address                                                                                                    |
| month year month year  Prices include postage and handling. Foreign Airmail please add US \$3.95 per order.                                                                                                    | City State Zip RN889 Each ReRUN disk covers two issues of RUN magazine. Shipment occurs after the second issue is published. First available back issue is Jan/Feb. '86. |

To place your order immediately call our Toll-Free number 1-800-343-0728 (in NH 1-924-9471)

Mail to: ReRUN, 80 Elm Street, Peterborough, N.H. 03458

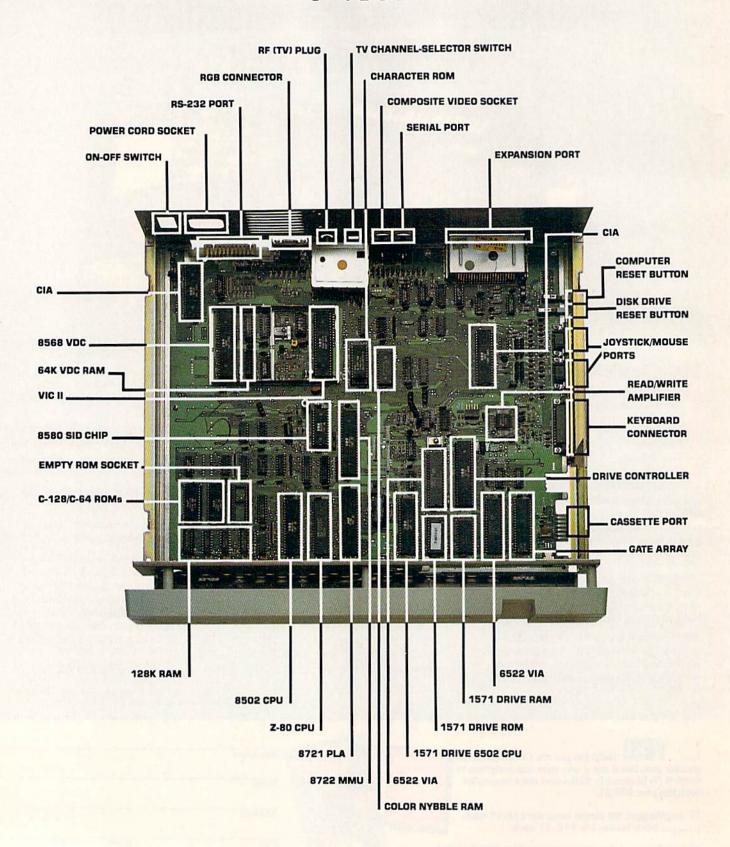

Figure 1. The locations of the principal elements on the C-128D's motherboard.

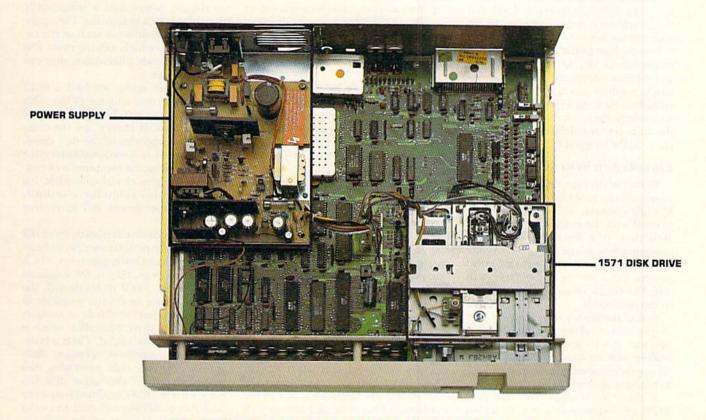

Figure 2. The motherboard with power-supply and disk-drive assemblies in place.

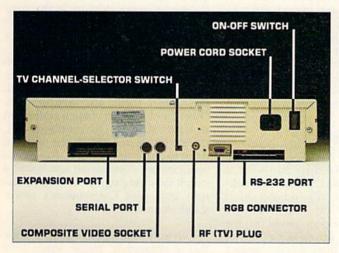

Figure 3. The interface connections on the back of the C-128D.

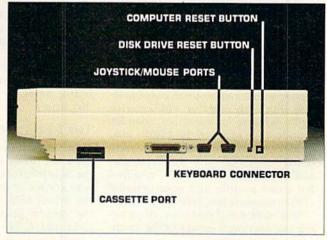

Figure 4. A view of the right-hand side of the C-128D computer.

possible. Still further to the west lies the 8502 central processing unit (CPU), the brain of both the C-128 and C-128D. Compatible with the earlier CPU of the C-64, the 8502 can interpret C-64 and C-128 software instructions in the 64 and 128 modes.

Moving now to the southwest corner of the board, the 128D's four storage warehouses, providing 128K of dynamic random access memory (RAM), come into view. As a result of enhanced technology, these compact ICs can store the same amount of data as the 16 RAM chips in the original C-128!

### LIBRARY AND SYMPHONY HALL

To the north of the RAMs are two new read-only-memory (ROM) ICs—the C-128D's library. These chips are imprinted with the machine language instructions (the Kernal) that tell the computer how to use the software code it receives. The Basic language interpreters for both the C-64 (Basic 2.0) and the C-128 (Basic 7.0) also reside in the two ROMs.

East of the library is a vacant lot—an empty socket. Here you can plug in optional ICs to provide, for instance, built-in utilities (the 128 Super IC) or an upgraded operating language (Basic 8) that are instantly available for use.

A third ROM chip, the character ROM, stores information for the screen characters. It lies to the north of the MMU, where it's accessed by the 128D's video components and the CPUs.

Just east of the character ROM lies the color nybble RAM, where screen color is stored.

Moving to the northeast, we pass over a number of the small ICs concerned with moving data around in orderly fashion. Then, west of the MMU, we stop at the 8580 SID chip, the symphony orchestra of the 128D. As with the 6581 SID, the 8580 produces three voices, which can be used in conjunction with each other or with external audio sources to construct complex sounds. Like many of the 128D's integrated circuits, the 8580 has an additional chore or two. For example, analog-to-digital conversion, required for game paddle and proportional (1351) mouse input, takes place here.

In a silver metal enclosure, dominating the northwest corner of the motherboard, is the 128D's video production studio. Housed here are the 40- and 80-column video controllers and their helper ICs.

The 8564 VIC II, located on the east side of the video compound, is the same video IC found in the original C-128.

Like the earlier 6567 VIC, it provides the computer's 40-column color capabilities, including the hi-res bit-mapped graphics and the sprite action that make Commodore computers so much fun to use. VIC II has other responsibilities, as well, such as generating certain 128-mode timing signals and electronically providing support for the 128D's extended keyboard.

Within the same enclosure is a quartz crystal, the Big Ben of the computer. The oscillation of this system clock produces an absolutely regular tick that keeps the operations of one IC in synchronization with the input/output processes of another.

In the western half of the video enclosure is the 8568 video display controller (VDC), an update of the C-128's 8563 VDC. This IC is responsible for 80-column RGB hi-res (640×200 pixels) and interlaced (640×400) video output. Like its predecessor, the 8568 can produce programmable character fonts and an impressive color graphics display. In addition, the internal workings have been redesigned so as to decrease the part count and enhance system integration.

The VDC uses the 64K of special video memory located immediately to its east. These two RAMs store four times the information the video RAM ICs in the C-128 can. This increased memory allows the VDC to control (and scroll) screens larger than will fit on the monitor, work with 16 colors or more in high resolution and support Basic 8's graphics capabilities.

At the far northwest corner and near the motherboard's eastern border lie the two complex interface adaptors. These CIAs are the Port Authority of the 128D; without them the computer would be unable to communicate with the outside world via its many input/output (I/O) ports, including the keyboard, joysticks, modem, printer and disk drives.

#### THE DISK DRIVE

The bulk of the circuitry for the disk drive lies under the drive hardware at the right front of the 128D. In the southwest corner of this city-within-a-city is the drive's 6502 CPU. This relative of the central processors found in the C-64 and C-128 provides the drive's "intelligence." In brief, it calls memory addresses within the drive's other ICs, reads data stored there and transmits control signals to memory and I/O components over the copper buses.

East of the 6502 lies the 1571 ROM, the drive's library chip, where the disk operating system (DOS) is stored. The CPU looks here for operating procedures and file-management instructions. Next in the row is the drive's RAM warehouse, where data is temporarily stored during DOS activities. This space is also used by software such as Berkeley's GEOS, which reprograms the drive for its own, alternative, disk operating system.

To the east again, we find a 6522 versatile interface adaptor (VIA). This chip and its partner VIA, just north of the drive's ROM library, are the communication agencies of the disk drive. One VIA acts as a transmitter/receiver station between the computer's circuitry and the drive electronics, while the other is the drive controller, coordinating the stepper motor and movement of the head.

Within the drive electronics, three ICs work closely to perform read/write functions. They include the gate array, which is the 40-pin logic chip in the southeast corner of the 128D motherboard; the spidery-looking read/write amplifier in the northern part of the drive enclave; and the 5710 drive controller, which is north of the drive's RAM. These administrative and regulatory agencies collaborate to enhance data processing and storage; interpret alternative disk formats, such as IBM's modified frequency modulation (MFM); and read and write Commodore's native group-code recording (GCR). The read/write amplifier and the 5710 drive controller are unique to the C-128D.

You might also be interested in the quartz crystal to the west of the 5710. Similar to its counterpart in the computer, this clock produces timing pulses that coordinate activities among the drive's ICs.

Nearby, slightly to the southwest, solder bridges determine the device number of the internal disk drive. Closed, the bridges define the number as 8. Other combinations of open and closed set it to 9, 10 or 11. (For most purposes, there's no reason to set the internal drive to any number but 8. For special applications, a technician can install a switch for changing the number, a feature built into Commodore's newer stand-alone drives.)

This concludes today's tour. I hope you've enjoyed it. Please watch your step when leaving the bus.

Ellen Rule is a psychiatric R.N. who finds time not only for extensive user group involvement, but also for a home-based business, Home Computer Resource.

# Memory in Motion

Animation brings Concentration to life in this matching game.

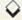

# By KEN HUEBNER

emory Tiles is a colorful Concentration-type game for players of ages eight to 80. It shuffles 42 rectangular tiles and displays them on the screen with their backs up. On the "other side" of each tile is a miniature computer picture.

To play, you and a friend take turns moving the cursor around the screen with the cursor keys, searching for matched pairs of pictures. Once you have the cursor over a desired tile, press the space bar, and instantly an animated dog, rocket, Christmas tree or other picture will appear. When the show is over, seek out the matching picture among the other tiles, again by moving the cursor and pressing the space bar. In time, you'll remember the positions of previously shown pictures, making it easier to find matches.

If you make a match, a melodic whistle will tell you to try for another; if you miss, a low beep will signal your opponent to take a turn. The scorekeeper at the bottom of the screen always indicates whose turn it is.

The game is over when all 42 tiles have been matched. If you want to play again-or restart a game-just press the ← kev.

When you type in Memory Tiles (Listing 1), use RUN's Checksum program

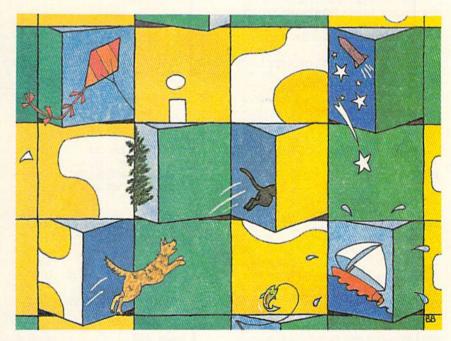

to catch any errors you make and be sure to save it to disk before running it. Here's a tip for typing the multitude of command codes in the Data statements. Pressing the quote key or the space bar lets you access command codes from the Basic text editor, a feature that's especially useful for revising characters in the middle of previously

entered lines. Just cursor up to a bad character, insert a space, press the correct character code, space right, backspace and press return.

Now, where did I see that other dog? R

Ken Huebner is a software designer who runs his own business, called Softrek.

Running Instructions: Type in Listing 1 and save it to disk before running it.

Listing 1. Memory Tiles program. (Available on ReRUN disk. See page 37.)

| 1   | Ø  | REM MEMORY TILES : REM*56                   |  |
|-----|----|---------------------------------------------|--|
| 2   | 20 | REM FILE: "MEMORY" :REM*78                  |  |
| 100 | 30 | : :REM*88                                   |  |
| 4   | 1Ø | W=7:H=6:{5 SPACEs}:REM WID,H<br>ITE :REM*29 |  |
|     | 5Ø | CT=W*H{7 SPACEs}: REM TOTAL                 |  |
|     |    | :REM*23                                     |  |
| (   | 5Ø | DIM TS(W,H) {2 SPACES}: REM ST              |  |
|     |    | AT :REM*36                                  |  |
|     |    |                                             |  |

| 70 1 | DIM  | TT(CT/   | 2)   | :REM  | ANIM     |
|------|------|----------|------|-------|----------|
|      |      |          |      |       | :REM*218 |
| 80   | DIM  | TD\$ (CT | *4)  | :REM  | IMAGE    |
|      |      |          |      |       | :REM*17  |
| 90 1 | MC=1 | 4:DIM    | TM\$ | (MC)  | :REM*220 |
| 100  | :    |          |      |       | :REM*158 |
| 110  | REM  | INIT.    | GAM  | E     | :REM*186 |
| 120  | POK  | E5328    | 1,3: | POKES | 3281,11  |
|      |      |          |      |       | :REM*67  |
|      |      |          |      |       |          |

| 130 | POKE54296,15 :REM*232                                       |
|-----|-------------------------------------------------------------|
| 140 | FORX=1TOMC: READ TM\$(X): NEXT                              |
|     | :REM*234                                                    |
| 150 | DATA "{CTRL 9} (COMD 6)M{3 S<br>PACES}","{CTRL 9}E T ","{CT |
|     | RL 9 M I " :REM*143                                         |
| 160 | DATA "(CTRL 910 L ","(CTRL                                  |

9}R E ","{CTRL 9}Y S {CRSR

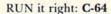

|    | 17ø                                     | DATA "(CTRL 2)(LEFT ARROW)                          | N      | m     |
|----|-----------------------------------------|-----------------------------------------------------|--------|-------|
|    |                                         | EW", "GAME (3 CRSR DNs)" :REM*21                    | d      | ₩     |
|    | 184                                     | DATA "{CTRL 2}MOVE", "CURS                          |        | W     |
|    | 100                                     | RSR DN)", "THEN", "PUSH", "SI                       | A      | ₩     |
|    |                                         | C", "BAR" :REM*5                                    |        | M     |
|    | 190                                     | : :REM*24                                           |        | M     |
|    | 200                                     | FORY=Ø TO CT/2-1 : REM*20                           | 15     | M     |
|    | 210                                     | READ V:TT(Y+1)=V :REM*7                             |        | W     |
|    | 220                                     | FORX=Ø TO 7 :REM*10                                 |        | ₩     |
|    | 230                                     | READ A\$ : REM*8                                    | 39     | W     |
|    |                                         | TD\$(Y*8+X+1)=A\$ :REM*15                           |        |       |
|    | 100000000000000000000000000000000000000 | NEXTX: NEXTY : REM*15                               | 100000 | W     |
|    | 260                                     | : : REM*6                                           | 0.5    |       |
|    | 2/0                                     | PRINT" (SHFT CLR) (CTRL 2)":                        | . F    | Th    |
|    | 200                                     | ORY=1TO10: PRINT: NEXT: REM*                        |        | mi    |
|    | 290                                     | PRINT TAB(13)"MIXING TILES                          |        |       |
|    |                                         | " :REM*2                                            |        | 63    |
|    | 300                                     | FORY= O TO H-1: FORX= O TO W-                       | -1     | 64    |
|    |                                         | :REM*18                                             | 31     | 65    |
|    | 31Ø                                     | $TS(X,Y) = \emptyset : NEXTX : NEXTY {7 SI$         |        | 66    |
|    | 224                                     | CEs}: REM CLR. TAB : REM*                           |        | 67    |
|    | 320                                     | FOR V=1 TO CT/2: FOR Z=1TO2                         |        | -     |
|    | 224                                     | D=INT(RND(Ø)*CT) :REM*20                            | *0     | 68    |
|    |                                         | D=D+1:IF D>=CT THEN D=Ø                             |        | 0.5   |
|    | 340                                     | :REM*11                                             |        | 70    |
|    | 350                                     | Y=INT(D/W):X=D-(Y*W)                                |        |       |
|    |                                         | :REM*2                                              | 46     | 71    |
|    | 360                                     | IF TS(X,Y) <> Ø THEN 34Ø                            |        | 72    |
|    |                                         | :REM*                                               |        | 73    |
|    | 37Ø                                     | TS(X,Y)=V:NEXTZ:NEXTV{7 S                           | PA     |       |
|    |                                         | CES): REM SET TAB : REM*1                           |        | 74    |
|    | 380                                     | : :REM*18                                           | 33     | 75    |
|    | 400                                     | REM DISPLAY GAME :REM*: PRINT "{SHFT CLR}":SC\$="{0 |        | ,,    |
|    | 400                                     | RL 4)" :REM*1                                       | 50     | 7     |
|    | 410                                     | FOR PY=ØTOH-1:FORPX=ØTOW-                           |        | 78    |
|    |                                         | :REM*2                                              | 12     |       |
|    | 420                                     | GOSUB 134Ø :REM*2:<br>NEXTPX:NEXTPY :REM*1          | 32     | 7     |
|    | 430                                     | NEXTPX: NEXTPY : REM*1                              | 46     |       |
|    | 440                                     |                                                     |        | 8     |
|    | 45Ø                                     | FORX=ITOMC:PRINT TAB(35)TE                          |        |       |
|    |                                         | (X):NEXT :REM*                                      |        | 8     |
|    | 460                                     | : :REM<br>REM PLAY GAME :REM*2                      |        | 8:    |
|    |                                         | P=1:S1=Ø:S2=Ø:CN=CT:REM*1                           |        | 8     |
|    | 490                                     |                                                     |        | 8     |
|    | 110000000000000000000000000000000000000 | GOSUB 1230(3 SPACES): REM                           |        | 8     |
|    |                                         | AYER :REM*1                                         |        | 8     |
|    | 51Ø                                     | GOSUB 1010 (3 SPACES): REM                          | SE     | 8     |
|    |                                         | LECT : REM*2                                        |        | 8     |
|    | 52Ø                                     |                                                     |        | 231   |
|    | rad                                     | 7Ø :REM*                                            |        | 9     |
|    | 530                                     | GOSUB 840 (3 SPACES): REM S<br>W : REM*1            |        | 9     |
|    | 540                                     | X2=PX:Y2=PY:T2=TV :REM*1                            |        | 9     |
|    |                                         | TS(X2, Y2) = -T2 : REM*                             |        | 9     |
|    |                                         | GOSUB 1010(3 SPACES): REM                           |        |       |
|    |                                         | LECT :REM*                                          |        | 9     |
|    | 57Ø                                     | TS(X2,Y2)=T2 :REM*1                                 |        | 9     |
|    | 58Ø                                     | SF=4:GOSUB145Ø :REM*                                |        |       |
|    | 59Ø                                     | GOSUB 840(3 SPACES): REM S                          |        | 9     |
|    |                                         | W :REM*1                                            |        | 9     |
|    | 600                                     | IFTV=T2 THEN 660 :REM*<br>FORD=1TO350:NEXT :REM*1   | 68     | 9     |
|    |                                         | SC\$="{CTRL 4}":GOSUB 1310                          |        | 9     |
|    | 020                                     | SPACES): REM NORM : REM*1                           |        | 1     |
|    |                                         | Commodore ca                                        |        | 1,000 |
| 49 | A. 0 1 R. 0 1                           | ODDODOGOFO CE                                       |        |       |

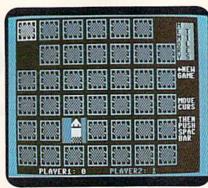

The tiles you turn jump into action in this memory-testing game.

| mem       | ory-testing game.        |            |
|-----------|--------------------------|------------|
| 630       | P=P+1:IFP>2 THEN P       | =1:REM*29  |
| 640       | GOTO 500                 | :REM*199   |
| 650       |                          | :REM*198   |
| 660       | REM MATCHED SQUARE       | :! :REM*9Ø |
| 670       | FORSF=2ØTO24Ø STEP       |            |
| 1860 1115 |                          | :REM*91    |
| 680       | GOSUB1450: NEXTSF        | :REM*224   |
| 690       |                          | PY)=Ø      |
|           |                          | :REM*24Ø   |
| 700       | SC\$="{COMD 4}":GOS      | UB 1310 (3 |
|           | SPACES): REM CLR         | :REM*34    |
| 710       | IF P=1 THEN S1=S1+       | 1:REM*119  |
| 720       | IF P=2 THEN S2=S2+       | 1 :REM*84  |
| 73Ø       | CN=CN-2:IF CN>Ø TH       | IEN 5ØØ    |
|           |                          | :REM*162   |
| 740       | :                        | .DFM*20    |
| 75Ø       | REM GAME DONE            | :REM*246   |
| 760       | FORSF=22ØTO1Ø STEE       | -10        |
|           |                          | :REM*100   |
| 770       | GOSUB1440:NEXTSF         | :REM*85    |
| 78Ø       |                          | /=1TO10:PR |
|           | INT: NEXT                | :REM*23    |
| 790       | PRINT TAB(15)"(CTI       |            |
| , , ,     | OVER!"                   | :REM*163   |
| 800       | GET K\$: IFK\$ <> " {LEI |            |
| Opp       | THEN 800                 | :REM*98    |
| 810       | GOTO 27Ø                 | :REM*121   |
| 820       |                          | :REM*1Ø9   |
| 830       |                          | :REM*123   |
| 840       |                          |            |
| 850       | TV=TS(PX,PY)             |            |
| 860       | TP=(TV)*8-7              | :REM*44    |
| 870       | CX=PX*5:CY=PY*4          | :REM*212   |
| 880       | D=2ØØ/(TT(TV))           | :REM*128   |
| 890       | FOR Z=1 TO TT(TV)        |            |
| 0.50      | 10K B=1 10 11(11)        | :REM*191   |
| 900       | FORX=TP TO TP+4 ST       |            |
| 200       | 10KK-11 10 11 11 B       | :REM*32    |
| 910       | PRINT" {HOME}";:IF       |            |
|           | 930                      | :REM*38    |
| 920       |                          |            |
| 220       | TOR 1=110C1.FRINI        | :REM*51    |
| 930       | PRINTTAB(CX)TD\$(X       |            |
| 940       |                          |            |
| 340       | PRINTIAB(CA)ID\$(A       | :REM*225   |
| 950       | PRINTTAB(CX)TD\$(X       |            |
| 960       |                          |            |
| 970       |                          |            |
| 980       |                          | :REM*119   |
| 990       |                          | :REM*104   |
|           | Ø:                       | :REM*38    |
| 1 10 10   |                          |            |
|           |                          |            |

| 1010         | REM SELECT SQUARE :REM*91                                       |
|--------------|-----------------------------------------------------------------|
| 1020         | IFPEEK(56321)<255THEN1Ø2Ø                                       |
|              | :REM*195                                                        |
|              | D=0:GETK\$:IFK\$<>""THEN1020<br>:REM*189                        |
| 1040         | YC=INT(D/W):XC=D-(YC*W)<br>:REM*121                             |
| 1050         | IF TS(XC,YC)>Ø THEN 1Ø8Ø                                        |
| 1000         | D=D+1:GOTO 1Ø4Ø :REM*182                                        |
| 1Ø6Ø<br>1Ø7Ø | : : REM*102                                                     |
| 1080         | PX=XC:PY=YC :REM*242                                            |
| 1090         | SC\$="{CTRL 2}":GOSUB1340(4<br>SPACES):REM SHOW PNT             |
|              | :REM*1ØØ                                                        |
| 1100         | GET K\$ :REM*234                                                |
| 1110         | IF K\$=" "ORK\$="{LEFT ARROW                                    |
| 1120         | }"THEN RETURN :REM*19<br>Z=D :REM*236                           |
| 1130         | IFK\$="{CRSR UP}" THEN D=D-                                     |
|              | W:IF D<Ø THEN D=CT+D-1<br>:REM*147                              |
| 1140         | IFK\$="{CRSR DN}"THEN D=D+W                                     |
|              | :IF D>=CT THEN D=D-CT+1<br>:REM*206                             |
| 1150         | IFK\$="{CRSR LF}"THEN D=D-1                                     |
|              | :IFD O THEN D=CT-1:REM*211                                      |
| 1160         | IFK\$="{CRSR RT}"THEN D=D+1                                     |
| 1170         | :IFD>=CT THEN D=0 :REM*254<br>IF D=Z THEN 1100 :REM*1           |
| 1180         | YC=INT(D/W):XC=D-(YC*W)                                         |
|              | :REM*245                                                        |
| 1190         | IF TS(XC,YC)<1 THEN 1120<br>:REM*51                             |
| 1200         | SC\$="{CTRL 4}":GOSUB1340{4                                     |
|              | SPACES): REM MOVE PNT                                           |
| 1210         | :REM*38<br>GOTO 1Ø8Ø :REM*13                                    |
| 1220         | : :REM*25Ø                                                      |
| 1230         | REM PRINT PLAYER : REM*171                                      |
| 1240         | PRINTCHR\$(19):FORY=1TO23:P                                     |
| 1000         | RINT"": NEXT : REM*123                                          |
| 125Ø         | <pre>IFP=1THENPRINT TAB(5)"(CTR L 2)PLAYER1:";S1; :REM*31</pre> |
| 1260         | IFP=2THENPRINT TAB(5)"(CTR                                      |
|              | L 4}PLAYER1:";S1; :REM*161                                      |
| 1270         |                                                                 |
| 1294         | RL 2)PLAYER2:";S2;:REM*147<br>IFP=1THENPRINT TAB(20)"(CT        |
| 1200         | RL 4)PLAYER2:";S2;:REM*1Ø5                                      |
| 1290         | RETURN :REM*157                                                 |
| 1300         |                                                                 |
| 1310         |                                                                 |
| 132Ø<br>133Ø |                                                                 |
| 1340         |                                                                 |
|              | CX=PX*5:CY=PY*4 :REM*242                                        |
| 1360         |                                                                 |
| 137Ø         | PRINT SC\$;"{HOME}";:IF CY=<br>Ø THEN 139Ø :REM*2               |
| 138Ø         |                                                                 |
| 1390         | PRINTTAB(CX)"(COMD A)(3 CO                                      |
|              | MD Rs) (COMD S)" :REM*156                                       |
| 1400         | PRINTTAB(CX)"{COMD Q}{3 CO<br>MD +s}{COMD W}" :REM*187          |
| 1410         | PRINTTAB(CX)"(COMD Q) (3 CO                                     |
|              | MD +s) {COMD W}" :REM*177                                       |

1420 PRINTTAB(CX)"(COMD Z) (3 CO

| 1424           |                                   | :REM*102                                                                                                    | 1774                                    | TRL Ø) " :REM*115 DATA "{CTRL 9}STOP{CTRL Ø}            | 2070            | : :REM*88<br>DATA 200 :REM*93               |
|----------------|-----------------------------------|----------------------------------------------------------------------------------------------------|-----------------------------------------|---------------------------------------------------------|-----------------|---------------------------------------------|
| 1440           | RETURN:                           | ·REM*223                                                                                                    | 1770                                    | " :REM*240                                              | 2000            | DATA 200 :REM 93 DATA "{2 SPACES}{CTRL 8}{C |
| 1450           | PEM SOUND                         | · PFM*50                                                                                                    | 1780                                    | DATA "{COMD 3}{COMD *}{CTR                              | 2000            | OMD N) {2 SPACES) ": REM*23Ø                |
| 1460           | REM SOUND<br>POKE54276,32+1       | · PFM*170                                                                                                    | 1700                                    | L 9) (2 SPACES) (CTRL Ø) (SHF                           | 2100            | DATA " (CTRL 2) (CTRL 9) (SH                |
|                | POKE54273,SF                      |                                                                                                    |                                         | T LB. ] " :REM*54                                       | 2100            | FT LB.) (SHFT Y) (CTRL Ø) (SH               |
|                | POKE54277,2:POKE5                 |                                                                                                    | 1790                                    | DATA "{CTRL 2}{CTRL Ø} {CO                              |                 | FT M) " :REM*11                             |
|                | Contraction to the contraction of | :REM*178                                                                                                    |                                         | MD L) (COMD K) (2 SPACES)"                              | 2110            | DATA "{CTRL 9}{CTRL 2}{SHF                  |
| 1490           |                                   |                                                                                                    |                                         |                                                         | 2119            | T LB.) (SHFT Y) (SHFT LB.) (                |
| 1500           | POKE54276,32<br>RETURN            | · PFM*108                                                                                                    | 1800                                    | : REM*2Ø5                                               |                 | COMD *}" :REM*159                           |
| 1510           | :<br>:<br>DATA 2                  | *DEM*38                                                                                                    |                                         | DATA "(COMD 3)(CTRL 9)(SHF                              | 2120            | DATA "{COMD 7} (COMD *) {CTR                |
| 1520           |                                   | .REM*44                                                                                                    | 1019                                    | T LB. }{2 SPACES}{COMD *}{C                             |                 | L 9) (2 SPACES) (SHFT X) (CTR               |
| 1530           | рата 2                            | ·REM*231                                                                                                    |                                         | TRL Ø) " :REM*189                                       |                 | L Ø) (SHFT LB.)" :REM*97                    |
| 1540           | DATA "{CTRL 8}{CTR                | RI. 91 (SHE                                                                                                    | 1820                                    | DATA "{CTRL Ø}{CTRL 2}STOP                              | 2130            |                                             |
| 319            | T LB. ] {COMD @} {CO              | \$200 CO   100 CO   10 | 1029                                    | " :REM*117                                              | THE PROPERTY OF | DATA "{2 SPACES}{CTRL 8}{S                  |
|                | MD *}"                            | :REM*34                                                                                                    | 1830                                    | DATA "{COMD 3}{COMD *}{CTR                              | - Chinage       | HFT P) {2 SPACES}" :REM*3Ø                  |
| 1550           | DATA "{CTRL 9} .                  |                                                                                                    |                                         | L 9) (2 SPACES) (CTRL Ø) (SHF                           | 2150            | DATA " (CTRL 2) (CTRL 9) (SH                |
| ,              | anni totha a, t                   | :REM*169                                                                                                    |                                         | T LB. } " :REM*64                                       | 272515050       | FT LB.) (SHFT Y) (CTRL Ø) (SH               |
| 1560           | DATA "{CTRL 9}{2 S                |                                                                                                    | 1840                                    | DATA "{CTRL 2}{CTRL Ø} (CO                              |                 | FT M) " :REM*121                            |
|                | HFT S) {2 SPACES}"                |                                                                                                    | , , ,                                   | MD L) (COMD K) (2 SPACES)"                              | 2160            | DATA "(CTRL 9)(CTRL 2)(SHF                  |
| 1570           | DATA "{COMD *}{CTI                |                                                                                                    |                                         | :REM*26                                                 |                 | T LB. } {SHFT Y}{SHFT LB.}{                 |
|                | T J) (SHFT C) (SHFT               | SACRET DESCRIPTION OF THE PARTY OF THE PARTY  | 1850                                    |                                                         |                 | COMD *}" :REM*2Ø9                           |
|                | Ø){SHFT LB.}"                     |                                                                                                    | 100000000000000000000000000000000000000 | DATA 40 :REM*183                                        | 2170            | DATA "{COMD 7} (COMD *) {CTR                |
| 1580           |                                   | :REM*96                                                                                                    |                                         | DATA "{CTRL 9} (COMD 3) (CT                             |                 | L 9) (2 SPACES) (SHFT X) (CTR               |
|                | DATA "{CTRL 8}(CTR                | RL 9) (SHF                                                                                                    |                                         | RL 2) {CTRL 5} {CTRL 8} {C                              |                 | L Ø){SHFT LB.}" :REM*83                     |
|                | T LB. ] (SHFT U) (SH              | THE RESERVE OF THE PARTY OF THE PARTY OF THE  |                                         | OMD 1} " :REM*118                                       | 2180            | : :REM*182                                  |
|                | MD *}"                            |                                                                                                    | 1880                                    | DATA "{CTRL 9} (COMD 7) {CO                             | 2190            | : :REM*182<br>DATA 4 :REM*112               |
| 1600           | DATA "{CTRL 9} (SI                |                                                                                                    |                                         | MD 6} (CTRL 3) (COMD 8) (C                              | 2200            | DATA "{CTRL 9}(COMD 3){SHF                  |
| 110000000      |                                   | :REM*111                                                                                                    |                                         | TRL 5) " :REM*41                                        |                 | T LB. ) (COMD *) (SHFT LB. ) (C             |
| 1610           | DATA "{CTRL 9}{2 S                | SPACES) (S                                                                                                    | 1890                                    | DATA "{CTRL 9} (COMD 3) (CO                             |                 | OMD *) {CTRL Ø} " :REM*196                  |
|                | HFT S) {2 SPACES}"                |                                                                                                    |                                         | MD 7} {CTRL 5} (CTRL 8) {C                              | 2210            | DATA "{CTRL 9}LOVE{CTRL Ø}                  |
| 1620           | DATA "{COMD *} (CT                | RL 9) (SHF                                                                                                    |                                         | TRL 2) " :REM*54                                        |                 | ":REM*82                                    |
|                | T J] {SHFT W) {SHFT               | K}{CTRL                                                                                                    | 1900                                    | DATA "{CTRL 9}{CTRL 8} {CT                              | 2220            | DATA "{COMD *}{CTRL 9}{2 S                  |
|                | Ø) {SHFT LB.}"                    | :REM*122                                                                                                    |                                         | RL 4 } {CTRL 2 } {COMD 6 } {C                           |                 | PACES) {CTRL Ø) {SHFT LB.} "                |
| 1630           |                                   | :REM*158                                                                                                    |                                         | TRL 5) " :REM*17Ø                                       |                 | :REM*1Ø7                                    |
| 1640           | DATA 2                            | :REM*72                                                                                                    | 1910                                    |                                                         | 2230            | DATA " (COMD *) (SHFT LB.) {                |
| 1650           | DATA "{CTRL Ø} {CC                | OMD 6) (CT                                                                                                    | 1920                                    | DATA "{CTRL 9} (COMD 7) (CO                             |                 | 2 SPACES)" :REM*69                          |
|                | RL 9) (SHFT LB.) (C'              | TRL 2) (C                                                                                                    |                                         | MD 6) {CTRL 3} {COMD 8} {C                              | 2240            | : :REM*242                                  |
|                | OMD 6} (COMD *) (CT)              | RL Ø) "                                                                                                    |                                         | TRL 5) " :REM*17                                        | 225Ø            | DATA "{CTRL 9} (COMD 3) {SHF                |
|                |                                   | :REM*142                                                                                                    | 1930                                    | DATA "{CTRL 9} (COMD 3) {CO                             |                 | T LB. ) (COMD *) (SHFT LB.) (C              |
| 660            | DATA "{COMD 6}{CTI                |                                                                                                    |                                         | MD 7) {CTRL 5} {CTRL 8} {C                              | 4000            | OMD *} {CTRL Ø} " :REM*61                   |
|                | T LB. } {CTRL 2} {SI              |                                                                                                    |                                         | TRL 2} " :REM*3Ø                                        | 2260            | DATA "(CTRL 9) YOU(CTRL 0)                  |
|                | OMD 6} {COMD *}"                  |                                                                                                    | 1940                                    | DATA "{CTRL 9}{CTRL 8} {CT                              |                 | ":REM*4Ø                                    |
| 1670           | DATA "{CTRL Ø} {C'                |                                                                                                    |                                         | RL 4) {CTRL 2} {COMD 6} {C                              |                 | DATA "{COMD *}{CTRL 9}{2 S                  |
|                | RL 2) {COMD 7} {C'                |                                                                                                    |                                         | TRL 5} " :REM*146                                       |                 | PACES (CTRL Ø) (SHFT LB.) "                 |
| 1              | TRL Ø) "                          |                                                                                                    | 1950                                    | DATA "{CTRL 9}{COMD 3} {CT                              | 2224            | :REM*189                                    |
| 168Ø           | DATA "{CTRL Ø} {C'                |                                                                                                    |                                         | RL 2) {CTRL 5} {CTRL 8} {C                              | 2280            | DATA " (COMD *) (SHFT LB.) (                |
|                | RL 2} {COMD 7} {C'                |                                                                                                    |                                         | OMD 1} " :REM*134                                       | 2204            | 2 SPACES}" : REM*155                        |
|                | TRL Ø} "                          | :REM*167                                                                                                    | 1960                                    |                                                         | 2290            |                                             |
| 1690           |                                   | :REM*21Ø                                                                                                    |                                         | DATA 2 :REM*145                                         |                 | DATA 2 :REM*234                             |
| 1700           | DATA "{CTRL Ø} {CC                |                                                                                                    | 1980                                    | DATA "{CTRL 2}{CTRL 9}{SHF<br>T LB.}{3 SPACES}{COMD *}" | 2310            | DATA " (CTRL 6) (COMD *) (CO                |
|                | RL 9) {SHFT LB. } {C'             |                                                                                                    |                                         |                                                         |                 | MD 6) (SHFT N) (2 SPACES)" :REM*183         |
|                | OMD 6}{COMD *}{CT                 |                                                                                                    | 1004                                    | :REM*229                                                | 2224            |                                             |
|                |                                   | :REM*248                                                                                                    | 1990                                    | DATA "{CTRL 9} {CTRL Ø}RIP<br>{CTRL 9} " :REM*245       | 2320            | DATA "(CTRL 9)(COMD 3)(SHF                  |
| 1710           | DATA "{COMD 6}{CT                 |                                                                                                    | 2444                                    |                                                         |                 | T LB. \ ( \ \ ( \ \ \ \ \ \ \ \ \ \ \ \ \ \ |
|                | T LB.   (CTRL 2) (SI              |                                                                                                    | 2000                                    | DATA "{CTRL 9}{5 SPACES}" :REM*178                      | 2224            | DATA "{CTRL 9}{3 SPACES}{C                  |
|                | OMD 6} {COMD *}"                  |                                                                                                    | 2414                                    | DATA "{CTRL 9} 1781"                                    | 2339            | TRL 2) {CTRL Ø}) ":REM*197                  |
| 1/20           | DATA "{CTRL Ø} {C'                |                                                                                                    | 2010                                    | :REM*215                                                | 2314            | DATA "{COMD 3}{COMD *}{CTR                  |
|                | RL 2) {CTRL Ø}{SH                 |                                                                                                    | 2020                                    |                                                         | 2340            | L 9) (COMD @) (CTRL Ø) (SHFT                |
|                | L 9){CTRL 2} {CTR                 | :REM*128                                                                                                    |                                         | DATA "{CTRL 2}{CTRL 9}{SHF                              |                 | LB. ) " :REM*83                             |
| 1724           | DATA "{CTRL Ø} (C                 |                                                                                                    | 2030                                    | T LB.) (3 SPACES) (COMD *)"                             | 2350            |                                             |
| 1730           | RL 2) {CTRL Ø} (SH                |                                                                                                    |                                         | :REM*6Ø                                                 |                 | DATA " {CTRL 6} {COMD *} {CO                |
|                | L 9) (CTRL 2) (CTR                |                                                                                                    | 2010                                    | DATA "{CTRL 9} BOO!"                                    | 2309            | MD 6) (SHFT N) (2 SPACES)"                  |
|                | L SICIRL 21 (CIR                  | :REM*138                                                                                                    | 2040                                    | :REM*236                                                |                 | :REM*197                                    |
| 1740           | •                                 | :REM*1                                                                                                    | 2050                                    | DATA "{CTRL 9}{5 SPACES}"                               | 2370            | DATA "{CTRL 9}{COMD 3}{SHF                  |
| Control of the | DATA 8Ø                           |                                                                                                    | 2000                                    | :REM*252                                                |                 | T LB. ) ( {COMD T} {COMD *} {CT             |
|                | DATA "{COMD 3}{CT                 |                                                                                                    | 2060                                    | DATA "{CTRL 9} 1781"                                    |                 | RL Ø) " :REM*61                             |
|                | T LB. \{2 SPACES\{(               |                                                                                                    | 200                                     | :REM*26                                                 | 2380            | DATA "{CTRL 9} {COMD L}{CT >                |
|                | T DD. 1 (Z SEWCES) (              | 110                                                                                                    |                                         |                                                         | 77.000          |                                             |

|                                         | RL 2) {SHFT U} {CTRL Ø} {COMD                                                                                                    |             | DATA 2 :REM*144                  |         | DATA 50 :REM*118                                                                                                    |
|-----------------------------------------|----------------------------------------------------------------------------------------------------|-------------|----------------------------------|---------|----------------------------------------------------------------------------------------------------|
|                                         | J} " :REM*2Ø2                                                                                                    | 275Ø        | DATA "{CTRL 2}SIMON"             | 3080    | DATA "(COMD 3) (CTRL 9)(SH                                                                                                    |
| 2390                                    | DATA "{COMD 3}{COMD *}{CTR                                                                                                    |             | :REM*243                         |         | FT LB. } {CTRL Ø } {CTRL 8 } { 2                                                                                                    |
|                                         | L 9) (COMD @) (CTRL 2)) (CTRL                                                                                                    | 2760        | DATA "{CTRL 2}SAYS,":REM*9       |         | SHFT LB.s (COMD 3) (SHFT LB                                                                                                    |
|                                         | Ø){2 SPACES}" :REM*76                                                                                                    |             | DATA "(5 SPACES)" :REM*198       |         | .}" :REM*2Ø2                                                                                                    |
| 2400                                    |                                                                                                    |             | DATA "{5 SPACES}" :REM*220       | 3090    | DATA "{COMD 3}{SHFT LB.}{C                                                                                                    |
|                                         |                                                                                                    | 2790        |                                  | 2000    | TRL 8) (CTRL 9) (SHFT LB.) (                                                                                                    |
|                                         | DATA 2 :REM*91                                                                                                    |             |                                  |         | COMD *} (COMD 1) (SHFT LB.)"                                                                                                    |
| 2420                                    | DATA "{CTRL 9}{CTRL 2}2{SH                                                                                                    | 2800        | DATA "{CTRL 2}YOU{2 SPACES       |         |                                                                                                    |
|                                         | FT A){3 SPACEs}" :REM*77                                                                                                    |             | }" :REM*214                      | -       | :REM*44                                                                                                    |
| 2430                                    | DATA "{CTRL 9} (2 SPACES) (S                                                                                                    | 281Ø        | DATA "{CTRL 2}CAN'T"             | 3100    | DATA "{CTRL 9} {COMD 7} {2 S                                                                                                    |
|                                         | HFT A) {2 SPACES}" :REM*32                                                                                                    |             | :REM*2Ø4                         |         | PACEs (CTRL 8) (COMD +) (COM                                                                                                    |
| 2440                                    | DATA "{CTRL 9}{2 SPACES}{S                                                                                                    | 2820        | DATA "{CTRL 2}FIND "             |         | D 7}{2 SPACES}" :REM*33                                                                                                    |
|                                         | HFT A) (2 SPACES)" :REM*46                                                                                                    |             | :REM*85                          | 3110    | DATA "{CTRL 9} (COMD 7) {2 S                                                                                                    |
| 2450                                    | DATA "{CTRL 9) (3 SPACES) (S                                                                                                    | 2024        | DATA "{CTRL 2}IT!{2 SPACES       |         | PACES (CTRL 8) (COMD +) (COM                                                                                                    |
| 2430                                    |                                                                                                    |             | DATA (CIRL 2)11.(2 SPACES        |         | D 7){2 SPACEs}" :REM*43                                                                                                    |
| 2150                                    |                                                                                                    |             | }" :REM*15Ø                      | 2124    |                                                                                                    |
| 2460                                    |                                                                                                    | 2840        |                                  | 3120    | The same of the same of the sa |
| 2470                                    | DATA "{CTRL 9} (CTRL 2)2(SH                                                                                                    |             | DATA 40 :REM*145                 | 3130    | DATA "{COMD 3} {CTRL 9}{SH                                                                                                    |
|                                         | FT A} {COMD 7} {COMD *} {CTR                                                                                                    | 286Ø        | DATA "{CTRL 2}{5 COMD +s}"       |         | FT LB. \ CTRL Ø \ CTRL 8 \ CO                                                                                                    |
|                                         | L Ø } " :REM*76                                                                                                    |             | :REM*136                         |         | MD *}{COMD 3}{SHFT LB.}{CO                                                                                                    |
| 2480                                    | DATA "(CTRL 9) (CTRL 2) (2 S                                                                                                    | 2870        | DATA "{CTRL 2}{COMD +}{CTR       |         | MD 3}{COMD *}" :REM*235                                                                                                    |
|                                         | PACES) (SHFT A) (COMD 7) (COM                                                                                                    |             | L 9) (3 COMD +s) (CTRL Ø) (CO    | 3140    | DATA "{COMD 3}{COMD *}{CTR                                                                                                    |
|                                         | D +}{COMD *}" :REM*28                                                                                                    |             | MD +}" :REM*153                  |         | L 8) (CTRL 9) (SHFT LB.) (CO                                                                                                    |
| 2404                                    |                                                                                                    | 2004        |                                  |         |                                                                                                    |
| 2490                                    | DATA "(CTRL 9)(CTRL 2)(2 S                                                                                                    | 2880        | DATA "{CTRL 2}{COMD +}{CTR       |         | MD *}{COMD 1}{COMD *}"                                                                                                    |
|                                         | PACES   {SHFT A } { 2 SPACES } "                                                                                                    |             | L 9) (3 COMD +s) {CTRL Ø) {CO    |         | :REM*75                                                                                                    |
|                                         | :REM*242                                                                                                    |             | MD +}" :REM*147                  | 315Ø    | DATA "{CTRL 9} {COMD 7} {2 S                                                                                                    |
| 2500                                    | DATA "{CTRL 9}{3 SPACES}{S                                                                                                    | 289Ø        | DATA "{CTRL 2}{5 COMD +s}"       |         | PACES (CTRL Ø) (CTRL 8) (COM                                                                                                    |
|                                         | HFT A)2" :REM*19Ø                                                                                                    |             | :REM*23Ø                         |         | D + 1 (COMD 7) (CTRL 9) (2 SPA                                                                                                    |
| 2510                                    | : :REM*2                                                                                                    | 2900        | : REM*23Ø<br>: REM*133           |         | CEs}" :REM*182                                                                                                    |
| 2520                                    | DATA 200 :REM*3                                                                                                    | 2910        | DATA "(CTRL 2)(CTRL 9)(5 C       | 3160    | DATA "{CTRL 9} (COMD 7) (2 S                                                                                                    |
|                                         | DATA "{CTRL 2} (CTRL 9) {2 S                                                                                                    | 20211012    | OMD +s}" :REM*166                |         | PACES) (CTRL Ø) (CTRL 8) (COM                                                                                                    |
| 10000                                   | HFT Qs){CTRL Ø){CTRL 8}{CO                                                                                                    | 2920        | DATA "{CTRL 2}{CTRL 9}{COM       |         | D +){COMD 7}{CTRL 9}{2 SPA                                                                                                    |
|                                         | MD +) {SHFT Q} {COMD +}"                                                                                                    | 2329        | D +) {CTRL Ø) {3 COMD +s} {CT    |         |                                                                                                    |
|                                         |                                                                                                    |             |                                  | 24.74   |                                                                                                    |
| 0= 14                                   | :REM*144                                                                                                    |             | RL 9){COMD +}" :REM*2            | 3170    |                                                                                                    |
| 2540                                    | DATA "{CTRL 2} (CTRL 9) (5 S                                                                                                    | 2930        | DATA "{CTRL 2}{CTRL 9}{COM       |         | DATA 2 :REM*94                                                                                                    |
|                                         | HFT Qs}" :REM*217                                                                                                    |             | D +){CTRL Ø}{3 COMD +s}{CT       | 3190    | DATA "{COMD 3}{3 SHFT Qs}{                                                                                                    |
| 255Ø                                    | DATA "{CTRL 2}{CTRL 9}{SHF                                                                                                    |             | RL 9 \ (COMD + \)" : REM*20      |         | CTRL 6){2 SHFT Cs}"                                                                                                    |
|                                         | T Q) {CTRL 8} {COMD +} {CTRL                                                                                                    | 2940        | DATA "{CTRL 2}{CTRL 9}{5 C       |         | :REM*125                                                                                                    |
|                                         | Ø } { SHFT Q } { CTRL 9 } { COMD + }                                                                                                    |             | OMD +s}" :REM*132                | 3200    | DATA "{CTRL 2}{3 SHFT Qs}{                                                                                                    |
|                                         | {CTRL 2}{SHFT Q}" :REM*236                                                                                                    | 2950        |                                  | 1.0     | CTRL 6){2 SHFT Cs}"                                                                                                    |
| 2560                                    | DATA "{CTRL 2}{CTRL 9}{5 S                                                                                                    | 2960        | DATA 2 :REM*123                  |         | :REM*134                                                                                                    |
|                                         |                                                                                                    |             | DATA "{COMD 3}{CTRL Ø}{2 S       | 3210    | DATA "{COMD 7}{3 SHFT QS}{                                                                                                    |
| 2570                                    | CONTRACTOR OF THE PROPERTY OF THE PROPERTY OF |             | PACEs) (CTRL 9) (2 COMD *s) (    | 3219    |                                                                                                    |
| 100000000000000000000000000000000000000 | DATA "{CTRL 2}{CTRL 9}{2 S                                                                                                    |             |                                  | 2004    | CTRL 6){2 SHFT Cs}":REM*93                                                                                                    |
| 2500                                    |                                                                                                    |             | CTRL Ø) " :REM*237               | 3220    | DATA "{CTRL 8}{3 SHFT Qs}{                                                                                                    |
|                                         | HFT Qs}{CTRL 8}{COMD +}{CT                                                                                                    | 2980        | DATA "(COMD 3)(CTRL Ø) (CT       |         | CTRL 6){ SHFT Cs}"                                                                                                    |
|                                         | RL Ø){SHFT Q}{CTRL 9}{COMD                                                                                                    |             | RL 9) (SHFT LB.) (CTRL Ø) (SH    |         | :REM*167                                                                                                    |
|                                         | +}" :REM*118                                                                                                    |             | FT Q}{CTRL 9}{SHFT Q}{CTRL       | 323Ø    |                                                                                                    |
| 259Ø                                    | DATA "{CTRL 2}{CTRL 9}{5 S<br>HFT Qs}" :REM*10                                                                                                    |             | Ø) " :REM*58                     | 3240    | DATA "{COMD 3}{3 SHFT Qs}{                                                                                                    |
|                                         | HFT Qs}" :REM*10                                                                                                    | 2990        | DATA "{COMD 3}{CTRL 9}{3 S       |         | CTRL 6){2 SHFT Cs}"                                                                                                    |
| 2600                                    | DATA "{CTRL 2}{CTRL 9}{SHF                                                                                                    |             | PACES   {SHFT M } {CTRL 1 } {CTR |         | :REM*163                                                                                                    |
|                                         | T Q) {CTRL 8) {CTRL Ø) {COMD                                                                                                    |             | L Ø) (SHFT Q)" :REM*82           | 3250    | DATA "{CTRL 2}{SHFT Q}{CTR                                                                                                    |
|                                         | +) {SHFT Q} {COMD +} {CTRL 9}                                                                                                    | 3000        | DATA "{COMD 3}{CTRL 9}{2 S       |         | L 6) {2 SHFT Cs) {CTRL 2) {2                                                                                                    |
|                                         | (CTRL 2) (SHFT Q)" : REM*186                                                                                                    | 2000        | PACES) (CTRL Ø) (SHFT LB.) (2    |         |                                                                                                    |
| 2614                                    |                                                                                                    |             |                                  | 2250    |                                                                                                    |
| 2010                                    | DATA "{CTRL 2}{CTRL 9}{5 S                                                                                                    | 200         | SPACES}" :REM*24                 | 3260    | DATA "{CTRL 6}{2 SHFT Cs}{                                                                                                    |
|                                         | HFT Qs}" :REM*3Ø                                                                                                    | 3010        |                                  |         | COMD 7}{3 SHFT Qs}"                                                                                                    |
| 2620                                    |                                                                                                    | 3020        | DATA "{COMD 3}{CTRL 0}{2 S       |         | :REM*1Ø9                                                                                                    |
|                                         | DATA 100 :REM*119                                                                                                    |             | PACEs) {CTRL 9} {2 COMD *s} {    | 3270    | DATA "{CTRL 8}{2 SHFT Qs}{                                                                                                    |
|                                         | DATA "{5 SPACES}" :REM*72                                                                                                    |             | CTRL Ø) " :REM*223               |         | CTRL 6){2 SHFT Cs}{CTRL 8}                                                                                                    |
| 265Ø                                    | DATA "{COMD 7}{4 SPACES}2"                                                                                                    | 3Ø3Ø        | DATA "(COMD 3) (CTRL Ø) (CT      |         | {SHFT Q}" :REM*61                                                                                                    |
|                                         | :REM*99                                                                                                    | seylo e sik | RL 9) (SHFT LB.) (CTRL Ø) (SH    | 328Ø    |                                                                                                    |
| 2660                                    | DATA "{COMD 7}E=MC ":REM*6                                                                                                    |             | FT Q) (CTRL 9) (SHFT Q) (CTRL    |         | DATA 200 :REM*30                                                                                                    |
| -                                       | DATA "{5 SPACES}" : REM*106                                                                                                    |             | Ø} " :REM*8                      |         | DATA "(COMD 7) (CTRL 9) (2 S                                                                                                    |
| 2680                                    |                                                                                                    | 3444        |                                  | J J W W |                                                                                                    |
|                                         |                                                                                                    | 3040        | DATA "(COMD 3)(CTRL 9)(2 S       |         | PACES (CTRL 2) (SHFT LB.) (C                                                                                                    |
|                                         | DATA "{5 SPACEs}" :REM*118                                                                                                    |             | PACES) (SHFT C) (SHFT I) (CTR    |         | OMD *}{COMD 7} " :REM*12Ø                                                                                                    |
| 2/00                                    | DATA "{CTRL 2}{4 SPACES}2"                                                                                                    |             | L 1) {CTRL Ø) {SHFT Q}"          | 3310    | DATA "{COMD 7}{CTRL 9}{2 S                                                                                                    |
| 1000                                    | :REM*244                                                                                                    | MINDS       | :REM*52                          |         | PACEs) {CTRL 2} {2 COMD Es} {                                                                                                    |
| 2710                                    | DATA "{CTRL 2}E=MC "                                                                                                    | 3050        | DATA "{COMD 3}{CTRL 9}{2 S       |         | COMD 7) " :REM*45                                                                                                    |
|                                         | :REM*149                                                                                                    |             | PACES) {CTRL Ø} {SHFT LB. } {2   | 3320    | DATA "{COMD 7}{CTRL 9}{2 S                                                                                                    |
| 2720                                    | DATA "{5 SPACES}" :REM*152                                                                                                    |             | SPACEs}" :REM*42                 |         | PACEs) (CTRL 2) (2 SPACEs) (C                                                                                                    |
| 2730                                    | : :REM*238                                                                                                    | 3060        | : :REM*34                        |         | OMD 7} " :REM*1Ø4                                                                                                    |
|                                         |                                                                                                    |             |                                  |         |                                                                                                    |

| 333Ø  | DATA "(COMD 7)(CTRL 9)(2 S        | 347Ø                                                                                                    | DATA " (CTRL 9) (SHFT W) (C                                                                                                    |              | :REM*35                                     |
|-------|-----------------------------------|----------------------------------------------------------------------------------------------------|----------------------------------------------------------------------------------------------------|--------------|---------------------------------------------|
|       | PACEs (COMD 3) {2 COMD +s) {      |                                                                                                    | TRL Ø){2 SPACES}" :REM*121                                                                                                    | 366Ø         | DATA "{CTRL 2}==== "                        |
|       | COMD 7} " :REM*114<br>: :REM*75   | 3480                                                                                                    | The state of the state of the s |              | : REM*132<br>: :REM*158                     |
| 3340  |                                   |                                                                                                    | SHFT W) {COMD *} {CTRL Ø} "                                                                                                    | 367Ø         | : :REM*15                                   |
| 335Ø  | DATA "(COMD 7)(CTRL 9)(2 S        |                                                                                                    | :REM*36                                                                                                    | 368Ø         | DATA "{COMD 7)***{COMD 3}=                  |
|       | PACEs (CTRL 2) (SHFT LB.) (C      | 3490                                                                                                    | DATA " {COMD 3} {COMD M} {CO                                                                                                    |              | =" :REM*259                                 |
|       | OMD *}{COMD 7} " :REM*182         |                                                                                                    | MD J){2 SPACEs}" :REM*175                                                                                                    | 369Ø         | DATA "{COMD 7}***{CTRL 2}=                  |
| 336Ø  | DATA "{COMD 7}{CTRL 9}{2 S        | 3500                                                                                                    | : :REM*235<br>DATA 4Ø :REM*62                                                                                                    | 0.000400     | =" :REM*225                                 |
|       | PACES) (CTRL 2) (2 COMD Es) (     |                                                                                                    |                                                                                                    | 37ØØ         | DATA '{COMD 3}====="                        |
|       | COMD 7) " :REM*27                 | 3520                                                                                                    | DATA "{CTRL 9} (COMD 6)\$1(3                                                                                                    | Allert House | :REM*76                                     |
| 3370  | DATA "(COMD 7)(CTRL 9)(2 S        |                                                                                                    | SPACES)" :REM*88                                                                                                    | 3710         | DATA "{CTRL 2}===="                         |
|       | PACES) (CTRL 2) (2 SPACES) (C     | 3530                                                                                                    | DATA "(CTRL 9) (CTRL Ø) (SH                                                                                                    |              | :REM*187                                    |
|       | OMD 7} " :REM*186                 |                                                                                                    | FT LB.   (CTRL 9) (LB. ) (CTRL                                                                                                    | 3720         | : :REM*2Ø4                                  |
| 3380  | DATA "{COMD 7}(CTRL 9){2 S        |                                                                                                    | Ø){COMD *}{CTRL 9} "                                                                                                    | 3730         | :REM*187<br>: :REM*204<br>DATA 120 :REM*221 |
|       | PACEs } {CTRL Ø } {CTRL 8 } {2 C  | THE PARTY                                                                                                    | :REM*102                                                                                                    | 374Ø         | DATA "{CTRL 2}{CTRL 9} C={                  |
|       | OMD +s}{CTRL 9}{COMD 7} "         | 3540                                                                                                    | DATA "(CTRL 9) (3 SPACEs)\$1                                                                                                    | 2022         | 2 SPACEs}" :REM*28                          |
|       | :REM*25                           |                                                                                                    | ":REM*115                                                                                                    |              | DATA "(CTRL 9) (CTRL 5) (SH                 |
| 3390  | : REM*25<br>: : REM*117           |                                                                                                    | DATA "{5 SPACEs}" : REM*199                                                                                                    |              |                                             |
| 3400  | DATA 69 :REM*291                  | 356Ø                                                                                                    |                                                                                                    |              | :REM*10                                     |
| 3410  | DATA " (COMD 6) (CTRL 9) (SH      | 357Ø                                                                                                    | DATA "{CTRL 9} {COMD 6}\$1{3                                                                                                    |              | DATA "{CTRL 9} {CTRL 5} {S                  |
|       | FT LB. \ (COMD *) \ (CTRL Ø) \ (2 | TO                                                                                                    | SPACES)" :REM*150                                                                                                    |              | HFT M} {CTRL ?} " :REM*1Ø6                  |
|       | SPACES !" : REM*143               | 358Ø                                                                                                    | DATA "{CTRL 9} {COMD *}{LB                                                                                                    | 377Ø         | DATA "{CTRL 9} {SHFT W} {S                  |
| 3420  | DATA " (CTRL 9) (SHFT Q) (C       |                                                                                                    | .)(SHFT LB.) " :REM*2Ø9                                                                                                    |              | HFT W} " :REM*32<br>: :REM*24Ø              |
|       | TRL Ø){2 SPACES}" :REM*9          | 3590                                                                                                    | DATA "(CTRL 9) (3 SPACEs) \$1                                                                                                    | 378Ø         |                                             |
| 3430  | DATA "(CTRL 9) (SHFT LB.) (       |                                                                                                    | ":REM*141                                                                                                    | 3790         | DATA "{CTRL 2} (CTRL 9) C={                 |
|       | SHFT Q} (COMD *) (CTRL Ø) "       | The state of the state of the s | DATA "{5 SPACES}" :REM*20                                                                                                    |              | 2 SPACES   REM*42                           |
| 2444  | :REM*137                          | 361Ø                                                                                                    |                                                                                                    | 3800         | DATA "{CTRL 9} {COMD 7} {S                  |
| 3440  | DATA " (COMD 3) (COMD M) (CO      |                                                                                                    | DATA 100 :REM*73                                                                                                    |              | HFT M) (CTRL 2) " :REM*136                  |
|       | MD J) {2 SPACEs}" :REM*153        | 363Ø                                                                                                    |                                                                                                    | 3810         | DATA "{CTRL 9} (COMD 7){SH                  |
| 20121 | : :REM*185                        |                                                                                                    | ":REM*18Ø                                                                                                    |              | FT M) {SHFT M) {CTRL 2} "                   |
|       | DATA " {COMD 6} {CTRL 9} {SH      | 3640                                                                                                    | DATA "{COMD 7}***{CTRL 2}=                                                                                                    | 2001         | :REM*12Ø                                    |
|       | FT LB.   (COMD *) (CTRL Ø) (2     |                                                                                                    | ":REM*213                                                                                                    | 3820         | DATA "{CTRL 9} (SHFT W) {S                  |
|       | SPACEs}" :REM*253                 | 3650                                                                                                    | DATA "{COMD 3}==== "                                                                                                    |              | HFT W} " :REM*114 ■                         |

# WHAT DO YOU WANT, FREE SOFTWARE?

If offering free software is what it takes for you to try our GEOS products on your Commodore, then by golly, we're prepared to

do it. Just buy any **GEOS** product from your local Commodore

on the form below.

dealer and follow the directions

For every GEOS product you buy, we'll send you one of equal or lesser value absolutely free. Which means you can build an integrated

library for half the cost.

But hurry. This offer expires August

15, 1989. After that, we may not be feeling so generous.

Berkeley Softworks

The brightest minds are working with Berkeley.

|                                                                                                    | 9                                                                                                    |
|----------------------------------------------------------------------------------------------------|----------------------------------------------------------------------------------------------------|
| REDEMPTION INSTRUCTIONS  ra free product of equal or lesser value do the following: odore GEOS product from your focal retailer between May 15, 89. Sawe your receipt. duct and write in your choice under Customer Information. If ct from Group I you are entitled to a free product from Group I duct from Group I you are entitled to a free product from Group I duct from Group I you are entitled to a free product from Deate from Group I | GEOS 128 2.0: All the features of GEOS 2.0, plus numeric keypad, supports more memory, faster processing. Operates in 80 columns. geoFile 128: Crapic-based database in 80 columns. geoGale 128: Versatile spreadsheet in 80 columns. geoGale 128: Versatile spreadsheet in 80 columns. geoPoWrite Workshop 128: Pull learned word processing in 80 columns. geoProgrammer: A programmer's authoring tool that includes an assembler, linker and debugger. |
| of H. Hans reminered a conduct from Court III you are entitled                                                                                                    | 2 College the following house                                                                                                    |

To redeem this offer for a free product of equal or lesser value 60 the following:
I. Purchase any Commodore EGOS product from your local retails rob tween May 15,
1989 and August 15, 1989. Sow your receipt.
2. Select your free product and write in your choice under Customer Information. If
you purchased a product from Group I you are entitled to a fire product from Group I
if you purchased a product from Group II you are entitled to a fire product from Group I
if you purchased a product from Group II you are entitled to a fire product from Group II if you purchased a product from Group II you are entitled to a fire product from Group II II you purchased a product from Group III you are entitled to

to a free product from Groups I, It or III.

GROUP 1

gocQuett: Transforms complex numerical data into any of 9 easy-to-understand
graphical charts.

DeslaPack Plass: Calendar, card file, mail merge, blackjack game and also imports clip
art. In 40 and 80 columns.

Reat Pack Plass: S3 fosts in multiple point sizes plus a font editor to ereate or modify
fonts. Operates in 40 and 80 columns.

gocQpett Spelt checks GEOS documents.

(SOCUP III geoPhiblish: Desktop publisher that creates up to 7" x 9" posters, 192 point type and werkful lext; resizes graphics and more! geoPile: Graphics-based distabase available. Also for 80 column Commodore 128 geoPile: Graphics-based distabase available.

computers.
geoCalc: Versatile integrated spreadsheet. Also available for 80 column Commodore 128 computers.

GROUP III W W 65056 0-Herrismonn, prichics workshop, spell checker file and disk manager,

May Not Reprint Without Permission

psol Programmer: A grogrammer's authoring tool that includes an assembler, linker and debugger.

3. Collect the following items:

• This coopen with all the information filled in completely.

• The UPC har code from the package you purchased.

• The original dated sales recreive with the product price circled.

• Receipts must be dated between 5-15-89 and 5-15-89. Photocopies of receipts not accepted,

• A check or money order made out to Berkeley Softworks for US \$4.50 to cover shipping and handling. Please do not send cash.

• A that all of the above items to:

Berkeley Softworks

Attr. FREE SOFTWARE OFFER

2150 Shattuck Avenue

Berkeley, CA 94704

5. Offer good from May 15, 1989 through August 15, 1989.

6. Please allow 3 to 8 weeks for delivery.

7. If coupon has been removed, write to address above, to request a duplicate.

\*\*This offer is subject to all of the terms and conditions for redengtion instel abow. Not where prohibited by law. Not to be used in conjunction with any other special offer. GEOS 2.0, GEOS 128 2.0, geoCalc, geoCalc 128, geoFile, geoFile 128, geoChart, geoPublish, Desk Pack Plus and FontPack Plus are copyrights of Berkeley Softworks.

| NAME               |                                         |    |
|--------------------|-----------------------------------------|----|
| ADDRESS            |                                         |    |
| спу                | STATE.                                  | ZI |
| DAY TIME PHONE #   | 1 - 1 - 1 - 1 - 1 - 1 - 1 - 1 - 1 - 1 - | -  |
| GEOS SOFTWARE PUR  | CHASED                                  |    |
| STORE WHERE PURCH  | ASED                                    |    |
| FREE SOFTWARE SELI | CTED SET CHOICE                         | -  |

# Thoroughbird Racing

Ostriches on the go, to win or place or show, make a fine racing date on your C-128!

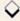

# By HUGH MCMENAMIN

horoughbird Racing depicts a racetrack such as you've probably never seen before, since the entrants are two-legged and feathered. That's right; in each race, you bet on your choice among five fleetfooted ostriches, each sporting a jaunty jockey. Wagers of \$2-\$200 on win, place, show or parlay (win and place) pay 4 to 1, 2 to 1, even and 15 to 1, respectively. Up to eight fans can wager on a race, each starting with a kitty of \$200. If Lady Luck has come with someone else, you can always borrow more from the track.

As the afternoon begins, you find yourself at the pari-mutuel window, placing your bet on the first race. The race itself is enlivened by the sound of avian feet pounding the dirt, and it concludes with an official finish photo. Your winnings and the status of your kitty are then shown, along with each bird's record for the afternoon so far.

You and your fellow fans can watch up to ten races in an afternoon, and, when you leave the track, your winnings or losses are displayed. You may want to stick your head in the sand!

Thoroughbird Racing consists of two programs: Thoroughbird Racing proper (Listing 1) and Spritemaker (Listing 2). Spritemaker generates a disk file, entitled Sprites, that the program needs

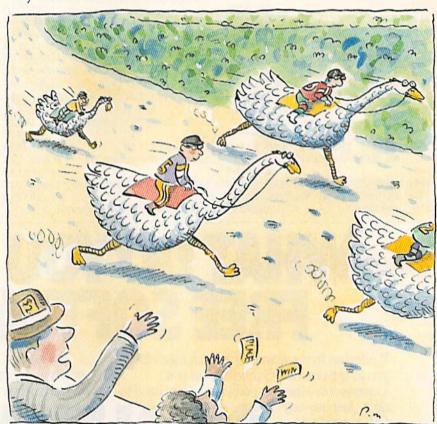

in order to operate. Type in the listings using RUN's Checksum program to ensure accuracy.

Hugh McMenamin, retired after a career as a physician, is an avid Commodore programmer and, obviously, a race enthusiast.

# Listing 1. Thoroughbird Racing program.

- 10 ONAGOTO150 :REM\*160 20 FORX=1TO8:SPRITEX,0:NEXT:PRI NTCHR\$(142) :REM\*10
- 3Ø CLR:REM THOROUGHBIRD RACING BY HUGH MCMENAMIN :REM\*57
- 40 B1\$="V1T8U9O4SGO5SCSEIGSGSGS GIGIESESESEIEICIEICO4IGQRM :REM\*95
- 5Ø B2\$="04SG05SCSEIGSGSGSGIGIGI EIC04IGSGSGSGIG05.ICIRM
- 6Ø C1\$="V1TØ04IGIAIGIAIBO5IDIEI DIGI#FIAIGI#FIAIGIEIDIDIEIDI GIEID04IBWAM :REM\*94
- 7Ø C2\$="V1T804QG05.HC.SD04.SG05
  .SDQEQEQE.SE.SF.SC.QEIDQC
- :REM\*77
  8Ø C3\$="IDIEIEIDQCIDIEQEIDIEQEI
  CIDQDO4.SA.SA.SAQAQBO5.HCM
- 90 SS=54272:V=53248:RN=1
- :REM\*124 100 FAST:GOSUB2430:GOSUB2240:SL OW :REM\*143
- 110 FORX=1T05:READO\$(X):NEXT :REM\*186
- 12Ø TEMPO12:PLAYB1\$:PLAYB2\$
  - :REM\*132
- 130 PRINTTAB(10)"BY HUGH MCMENA MIN" :REM\*201

RUN it right: C-128 (in 40-Column mode)

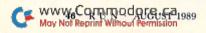

| 140         | A=1:BLOAD"SPRITES", BØ, P3584                       | 380                                     | IFASC(MID\$(NA\$(X),AN,1))=32                                                                                                    |                                         | :REM*121                                                                                                    |
|-------------|-----------------------------------------------------|-----------------------------------------|----------------------------------------------------------------------------------------------------|-----------------------------------------|----------------------------------------------------------------------------------------------------|
| SNEW        | :REM*19                                             |                                         | THEN NA\$(X)=LEFT\$(NA\$(X),AN                                                                                                    | 640                                     | IFKI(X) <1THENPRINT" (4 CRSR                                                                                                    |
| 150         | FORI=1TO8:SPRSAVI,A\$(I):NEX                        | 200                                     | ):GOTO400 :REM*11<br>NEXT :REM*10                                                                                                    | cra                                     | UPs}":GOTO63Ø :REM*243                                                                                                    |
|             | T:SLEEP1 :REM*1Ø5                                   | - 10000000                              |                                                                                                    |                                         | SPRSAVA\$(1),7 :REM*1Ø4                                                                                                    |
|             | BD=8:SX=54296:BC=7 :REM*254                         | 400                                     | IFLEN(NA\$(X))>1ØTHENNA\$(X)=                                                                                                    | 660                                     | IFKI(X)>4THENGOSUB58Ø:GOTO6 3Ø:REM*85                                                                                                    |
| 170         | POKE53281,6:POKE5328Ø,14:PO                         |                                         | LEFT\$(NA\$(X),1Ø) :REM*116                                                                                                    | c74                                     |                                                                                                    |
|             | KE646,1 :REM*21Ø                                    | 410                                     | PRINT" (CRSR DN) {2 SPACES}AR<br>E YOU FEMALE? "; :REM*207                                                                                                    |                                         | IFKI(X)=4THEN76Ø :REM*231<br>WINDOWØ,Ø,39,1Ø,1 :REM*7Ø                                                                                                    |
| THE DEPOSIT | REM ODDS SCREEN :REM*56                             | 124                                     | E YOU FEMALE? "; :REM*207<br>GOSUB2160 :REM*244                                                                                                    |                                         | PRINT"(HOME)(2 CRSR DNS) HO                                                                                                    |
| 190         | PRINT"(SHFT CLR)"TAB(132)"(                         |                                         | IFA\$="Y"THEN SE\$(X)="MS. ":                                                                                                    | OSP                                     | W MUCH DO YOU BET? <\$2 TO 2                                                                                                    |
|             | CTRL 2)THOROUGHBIRD":PRINTT AB(55)"RACING" :REM*227 | 430                                     | ELSESE\$(X)="MR. " :REM*186                                                                                                    |                                         | ØØ>":B(X)=Ø :REM*47                                                                                                    |
| 244         |                                                     | 110                                     | TA(X) = 200 : REM*224                                                                                                    | 744                                     | INPUT" (CRSR DN) (4 SPACES) BE                                                                                                    |
| 200         | PRINTTAB(48); "YOU CAN BET F<br>OUR WAYS: :REM*160  |                                         | WINDOWØ, Ø, 39, 10, 1 :REM*127                                                                                                    | 100                                     | T ":B(X) :REM*67                                                                                                    |
| 214         | OUR WAYS: :REM*160 PRINTTAB(47)"<1> WIN(5 SPAC      | 100000000000000000000000000000000000000 | GOSUB480:GOTO830 :REM*92                                                                                                    | 710                                     | IFB(X) <2THENPRINT" (3 CRSR U                                                                                                    |
| 210         | Es}PAYS{2 SPACEs}4 TO 1"                            | CALC TRACT                              | GOTO310:GOSUB2320 :REM*47                                                                                                    | 110                                     | Ps)":GOTO7ØØ :REM*128                                                                                                    |
|             | :REM*118                                            | -                                       | WINDOWØ, Ø, 39, 10, 1 :REM*153                                                                                                    | 720                                     | IFB(X)>200THENGOSUB580:GOTO                                                                                                    |
| 224         | PRINTTAB(7)"<2> PLACE(3 SPA                         |                                         | SPRITE8,1,8:SPRITE7,1,11:SP                                                                                                    | 120                                     | 7ØØ :REM*116                                                                                                    |
| 220         | CES)PAYS(2 SPACES)2 TO 1"                           | 450                                     | RSAVA\$(6),8:SPRSAVA\$(1),7                                                                                                    | 730                                     | B(X) = INT(B(X)) : X = X + 1                                                                                                    |
|             | :REM*201                                            |                                         | :REM*2Ø9                                                                                                    |                                         | :REM*213                                                                                                    |
| 224         | PRINTTAB(7)"<3> SHOW(4 SPAC                         | 500                                     | PRINT"(HOME)(CRSR DN){4 SPA                                                                                                    | 740                                     | IFEN(X)>ØTHEN93Ø :REM*9                                                                                                    |
| 230         | Es}PAYS{3 SPACEs}EVEN"                              | 300                                     | CEs)O.K. ";SE\$(X);NAME\$(X)                                                                                                    |                                         | RETURN :REM*127                                                                                                    |
|             | :REM*166                                            |                                         | :REM*242                                                                                                    | TO BEAR                                 | WINDOWØ, Ø, 39, 10, 1 : REM*182                                                                                                    |
| DAG         | PRINTTAB(7)"<4> PARLAY(2 SP                         | 510                                     | PRINT" (CRSR DN) {4 SPACEs}PL                                                                                                    |                                         | PRINT" (SHFT CLR) (2 CRSR DNs                                                                                                    |
| 249         | ACES PAYS 15 TO 1" :REM*239                         |                                         | EASE MAKE A CHOICE (1-5)":0                                                                                                    |                                         | }{2 SPACEs}YOU PICKED NO.";                                                                                                    |
| 250         | PRINTTAB(86) "PARLAY - PICK                         |                                         | \$="" :REM*1                                                                                                    |                                         | O(X);" TO WIN":PL(X)=0                                                                                                    |
| 234         | WIN AND PLACE :REM*134                              | 520                                     | INPUT" (CRSR DN) (4 SPACES) AN                                                                                                    |                                         | :REM*74                                                                                                    |
| 260         | PRINTTAB(46)"EACH PLAYER IS                         |                                         | D ENTER ITS NUMBER ";O\$                                                                                                    | 780                                     | INPUT" (CRSR DN) (2 SPACES) EN                                                                                                    |
| 200         | LOANED \$200" :REM*245                              |                                         | :REM*157                                                                                                    |                                         | TER PLACE NUMBER"; PL(X)                                                                                                    |
| 270         | PRINTTAB(42)"YOU {CTRL 9}MA                         |                                         | O(X)=VAL(O\$) :REM*241                                                                                                    |                                         | :REM*17Ø                                                                                                    |
|             | Y{CTRL Ø} BORROW MORE FROM                          | 540                                     | IFO(X) < 1 THENPRINT" (3 CRSR U                                                                                                    | 79Ø                                     | IFPL(X)<1THENPRINT"(3 CRSR                                                                                                    |
|             | THE TRACK :REM*57                                   |                                         | Ps}":GOTO520 :REM*107                                                                                                    |                                         | UPs}":GOTO78Ø :REM*143                                                                                                    |
| 280         | TEMPO12:PLAYC1\$ :REM*233                           | 550                                     | IFO(X)>5THENGOSUB58Ø:GOTO52                                                                                                    | 800                                     | IFPL(X)>5 THENGOSUB580:GOTO                                                                                                    |
|             | SPRSAVA\$(6),8:SPRSAVA\$(1),7                       |                                         | Ø :REM*127                                                                                                    | 1                                       | 78Ø :REM*88                                                                                                    |
|             | :SPRCOLOR2,3 :REM*198                               | 560                                     | IFSE\$(X)="MR. "THEN590                                                                                                    | 810                                     | IFPL(X)=O(X)THENPRINT"(SHFT                                                                                                    |
| 300         | MOVSPR8,132,176:MOVSPR7,144                         |                                         | :REM*200                                                                                                    |                                         | CLR) (CRSR DN) DUMMY YOU BE                                                                                                    |
|             | ,171 :REM*213                                       | 57Ø                                     | SPRSAVA\$(3),7:GOSUB2660:GOT                                                                                                    |                                         | T ON "O(X)" TO WIN": SLEEP2:                                                                                                    |
| 310         | PRINT" (SHFT CLR)": X=1:EN(X)                       |                                         | O59Ø :REM*14Ø                                                                                                    |                                         | GOTO770 :REM*221                                                                                                    |
|             | =Ø:GOSUB232Ø :REM*255                               | 58Ø                                     | PRINT" (3 SPACES) THAT NUMBER                                                                                                    | The Control of the                      | GOTO68Ø :REM*148                                                                                                    |
| 320         | WINDOWØ, Ø, 39, 10, 1 : REM*248                     |                                         | IS TOO BIG TRY AGAIN": RETU                                                                                                    |                                         | WINDOWØ, Ø, 39, 10, 1 :REM*252                                                                                                    |
| 330         | SPRITE8, 1, 8, 1, 1, 1, 1: SPRITE7                  |                                         | RN :REM*78                                                                                                    | 840                                     | PRINT"(HOME) {2 CRSR DNS) {2                                                                                                    |
|             | ,1,11,1,0,0:REM BOOKIE                              | 590                                     | WINDOWØ, Ø, 39, 10, 1:SPRSAVA\$(                                                                                                    |                                         | SPACES) ANY MORE PLAYERS? ";<br>:REM*244                                                                                                    |
| 100000      | :REM*169                                            | - 44                                    | 2),7 :REM*116                                                                                                    | oed                                     | GOSUB216Ø :REM*152                                                                                                    |
| 340         | PRINT"(HOME)(CRSR DN)(2 SPA                         | 600                                     | PRINT" (HOME) (6 SPACES) SELEC<br>T TYPE OF BET ? (2 SPACES) < 1                                                                                                    |                                         | IFX>8THEN9ØØ :REM*253                                                                                                    |
|             | CEs}WHAT IS YOUR NAME":NA\$=                        |                                         | TO 4>" :REM*232                                                                                                    |                                         | IFAS <> "Y"ANDAS <> "N"THENPRIN                                                                                                    |
| Tarrell .   |                                                     | 614                                     | PRINT"(CRSR DN)(6 SPACES)<1                                                                                                    | 010                                     | T"{2 CRSR UPs}":GOTO840                                                                                                    |
| 350         | INPUT"(2 CRSR DNs)(2 SPACES                         | 010                                     | >= WIN{9 SPACES}<2>= PLACE"                                                                                                    |                                         | :REM*126                                                                                                    |
|             | }PIGEON ";NA\$(X) :REM*167                          |                                         | :REM*164                                                                                                    | 880                                     | IF A\$="Y"THEN32Ø :REM*112                                                                                                    |
| 360         | IFNA\$(X)=""ORNA\$(X)=" "THEN                       | 620                                     | PRINT"(CRSR DN)(6 SPACEs) <3                                                                                                    | 130000000000000000000000000000000000000 | GOTO920 :REM*206                                                                                                    |
|             | PRINT" (4 CRSR UPs)":GOTO350<br>:REM*191            | 020                                     | >= SHOW(8 SPACES)<4>=PARLAY                                                                                                    |                                         | PRINT" (CRSR DN) {2 SPACES}SO                                                                                                    |
| 274         |                                                     |                                         | ":A\$="" :REM*16                                                                                                    |                                         | RRY EIGHT IS THE MAXIMUM{2                                                                                                    |
| 3/0         | FORAN=1TOLEN(NA\$(X)) :REM*121                      | 630                                     | GETKEYA\$:KI(X)=VAL(A\$)                                                                                                    |                                         | SPACES NUMBER (6 SPACES) (CRS                                                                                                    |
| MIM C       | ommodore ca                                         | 030                                     | Man a read of the state of the formation of the state of the state of |                                         | The state of the state of the s |

# THOROUGHBIRD RACING

| R                                                                                                    | DN) OF PLAYERS PERMITTED"                                       |
|----------------------------------------------------------------------------------------------------|-----------------------------------------------------------------|
| 014 0                                                                                                    | :REM*14<br>:REM*48                                              |
| The state of the state of the s | LEEP1 :REM*48<br>N(X)=1 :REM*173                                |
| 93Ø S                                                                                                    | PRITE7. Ø:SPRITE8, Ø:WINDOWØ                                    |
|                                                                                                    | Ø.39.24.1 :REM*154                                              |
| 94Ø F                                                                                                    | AST:GOSUB2440:SLOW:REM TRA                                      |
| C                                                                                                    | :REM*141                                                        |
|                                                                                                    | PEMPO12:PLAYB1\$ :REM*11Ø<br>REM RUN RACE :REM*73               |
| 96Ø F                                                                                                    | SPRITE7, Ø:SPRITE8, Ø: :REM*1                                   |
| 98Ø I                                                                                                    | FORX=1TO5STEP2:SPRSAVA\$(8),                                    |
| 2                                                                                                    | K:NEXT:FORX=2TO4STEP2:SPRSA                                     |
| 1                                                                                                    | /A\$(7),X:NEXT :REM*241                                         |
| -                                                                                                    | ORX=1T05: MOVSPRX, Ø, 233-X*1                                   |
|                                                                                                    | :NEXT :REM*19Ø<br>FORX=1TO5:SPRITEX,1,X*2-1,                    |
| טטטו                                                                                                    | 1,0,0,0:NEXT:SPRITES,1,8                                        |
|                                                                                                    | :REM*57                                                         |
| 1010                                                                                                    | PRINT" (HOME) "TAB(240) TAB(6                                   |
|                                                                                                    | 8)"{CTRL 1}{CTRL 9}RACE";R                                      |
|                                                                                                    | N :REM*86                                                       |
| 1020                                                                                                    | FORX=1TO5STEP2:SPRSAVA\$(BD                                     |
|                                                                                                    | ),X:NEXT:FORX=2TO4STEP2:SP<br>RSAVA\$(BC),X:NEXT :REM*82        |
| 1030                                                                                                    | W=INT(RND(1)*5)+1:G(W)=INT                                      |
| 1,000                                                                                                    | (RND(1)*3)+1 :REM*97                                            |
| 1040                                                                                                    | FORI=1TO5:MOVSPRI,+2+G(I),                                      |
|                                                                                                    | +Ø:NEXT :REM*35                                                 |
| 1050                                                                                                    | IFPEEK(V+16) <> ØTHENGOTO1Ø8                                    |
| 1454                                                                                                    | Ø :REM*86<br>FORJ=5TO15STEP8:POKESX,J:P                         |
| 1060                                                                                                    | OKESX, P:FORKO=ØTO1Ø:NEXT:N                                     |
|                                                                                                    | EXT :REM*115                                                    |
| 1070                                                                                                    | BD=8+(BD=8):BC=7-(BC=7):GO                                      |
|                                                                                                    | TO1020 :REM*137                                                 |
| 1080                                                                                                    | PRINT" (HOME) (CTRL 1)";:FAS                                    |
| 1090                                                                                                    | T :REM*121 REM RESULTS :REM*234                                 |
| 1100                                                                                                    | FORI=ØTO4:JJ(I)=PEEK(V+I*2                                      |
|                                                                                                    | ):JK(I)=PEEK(V+16)AND2(UP                                       |
|                                                                                                    | ARROW}I :REM*174                                                |
| 1110                                                                                                    | $IFJK(I) > \emptyset THENJJ(I) = JJ(I) + 2$                     |
|                                                                                                    | 55 :REM*138                                                     |
| 1120                                                                                                    | NEXT :REM*23Ø<br>FORX=1TO14:PRINTG\$;:NEXT:F                    |
| 1130                                                                                                    | ORX=1TO9:PRINTHH\$;:NEXT                                        |
|                                                                                                    | :REM*96                                                         |
| 1140                                                                                                    | PRINTG\$;"{CTRL 9}{2Ø SPACE                                     |
|                                                                                                    | s)OFFICIAL PHOTO(5 SPACES)                                      |
|                                                                                                    | (2 HOMEs)":POKE2023,160:PO                                      |
| 1150                                                                                                    | KE56295,Ø :REM*128                                              |
| 1150                                                                                                    | PRINT"(HOME)(CTRL 9)(10 SP<br>ACES)OFFICIAL RESULTS"            |
|                                                                                                    | :REM*16                                                         |
| 1160                                                                                                    |                                                                 |
|                                                                                                    | R DNs}":PRINTTAB(5)"{CTRL                                       |
|                                                                                                    | 9)WIN":PRINTTAB(5)"(CTRL 9                                      |
|                                                                                                    | <pre>}PLACE":PRINTTAB(5)"{CTRL 9}SHOW{CTRL Ø}(HOME)(3 CRS</pre> |
| was in                                                                                                    | R DNs}" :REM*197                                                |
| 1170                                                                                                    | J=265:CO=Ø :REM*148                                             |
|                                                                                                    | FORX=ØTO4:IFJJ(X)=JTHENPRI                                      |
|                                                                                                    | NTTAB(15)"{CTRL 9}";X+1;O\$                                     |
|                                                                                                    | (X+1):CO=CO+1:D(CO)=X+1                                         |
| 1190                                                                                                    | :REM*215                                                        |
| 1200                                                                                                    | IFCO=1THENS=D(CO) :REM*156<br>IFCO=2THENK=D(CO) :REM*183        |
| 1210                                                                                                    | IFCO=3THEND=D(CO):X=4:GOTO                                      |
|                                                                                                    |                                                                 |

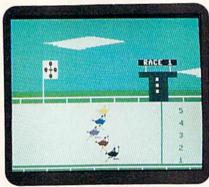

Sometimes a bird wins by a beak.

|       | 1240                  | :REM*8      |
|-------|-----------------------|-------------|
| 1220  | NEXT                  | :REM*67     |
| 1230  | J=J-1:GOTO118Ø        | :REM*128    |
| 1240  | SLOW                  | :REM*36     |
| 1250  | GOSUB 217Ø            | :REM*58     |
| 1260  | FORX=1TO5:SPRITEX,    | Ø:NEXT      |
|       |                       | :REM*248    |
| 1270  | REM PAY OFF           | :REM*1Ø4    |
| 1280  | PRINT" (SHFT CLR) (2  | CRSR DN     |
|       | s)":GOSUB232Ø         | :REM*8      |
| 1290  | WINDOWØ, Ø, 39, 10, 1 | :REM*162    |
| 1300  | SPRITE8,1,8,1,1,1     | 1:SPRITE    |
|       |                       | BOOKIE      |
|       |                       | :REM*102    |
| 1310  | GOSUB2410:NR=1        | :REM*143    |
| 1320  | IFEN(NR)=1THEN1849    |             |
| , 52, | FLAG                  | :REM*19     |
| 1330  | SPRSAVA\$(1),7:SPRS   |             |
| , 55, | 8:SPRITE7,1,11        | :REM*96     |
| 1340  | ONKI(NR)GOTO1360,     |             |
| 1316  | ,1500                 | :REM*113    |
| 1350  | REM WIN               | :REM*158    |
| 1360  | IFO(NR)=STHEN138Ø     |             |
| 1370  | GOSUB1600:GOTO1560    |             |
| 1380  | B(NR)=(B(NR)*4)       | :REM*2      |
| 1390  | GOSUB1750:GOTO1560    |             |
| 1400  | REM PLACE             | :REM*119    |
| 1410  | IFO(NR)=SORO(NR)=     |             |
|       |                       | :REM*142    |
| 1420  | GOSUB1600:GOTO1560    |             |
| 1430  | B(NR)=(B(NR)*2)       |             |
| 1440  | GOSUB1750:GOTO1560    |             |
| 1450  | IFO(NR)=SORO(NR)=     |             |
|       | DTHEN1 48Ø            | :REM*97     |
| 1460  | GOSUB1600:GOTO156     | Ø:REM*18Ø   |
| 1470  | REM SHOW              | :REM*176    |
| 1480  | GOSUB1750:GOTO156     | Ø:REM*217   |
| 1490  | REM PARLAY            | :REM*115    |
| 1500  | IFO(NR) <> STHEN1529  | #:REM*204   |
| 1510  | IFPL(NR)=KTHEN153     | #:REM*136   |
| 1520  | GOSUB1600:GOTO156     | Ø:REM*2ØØ   |
| 1530  | B(NR)=INT(B(NR)*1     | 5):REM*8Ø   |
| 1540  | GOSUB175Ø             | :REM*85     |
| 155Ø  | REM MORE RACES?       | :REM*232    |
| 1560  | NR=NR+1               | :REM*84     |
| 157Ø  | IFNR>8THEN159Ø        |             |
| 1580  | GOSUB241Ø:GOTO132     | Ø:REM*202   |
| 1590  | GOTO184Ø              | :REM*128    |
| 1600  | IFTA(NR) < B(NR) THE  |             |
|       |                       | :REM*166    |
| 1610  | PRINT" (HOME) (CRSR   | DN } { 2 SP |

|      | ACEs   SO SORRY "; SE\$ (NR); NA                           |
|------|------------------------------------------------------------|
|      | ME\$(NR):" YOU LOSE \$";B(NR                               |
|      | ;REM*28                                                    |
| 1620 | TA(NR)=TA(NR)-B(NR)                                        |
| 1029 | :REM*128                                                   |
| 1630 | PRINT" (CRSR DN) (3 SPACES)Y                               |
| 1039 | OU NOW HAVE \$"; TA(NR)                                    |
|      | :REM*79                                                    |
| 1610 | SPRSAVA\$(2),7:GOSUB267Ø:SL                                |
| 1640 |                                                            |
|      |                                                            |
| 1650 |                                                            |
| 1660 | IFSE\$(NR)="MS. "THENSPRSAV<br>A\$(3) :REM*178             |
| -    |                                                            |
| 1670 | TT(NR)=TA(NR)*-1:TA(NR)=TA<br>(NR)-B(NR) :REM*173          |
|      | (NR)-B(NR) :REM*173                                        |
| 168Ø | PRINT" (CRSR DN) (3 SPACES)H                               |
|      | EY "; SE\$ (NR); NAME\$ (NR); " Y                          |
|      | OU LOSE AGAIN" :REM*101                                    |
| 1690 | TT(NR)=TA(NR)*-1 :REM*199                                  |
| 1700 | SPRSAVA\$(4),7:SPRSAVA\$(5),                               |
| -    | 8:SPRITE7,1,5 :REM*232                                     |
| 1710 | PRINT" {CRSR DN } {3 SPACES}Y                              |
|      | OU OWE THE TRACK \$"; TT(NR)                               |
|      | :REM*75                                                    |
| 1720 |                                                            |
|      | LEASE DON'T EVEN THINK{17                                  |
|      | SPACES (CRSR DN) ABOUT LEAV                                |
|      | ING TOWN" :REM*220<br>GOSUB2210 :REM*244<br>RETURN :REM*93 |
| 173Ø | GOSUB221Ø :REM*244                                         |
| 1740 | RETURN :REM*93                                             |
| 1750 |                                                            |
| 1760 |                                                            |
|      | ACEs SO OK (2 SPACES)"; SE\$(                              |
|      | NR); NAME\$(NR); " YOU WIN !!                              |
|      | ";B\$ :REM*137                                             |
| 1770 |                                                            |
| 1780 |                                                            |
|      | OU NOW HAVE \$"; TA(NR)                                    |
|      | :REM*227                                                   |
| 1790 |                                                            |
|      | :REM*184                                                   |
| 1800 |                                                            |
| 1810 |                                                            |
| 1820 |                                                            |
|      | ,2,400,50,2,2048:SLEEP1                                    |
|      | :REM*98                                                    |
| 1830 |                                                            |
| 1840 |                                                            |
| 185Ø | FORI=1TO8:SPRITEI,Ø:NEXT                                   |
|      | :REM*86                                                    |
| 1860 |                                                            |
| 1870 | POKE53281,6:POKE53280,14:P                                 |
|      | OKE646,1 :REM*23                                           |
| 1880 | FAST: PRINT" {SHFT CLR}"                                   |
|      | :REM*172                                                   |
| 1890 | L(K)=L(K)+1:U(D)=U(D)+1:W(                                 |
|      | S)=W(S)+1 :REM*53                                          |
| 1900 | PRINTTAB(133); "PAST RECORD                                |
|      | S{4 CRSR DNs}" :REM*31                                     |
| 1910 | PRINT" (6 SPACES) NO:1 ";W(1                               |
|      | );"WIN";L(1);"PLACE";U(1);                                 |
|      | "SHOW{CRSR DN}" :REM*196                                   |
| 1920 | PRINT" (6 SPACES) NO: 2 "; W(2                             |
|      | );"WIN";L(2);"PLACE";U(2);                                 |
|      | "SHOW{CRSR DN}" :REM*114                                   |
| 1930 | PRINT" (6 SPACES) NO: 3 "; W(3                             |
|      | );"WIN";L(3);"PLACE";U(3);                                 |
|      | "SHOW{CRSR DN}" :REM*225                                   |
| 1940 |                                                            |
|      |                                                            |
|      |                                                            |

# THOROUGHBIRD RACING

| 1 | 950                                                                                                    | );"WIN";L(4);"PLACE";U(4); "SHOW{CRSR DN}" :REM*17 PRINT"(6 SPACES)NO:5 ";W(5                            | 228Ø                                                                                                    | PRINTTAB(240)TAB(210)"{CTR<br>L 0)RACING{11 SPACES}"<br>:REM*108                                                | 2470 | OMD 1){CTRL 9}{19 SPACES}{ CTRL Ø}" :REM*56 I\$="{CTRL 9}{CTRL 4}{6 SPA                        |
|---|----------------------------------------------------------------------------------------------------|----------------------------------------------------------------------------------------------------|----------------------------------------------------------------------------------------------------|----------------------------------------------------------------------------------------------------|------|------------------------------------------------------------------------------------------------|
|   |                                                                                                    | );"WIN";L(5);"PLACE";U(5); "SHOW(CRSR DN)":SLOW :REM*123                                                 | 100 miles (100 miles ( | RETURN :REM*137 REM BOOKIE JOINT GRAPHIC :REM*12                                                                |      | CEs)(COMD M)(22 SPACES)(CO<br>MD 4) (COMD C)(2 SPACES)(C<br>TRL 4)(7 SPACES)(CTRL Ø)"          |
| 1 | 960                                                                                                    | PLAYC1\$ :REM*229                                                                                        | 2310                                                                                                    | PRINT" {HOME} {CTRL 1}";:FOR                                                                                    |      | :REM*243                                                                                       |
| 1 | 970                                                                                                    | IFRN>9THENPRINT"(SHFT CLR) (5 CRSR DNs)(7 SPACES)THE RACES ARE OVER":SLEEP2:GOT 02010 :REM*161           | 2224                                                                                                    | I=1T011:PRINT"(CTRL 9)";G\$ ;:NEXT:PRINT"(HOME){CTRL 2} }";:RETURN :REM*111                                     | 248Ø | HH\$="{CTRL 9}{2Ø SPACES}{1<br>1 CRSR RTs}{CTRL Ø}{SHFT -<br>}{3 CRSR RTS}{CTRL 9}{5 SP        |
| 1 | 98Ø                                                                                                    | PRINT"(10 SPACES)ANOTHER R ACE?"; :REM*26                                                                |                                                                                                    | POKE53281, Ø: POKE5328Ø, Ø<br>:REM*114<br>PRINT" (SHFT CLR)";:FORI=1T                                           | 2490 | ACEs)" :REM*75<br>FORX=1TO3:PRINTG\$;:NEXT<br>:REM*99                                          |
|   | THE PERSON NAMED IN                                                                                                    | GOSUB216Ø :REM*25<br>IFA\$="Y"THEN212Ø :REM*2Ø                                                           |                                                                                                    | O11:PRINT:NEXT:PRINT"{COMD<br>1}"; :REM*176                                                                     | 25ØØ | PRINT" (CTRL 9) (9 SPACES) (C<br>OMD @) (COMD P) (COMD O) (COM                                 |
| 2 | 2Ø1Ø                                                                                                    | X=1:PRINT"{SHFT CLR}{CRSR<br>DN}{7 SPACES}THE AFTERNOON<br>S RESULTS:":PRINT :REM*33                     |                                                                                                    | FORI=1TO3:PRINTG\$;:NEXT<br>:REM*176<br>PRINTJ\$; :REM*184                                                      |      | D I}{CTRL Ø}{COMD U}{COMD<br>Y}{COMD T}{2 SPACES}{COMD<br>T}{COMD Y}{COMD U}{CTRL 9}           |
|   |                                                                                                    | PRINTTAB(45) SE\$(X); NA\$(X); :REM*188                                                                  | 236Ø                                                                                                    | PRINT" (CTRL 9) (12 SPACES) (<br>CTRL Ø) (CTRL 8) (SHFT B) (                                                    |      | {COMD I}{COMD O}{COMD P}{1<br>6 SPACES}{CTRL Ø}";:REM*27                                       |
|   |                                                                                                    | IFTA(X)>200THENPRINTTAB(20) "WON{2 SPACES}:";:GOTO205 0 :REM*129                                         |                                                                                                    | SHFT B) {SHFT B) {SHFT B} {COMD 1}{CTRL 9}{2 SPACES} WEATHER {CTRL Ø}{CTRL 8}CL                                 | 2510 | PRINT"(CTRL 9){7 SPACES){C<br>OMD T){COMD Y}{CTRL Ø}{COM<br>D I){COMD P}{COMD @}{4 SPA         |
|   |                                                                                                    | PRINTTAB(2Ø)"LOST:";<br>:REM*177<br>PRINTTAB(3Ø);"\$";ABS(TA(X)                                          |                                                                                                    | EAR(COMD 1)(CTRL 9)(4 SPAC<br>Es)(CTRL 0)";:PRINTJ\$;<br>:REM*57                                                |      | CEs}{COMD @}{COMD P}{COMD<br>O}{COMD I}{CTRL 9}{COMD U}<br>{COMD Y}{COMD T}{17 SPACES          |
|   |                                                                                                    | -200):X=X+1 :REM*153<br>IFEN(X)>0THEN2000 :REM*129                                                       | 237Ø                                                                                                    | PRINT"(CTRL 9) (12 SPACES) ( CTRL Ø) (CTRL 8) (SHFT B) (                                                        | 252Ø | }(CTRL Ø)"; :REM*153 PRINT"(CTRL 9){13 SPACES}(                                                |
| 2 | 2Ø7Ø<br>2Ø8Ø                                                                                                    | GOTO2Ø2Ø :REM*64<br>PLAYC2\$ :REM*96                                                                     |                                                                                                    | SHFT B) {SHFT B} {SHFT B} {COMD 1}{CTRL 9}{2 SPACES}                                                            |      | COMD T){COMD Y}{COMD T}{24<br>SPACES}{CTRL Ø}";:REM*23Ø                                        |
| 2 | 2Ø9Ø                                                                                                    | FAST:GOSUB2430:GOSUB2420:P<br>RINT"{2 CRSR DNS}{CTRL 2}{<br>5 SPACES}COME AGAIN":PRINT<br>:SLOW :REM*174 |                                                                                                    | TRACK(3 SPACES){CTRL Ø}{CT<br>RL 8}FAST {COMD 1}{CTRL 9}<br>{4 SPACES}{CTRL Ø}";:PRINT<br>J\$:;J\$:J\$: :REM*29 |      | PRINTG\$; :REM*1Ø9 PRINT"(CTRL 9)(CTRL 4)(6 S PACEs)(COMD M)(CTRL Ø)(CTR                       |
| 2 | 199                                                                                                    | PRINT" (5 SPACES) BRING MONE Y(CTRL 1)": PLAYC3\$ : REM*98                                               | 238Ø                                                                                                    | J\$;;J\$;J\$; :REM*29<br>FORI=1TO3:PRINTG\$;:NEXT<br>:REM*152                                                   |      | L 3} {SHFT Q} {CTRL 9} {CTR<br>L 4} {17 SPACES} {CTRL 1} {8<br>SPACES} {CTRL 4} {5 SPACES}"    |
|   | 2110                                                                                                    | GOSUB232Ø: X=1:RN=RN+1                                                                                   | 239Ø                                                                                                    | PRINT"(CTRL 9)(CTRL 6)(2 S<br>PACEs)(SHFT B)(4 SPACEs)(S                                                        | 255Ø | ; :REM*193<br>PRINT"(CTRL 9)(CTRL 4)(6 S                                                       |
|   |                                                                                                    | :REM*66<br>IFEN(X)>ØTHEN83Ø :REM*86<br>GOSUB48Ø:GOTO213Ø :REM*183                                        |                                                                                                    | HFT B) {4 SPACES } {SHFT B) {4 SPACES } {SHFT B) {4 SPACES } {SHFT B} {4 SPACES } {SHFT B}                      |      | PACEs) (COMD M) (CTRL Ø) (CTR<br>L 3) (SHFT Q) (SHFT +) (SHFT<br>Q) (CTRL 9) (CTRL 4) (18 SPAC |
| 2 | 150                                                                                                    | REM Y/N :REM*1Ø3<br>PRINT"(2 SPACES)Y/N": GOTO<br>218Ø :REM*165                                          |                                                                                                    | (4 SPACES)(SHFT B)(4 SPACE<br>s)(SHFT B) (HOME)(CTRL 2)"<br>:POKE2023,160:POKE56295,5                           |      | Es) (SHFT B) (4 SPACES) (SHFT B) (COMD @) (COMD P) (COMD O) (COMD I) (CTRL Ø) (COMD U)         |
| 2 | 170                                                                                                    | PRINTTAB(12)"(CRSR DN)(CTR<br>L 9)PRESS ANY KEY":REM*119                                                 | 2400                                                                                                    | :REM*34 RETURN :REM*231                                                                                         | 2560 | "; :REM*161 PRINT"{CTRL 9}{CTRL 4}{6 S                                                         |
|   |                                                                                                    | GETA\$:IFA\$<>""THEN218Ø<br>:REM*17                                                                      | 2410                                                                                                    | SLEEP1:WINDOWØ,Ø,39,1Ø,1:R<br>ETURN :REM*225                                                                    |      | PACEs) {COMD M} {CTRL Ø} {CTR<br>L 3} {SHFT Q} {CTRL 9} {CTR                                   |
|   |                                                                                                    | GETA\$:IFA\$=""THEN2190<br>:REM*110<br>RETURN :REM*47                                                    | 2420                                                                                                    | PRINT" (HOME) {2 CRSR DNS}"T<br>AB(2Ø6)" {CTRL 9} {CTRL 4} {C<br>OMD M} {CTRL 4} {CTRL Ø} {COM                  |      | L 4}{17 SPACES}{COMD 4}{8<br>SPACES}{CTRL 4}{COMD T}{CO<br>MD Y}{COMD U}{CTRL \$\$}{COMD       |
|   |                                                                                                    | POKESS+24,15:SOUND1,30000,<br>200,0,4000,1000,1:SLEEP2:R                                                 |                                                                                                    | D *){CTRL 9){2 SPACES}{CTR<br>L Ø}{CRSR DN){3 CRSR LFS}{                                                        | 257ø | I){COMD @}"; :REM*112<br>FORX=1TO2:PRINTI\$;:NEXT                                              |
| 2 | 22Ø                                                                                                    | ETURN :REM*188<br>SPRSAVA\$(3),7:GOSUB266Ø:RE<br>TURN :REM*253                                           |                                                                                                    | CTRL 0 (CTRL 3) (SHFT X) (CT<br>RL 9) (CTRL 4) (2 SPACES) (CR<br>SR DN) (3 CRSR LFS) (CTRL 4)                   | 258Ø | :REM*143 PRINT"{CTRL 9}{CTRL 6){6 S PACES}{COMD M}{22 SPACES}{                                 |
|   | CONTRACTOR OF THE PARTY OF THE PARTY OF THE | REM TITLE :REM*61 PRINT"{HOME}{CTRL 9}{2 CRS                                                             |                                                                                                    | {COMD *}(CTRL 9){2 SPACEs}<br>{CTRL Ø}":RETURN :REM*176                                                         |      | COMD 4) (COMD C) (2 SPACES) (CTRL 6) (7 SPACES) (CTRL Ø)                                       |
|   | 254                                                                                                    | R DNs){CTRL 4}{41 SPACEs}" ; :REM*10                                                                     | 243Ø                                                                                                    | POKE53281, Ø:POKE5328Ø, Ø:PR INT" (SHFT CLR) (CTRL 4)";:G                                                       | 2590 | "; :REM*22Ø<br>PRINT"{CTRL 9}{CTRL 6}{COM                                                      |
|   |                                                                                                    | PRINT"{10 SPACES}{17 COMD<br>Is}{14 SPACES}"; :REM*77<br>PRINT"{10 SPACES}{CTRL 0}{                      | 2440                                                                                                    | OTO245Ø :REM*21Ø<br>POKE53281,1:POKE5328Ø,Ø:PR<br>INT"{SHFT CLR}{CTRL 4}";                                      |      | D Y){SHFT P}{4 COMD Ys}{SH<br>FT P}{4 COMD Ys}{SHFT P}{4<br>COMD Ys}{SHFT P}{4 COMD Y          |
|   |                                                                                                    | COMD F){2 SPACES}THOROUGHB IRD {COMD C}{CTRL 9}{10 SP                                                    | 2450                                                                                                    | :REM*95<br>G\$="{CTRL 9}{4Ø SPACEs}{CT                                                                          |      | s){SHFT P){4 COMD Ys){SHFT P){2 COMD Ys}{COMD 4}{4 S                                           |
| 2 | 227ø                                                                                                    | ACEs}"; :REM*156<br>PRINT"{14 SPACEs}{CTRL Ø}{<br>16 COMD Is}{CTRL 9}{COMD V                             | 2460                                                                                                    | RL Ø)" :REM*19Ø<br>J\$="{CTRL 9}{12 SPACES}{CT<br>RL Ø}{CTRL 8} (SHFT B) {SH                                    |      | PACEs){CTRL 6}{3 COMD Ys}{ SHFT O}{3 COMD Ys}{CTRL 0} "; :REM*63                               |
|   |                                                                                                    | }{10 SPACES}"; :REM*170                                                                                  |                                                                                                    | FT B) (SHFT B) (SHFT B) (C                                                                                      | 26ØØ | FORX=1TO1Ø:PRINTTAB(31)"(C►                                                                    |

# THOROUGHBIRD RACING

| E      | EFINT((12-X)/2)=(12-X)/2TH<br>ENPRINTINT(ABS((12-X)/2));<br>:REM*63                                       |                                         | SHFT Cs){COMD R}{4 SHFT C<br>s}{COMD R}{SHFT C}{HOME}":<br>POKE2Ø23,192:POKE56295,5 | 266Ø | POKESS+24,15:SOUND3,44000,<br>30,0,41000,80,2,2300:FORT=<br>1T0525:NEXT:SOUND3,40000,2            |
|--------|----------------------------------------------------------------------------------------------------|-----------------------------------------|-------------------------------------------------------------------------------------|------|---------------------------------------------------------------------------------------------------|
| 263Ø P | PRINT: {2 SPACES } NEXT<br>:REM*195<br>PRINT" {CTRL 9 } {2 SHFT Cs } {<br>COMD R } {4 SHFT Cs } {COMD R } | 100000000000000000000000000000000000000 | :REM*171 RETURN :REM*212 DATA" MIDNIGHT{5 SPACEs}", " RED WIDOW{4 SPACEs}"," P      | 2670 | 5,1,10000,400,2,3000:RETUR<br>N :REM*151<br>POKESS+24,15:SOUND1,39000,<br>36,0,36000,500,2:RETURN |
|        | (4 SHFT Cs) (COMD R) (4 SHFT 2. Spritemaker program.                                                      |                                         | URPLE LADY(2 SPACEs)"," BL                                                          |      | :REM*135                                                                                          |

|   | Ø)+MID\$(A\$,43,2Ø)<br>FORI=1TO3Ø<br>C\$=MID\$(B\$,(I*2)-1,2) | :REM*16Ø              |     | FORI=1TOLEN(B\$)/2<br>C\$=MID\$(B\$,(I*2)-1 |                       |
|---|---------------------------------------------------------------|-----------------------|-----|---------------------------------------------|-----------------------|
| / | \$(C\$,1):L\$=RIGHT\$(C\$,                                    |                       | , 0 | T\$(C\$,1):L\$=RIGHT\$                      |                       |
|   | H=VAL(H\$):IFH\$>"9"THE<br>\$)-55                             | ENH=ASC(H<br>:REM*112 |     | H=VAL(H\$):IFH\$>"9"'<br>H\$)-55            | :REM*1Ø3              |
| 9 | L=VAL(L\$):IFL\$>"9"TH                                        | ENL=ASC(L             | 18  | L=VAL(L\$): IFL\$>"9"                       | THENL=ASC(            |
|   | \$)-55                                                        |                       |     | L\$)-55                                     | :REM*158              |
| 1 | Ø BY=H*16+L:POKESA,BY                                         | :SA=SA+1<br>:REM*200  | 19  | BY=H*16+L:POKESA,B                          | Y:SA=SA+1<br>:REM*193 |
| 1 | 1 PRINT".";:NEXT:GOTO                                         | 3:REM*186             | 20  | NEXT: GOTO3                                 | :REM*114              |

BSAVE"SPRITES", BØ, P3584TOP40 96 :REM\*248 22 END :REM\*150 100 DATA 007E0003FFC00FFFF01F F FFØ1FFFF81FFFF8DC7C 7BFEFEF F7FFFFE7FFFE :REM\*151 110 DATA FFFFFFDFFFFB1FC3F81F F FF8ØFFFFØØ3FFCØØØFF ØØØØ7EØ ØØØ7ЕØØØØ7ЕØØ 120 DATA ØØ7EØØØØØØ7EØØØ3FFCØ Ø FFFFØ1FFFFØ1FFFF81F FFF8DC7 C7BFDFDFF7FFF 13Ø DATA FE7FFFFFFFFFFFB 1 F3CF81FC3F8ØFFFFØØ3 FFCØØØF FØØØØ7EØØØØ7E :REM\*179 14Ø DATA ØØØØ7EØØØØØ7EØØØØØØØ7E Ø ØØ3FFCØØFFFFØ1FFFFØ 1FFFF81 FFFF8DFFC7BDD :REM\*82 150 DATA DEFF7E3FFE7FFFFFFF F FDFFF7B1FFCF8ØF83F8 ØFFFFØØ 3FFC@ddFF@ddd :REM\*150 ØD5ØØ7EØØØ3FFCØØFFF FØ1FFFF Ø1FFFF81C3C38 :REM\*251 8dFFFF6d3FFCd :REM\*16

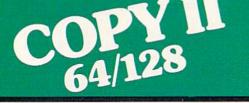

ver.

### NOW. A COMPLETE SET OF UTILITIES FOR YOUR COMMODORE 64 or 128!

- Copy files and take advantage of extra memory.
- Do a Directory of a disk.
- Recover accidentally deleted files.
- Rename files.
- Format a disk.
- Protect files for data security.
- · Verify disks using the Check Errors feature.
- · View and change data on any sector on the disk.

## **BACKUP PROTECTED** SOFTWARE FAST.

- Copies many protected programs automatically.
- Copies even protected disks in under 2 minutes (single drive), 1 minute (dual drive).

 Improved support for ROM updates on 1571 drives; maximum of four disk swaps on a single drive.

Requires a Commodore 64, 64C, 128 or "D" computer with one or two 1541, 1571 or 1581\* drives.

Sales/Information: call 

\$39.95

Central Point Software, Inc. 15220 NW Greenbrier Parkway, Suite 200 Beaverton, OR 97006

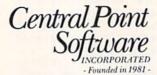

\*1581 drive support for utility portion of program, only. This product is provided for the purpose of enabling you to make archival copies only

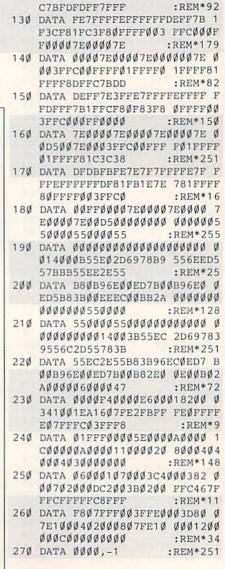

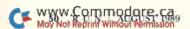

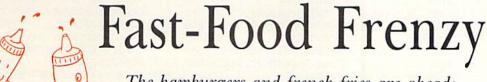

The hamburgers and french fries are ahead;

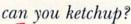

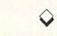

# By COLIN ADAMS

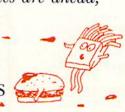

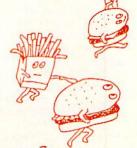

n Ketchup Attack, a shoot-'em-up game that you'll play with relish, a barrage of hamburgers and french fries descends toward the squeezable ketchup bottle poised at the bottom of the screen.

To dispatch the incoming edibles, move the bottle left and right with a joystick in port 2 and squirt ketchup at them by pressing the firebutton. Hitting a bag of fries raises your score by 20 points, a burger by 30.

Of course, while you're squirting the fast foods, you must avoid colliding with

them; each collision costs a "life." You start play with four lives, lose one to each collision, but then gain one for every level completed. To complete a level, you must splat a number of burgers equal to your level number multiplied by ten. In other words, at level two you must splat 20 burgers.

The game is written entirely in machine language, encoded into Basic Data statements. Type in Listing 1, using RUN's Checksum program to detect typing errors, and save a copy to disk before you run it.

After you have run Listing 1, which creates the actual machine language program called Ketchup Attack, type in and save the following small boot program on the same disk.

10 IF A=0 THEN A=1:LOAD"KETCHUP ATTACK",8,1 :REM\*228 20 SYS 49152 :REM\*186

To play the game, just load and run the boot program. R

An 11th grade student in Canada, Colin Adams is a self-taught programmer.

#### Running Instructions: Type in, save and run Listing 1 and then the boot program in the text. To play, load and run the boot program.

#### Listing 1. Machine language creator program. (Available on ReRUN disk. See page 37.)

- Ø REM LISTING 1 CREATES (AND SH OULD NOT BE CALLED) KETCHUP A :REM\*124 TTACK OPEN 8,8,8,"KETCHUP ATTACK,P, :REM\*254 6 CT=0:PRINT"(SHFT CLR)":REM\*56 READ A\$: IF A\$="-1" THEN CLOS E8: PRINT: PRINT"ALL DONE": END :REM\*23 12 PRINT" (HOME) READING LINE "+S TR\$(CT):CT=CT+1 :REM\*141 IF LEN(A\$) < 62 THEN 55 :REM\*254 2Ø B\$=MID\$(A\$,1,2Ø)+MID\$(A\$,22, 2Ø)+MID\$(A\$,43,2Ø) :REM\*242 FOR I=1 TO 30 :REM\*181 C\$=MID\$(B\$,(I\*2)-1,2):H\$=LEF T\$(C\$,1):L\$=RIGHT\$(C\$,1) :REM\*209 35 H=VAL(H\$):IF H\$>"9" THEN H=A SC(H\$)-55 :REM\*85 L=VAL(L\$):IF L\$>"9" THEN L=A SC(L\$)-55 :REM\*136 45 BY=H\*16+L: PRINT#8, CHR\$(BY); :REM\*67 50 NEXT: GOTO 10 :REM\*115 55 IF LEN(A\$) < 21 THEN B\$=A\$:GOT 0 70 :REM\*184 IF LEN(A\$) < 42 THEN B\$=LEFT\$( A\$,20)+RIGHT\$(A\$,(LEN(A\$)-21 )):GOTO 7Ø :REM\*176
- 65 B\$=LEFT\$(A\$,2Ø)+MID\$(A\$,22,2 Ø) + RIGHT\$ (A\$, LEN(A\$) - 42) :REM\*14Ø 7Ø FOR I=1 TO LEN(B\$)/2:REM\*221 75 C\$=MID\$(B\$,(I\*2)-1,2):H\$=LEF T\$(C\$,1):L\$=RIGHT\$(C\$,1) :REM\*14Ø 8Ø H=VAL(H\$):IF H\$>"9" THEN H=A :REM\*56 SC(H\$)-55 85 L=VAL(L\$):IF L\$>"9" THEN L=A SC(L\$)-55 :REM\*84 9Ø BY=H\*16+L:PRINT#8,CHR\$(BY); :REM\*148 95 NEXT: GOTO 10 :REM\*16Ø 100 REM KETCHUP ATTACK : REM\*43 1Ø1 DATA ØØCØ2Ø46CØ2Ø5DC22Ø9Ø\*C 220FAC120C6C020B0C2\*20ABC02 ØD8C52Ø9DC32Ø :REM\*62 102 DATA DFC42075C52036C1208F\*C 12ØØ7C32Ø57C32ØC6C3\*2ØØCC4C EEDC8ADEDC8DØ 1Ø3 DATA E6A9ØØ8DØ4DØ8DØ5DØ4C\*2 1CØAØØØB952C699ØØ3Ø\*C8DØF7A ØØØB952C799ØØ :REM\*235 1Ø4 DATA 31C8CØ419ØF5A9CØ8DF8\*Ø 7A9C18DF9Ø7A9C28DFA\*Ø7A9C38 DFBØ78DFCØ78D :REM\*214 1Ø5 DATA FDØ7A9C48DFEØ78DFFØ7\*A 9FB8D1CDØA9Ø28D25DØ\*A9Ø58D2 6DØA9Ø7AØØØ99 :REM\*233
- 9DØA9Ø48D1DDØA9FF8D\*17DØ6ØA 9FD8D15DØA9DØ :REM\*17 DATA 8DØ1DØA97D8DØØDØA9ØØ\*A 899Ø4DØC8CØØCDØF86Ø\*A9ØØ8D2 ØDØ8D21DØ8D1E 108 DATA DØA99320D2FFA2FF8EDD\*C 8A9Ø48DDEC82ØF7CØA9\*ØØ8DDFC 82Ø11C1CEDEC8 :REM\*149 109 DATA ADDEC8D0ED20F7C060EE\*D DC8AEDDC8AØ1D2Ø58C2\*AØØØB99 2C7FØØ7C82ØD2 110 DATA FF4C04C160EEDDC8AEDD\*C 8AØ1D2Ø58C2AØØØB99F\*C7FØØ7C 82ØD2FF4C1EC1 111 DATA EEDFC8ADDFC8C9Ø5DØDD\*6 Ø6ØCEDCC8ADDCC8DØ3A\*AEE4C88 :REM\*123 EDCC8A9ØØ8DD9 112 DATA C8AØØ1ADØØDCC97BDØØ3\*4 C79C1C977DØØ34C84C1\*C96FDØØ 48CD9C86ØC96B 113 DATA DØØ68CD9C84C79C1C967\*D ØØ68CD9C84C84C16ØAD\*ØØDØC91 99ØF8CEØØDØ6Ø 114 DATA ADØØDØC9EBBØEDEEØØDØ\*6 ØAD1EDØ48A9ØØ8D1EDØ\*68C9Ø9F Ø11C911FØØDC9 :REM\*174 115 DATA 21FØØ9C941FØØ5C981FØ\*Ø 16ØAD15DØ29FE8D15DØ\*2Ø33C6A 9ØØ8D1EDØAEØØ :REM\*53 DATA DØACØ1DØ8EØ4DØ8CØ5DØ\*6

106 DATA 27DØC8CØØ8DØF8A9Ø18D\*2

RUN it right: C-64; joystick

8682ØØEC6CEDAC82ØE9\*C12ØDFC►

## FAST-FOOD

|     | 42ØEAC12ØEAC1    | :REM*227    |
|-----|------------------|-------------|
| 117 | DATA ADDAC8DØØ34 | CØ2C24CØC*C |
|     | Ø6ØEE2ØDØA9ØØ8DØ | ØDC*ADØØDCC |
|     | 96FDØF16ØADØØ    | :REM*13Ø    |
| 118 |                  | ØA9ØØ8D15*D |
|     | Ø8DEFC88DFØC88DE | ØC8*2ØØEC6A |
|     | 9Ø48DDAC8A9Ø1    |             |
| 119 |                  |             |
|     | 8A9198DE6C8A9ØA8 | DF3*C88DF5C |
|     | 8A9148DE9C8A2    |             |
| 120 | DATA ØBAØØA2Ø58C | 2AØØØB9A8*C |
|     | 8FØØ7C82ØD2FF4C4 |             |
|     | ØEAC12ØEAC14C    |             |
| 121 | DATA ØØCØ182ØFØF | F6ØA9ØØ8D*2 |
|     | 1DØA9Ø68D2ØDØA99 | 32Ø*D2FFAØØ |
|     | ØB9AEC7FØØ7C8    | :REM*1Ø     |
| 122 | DATA 20D2FF4C6EC | 2A2Ø4AØØ4*2 |
|     | Ø58C2AØØØB9FBC7F |             |
|     | F4C83C26ØA9C8    |             |
| 123 |                  | Ø8DØCDØA9*4 |
|     | B8DØ1DØA9848DØ7D | ØA9*B48DØDD |
|     | ØA9498D15DØ6Ø    | :REM*234    |
| 124 |                  |             |
|     | 7A9C885582ØF9C2A | 208*A01F205 |
|     | 8C2A9938557A9    | :REM*148    |
| 125 |                  |             |
|     | Ø58C2A99A8557A9C | 885*582ØF9C |
|     | 2A214AØ1F2Ø58    |             |
| 126 | DATA C2A9A18557A | 9C885582Ø*F |
|     | 9C26ØAØØØB157FØØ | 7C8*2ØD2FF4 |
|     | CFBC26ØADEØC8    | :REM*249    |

| 127 | DATA FØØ34C32C3ADD9C8DØØ1*6 |
|-----|-----------------------------|
|     | ØA9Ø18DEØC82Ø14C6AD*15DØØ9Ø |
|     | 28D15DØAEØØDØ :REM*83       |
| 128 | DATA ACØ1DØ8EØ2DØ8CØ3DØ6Ø*C |
|     | EE1C8ADE1C8FØØ16ØAD*EEC88DE |
|     | 1C8CEØ3DØADØ3 :REM*67       |
| 129 | DATA DØDØØDA9ØØ8DEØC8AD15*D |
|     | Ø29FD8D15DØ6ØCEE2C8*ADE2C8F |
|     | ØØ16ØADE5C88D :REM*47       |
| 130 | DATA E2C8ADØ7DØFØ14ADØ9DØ*F |
|     | Ø19ADØBDØFØ1EEEØ7DØ*EEØ9DØE |
|     | EØBDØ6Ø2ØBAC3 :REM*198      |
| 131 |                             |
|     | DØ8DØ2ØB1C36Ø2ØBAC3*8DØADØE |
|     | EØBDØ6ØA9FF8D :REM*184      |
| 132 | DATA ØFD4A98Ø8D12D46ØAØØA*E |
|     | EØ7DØ88DØFA6ØAØØ5EE*Ø9DØ88D |
|     | ØFA6ØAD1BD4C9 :REM*118      |
| 133 |                             |
|     | 8ADE3C8FØØ16ØADE6C8*8DE3C8A |
|     | DØDDØFØØCADØF :REM*45       |
| 134 |                             |
|     | ØBAC38DØCDØ2ØFAC36Ø*2ØBAC38 |
|     | DØEDØ2ØØ3C46Ø :REM*132      |
| 135 | DATA AØØ7EEØDDØ88DØFA6ØAØ*Ø |
|     | 3EEØFDØ88DØFA6ØAD1E*DØ48A9Ø |
|     | Ø8D1EDØAØØØ68 :REM*248      |
| 136 | DATA C9ØAFØ11C912FØ1CC922*F |
|     | Ø27C942FØ32C982FØ3D*6ØADØ6D |

|     | 9DØ2Ø78C48CØ9DØ4C | 7F*C4ADØAD     |
|-----|-------------------|----------------|
|     | ØAEØBDØ2Ø78C4     |                |
| 138 | DATA 8CØBDØ4C7FC4 | ADØCDØAE*Ø     |
| 130 | DDØ2Ø78C48CØDDØ4C | 91*C4ADØED     |
|     | ØAEØFDØ2Ø78C4     | *REM*183       |
| 139 | DATA 8CØFDØ4C91C4 |                |
|     | 5DØ6ØADE9C88DE7C8 |                |
|     | 8C82ØCBC44CA3     |                |
| 140 | DATA C4ADEBC88DE7 |                |
|     | DE8C82ØCBC4CEF3C8 |                |
|     | D8D15DØA9ØØ8D     |                |
| 141 |                   | FFC4ADF3*C     |
|     | 8DØØ34C2ØC5C9Ø9DØ | MAR*A9208D9    |
|     | ØØ72ØFFC46Ø18     | *REM*48        |
| 142 | DATA ADE7C86DEFC8 | BADEFCSAD*E    |
| 172 | 8C86DFØC88DFØC869 |                |
|     | Ø58C2AEF1C8AD     |                |
| 143 |                   |                |
| 143 | 8C2AEDAC8ADDBC82  |                |
|     | Ø1F2Ø58C2AEEF     |                |
| 144 |                   | DBDA216AØ*1    |
| 144 | F2Ø58C2AEF3C8ADF  | 4C8*2ØCDBD6    |
|     | Ø68682ØØEC62Ø     |                |
| 145 |                   |                |
| 143 | EE5C8CEE5C8CEE5C  |                |
|     | 6C8CEE6C8EEDA     |                |
| 146 |                   |                |
| 140 | DF3C8A2ØBAØØ72Ø5  |                |
|     | 5C8FØØ72ØD2FF     |                |
|     | SCOT PP / LPDLIT  | · 1/17/1 2 1 2 |

147 DATA C84C5AC52ØDFC42ØEAC1\*2

ØEAC12ØEAC14CØCCØA2\*Ø1AØØ78

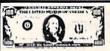

# WIN BIG MONEY! O

137 DATA 8CØ7DØ4C7FC4ADØ8DØAE\*Ø

ØAEØ7DØ2Ø78C4

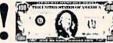

# The COMPLETE Lottery TRACKER and WHEELER™

The MOST COMPREHENSIVE Lottery Software Program on the Market Today for PICK-6 games is now available for Commodore 64/128! Look at ALL of these Features:

- Record Hundreds of Past Winning Lottery Numbers and Dates!
- Track as many State or International Lottery Games as you want! No Limit! Produce EXPERT Trend Charts to Indentify Those HOT and DUE Numbers!
- Analyze Hits 4 ways: Bell Curves, Recency, Percentages, Frequencies, MORE!
- Produce STATISTICS for ALL Numbers You Play No Randomizing Here!
- Select Numbers to Play 5 Different Ways! You Choose what YOU Like Best!
- Check Your Bets For WINNING Combinations! Records ALL Systems Played
- including BONUS NUMBER, where applicable.
- Print Charts, Statistics, Recorded Numbers and WHEELING SYSTEMS!
- We Include FREE Addresses and Phone Numbers (where available) of ALL State and International Lottery Commission Offices for Winning Number Lists.

#### Includes 20 of the Worlds MOST Popular WHEELING SYSTEMS!

Use your computer to improve your odds HUNDREDS of TIMES!

Look At What Our Customers Have To Say:

"I Hit 54 CASH PRIZES the first 8 weeks with the help of your program! The Tracker and Wheeler IS the BEST lottery software program! have used overall... Over \$2100 ahead after ALL expenses!" B.C., El Paso, TX "I won 4 cash prizes the first 2 times I used the Tracker and Wheeler!" B.L.M., Wilmington, DL "The COMPLETE Lottery TRACKER and WHEELER is SPECTACULAR!"

#### Many, Many More Letters from CASH WINNERS on File!

No other lottery software package provides all of these features! When we say complete, WE MEAN COMPLETE. Easy to use MENU DRIVEN SCREENS. Printer and Color Monitor recommended but not required for use. All wheeling systems and program features now take only SECONDS to complete! You will LOVE this program in COLOR! Why pay UP TO \$150.00 for less?

# Don't Hesitate! Place your Order Now! ONLY:\$39.95 Plus \$2.00 S&H

Now Sold in All 50 States and 17 Foreign Countries!

# The Daily Number Buster!™

You won't believe it until you see it. A COMPLETE Software Package for 3 & 4 digit DAILY **NUMBER GAMES!** 

- Stores 100's of past winning 3 & 4 digit numbers and dates! Print Charts, Stats, Position Hits & more!

:REM\*184

- Position Hit Chart displays HOT & DUE numbers by Drawn Winners!
- Choose from 4 bet methods!
- Every straight & combination bet and all BOXING BETS!
- Save your bets & review against winning numbers!
- Complete Odds explanation chart on the BUSTER DISK!
- . . . and MUCH, MUCH MORE!

If you play the Daily Number Games you will quickly see the advantages (and REWARDS!) of working with your computer to analyze and find those WINNING 3 & 4 digit numbers!

Call or write for Your Copy Now! only:\$39,95 Plus \$2,00 S&H

# The 50 System Lottery Wheeler Plusl™

- 50 NEW wheels PLUS the ability to add your own favorites to the system!
- Use WITHOUT the Lottery Tracker OR Link to the Tracker Data Base to extract the Hot & Due Numbers!

All GUARANTEED Winning Systems! Introductory Price Only: \$29.95Plus \$2.00 S&H

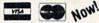

NOW! MCV/sa Call Toll Free 1-800-824-7888, Ext. 283 For Canadian Callers: 1-800-544-2600

Entertainment On-Line®, Inc. PO. Box 553, Westboro, MA 01581 The PREMIERE Lottery Software and Audio Products Company

MC, Visa and MO orders shipped within 1 week. Please allow 3 to 4 weeks for Personal Checks. MA Residents add 5% sales tax: Dealers Inquiries a MUST!! © Copyright Entertainment-On-Line®, Inc., 1988

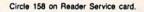

# FAST-FOOD

|     | EDDC82Ø58C2AØ :REM*187        |  |
|-----|-------------------------------|--|
| 148 | DATA ØØB9C7C8FØØ7C82ØD2FF*4   |  |
|     | C81C518A9Ø66DDDC88D*DDC8ADD   |  |
|     | DC8C917BØØ9AA :REM*66         |  |
| 149 | THE PROCESS OF THE PARTY A    |  |
|     | ØØ48EDDC82Ø58C2AØØØ*B9C7C8F   |  |
|     | ØØ7C82ØD2FF4C :REM*2Ø9        |  |
| 15Ø | DATA B2C518A9Ø66DDDC88DDD*C   |  |
|     | 8ADDDC8C917BØ9AAAØ*Ø42Ø58C    |  |
|     | 24CBØC56ØA9ØØ :REM*77         |  |
| 151 | DATA AØ1899ØØD488DØFAA9ØF*8   |  |
|     | DØ5D4A9FF8DØ6D4A981*8DØ4D4A   |  |
|     | 9Ø48DØ1D4A93E :REM*173        |  |
| 152 |                               |  |
|     | D16D48D17D4A99F8D18*D46ØA98   |  |
|     | Ø8DØ4D46ØA98Ø :REM*182        |  |
| 153 | DATA 8DØBD4A9Ø98DØ8D4A94Ø*8   |  |
|     | DØ7D4A98Ø8DØCD4A9ØØ*8DØDD4A   |  |
|     | 9818DØBD46ØA9 :REM*134        |  |
| 154 |                               |  |
|     | Ø8DØ7D4A91A8DØCD4A9*ØØ8DØDD   |  |
|     | 4A9818DØBD46Ø :REM*11Ø        |  |
| 155 | DATA ØØØØØØØØ14ØØØØ14ØØØØ*1   |  |
|     | 4000014000014000055*0000550   |  |
|     | ØØ1554ØØ1554Ø :REM*126        |  |
| 156 | DATA Ø2558ØØ2AA8ØØ2998ØØ2*9   |  |
|     | 68ØØ2998ØØ1AA4ØØ155*4ØØ2558   |  |
|     | ØØ2AA8ØØØAAØØ :REM*149        |  |
| 157 | DATA ØØ28ØØØØØØØØØØØØØ 14ØØ*Ø |  |
|     | Ø45ØØØØ51ØØØØ15ØØØØ*Ø4ØØØØ1   |  |
|     | ØØØØØØ4ØØØØØØ :REM*56         |  |

| 158 | DATA ØØØØ1ØØØØØØØØØØØØØ      |
|-----|------------------------------|
|     | ØØØØØØØØØØØØØØØØØØØ          |
|     | ØØØØØØØØØØØØ :REM*196        |
| 159 | DATA ØØØØØØØØØØØØØØØØØØØ     |
|     | ØØØØØØØØØØØØØØØØØØ * 4C84EAA |
|     | A8A4A8A8A4A8A :REM*36        |
| 160 | DATA 8A4A8A8A4A4C8E4A288A*4  |
|     | A288A4A288A4AA88A4Ø*48EA4AØ  |
|     | ØØØØØØØØØØØØ :REM*143        |
| 161 | DATA ØØØØØØØØØØØØØØØØØØØ     |
|     | ØØØØØØØØØØØØØØØ2Ø82*ØØØ888Ø  |
|     | ØØ88A2Ø8AA88Ø :REM*66        |
| 162 | DATA 2A2A8Ø18A29Ø16AA5Ø15*5  |
|     | 55Ø169A5Ø15555Ø1565*5Ø15655  |
|     | Ø19559Ø16AA5Ø :REM*47        |
| 163 | DATA Ø5554ØØ155ØØØØØØØØØØ    |
|     | adadadadadadadadada+adadada  |
|     | ØØØØØØØØØØØØ :REM*76         |
| 164 | DATA ØØØAAAAØ2AAAA82AAAA8*F  |
|     | FFFFF777F5D2AAEAC2A*AAA8ØAA  |
|     | AAØØØØØØØØØØ :REM*23Ø        |
| 165 | DATA ØØØØØØØØØØØØØØØØØØØØ    |
|     | ØØØØØØØØØØØØØØØØØØ*121F2Ø2   |
|     | Ø2Ø2Ø2Ø2Ø2Ø2Ø :REM*33        |
| 166 | DATA 202000121F2092202020*2  |
|     | 0202020201220009205*2020494  |
|     | E5445522D5354 :REM*19        |
| 167 | DATA 454C4C41522Ø4B455443*4  |
|     | 8555020434F4E46524F*4E54415  |
|     |                              |

4494F4EØD9E2Ø

168 DATA 20202020425920434F4C\*4

|     | 94E2Ø4144414D532Ø26*2Ø42524                           |
|-----|-------------------------------------------------------|
|     | 554542Ø4B415Ø :REM*2Ø6<br>DATA 494C494BØØ1E5448452Ø*4 |
| 169 | DATA 494C494BØØ1E5448452Ø*4                           |
|     | 74F4F442Ø475559ØD2Ø*ØD1F2Ø2                           |
|     | Ø2Ø2Ø2Ø2Ø2Ø4F :REM*254                                |
| 17Ø | DATA 5552204845524F202D2D*3                           |
|     | EØDØDØDØDØD1E2Ø2Ø2Ø*2Ø54484                           |
|     | 52Ø4241442Ø47 :REM*55                                 |
| 171 | DATA 555953ØD2ØØD1F2Ø2Ø2Ø*2                           |
|     | Ø2Ø4B494C4C45522Ø46*52592Ø2                           |
|     | D2D3EØD2ØØD1C :REM*19                                 |
| 172 | DATA 2020202020323020504F*4                           |
|     | 94E5453ØD2ØØD2ØØD1F*2Ø2Ø5Ø5                           |
|     | 35943484F2Ø42 :REM*15Ø                                |
| 173 | DATA 55524745522Ø2D2D3EØD*2                           |
|     | ØØD1C2Ø2Ø2Ø2Ø2Ø333Ø*2Ø5Ø4F4                           |
|     | 94E5453ØØ1E92 :REM*2ØØ                                |
| 174 | DATA 53434F52453AØØ4C4556*4                           |
|     | 54C3AØØ4C495645533A*ØØ544F2                           |
|     | Ø474F3AØØ921C :REM*173                                |
| 175 | DATA 47414D452Ø4F56455221*Ø                           |
|     | Ø921C4C4556454C2Ø43*4F4D5Ø4                           |
|     | C45544544002E :REM*158                                |
| 176 | DATA 202020202020202E2020*2                           |
|     | Ø2Ø2Ø2Ø2Ø2EØØØØØ4ØØ*14ØØØØØ                           |
|     | ØØØØA1E19141E :REM*88                                 |
| 177 | DATA 19000014001E00FF0A00*0                           |
|     | ØØ1ØØØAØØØAØØ :REM*19Ø                                |

:REM\*32

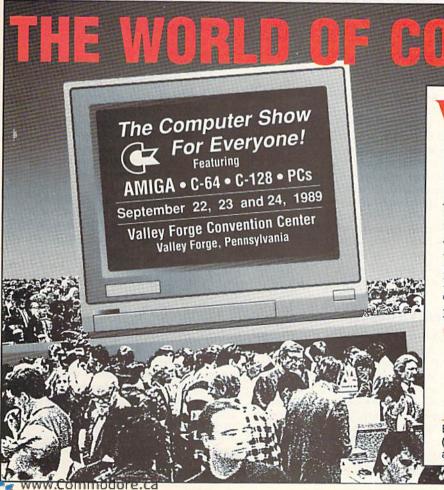

elcome to a spectacular world of Commodore computing — a world devoted to the Amiga, C-64, C-128 and Commodore PCs. You'll discover the software you've always wanted to try, plus amazing, new programs. You'll find printers and plotters. Modems and monitors. Disk drives and joy sticks. Lasers and light pens. MIDI and mice. All the big and little stuff that make computing more productive, more creative — more fun! And some of the best bargains you'll find anywhere!

178 DATA -1

:REM\*236

It's all in one place — at the 2nd annual North-Eastern World of Commodore. Whether you compute for business or fun, at home or school, you can't miss this computer show!

# THE WORLD OF COMMODORE

September 22, 23 and 24, 1989 Fri. noon–8pm/Sat.&Sun. 10am-5pm

Admission \$10 Students/Seniors \$8 Includes seminars & stage demonstrations

Exhibitors contact: The Hunter Group (416) 595-5906 Fax (416) 595-5093. Produced in association with Commodore Business Machines.

# TELECOMPUTING WORKSHOP

Loren's latest and greatest list of telecomputing tools of the trade.

By LOREN LOVHAUG

TELECOMMUNICATING CAN often add new meaning to the adage, "Nothing worth doing is easy." Fortunately, armed with a few choice tools and a little experience, some of the tedium can be rendered more palatable.

One of my goals for this column has been to help you acquire the tools and experience necessary to make your online sessions more enjoyable. Here's a look at what I call my "odds and ends" list. These utilities are sometimes difficult to classify, but are easy to justify.

## OMEGA-Q

In my opinion, Omega-Q is the single greatest thing to happen to C-64/128 telecommunications since 1200-baud modems became affordable. This utility is likely to take the place of at least a dozen programs as your favorite utility disk.

Omega-Q combines the best features of a disk-file copier and sequential file reader/printer. It also has the ability to dissolve files that have been combined or compressed with any of the major C-64/128 file-transfer utilities, including those created with Arc, Lynx, Library and Arkive. (For a discussion of the aforementioned, see this column in the June 1989 issue of RUN.) In addition, Omega-Q can dissolve a disk full of self-dissolving Arc- or SIDplayer-type music files at one time!

The program is menu driven, well documented and so precisely implemented that it could serve as an example to Commodore programmers of how to create a straightforward, yet comprehensive, application.

Omega-Q supports both single and multiple drive configurations (including any combination of 1541, 1571 and 1581), and lets you perform a variety of disk housekeeping functions like file copying, batch scratching and disk formatting. Other useful disk functions—file locking and unlocking, file unscratching and file-type changing—are also supported. I salute Robert Stoerrle for creating what I consider to be the finest, all-inclusive telecommunications

utility in the Commodore world.

Omega-Q has been licensed to Quantum Computer Services, so it can't be placed on any other commercial telecommunications system. However, user's groups and BBS SYSOPs can get permission from Q-Link to distribute and retransmit the program. I strongly recommend that anyone with access to Q-Link download this program.

# VELVEETA 64 AND VELVEETA 128

Long-time Commodore programmer, Kevin Hisel, is responsible for some of the greatest 64/128 public domain utilities, including his famous Disk Doctor programs. One of his lesser-known triumphs is Velveeta, so named because it transforms and blends sequential text files into a generic format. For instance, Velveeta can be prompted to strip carriage returns that often terminate lines (especially in files buffered during online sessions), making text much easier to reformat with word processors.

In addition, Velveeta can be told to strip the non-alphanumeric formatting characters that some word processors add to text. You can also have the program remove leading and trailing spaces from justified text, as well as add two spaces after punctuation marks at the ends of sentences.

Even if you only capture an occasional text file or exchange word-processed text via modem, I strongly suggest you download Velveeta from Q-Link, GEnie or your local BBS.

#### EBBSTERM44/128

Ed Parry's EBBSTERM is a very simple, bare-bones C-128 terminal program that could easily go unnoticed in the sea of public domain programs. However, if you use GEnie or any other non-Commodore-exclusive telecommunications network or BBS, you might want to grab this little wonder. What makes EBBSTERM so special is that it supports some very fast and convenient file-transfer protocols not nor-

mally found in Commodore 8-bit terminal programs. Examples of these are the 1K Xmodem and Ymodem batch (multi-transfer) as well as the standard Xmodem and Punter.

On a system like GEnie that supports Ymodem batch transfers, you can use EBBSTERM to specify that multiple files automatically be transmitted and saved to your disk without user intervention. Simply, this means that you can tell the system you're downloading from to send the files you want, and Ymodem batch takes care of the details.

# GEOS CONVERT (V2.1 OR LATER)

According to Berkeley Softworks, there are now 500,000 GEOS users worldwide. Many of these people are using GEOS to create beautiful artwork, sharp character fonts and even custom applications.

However, due to the data filetypes and extra information Berkeley encodes in GEOS directories, GEOS files can't be easily transferred by most conventional terminal packages. To solve this dilemma, Berkeley and some talented GEOS programmers have created file conversion utilities that transform GEOS files into specially encoded sequential or program files.

These utilities run under GEOS and utilize standard point-and-click-type file requestors and gadgets. Although there are a number of versions of this utility, I strongly recommend that you look for versions 2.1 or later, authored by renowned GEOS programmer Bill Coleman, as his are generally faster and more thorough.

Loren Lovhaug is a programmer and writer with lots of telecommunications experience. Along with being SYSOP of Q-Link's C-128 Special Interest Group, he publishes Twin Cities 128, a newlsetter for C-128 users. You can write to him care of Telecomputing Workshop, RUN Magazine, 80 Elm St., Peterborough, NH 03458.

You can also send him electronic mail on QuantumLink (LOVHAUG) or GEnie (Sparrow.J).

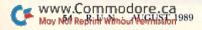

# GAMES GALLERY

From board game to mainframe to personal computer, here's a look at the evolution of fantasy role-playing games.

By JOHN RYAN

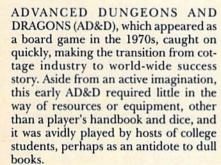

In retrospect, it seems perfectly logical that AD&D's next metamorphosis should be to the computer. Actually, one of the most successful pre-1980s' computer games was written for a mainframe. Called Adventure, it had a cult-like following among college campus techies and business people whose companies boasted mainframe computers. Then, as the first personal computers began to make their way out of Silicon Valley, it didn't take long to see that AD&D and other games would lend themselves well to the PC medium.

### PURE WIZARDRY

In 1981, when Wizardry: Proving Grounds of the Mad Overlord (see RUN's Software Gallery for November 1988) was released for the Apple computer, the world was introduced to fantasy role-playing (FRP) on a personal level; its success was phenomenal.

The Wizardry series, now numbering five, proved that the essence of AD&D could be brought to life on PCs. The two Commodore versions basically present the same gaming style: You must gather together and equip a group of six adventurers, and then set off in search of exciting experiences in underground

In keeping with the AD&D configuration, Wizardry lets you create characters of different races—elves, dwarves and gnomes, among others. Each character can possess varying levels of strength, IQ, piety, vitality, agility and luck. (You'll notice that many authors go to great lengths to avoid the same characteristics listed in the original AD&D manuals: strength, intelligence,

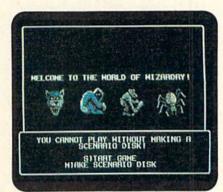

Wizardry I.

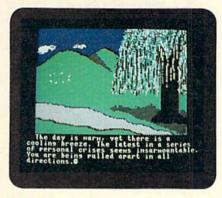

Ultima IV.

wisdom, dexterity, constitution and charisma.)

The dungeons of Wizardry are really the heart of the program, for it is there where characters either die a quick death or slowly gain the resources to grow into superior fighters through experience and gold gained in battle. Dying in Wizardry is very easy to do, and since you need characters developed in Wizardry I to play the second scenario, losing a key player can be a traumatic experience. It's no wonder that Wizardry players tend to be fanatical about periodically backing up character disks or purchasing special editors that let them bring dead characters back to life.

## THE BRITISH INVASION

The years from 1981 to 1983 were a confusing time, beset by a market frantic

in its efforts to introduce new arcade games to satisfy the appetite of the soft-ware-hungry public. Richard Garriott—pegged early on in life with the nick-name, Lord British—saw things differently, and was eager to produce a product that could bring the flavor of AD&D to the public, yet present it in a style consistent with his own personal philosophy. Late in 1980, Ultima I was born. The game's marginal success moved Garriott to create Ultima II, which laid the groundwork for a string of best-selling Ultima sequels.

The Ultima sagas evolved into a genre of their own. Gone were the simple, hack and slash, find-the-treasure adventures with stark 3-D corridors and parry-thrust-parry battles. Welcome to the realm of Britannia, a mythical land of chivalry and dragons, and the benevolent Lord British himself.

As the years passed, each new Ultima grew in sophistication, changing from good versus evil contests into more intricate adventures. In Ultima IV (Software Gallery, June 1986), we began to see honesty, humility and justice, which led many gamers to reverse their long-standing inclination to kill everything in sight!

In Ultima V (see Games Gallery in RUN's February 1989 issue), Lord British has vanished, and you must face personal and moral dilemmas as you travel through Britannia in search of him. The game is four disks long, and the detail is astounding. Ultima has become the king of spot animation. You'll find waterfalls, clocks that tick, mirrors that reflect, and a working, traveling populace.

Veterans of previous Ultimas will be glad to know that they can use their old characters. If you go into Ultima V afresh, you spend more time—at least initially—trying to survive while recruiting other characters for your party.

Ultima VI, now under development, should be ready within two years.

## THEY SAW FARTHER

The Bard's Tale series can trace its roots back to Wizardry. Many Bard's ▶

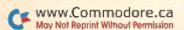

## GAMES GALLERY

Tale command structures are virtually identical to Wizardry's. But where Wizardry was basic design, bare-bones graphics, with a rather shallow plot, Bard's Tale I (Software Gallery, July 1986) bolted from the gates with a clearcut mission: Give the player a D&D environment, three-dimensional graphics, a town, dungeons to move around in and skull-knocking puzzles and plot twists. These qualities, incorporated by programmers Brian Fargo and Michael Cranford, proved successful. Bard's Tale quickly moved to the top of the software charts soon after its release in 1985.

Bard's Tale I, staged in the mythical town of Skara Brae, sets you and five other comrades in search of the evil wizard, Mangar. Like Wizardry, there are a host of character classes, races and professions to choose from. Perhaps the most ambitious addition to this type of game, however, is the inclusion of four separate spellcaster classes and over 80 different spells!

By the time Bard's Tale II: Destiny Knight (Software Gallery, April 1987) appeared in 1986, it found an active gaming public with a voracious appetite for more of the saga. While it is clearly a more ambitious program than its predecessor, Bard's Tale II is, perhaps, the easiest of the trilogy to master.

The current installment, Bard's Tale III: Thief of Fate (Software Gallery, January 1989), finds the town of Skara Brae in ruins, leaving you to quest through seven different dimensions in search of a character with the ominous name of The Evil One.

Each successive Bard's Tale improved the speed, graphics and quality of play. Happily for the pencil-weary adventurer, BT III includes an automapping feature that helps you explore its mind-boggling 84 dungeon levels. In addition, you'll find over 500 monsters to contend with. For variety, there are now 13 different character classes, including seven types of spellcasters. Fortunately, although it's not necessary, characters created in earlier games can be ported over to the newest releases.

While the Bard's Tale series has neither the interaction nor plot sophistication of the Ultima line, it does a remarkably good job of creating a world that will keep most gamers hopping for hundreds of hours.

## I WAS A TEENAGE ULTIMA

Released last year, Deathlord is a wolf dressed in Ultima clothing. Here we see Ultima trademarks like overhead views, complete with spot animation, line-ofsight barriers and other types of graphics. This is not to say, however, that the game is unoriginal or without merit.

Deathlord is an immense program

that will take the average gamer approximately 150 to 200 hours to complete. It's also the first fantasy roleplaying game to be set in the Orient.

#### Table 1. Adventuring hints and tips.

#### Bard's Tale I:

—The name of the one god is Tarjan. You'll need to know this in order to enter the catacombs.

—If your party dies, you'll be returned to the guild, without gold. Always make a copy of your character disk after each important session. If you get killed, you can create a temporary character who can use your back-up party's pooled gold to resurrect most of the deceased party. If you're not worried about losing the experience points, you can simply load the party from the back-up disk. Immediately resave the rescued party!

—Keep your spare-character slot filled with a powerful, non-playing character, especially before a big battle. Monsters will tend to attack them first.

#### Bard's Tale II:

The six gods are Lanitar, Alliria,
 Ferofist, Werra, Sceadu and Valarian.
 Stuck at the double door in the beginner's dungeon? Just sing a "Watchwood" melody.

 Although it's expensive, the dream spell can be used to gain entry to any dungeon.

#### Bard's Tale III:

—You'll need a wineskin (or something similar) to get past Valarian's tower.

#### Table 2. Manufacturers' addresses.

Wizardry series Sir-Tech Software PO Box 245 Ogdensburg, NY 13669

Ultima series Origin 136-B Harvey Rd. Londonderry, NH 03053

#### Ultima IV:

—You'll find a special horn on an island off the tip of Spiritwood. Search the island well.

—Need a sextant? Ask for item "d" in Vesper.

—When questioned about the "Pure Axiom" in the Chamber of the Codex, answer with the translated eight letters you saw in each of the eight shrines. The key is in the order in which you used the stones to enter the Codex!

—What to do with the horn when you find it? Blow it often near the Shrine of Humility.

#### Ultima V:

—Lord British will appear in your dreams. This is the only way you'll be promoted from one level to another.

—You'll find the keep of the Shadowlords in a rocky place south of Minoc.

—Looking for a grapple? Talk to a lord in Empath Abbey.

—If all else fails, you can use a cannon to blow up the door of this famous lord's apartment.

—The only way enabling you to fly is found in this man's bedroom. Is it shag or medium pile?

#### Deathlord:

—The Guards are long on memory. Once you are on their bad side, don't bother coming back to town.

-Need a sea ticket? Kill a sailor.

-Sleep on a full stomach.

Bard's Tale series; Deathlord Electronic Arts 1820 Gateway Drive San Mateo, CA 94404

Pool of Radiance; Hillsfar; Heroes of the Lance; Dungeon Masters Assistant

Strategic Simulations, Inc. 1046 N. Rengstorff Ave. Mountain View, CA 94043

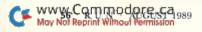

You have been called upon by the emperor of Kodan to vanquish the source of evil that has brought death and destruction upon the land. This entails traveling the large continent, exploring a vast array of dungeons, towns and pyramids, and interacting with the game's various entities.

The program is certainly ambitious, but it falls somewhat short of where the Ultima and Bard's Tale series have gone. It doesn't offer the strategic battles of Ultima, nor does it provide for the crisp, detailed monster graphics of Bard's Tale.

While Deathlord is interesting and notable in some ways, I found the Oriental flavor to be more window dressing than an active plot ingredient. I feel that players coming off Ultima or Bard's Tale campaigns may step away from Deathlord feeling like they've just eaten Chinese food: full, but still hungry.

#### THE CIRCLE IS COMPLETE

In 1988, Strategic Simulations entered a licensing agreement to produce computer FRP games under the AD&D

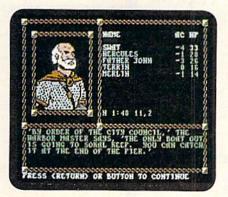

#### Pool of Radiance.

logo, resulting in the titles Pool of Radiance, Hillsfar, Heroes of the Lance and Dungeon Masters Assistant.

Pool of Radiance and Hillsfar are FRP games that follow the lines of true AD&D. We can once again generate players with strength, intelligence, wisdom, dexterity, constitution and charisma, while rediscovering ability scores, multiple classes, honest-to-goodness alignments, saving throws and spell books.

Both games place you in a threedimensional world filled with monsters and bad guys. While they may not have quite the sophistication or plot twists of an Ultima or a Bard's Tale, they'll feel like a comfortable pair of old jeans to die-hard AD&D players.

#### CONCLUSION

Where the FRP genre will finally end up is anyone's guess, because there are a number of other games that have made a major impact on the industry: Wizard's Crown, Questron, Legacy of the Ancients, Phantasie and Times of Lore, to name a few. The appeal of these games has also spawned a new class of role-playing game involving science fiction. Wasteland, Mars Saga and Project Firestart are examples of this new genre.

I could go on and on, and still leave much unsaid about the fascinating realm of fantasy role-playing games.

John Ryan, this month's games guru, is one of RUN's steadily prolific contributing editors.

# Summer Special! Trade in your Speedup Cartridge, Turbo ROM, Burst ROM, or Parallel System and save \$15.00 on a JiffyDOS system. Limit: One trade-in per customer. Offer expires September 15, 1989 Compare features and find out what makes JiffyDOS the ultimate Disk Operating System for the C-64, SX-64 & C-126 Ultra-fast multi-line serial technology. Enables JiffyDOS to outperform Cartridges, Burst ROMs, Turbo ROMs, and Parallel Systems – without any of the disadvantages. Speeds up all disk operations. Load, Save, Format, Scratch, Validate, access PRG, SEQ, REL, USR & direct-access files up to 15 times faster! 100% Compatible – or your money back. Guaranteed to work with all your hardware and software, including copy-protected commercial programs. · Uses no ports, memory or extra cabling. The JiffyDOS ROMs upgrade your computer and drive(s) internally for maximum speed and compatibility. Easy Installation. No electronics experience or special tools required. Supports C64, 64C, SX64, C128, C128D, 1541, 1541C, 1541-II, 1571, 1581, MSD-1&2, FSD-1&2, Excel 2001, Enhancer 2000, Indus GT, Bluechip, Cardco, Amtech, Swan · Can be completely switched out. If ever necessary, the flip of a switch returns you to a 100% stock configuration - without resetting or powering down. Built-in DOS Wedge. Plus 17 additional commands and convenience features, including file copier, screen dump, directory menu, and single-key load/save/scratch. C-64/SX-64 systems \$59.95; C-128/C-128D systems \$69.95; Add'il drive ROMs \$29.95 Please specify computer (with serial number) and drive(s) when ordering System includes ROMs for computer and one drive, User's Manual illustrated step by step installation instructions, 30 day money-back compatibility guarantee and 90 day parts warranty, \$4.25 shipping handling per order, plus \$3.00 for C.O.D., APO, FPO, AK HI, PR & Canada. \$10.00 for other overseas orders. MA residents add 5% sales tax: VISAMC, COD, Check, Money Order, w 2 weeks for personal checks. U.G. & Dealer pricing available. Call or write for more information.

Creative Micro Designs, Inc. 50 Industrial Drive, PO Box 646 East Longmeadow, MA 01028

# FACTORY AUTHORIZED COMMODORE REPAIR CENTER 1-800-772-7289 (312) 879-2888 IN ILLINOIS C64 Repair (PCB ONLY) . 42.95 C128D Repair .... CALL C128 Repair (PCB ONLY) . 64.95 Amiga Repair .... CALL

| C64 Repair (PCB ONLY) . 42.95     | C128D Repair CALL    |
|-----------------------------------|----------------------|
| C128 Repair (PCB ONLY) . 64.95    | Amiga Repair CALL    |
| 1541 Permanent<br>Alignment 29.95 | Printers CALL        |
| 1541 Repair 79.95                 | Monitors CALL        |
| 1571 Repair 79.95                 | Other Equipment CALL |
|                                   |                      |

CALL BEFORE SHIPPING FOR AUTHORIZATION NUMBER (Have Serial and Card Numbers ready)

#### PARTS AND LABOR INCLUDED

FREE RETURN SHIPPING
[APO, FPO, AIR ADD \$10.00]
24-48 HR. TURNAROUND
[Subject to Parts Availability]
30 DAY WARRANTY ON ALL REPAIRS

# COMMODORE PARTS

CALL (312) 879-2350

# TEKTONICS PLUS, INC.

VISA

150 HOUSTON STREET BATAVIA, IL 60510

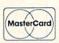

# **AWARD WINNING\* BIG BLUE READER 128/64** File Transfer Utility

Big Blue Reader 128/64 is ideal for those who use IBM PC compatible MS-DOS computers at work and have the Commodore 128 or 64 at home.

Big Blue Reader 128/64 is not an IBM PC emulator, but rather it is a quick and easy to use program for transferring word processing, text and ASCII files between Commodore and IBM MS-DOS diskettes.

Both C128 and C64 applications are on the same disk. 1571 or 1581 disk drive is required. Does not work with 1541 type drives.

BBR transfers 160K-360K 5.25 inch & 720K 3.5 inch MS-DOS disk files.

Big Blue Reader 128 supports: C-128 CP/M files, 17xx RAM exp, 40 & 80 column modes and more.

Big Blue Reader 64 is available separately only \$29.95

# **BIG BLUE READER 128/64 only \$44.95**

Order by check, money order, or COD. Free shipping and handling. No credit card orders please.
BBR 128/64 is available as an upgrade to current users for \$18 plus original BBR disk. Foreign orders add \$4 CALL or WRITE for more information.

NEW - BIBLE SEARCH - Complete KJV New Testament with very fast word and verse search capabilities. Complete Concordance. Word(s) in text can be found and displayed in seconds. Includes both C64 and C128 mode programs. Please specify 1541, 1571 or 1581 formatted disk. only \$25.00

# To order Call or write: SOGWAP Software

115 Bellmont Road; Decatur, IN 46733 Ph (219) 724-3900

\*Big Blue Reader was voted the best utility program by RUN's 1988 Reader Choice Awards.

# COLOR RIBBONS & PAPER

**COLOR PAPER** 

|    |       | COLO  | R RIBB | ONS   |   |
|----|-------|-------|--------|-------|---|
| TO | DILLE | CDEEN | DDOWAL | DUDDE | r |

BLUE, GREEN, BROWN, PURPLE, YELLOW

| RED, BL      | UE, GREEN, BRO | BRIGHT PACK - |       |                  |                                                       |
|--------------|----------------|---------------|-------|------------------|-------------------------------------------------------|
| Ribbons      | Price Each     | Black         | Color | Heat<br>Transfer | 200 Sheets/50 ea. color:<br>Red. Blue, Green, Yellow. |
| Brother M1   | 109            | 4.95          | 5.95  | 7.00             | 9 1/2 × 11 - \$10.90/pk.                              |
| C. Itoh Prov | writer Jr.     | 7.00          | 9.00  | -                | S. O'MARTINE MARTINE SAND                             |
| Citizen 120  | D/180D         | 5.00          | 6.00  | 7.95             | PASTEL PACK -                                         |
| Commordor    | re MPS 801     | 4.15          | 4.75  | 5.75             | 200 Sheets/50 ea. color:                              |
| - MPS        | 802/1526       | 6.00          | 6.75  | -                | Pink, Yellow, Blue, Ivory.                            |
| - MPS        | 803            | 4.95          | 5.95  | 7.00             | 9 1/2 × 11 - \$10.90/pk.                              |
| - MPS        | 1000           | 3.95          | 4.95  | 6.75             |                                                       |
| - MPS        | 1200/1250      | 5.00          | 6.00  | 7.95             |                                                       |
| - 1525       |                | 6.00          | 8.00  | -                | COLOR BANNER -                                        |
| Epson MX8    | 30/LX800       | 3.75          | 4.25  | 6.75             | 45'/Roll — \$11.95/Roll                               |
| Okidata 82   | /92            | 1.75          | 2.25  | 4.50             | PARTY BANNER -                                        |
| Okidata 18:  | 2/192          | 6.50          | 7.50  | 1112             | 45'/Roll - \$11.95/Roll                               |
| Panasonic I  | K-XP 1080      | 6.75          | 7.75  | -                | CHRISTMAS BANNER -                                    |
| Seikosha S   | P 800/1000     | 5.25          | 6.50  | 7.95             | 45'/Roll — \$11.95/Roll                               |
| Star SG10    |                | 1.75          | 2.25  | 4.50             |                                                       |
| Star NX10/   | NL10           | 5.00          | 6.00  | 7.95             | CERTIFICATE PAPER -                                   |
| Star NX100   | 00             | 5.00          | 6.00  | 8.00             | 100 Sheets/Pk. —                                      |
| Star NX100   | OC - 4-Color   | -             | 10.75 | -                | \$12.00/Pk.                                           |

T-SHIRT RIBBONS (Heat Transfer) - Call For Price & Avail. COLORS: Red, Blue, Green, Brown, Purple, Yellow

#### **COLOR DISKETTES**

5 1/4" DS/DD Rainbow Pack. 10/pack - \$12.50

For ribbons & paper not listed above, call for price. Price & spec. subject to change w/o notice. Min. order \$25.00. S & H \$3.50 minimum. Visa, M.C., C.O.D.

#### RENCO COMPUTER SUPPLIES

P.O. Box 475, Manteno, IL 60950 U.S.A. 1-800-522-6922 • (IL) 1-800-356-9981

ww.Commodore.ca 815-468-8081

Circle 232 on Reader Service card.

# **RUN'S CHECKSUM**

TYPE IN RUN's CHECKSUM, which serves for both the C-64 and for the C-128 in either 40- or 80-Column mode, and save it to disk before running. When typing in a program from RUN, first load and run RUN's Checksum. The screen will display a SYS number that deactivates and reactivates the Checksum. Always disable RUN's Checksum before attempting to run another program. Note: You can abbreviate Basic keywords; spaces affect the checksum only when within quotes; and the order of characters affects the checksum.

With this new version, when you press return after typing in a program line, a one-, two-, or three-digit number from 0 to 255 appears in the home position. If this number matches the checksum value in the program listing, the line is correct. If the number that appears doesn't match the checksum value, compare the line with the magazine listing to find your error. Then move the cursor back up to the line and make your corrections. Now, after you press return, the correct checksum value should appear. Continue entering the listing until all the lines have been correctly typed. Then deactivate RUN's Checksum, using the SYS number. Save the finished program.

All the graphics and control characters in the listings in RUN have been translated into understandable key combinations. They are the instructions you see inside the curly braces. For example, {SHIFT L} means you hold down the shift key while you press the L key. You do not type in the curly braces. What appears on the screen will look quite different from what is designated inside the braces. Here are some more examples:

{22 SPACEs}—press the space bar 22 times {SHIFT CLR}—hold down the shift key and press the clr-

{2 CRSR DNs}—press the cursor-down key twice

{CTRL 1}-hold down the control key and press the 1 key {COMD T}—hold down the Commodore logo key and press the T key

{FUNCT 1}—press the F1 key

{5 LB.s}—press the British pound key (not #) five times R

#### Listing 1. RUN's Checksum program. This program is available on RUN's BBS for users to download.

- 10 REM RUN'S CHECKSUM 64/128 BOB KODADEK
- 20 MO=128:SA=3328:IF PEEK(40960)THEN MO=64:SA=4 9152
- 3Ø FOR I=ØTO169:READB:CK=CK+B:POKE SA+I,B:NEXT
- 40 IFCK > 20651 THENPRINT"DATA ERROR!": END
- 5Ø POKESA+11Ø,24Ø:POKESA+111,38:POKESA+14Ø,234
- 60 PRINTCHR\$(147)STR\$(MO)" RUN CHECKSUM":PRINT
- 70 PRINT"TO TOGGLE ON OR OFF, SYS"SA:IF MO=128 THEN 100
- 8Ø POKESA+13,124:POKESA+15,165:POKESA+25,124:PO KESA+26,165
- 9Ø POKESA+39,2Ø:POKESA+41,21:POKESA+123,2Ø5:POK ESA+124,189
- 100 POKESA+4, INT(SA/256):SYS SA:NEW
- 11Ø DATA 12Ø,162,24,16Ø,13,173,4,3,2Ø1,24,2Ø8,4 ,162,13,160,67,142,4,3,140
- 12Ø DATA 5,3,88,96,32,13,67,152,72,169,Ø,141,Ø, 255,133,176,133,180,166,22
- 13Ø DATA 164,23,134,167,132,168,17Ø,189,Ø,2,24Ø ,58,201,48,144,7,201,58,176
- 14Ø DATA 3,232,2Ø8,24Ø,189,Ø,2,24Ø,42,2Ø1,32,2Ø 8,4,164,180,240,31,201,34
- 15Ø DATA 2Ø8,6,165,18Ø,73,1,133,18Ø,23Ø,176,164 ,176,165,167,24,125,Ø,2,133
- 16Ø DATA 167,165,168,1Ø5,Ø,133,168,136,2Ø8,239,
- 232,208,209,169,42,32,210
- 17Ø DATA 255,165,167,69,168,17Ø,169,Ø,32,5Ø,142 ,169,32,32,210,255,32,210
- 18Ø DATA 255,169,13,32,210,255,104,168,96,104,1 70,24,32,240,255,104,168
- 19Ø DATA 96,56,32,24Ø,255,138,72,152,72,24,162, 0,160,0,32,240,255,169
- 200 DATA 42,208,198

# **GEOWATCH**

These subroutines make it possible to increase the color memory of geoProgrammer's bitmap screen.

By JAMES E. HOSEK

WITH ITS BUILT-IN GRAPHICS Kernal, text, I/O and math routines, geoProgrammer provides an excellent environment for C-64 programmers. Through its use of menus, icons and interrupt-driven processes within structured programming, it greatly simplifies the task of putting together complex and interactive applications.

However, geoProgrammer lacks routines that manage the color memory for the bitmap screen. In Color Me GEOS, I've designed four routines that let you manipulate the screen's color by filling, saving or restoring specified rectangular areas of color memory.

#### HOW COLOR MEMORY WORKS

Think of the screen as being made up of 8 × 8 blocks of pixels. Commonly referred to as a card, each block consists of eight bytes of bitmap data, and each card is assigned one byte of color data.

Color memory is mapped out in exactly the same way as text screen memory—25 rows of 40 color bytes each. In fact, in Bitmap mode, the VIC-II video chip uses the text screen as color memory.

Each byte of color memory is divided into two segments, called nybbles, of four bits each. The top four bits—the first nybble—specify the foreground, or pixel color, for that card. The bottom four bits constituting the second nybble create the card's background color. Together, they specify the color card for that particular 8 × 8 bitmap card.

For example, to make white dots on a purple background, the color card would have the value 1\*16+4=20 (\$14). Each of the 1000 8×8 sections of bitmap screen can take on one of 256 different color combinations.

#### SCREENCOLOR

The first routine in Color Me GEOS is called ScreenColor, which lets you initialize the screen, border and mouse colors to the values specified in pseudoregister r0.

ScreenColor takes advantage of rou-

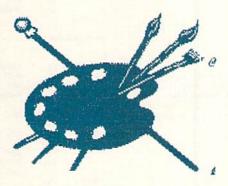

tines within geoProgrammer to change the border and mouse colors, and it accesses ColorBox (see below) to alter the screen color.

#### COLORBOX

ColorBox lets you work in a rectangular area that must fall within card boundaries. Because icons must be specified as rectangular areas, you can highlight different icons with different foreground colors. ColorBox also distinguishes the menu bar with a different set of colors.

When used in conjunction with Save-Color and RestoreColor (see below), you can create colorful dialog boxes. Since the standard dialog box icons are  $6 \times 2$  cards in size, you can highlight the different icons within a dialog box.

#### SAVECOLOR

The SaveColor routine is similar to ColorBox, except that no color card is specified. SaveColor saves the color memory within a rectangular area in a compacted form. The compacted data consists of two bytes, the first a colorcard value, and the second a counter value.

Color memory in the area specified is scanned from right to left and top to bottom. Every time the color-card value changes, a new set of data is saved to the data area.

If you have two calls to SaveColor without restoring the first block of data with RestoreColor, the first set of data is lost.

#### RESTORECOLOR

The final routine, RestoreColor, complements SaveColor. It restores the previously saved data to a rectangular area. The values for top, left, width and height of this area should be the same as for the previous SaveColor routine; if they are not, the results may be unpredictable.

SaveColor and RestoreColor can be used with dialog boxes, the boundaries of which should fall on the 8×8 card boundaries in order to coincide with color memory.

To use my routines in your own geoProgammer applications, place a copy of Listing 1 on your work disk and include it in your link file. Listing 2 demonstrates saves for use with Color-Box and SaveColor. Listing 3 is the link file for the demo program.

James Hosek is a veterinarian by profession and a veteran C-64 programmer by avocation.

#### Table 1. Reference sources.

The Official GEOS Programmer's Reference Guide, Bantam Books, 1987. geoProgrammer User's Manual by Matthew G. Loveless, Berkeley Softworks, 1987.

Mapping the Commodore 64 by Sheldon Leemon, Compute! Books, 1984.
Commodore 64 Programmer's Reference Guide, Commodore Business
Machines, Inc., 1983.

RUN it right: C-64; GEOS; geoProgrammer

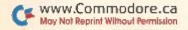

# GEOWATCH

# Listing 1. Color subroutines for GEOS.

| pegin            | Pass1        |                                                                                                    | include symbol and i                    | מיטאר טיטאר טיטאר         | 1000\$:   | lda<br>ldy | tST<br>LBT                                                                                                    | ; Fill rectangle with specified color card |
|------------------|--------------|----------------------------------------------------------------------------------------------------|-----------------------------------------|---------------------------|-----------|------------|----------------------------------------------------------------------------------------------------|--------------------------------------------|
| clude            | geosSyn      |                                                                                                    |                                         |                           |           | dey        |                                                                                                    |                                            |
| clude            | geosMa       | :                                                                                                    |                                         |                           | 2000\$:   | sta        | (13), 4                                                                                                    |                                            |
| in               |              |                                                                                                    |                                         |                           |           | dey        |                                                                                                    |                                            |
| idif             |              |                                                                                                    |                                         |                           |           | bpl        | 50002                                                                                                    |                                            |
| 10000            |              |                                                                                                    | AL FORFACCION                           | W . DAGUEDOUND            |           | dec        | r4H<br>CalarOut                                                                                                    |                                            |
| reenCol          |              |                                                                                                    | ; reL - FOREGROUND *                    |                           |           | beq        | ColorOut                                                                                                    |                                            |
|                  | jsr<br>Marra | InitForIO                                                                                                    | ; reH - MOUSE * 16 .                    | + BOKDEK                  |           | lda<br>clc | #40                                                                                                    |                                            |
|                  | MoveB        | rθH, extclr                                                                                                    |                                         |                           |           | ade        | r3L                                                                                                    |                                            |
|                  | ls:          | a                                                                                                    |                                         |                           |           | sta        | 13L                                                                                                    |                                            |
|                  | Isr          | a                                                                                                    |                                         |                           |           | bcc        | 1000\$                                                                                                    |                                            |
|                  | Isr          | a                                                                                                    |                                         |                           |           | inc        | (3H                                                                                                    |                                            |
|                  | sta          | mob8clr                                                                                                    |                                         |                           |           | bne        | 1000\$                                                                                                    |                                            |
|                  | jsr          | Done-WithIO                                                                                                    |                                         |                           | ColorOut: | rts        |                                                                                                    |                                            |
|                  | Ida          | rBL                                                                                                    |                                         |                           |           | 0.00       |                                                                                                    |                                            |
|                  | jsr          | i_ColorBox                                                                                                    |                                         |                           | RestoreC  | olor:      |                                                                                                    | ; Fill rectangle with data from last Save  |
|                  | .byte        | 0, 0, 40, 25                                                                                                    |                                         |                           |           |            |                                                                                                    | ; r1L - left r1H - top                     |
|                  | rts          |                                                                                                    |                                         |                           |           |            |                                                                                                    | ; r2L - width r2H - height                 |
|                  |              |                                                                                                    |                                         |                           |           | jsr        | ColorRam                                                                                                    | ; Calculate memory location of Color Ri    |
| lorRam           |              |                                                                                                    | ; Subroutine to calcul                  |                           |           | ldx        | #SFF                                                                                                    | ; Set pointer to color data                |
|                  |              |                                                                                                    | ; memory location of                    |                           |           | stx        | r0H                                                                                                    | to Cot first out of color date             |
|                  | W            | 100                                                                                                    | ; left corner of specif                 | fied box.                 |           | jsr        | GetColorDa                                                                                                    |                                            |
|                  | lda          | #8                                                                                                    |                                         |                           | ****      | 1000       | and a                                                                                                    | ; (a-color card, x - number of bytes)      |
|                  | sta          | 78H                                                                                                    | 100000000000000000000000000000000000000 |                           | 1000\$:   | ldy        | ıst                                                                                                    | ; Restore Color Data                       |
|                  | lda          | riH .                                                                                                    | ; get top                               |                           | 2000      | dey        | (2)                                                                                                    |                                            |
|                  | asl          | a                                                                                                    | ; x 2                                   |                           | 2000\$:   | sta        | (13), y                                                                                                    |                                            |
|                  | asl          | a                                                                                                    | ; × 4                                   |                           |           | dex        | #3FF                                                                                                    | Charle if made for any or of day           |
|                  | ndc          | riH .                                                                                                    | ; × 5                                   |                           |           | cpx        | #255                                                                                                    | ; Check if ready for next set of data      |
|                  | asl          | a                                                                                                    | ; × 10                                  |                           |           | bne        | 3000\$                                                                                                    | to . Cat make out of sales date            |
|                  | asl          | a                                                                                                    | 10                                      |                           | 20005     | jsr        | GetColorDa                                                                                                    | ita ; Get next set of color data           |
|                  | rol          | r8H                                                                                                    | ; × 20                                  |                           | 3000\$:   | dey        | 20005                                                                                                    |                                            |
|                  | asl          | d .                                                                                                    | 44                                      |                           |           | bpl        | 2000\$                                                                                                    |                                            |
|                  | rol          | r8H                                                                                                    | ; × 40                                  |                           |           | dec        | r4H<br>Pastora Out                                                                                                    |                                            |
|                  | ndc          | 11                                                                                                    | ; + left                                |                           |           | beq        | RestoreOut                                                                                                    |                                            |
|                  | bcc          | 1888\$                                                                                                    |                                         |                           |           | pha<br>Ida | #48                                                                                                    |                                            |
|                  | inc          | 18H                                                                                                    |                                         |                           |           | clc        | #40                                                                                                    |                                            |
| 92:              | sta          |                                                                                                    |                                         |                           |           | ade        | r3L                                                                                                    |                                            |
|                  | Ida          | r8H                                                                                                    |                                         |                           |           | sta        | /3L                                                                                                    |                                            |
|                  | clc          | #28C                                                                                                    |                                         |                           |           | pla        | 13L                                                                                                    |                                            |
|                  | sta          | 13H                                                                                                    |                                         |                           |           | bcc        | 1000\$                                                                                                    |                                            |
|                  | MoveB        | 12H, 14H                                                                                                    |                                         |                           |           | inc        | 13H                                                                                                    |                                            |
|                  | rts          | ich, ian                                                                                                    |                                         |                           |           | bne        | 1999\$                                                                                                    |                                            |
|                  |              |                                                                                                    |                                         |                           | RestoreOu |            | 10004                                                                                                    |                                            |
| ColorBo          | x:           |                                                                                                    | ne Routines                             |                           |           |            |                                                                                                    |                                            |
|                  | ldy          |                                                                                                    | - FOREGROUND * 16 + BAC                 |                           | CetColor  | Data:      |                                                                                                    | ; Retrieve 2 bytes of screen color data    |
|                  | .byte        | \$5C ;                                                                                                    | (for i_ColorBox only                    |                           |           | sty        | 14L                                                                                                    |                                            |
|                  |              | ; Inli                                                                                                    | ne Pass (data appears imm               | nediately after the jsr): |           | ldy        | 18H                                                                                                    |                                            |
| SaveCo           | lor:         |                                                                                                    | .byte left column of                    | box (8 - 39)              |           | iny        |                                                                                                    |                                            |
|                  | ldy          | #\$40 ;                                                                                                    | .byte top row of bo                     |                           |           | lda        | \$7F40, y                                                                                                    | ; byte 1 – color card                      |
|                  | .byte        | <b>25C</b> ;                                                                                                    |                                         | in cards (1 - [40-left])  |           | iny        |                                                                                                    |                                            |
|                  | 2010         | ;                                                                                                    | byte height of box                      | in cards (1 - [25-top]    | )         | ldx        | \$7F40, y                                                                                                    | ; byte 2 – number of bytes for this car    |
| Restore          |              | Weeks                                                                                                    |                                         |                           |           | sty        | 18H                                                                                                    |                                            |
|                  | ldy          | #288                                                                                                    |                                         |                           |           | ldy        | 14L                                                                                                    |                                            |
|                  | sty          | reH                                                                                                    |                                         |                           |           | rts        |                                                                                                    |                                            |
|                  |              |                                                                                                    | trieve and Store Inline Data            | The second                |           | -          |                                                                                                    |                                            |
|                  | sta          | reL ;                                                                                                    | color byte                              | . I.A                     | SaveCol   | or:        |                                                                                                    | ; Scan and store color memory in compacted |
|                  | PopM         | /3 ; ge                                                                                                    | t return address (data after            | ( Jsr.)                   |           |            |                                                                                                    | ; rlL - left rlH - top                     |
|                  | Ida          | (43) 11                                                                                                    | left                                    |                           |           |            |                                                                                                    | ; r2L - width r2H - height                 |
|                  | lda          | (13), y ;                                                                                                    | left                                    |                           |           | ier        | ColorDan                                                                                                    | Coloulate memory location of Color DAM     |
|                  | sta          | 1                                                                                                    |                                         |                           |           | jsr        | ColorRam                                                                                                    |                                            |
|                  | iny<br>Ida   | (13), 4 ;                                                                                                    | ton                                     |                           |           | ldx        | #\$FF                                                                                                    | ; Set pointer to color data                |
|                  | sta          | dH ;                                                                                                    | top                                     |                           | 10005:    | stx        | ISH                                                                                                    | · Scan color memoria                       |
|                  | iny          | THE STATE OF THE STATE OF THE S |                                         |                           | 10003:    | ldy        | ia                                                                                                    | ; Scan color memory                        |
|                  | lda          | (3), 4 ;                                                                                                    | width                                   |                           |           | dey<br>Ida | (2)                                                                                                    |                                            |
|                  | sta          | (15), y ;                                                                                                    | _,,,,,,                                 |                           |           |            | (13), y<br>18L                                                                                                    |                                            |
|                  | iny          | Marie Company                                                                                                    |                                         |                           | 20005:    | sta<br>Ida | (13), 4                                                                                                    |                                            |
|                  | lda          | (13), 4 ;                                                                                                    | height                                  |                           | 20004.    | cmp        | (BL                                                                                                    | ; if the same as previous color card,      |
|                  | sta          | 12H                                                                                                    | 100000000000000000000000000000000000000 |                           |           | an ip      | MOSAS .                                                                                                    | ; increase counter value                   |
|                  | tya          | 000000                                                                                                    |                                         |                           |           | beq        | 3000\$                                                                                                    |                                            |
|                  | clc          |                                                                                                    |                                         |                           |           | pha        | 100000                                                                                                    |                                            |
|                  | adc          | r3L ; ca                                                                                                    | lculate new return address              |                           |           | Ida        | rBL                                                                                                    | ; if not the same, save data               |
|                  | sta          | r3L                                                                                                    |                                         |                           |           | jsr        | SaveData                                                                                                    |                                            |
|                  | bcc          | 1000\$                                                                                                    |                                         |                           |           | pla        | THE PARTY OF THE PARTY OF THE P |                                            |
|                  | inc          | 13H                                                                                                    |                                         |                           |           | sta        | reL                                                                                                    | ; and start counting new color card        |
| 8 <b>\$</b> :    | PushW        |                                                                                                    | sh new address onto stack               | K                         | 3000\$:   | inx        | Charles 1911                                                                                                    |                                            |
| 100              | bit          |                                                                                                    | anch to appropiate routine              |                           | 50,50,50  | срх        | #SFF                                                                                                    | ; if 255 bytes, then save data and         |
|                  | bmi          | RestoreColor                                                                                                    |                                         |                           |           |            | THE STATE OF THE STATE OF THE S | ; start new counter                        |
|                  | bus          | SaveColor                                                                                                    |                                         |                           |           | bne        | 4000\$                                                                                                    |                                            |
|                  |              |                                                                                                    |                                         |                           |           | jsr        | SaveData                                                                                                    |                                            |
| A PARTY NAMED IN |              | :                                                                                                    | Fill rectangle with specified           | d color card              | 4888\$:   | dey        |                                                                                                    |                                            |
| O(BOX            |              |                                                                                                    | r8L - color byte                        |                           |           | bpl        | 2000\$                                                                                                    |                                            |
| lotBox           |              |                                                                                                    | rIL - left                              | rlH - top                 |           | dec        | 14H                                                                                                    |                                            |
| lorBox           |              |                                                                                                    |                                         |                           |           |            |                                                                                                    |                                            |
| lorBox:          |              |                                                                                                    | r2L - width                             | r2H - height              |           | beq        | SaveData                                                                                                    |                                            |
| lorBox:          |              | :                                                                                                    |                                         | r2H - height              |           | beq<br>Ida | SaveData<br>#48                                                                                                    |                                            |

## GEOWATCH

```
ade
                                                                                                                     DBTXTSTR
              eta
                       13L
                                                                                                           .byte
                                                                                                                      4, 34
                       50005
                                                                                                                     DRinfo3
              bcc
                                                                                                           word
                       (3H
                                                                                                                     DBTXTSTR
              inc
                                                                                                           .bute
SARAT
              ldy
                       12L
                                                                                                           .byte
                                                                                                                      4, 46
             dey
                                                                                                                     DBinfo4
                                                                                                            .word
                       ZAAAT
              bol
                                                                                                            .byte
                                                                                                                     DRIXISIR
                                                                                                           .byte
                                                                                                                     4 58
SaveData:
                                                                                                                     DBinfo5
                                           : Saves two butes of screen color data
                                                                                                           .word
                                                                                                           .bute
                                                                                                                     DBTXTSTR
              ldy
                       reH
                                                                                                           .byte
                                                                                                                      4, 78
              iny
                                                                                                            .word
                                                                                                                     DBinfo6
                       $7F48 u
             sta
                                           : bute 1 - color card
                                                                                                           .byte
                                                                                                                     DRIXISID
             iny
                                                                                                           .bute
                                                                                                                     88 94
             pha
                                                                                                                     Pick
                                                                                                           .word
                                                                                                           .byte
              txa
                                                                                                                     DBTXTSTR
                       $7F48. u
             sta
                                           ; byte 2 - number of bytes
                                                                                                           .byte
                                                                                                                     88, 103
             pla
                                                                                                           .word
                                                                                                                     One
                       rBH
             stu
                                                                                                           .bute
                                                                                                                     A
                                                                                                                                             · Fnd of Table
             Idu
             ldx
                       #SFF
                                                                                                                                             : TEXT DATA
                                                                                              DBinfo1:
                                                                                                                     "This is an example of how color can be", 8
                                                                                                           .byte
                                                                                                                     "used to spice up Dialog Boxes in GEOS.", 8
"Four special Color subroutines allow you", 8
"to change the border and mouse colors,", 8
                                                                                              DBinfo2
                                                                                                           .byte
Listing 2. Demo program.
                                                                                              DBinfo3:
                                                                                                           .byte
                                                                                              DBinfo4
                                                                                                           .byte
             Pass1
                                           include sumbol and macro files
                                                                                              DBinfo5:
                                                                                                                      "and the background and pixel color of", 8
poedin
                                                                                                            byte
                                                                                                                      "any part or all of the screen.", 8
                                                                                              DBinfo6:
             geos Sum
include
                                                                                              Pick:
                                                                                                                     "PICK", 8
                                                                                                            .byte
include
             geosMac
                                                                                              One:
                                                                                                           .byte
.eqin
.endif
                                                                                              SetUpDB:
                                                                                                                                                   : Save Color Memory under
                                                                                                           isr
                                                                                                                     i SaveColor
                       rOL, DKGREY * 16 + LTGREY
rOH, BLUE * 16 + LTGREY
                                                                                                                                                     Dialog Box
FileStart:
             LoadB
                                                            : Screen Colors
                                                            ; Mouse and Border Color
                                                                                                                     7, 7, 24, 14
rOL, WHITE * 16 + PURPLE
                                                                                                                                                     ( inline data )
             LoadB
                                                                                                            bute
                                                            ; Set Colors
                                                                                                            LondB
                                                                                                                                                     Screen Color for Dialog Box
                       ScreenColor
              LoadW
                       re, ColorDialog
                                                                                                                      ColorBox
                                                                                                                                                     Call ColorBox using parameters
             isr
                       DoDlaBox
                                               ; Go do Dialog Box
                                                                                                                                                     from previous call to
                       i_RestoreColor
                                              ; Restore Color under Dialog Box
             ise
                       7, 7, 24, 14
                                                                                                                                                   ; Set color for OK Icon
                                              ; ( inline data )
                                                                                                                      #LTGREEN # 16 + GREEN
              .bute
                                                                                                           Ida
                       EnterDeskTop
                                              ; Return to DeskTop
                                                                                                                     _ColorBox
9, 18, 6, 2
             imp
                                                                                                           isr
                                                                                                            byte
ColorDialog:
                                               ; Dialog Box Definition Table
                                                                                                           Ida
                                                                                                                      #LTRED * 16 + RED
                                                                                                                                                   : Set color for CANCEL Icon
              bute
                       SET_DB_POS | 1
                                              ; Set Position
                                                                                                           isr
                                                                                                                     i_ColorBox 23, 18, 6, 2
                       56, 167
56, 247
             .bute
                                                                                                            bute
                                                                                                            Ida
                                                                                                                      #YELLOW # 16 + PURPLE ; Set color for text "PICK ONE"
              .word
                       DB_USR_ROUT
              .byte
                                              ; Call routine to set up color memory
                                                                                                           jsr
                                                                                                                      i_ColorBox
                                                                                                                      15, 18, 8, 2
              .word
                       SetUpDB
                                                                                                            byte
                       OK
2. 88
              .byte
                                              ; OK icon
                                                                                                           rts
             .byte
                       CANCEL
                                              ; CANCEL icon
              byte
                                                                                             Listing 3. Link file program.
              .byte
                       DBTXTSTR
                                              ; Text for Dialog Box
             .byte
                       4 18
                                                                                                           .output
                                                                                                                         Color_Demo
                       DBinfot
             word
                                                                                                           .seq
              byte
                       DBTXTSTR
                                                                                                                         $8488
                                                                                                           psect
              .byte
                                                                                                           DEMO.rel
                       DBinfo2
                                                                                                           COLOR.rel
```

B66

B636

A66 M653

M652

MERS

M385

JS12

JSY

RJSY

DB9MM DB9MF

C10MM C6MF

C10MF

R6MM R6MF

IBP6

IBP10

IBP25

IBKE

CSMM

\$5.95

\$12.95

\$19.95

\$5.95 \$5.95

\$4.95

\$5.95

\$4.95

\$5.95

\$4.95

\$3.95

\$8.95

\$9.95

\$11.95 \$9.95

\$8.95

\$8.95

\$10.95 \$16.95 \$24.95

\$5 05

CABLES, All cables have a 5 YEAR WARRANTY

6 Pin Din, 6 ft., male/male
6 Pin Din, 9 ft., male/male
6 Pin Din, 18 ft., male/male
6 Pin Din, 18 ft., male/male
6 Pin Din, 36 ft., male/male
6 Pin Din 28 ft., male/male
6 Pin Din to 3 RCA plugs, 5 ft.
5 Pin Din to 2 RCA plugs, 5 ft.
5 Pin Din to 2 RCA plugs, 5 ft.
5 Pin Din to 2 RCA plugs, 3 ft.
8 Pin Din to 5 RCA plugs, 3 ft.
8 Pin Din to 5 RCA plugs, 3 ft.
8 Pin Din to 5 RCA plugs, 3 ft.
DB9, 12ft., Joystick Extension
DB9, 9 °C cable, 1 female/2 male
DB9, 6 ft., male/male
DB9, 6 ft., male/male
DB9, 6 ft., ft., male/male
Parallel, 36 Pin, 10 ft., male/male
Parallel, 36 Pin, 10 ft., male/male
Parallel, 36 Pin, 10 ft., male/male
Parallel, 36 Pin, 10 ft., male/male
Parallel, 36 Pin, 10 ft., male/male
DB25, 6 ft., male/male

Serial, DB25, 6 ft., male/male Serial, DB25, 6 ft., male/fem IBM Printer, 6 ft., male/male

IBM Printer, 10 ft., male/male IBM Printer, 15 ft., male/male IBM Printer, 25 ft., male/male

IBM Keyboard Extension, 5 Pin, 5 ft

ower Cable, male/right angle female

Gender Changer, null modems and adaptors also available

TO ORDER: VISA, MASTER CARD, money orders, or check (allow 21 days for check to clear) accepted.

6 Pin Din, 6 ft., male/male

## 1-800-544-7638 **Inquiries & Oregon buyers** 1-503-246-0924

FREE CATALOG, send a post card with your name & address.

DATA SWITCHES VSI switches end calbe swapping, share equipment. Need extra cables, we stock a broad selection.

ONE YEAR WARRANTY, Deluxe All Metal Case Compact Design, Rotary Switch Full Shielding, Exceeds FCC Requirements

AB all models ABCD all models Switch models available: 8 Pin Mini Din, 6 Pin Din, DB9, Parallel, Serial, 5 Pin Din, Aa x Bb (crossover), Parallel or Serial

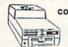

COOLING FAN \$29.95

Heat is a #1 enemy to your disk drive. Reduce bad loads and costly repair bills with a fan, keep your 1541 or 1571 cool. Quiet, surge and spike protec-tion, EMI filtering.

# SCHOOLS OUR SPECIALTY

#### OMNITRONIX INTERFACES

HOT SHOT PLUS \$84 Q5 Printer interface, \$K buffer, expandable to 64K. 6 fonts plus editor in ROM, prints double or quad density, CPM selec-

DELUX RS232 INTERFACE Connects standard moderns or no a C128, 64C, SX64, VIC20, or Plus4. cts standard moderns or RS 232 accessories to the C64.

SERIAL PRINTER INTERFACE
Use a standard RS232 type printer on the Commodore. Connects to Serial Bus (6 pin). \$84.95

IBM to CBM Adaptor \$37.95 Now use your C64 compatible printer on a PC compatible. Includes a specially designed cable and software.

| Reset Button for C64     | ٧. | v |   |   |    |  | ı |    | , |  |   |   |   |  |  |   | .\$8.95 |
|--------------------------|----|---|---|---|----|--|---|----|---|--|---|---|---|--|--|---|---------|
| Disk Notcher             |    |   | 1 | 1 |    |  | ú | 1  |   |  |   |   | 0 |  |  | 9 | \$4.49  |
| Dust Cover, C64, Vic-20  |    |   |   |   | į. |  |   | į. |   |  | Ú | 6 |   |  |  | 9 | \$5.95  |
| Dust Cover, 1541         |    |   |   |   |    |  |   |    |   |  |   |   |   |  |  |   |         |
| Dust Cover, C128 or 1571 |    |   |   |   |    |  |   |    |   |  |   |   |   |  |  |   |         |
| Mouse Mat                |    |   |   |   |    |  |   |    |   |  |   |   |   |  |  |   |         |
| Disk Sleeves, 100 pack . |    |   |   |   |    |  |   |    |   |  |   |   |   |  |  |   |         |
| Joystick Rapid Fire      |    |   |   |   |    |  |   |    |   |  |   |   |   |  |  |   |         |
| Aprospand 64             |    |   |   |   |    |  |   |    |   |  |   |   |   |  |  |   |         |
| Casteldan Post Extension |    |   |   |   |    |  |   |    |   |  |   |   |   |  |  |   | 640.05  |

MODEM LINK, RS232 Interface. interfaces a Hayes compatible modem to C64, 64C, C128 or 128D. Full plastic case, 3 x 1½.

# IN CLASS ADS

One of the Oldest/Largest Commodore Repair Centers in the Country.

COMMODORE REPAIR

10 Years in Business with Reliability and Customer Satisfaction

- Computers
   Disk Drives
- Printers
- Peripherals

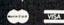

plus UPS postage

C-64 REPAIR

INCLUDES PARTS/LABOR

C-128 / \$89.95\*

(Special prices end Aug. 30, 1989)
O.E.P. COMPANY, INC.
KASARA Microsystems Division
Story Point, NY 10980
"Call us LAST for best Prices"
1-800-248-2983 or 914-942-2252

COMMODORE CHIPS &

PARTS

ODISK Drives
SAME DAY SHIPMENT "The Diagnostician (Trouble-Shooting

lers write us on your

# NOTHING LOADS YOUR PROGRAMS FASTER THAN THE QUICK BROWN BOX A NEW CONCEPT IN COMMODORE® CARTRIDGES

A NEW CONCEPT IN COMMODORE® CARTRIDGES

Store up to 30 of your favorite programs in a single battery-backed cartridge for easy, instant access. Change contents as often as you wish. The Quick Brown Box accepts most unprotected and "frozen" programs including the only word processor that saves your text as you type, "The Write Stuff." Coexists with GEOS® and Commodore RAM Expansion Units. Loader utilities included for both C-64 and C-128 modes.

32K \$99; 64K \$129 (plus \$3 s/h; MA res. add 5%). Call for "Write Stuff" pkg. Brown Boxes, Inc., 26 Concord Rd., Bedford, MA 01730: (617) 275-0090; 862-3675.

"Good Reliable Stuff" Info (Jan/Feb '88)

"A Little Gem" Twin Cities 128 (Mar/Apr '88)

"You'll Never Lose Your Cool, or Your Programs" RUN (Nov '87)

"A Worthy Product—Long Overdue" Ahoy (Feb '88)

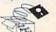

# C64/128 PUBLIC DOMAIN SOFTWARE

REQUEST FREE CATALOG or send \$2 for sample disk and catalog (RE-FUNDABLE). Categories include education, utilities, games, business, PRINT SHOP graphics, pre-tested programs and more. Rent for \$1 or buy as low as \$1.50 per disk side or for 95¢ for 75 or more. \$20 order gets 3 free disks of your choice. NEXT DAY SHIPPING!

#### CALOKE INDUSTRIES (Dept BK)

PO Box 18477, Kansas City, MO 64133

# **NEW PRODUCTS FOR COMMODORE**

Exclusive new Commodore accessories, User-Port Protectors, Expansion Boards, Cables, Power Supplies, Ribbons, etc.

## **COMMODORE CHIPS**

The whole range of Commodore custom IC's in stock at reasonable prices. Same day delivery available

**NEW LOW COST** PRINTERS

FREE CATALOG 1-800-227-4051

**NEW SOFTWARE** \$3.00 EACH

**DELTA COMPUTING TECHNOLOGIES CORP** 292 N. PLANK RD., NEWBURGH, NY 12550

914-565-7080 M-F 9AM-5PM

FAX # 914-565-7082

## WIN LOTTO MILLION\$!!! NEW RELEASE! LOTTO PICKER™ PLUS v2.1

NEW RELEASE! LOTTO PICKER™ PLU
Lotto Picker™ Plus stores winning Lotto 6/7, keno
10/11, & Pick 3/4 numbers & uses multiple statistical
analysis (hot, cold, & unbiased numbers) to wheel
what might be your million dollar ticket! Guaranteed
to work for all Lotto-style games worldwide. Easy-touse, fully documented, and not copy protected. Includes a database editor, programmable games, and
much, much more! Never obsolete—Pays for itself!
\$34.95 (Plus \$5.55 \$8.1). ORDERS: 1-800-634-5463
ext. 293. GE RIDGE SERVICES, 170 Broadway, Suite
201-R, New York, NY 10038. NY residents add sales
tax. For IBM-PC & compatibles, PS/2, C64/128 &
Apple II. Inquiries: 718-317-1961. IBM-Apple 3.5 inch—add \$10.00.

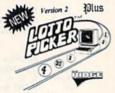

# COMMODORE 64-128

FINEST PUBLIC DOMAIN PROGRAMS PRETESTED QUALITY PROGRAMS • \$1.50 • ON DISK YOU PICK THE PROGRAMS THAT YOU WANT!!! FREE DISK FULL OF PROGRAMS WITH FIRST ORDER

FOR YOUR OWN LIST AND DESCRIPTION OF THESE PROGRAMS SEND JUST A SASE TO:

JIH CO DEPT A BOX 67021 **TOPEKA, KS 66667** 

# COMMODORE 128 & CP/M USERS

# WORDSTAR ®

WORDSTAR V.2.26 or SuperCalc V.1.05 or WORDPAC (including Grammatic and Speliguard) or MBASIC with \$39 oc compiler, BASIC or FORTRAN 80.

Wordstar/SuperCalc/MBASIC includes a 763 page Osborne System Manual with extensive CP/M Tutorials as well. 3/\$95.00

800-221-7372 Don Johnson PDSC, 33 Gold St. L3, NYC, NY 10038

news reviews tips examples articles

geoworld

# The definitive magazine of GEOS

Send check or m/o to: GEOWORLD 38 Santa Ynez St. Santa Barbara, CA 93103

\$20.00 - 12 issues

OK

Genealogy software with features to fit every budget and requirement: LINEAGES/Starter, LINEAGES/Starter, LINEAGES/Start dard, LINEAGES/Advanced, and our most comprehensive FAMILY ROOTS. Prices \$29 & up. Data is compatible between systems and you may upgrade from one to another. Call for FREE information. Satisfaction guaranteed.

QUINSEPT, INC.

SAVE YOUR FAMILY!

PO Box 216, Lexington, MA 02173 1-800-637-ROOT 617-641-2930

# DEPENDABLE SERVICE FOR YOUR COMMODORE!

C-64, 1541, C-128, or 1571: FAST TURNAROUND!

\$25.00 PLUS PARTS
Send computer\* or drive with name, address, phone, & describe problem. We'll call with parts estimate, then repair and return to you insured by UPS. Payment can be COD or VISA, M/C. Minimum charge, estimate only is \$20. \* Include power supply.

AUTHORIZED COMMODORE SERVICE CENTER 90 DAY WARRANTY ON ALL REPAIRS

503 East St. Pittsfield, MA 01201

TYCOM Inc.

(413) 442-9771

C-128

# CGO PARSEC'S C128/64 SOFTWARE

For your 128 our catalog contains everything from PD games and demos to clip art and graphic programs including custom software written by us. Over 20000 blocks!! For your C64 our catalog also contains over 65000 blocks of programs. Most of our disks avg. under 10 blocks free per side. Our disks cost only 75 cents each! Their quality and their price make them an exceptional value.

We can be reached online at: Q-link = Parsec Genie = JBEE CIS = 76456 3667

To order our catalog send us \$2.00 (US funds). Personal checks and money orders accepted. Mail to:

Parsec, Inc.

POB 111, Salem, MA 01970

only

A Program for the C-128/80 Column

MONEY WORKS

If You Budget Your Dollars 1. 5 Income Sources

15 Budget Expenses

3. Misc. Expenses \$29.95 4. \$ Savings Features \$3.00 S & H Texas residents please add \$2.25 for taxes

5. Checking 6. Special printouts plus much more

ORDER MONEY WORKS FROM: MG ENTERPRISES
Dept. 189H, 4007 89th St., Lubbock, TX 79423
Checks or Management

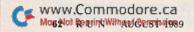

128

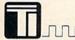

# Top-Tech International, Inc.

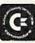

Advanced Computer Systems

Lifetime Warranty-available for any C-64 computer serviced and/or sold by us!!!

Flat Service Rates—FAST, Professional Service
Full line of CBM computers, peripherals & parts; C-64 Power Supply with 3-yr warranty;
1531 Datasette—\$19.95; Hard-to-find parts (STR-54041); Service Manuals; ViC-20 & C-64 Cartridges & Tapes: \$3.00 ea.; 10 for \$25.00 ("Pot Luck"—No exchanges/returns)
VISA, MASTER CARD, DISCOVER, AMEX

Orders ONLY: FAX-(215) 389-5920 or CALL-(800) 843-9901 No extra charges for our GI's! We want your business!!! (215) 389-9901 • 1112 S. Delaware Ave., Philadelphia, PA 19147 • (215) 389-9901

# VBOOK ™

Your spreadsheet or data base doesn't really understand your personal checking! Check out these features:

- √17 types of checking transactions
- √ Handles overdraft protection
- √ Remembers payees for fast entry
- √ Full screen editing and selective gueries.
- √ 8 types of reports plus check printing
- √ C64/40 col. and C128/80 col. programs
- √ Supports 1541/1571/1581 drives
- √ Schedules periodic transactions √ Custom transaction categories
- √ Monthly balancing
- √ Optional password protection
- √ Utilities with partition tools for sub-directories on 1581 drives

orts 1541/1571/1581 drives √ Calculator, and more .

Computer Craftware • 17966 Arbolada Way • Tustin, CA 92680 (714)953-8177 • \$34.95 + \$2.50 shipping & handling

# ZEM.

# ATTENTION ROLE PLAYERS

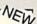

CHARACTER EDITORS (\$19.95 each) — Might and Magic, Bards Tale (1, 2, or 3), Wasteland, Ultima (2, 3, 4 or 5), Wizardry (1 or 2), Pool of Radiance, Neuromancer, Elite, Phantasie (1, 2 or 3) and Mars Saga

HINT BOOKS (\$9.95 each) - Wizardry 1, Wizardry 2, Might and Magic, and Legacy of the Ancients.

Add \$3.00 for shipping/handling. Specify computer type on order.

GOSSELIN COMPUTER CONSULTANTS PO Box 1083 • Brighton, MI 48116 • (313) 229-2453

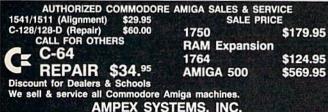

AMPEX SYSTEMS, INC. 5344 Jimmy Carter Blvd., Norcross, GA 30093 FOR MORE INFO. CALL (404) 263-9190

| GOOD THINGS COME IN SMALL PACKAGES!                                                                                                    | A.—BRITETONES • 9-1/2x11 • CLEAN EDGE Red • Yellow • Green • Hot Pirk • Blue • God PRISM PACK 25 of each color . \$12.95 Single Color 50 Pack . \$ 3.95 Envelopes 25 Single Color . \$ 2.50 |
|----------------------------------------------------------------------------------------------------|----------------------------------------------------------------------------------------------------|
| COLORED PAPER School Approved  1-800-322-2580 In Michigan (313) 227-9401  Michigan (313) 227-9401  Michigan (313) 227-9401                               | B SOFTONES + 9-1/2x11 + CLEAN EDGE                                                                                                    |
| Write for Our FREE Brochure Featuring COLORED PAPER & SEASONAL PACKS Continuous Labels, File & Post Cards, Disks, Classic Laid Stationery and Much More! | C. – GLOTONES 9-1/2K11 - GLEAN EDGE (Illo Pink - Glo-Meion - Glo-Lemon  PRISM PACK 25 of each color. \$ 6.95 Single Color 50 Pack \$ 4.95 Envelopes 25 Single Color \$ 2.50                 |
| The Experts • PO BOX 928 • Brighton, MI 48116                                                                                                    | D. – CERTIFICATE PAPER • 9-1/2×11 • CLEAN EDGE  PARCHMENT PACK 25 with Gold Metallic Seals\$ 4.95                                                                                           |

# RUN Class Ads

RUN Class Ads were specifically designed to provide the effectiveness of display advertising at the cost of classified advertising. This opportunity gives the Class Ad buyer the lowest cost available to reach RUN's highly qualified circulation of exclusive Commodore 64 & 128 owners.

Need help in designing your Class Ad, questions about rates, frequency or size? Call HEATHER PAQUETTE at 1-800-441-4403 or 603-924-9471. We accept checks, money orders, Master Card or VISA.

# TYPE-IN TROUBLES?

Troubleshooting tips for entering listings.

YOU HAVE TYPED IN A RUN PROGRAM and are having some problems getting it to run. After a while, you feel like calling for help, but since we're not next door, it's expensive to call us. But we can share our experiences with you. Having heard from many users over the years about their difficulties with typing in listings, we've identified a few recurring problems that plague many people but are easy to fix. So read on and see if your problem is one of these. If so, perhaps the answers will help you find and correct the difficulty.

 You get an Out of Data in Line xxx message. This means that a program line was reading from Data statements and reached the end of the data before it was done reading. There are two possible problems.

One might be with the line that reads the data, usually a For... Next loop. Make sure you have the proper values for the loop, because if the listing has a loop of 0 to 150 and you've typed 0 to 160, you'll get the "Out of Data" message. If the loop is correct, then the problem lies in the Data statements themselves. One possibility is that you omitted a whole line of data. That's easy enough to find and correct. More likely, you may have skipped one or more individual data items or typed in a period instead of a comma, which causes two data values to be read as one number. Check your typing carefully against the listing.

 You get an Illegal Quantity Error in Line xxx. That means that you've read a number from a Data statement and tried to Poke it into a memory address. The error occurs because the number is larger than 255 (the largest value a memory address can contain), which means that somewhere in your Data statements you've made an error by typing in a number larger than 255. Again, this is easy to check for and correct. Just look in your Data statements for a number larger than 255. You might have added an extra digit, or perhaps you ran two numbers together (23456 instead of 234,56).

 You get a Syntax Error in Line xxx. This could be almost anything. What it tells you is that there is something wrong in the indicated line. Usually you've misspelled a Basic keyword or omitted some required character. List the line and examine it carefully.

 You get an Error in Data message. This occurs in programs that add up all the data as read, and, when finished, compares that sum with what it should be if all the data were typed in correctly. If it isn't the same, it means an error somewhere in typing the Data statements. Go back and check the data carefully, correct the mistake(s), save the new version and try again.

Finally, we urge everyone who intends to type in one of our listings to use RUN's Checksum program, which is printed in each issue. This nifty little program will help you avoid every mistake we mentioned above, except that it won't detect the omission of a line.

-LOU WALLACE

# SEPTEMBER

# COMING ATTRACTIONS

#### WHO USES GEOS?-

Meet some notable GEOS power users who have made names for themselves with GEOS. You'll find out how they use their favorite program and how it can work for you.

## THE GEOS COMMUNITY-

Interviews with key personnel at Berkeley Softworks reveal what's new and how that company is planning for the future.

#### QUIKMAT-

This C-64 disk utility formats a disk the way Sherman took Georgia—in no time flat.

#### CALENDAR PLUS-

You'll have no problem finding a date with this perpetual calendar program for the 64 and 128.

#### RERUN PREVIEW-

Here's the lineup for the July-August ReRUN disk: RUN Shell-A versatile disk- and filehandling utility for your C-64/ 128; A-Z Scramble-Alphabetize a grid of letters on the C-64; Cubix 1—Combine six oddshaped pieces into a cube on the C-128; A Better Mousetrap-Use a joystick and mouse at the same time on the C-64 or C-128; Label Base-Put some zip into your C-64/128 addressing chores; Memory in Motion-a Concentration-type C-64 game with animation; Thoroughbird Racing-Place your bet on ostriches racing down the C-128 track; Fast-Food Frenzy-Zap those C-64 hamburgers and french fries; Plus two bonuses: Storybook 64-Create a computerized storybook; and Budget Plus-Keep track of your finances on your C-128.

# LIST OF ADVERTISERS

(603) 924-7138 or (800) 441-4403 NATIONAL ADVERTISING SALES MANAGER: KEN BLAKEMAN NORTHEAST SALES: BARBARA HOY MIDWEST/SOUTHEAST SALES: NANCY POTTER-THOMPSON WESTERN STATES SALES MANAGER: GIORGIO SALUTI, (415) 328-3470

| Read | ler Service Page                 | Rea | der Service            | Page        |
|------|----------------------------------|-----|------------------------|-------------|
|      | American General Finance 33      |     | FUN Pak                | <br>17      |
| 138  | Berkeley Softworks               |     | RUN Works              | <br>29      |
| 19   | CAPCOM USA, Inc CII              |     | ReRUN Subscription     | 37          |
| 81   | Central Point Software 50        |     | Class Ads              | <br>. 62-63 |
| 166  | Creative Micro Design 57         | 245 | Software Discounters   | <br>.34, 35 |
| 158  | Entertainment On-Line 52         |     | SOGWAP Software        | <br>58      |
| 66   | Loadstar                         | 87  | SubLogic Corp          | <br>21      |
|      | Melbourne House CIV              |     | Tab Books, Inc         |             |
|      | Montgomery Grant                 | 179 | Taito Software, Inc    | <br>5       |
| 15   | Protecto's Computer Direct       | 208 | Taito Software, Inc    | <br>7       |
| 94   | Psygnosis                        |     | Tektonics Plus, Inc    |             |
| 232  | Renco Computer Printer Supply 58 | 155 | Tenex Computer Express | <br>19      |
|      | RUN                              | 54  | The Hunter Group       | <br>53      |
|      | GEOS Power Pak II 13             |     | Value-Soft             |             |

For further information from our advertisers, circle the corresponding Reader Service number on the adjoining card. \*This advertiser prefers to be contacted directly.

This index is provided as an additional service. The publisher does not assume any liability for errors or omissions.

**RUN ALERT:** As a service to its readers, *RUN* will periodically publish the names of companies who are having difficulties meeting their customer obligations or who have gone out of business. Readers are advised to contact Susan Maizel, Customer Service Representative, *RUN* Magazine, 80 Elm St., Peterborough, NH 03458, before dealing with these companies: S&S Wholesalers, Compumed, Pro-Tech-Tronics, White House Computer, Prism Software (Waco, Texas), Underware, Starflite and Scott Case (Kingsport, TN).

#### PRESIDENT ROGER J. MURPHY

EXECUTIVE VICE PRESIDENT/PUBLISHING DIRECTOR
STEPHEN D. TWOMBLY
VICE PRESIDENT OF MANUFACTURING/OPERATIONS
DENNIS S. CHRISTENSEN

SINGLE COPY SALES DIRECTOR: LINDA RUTH
MARKETING MANAGER/SINGLE COPY SALES: MICHAEL P. CARROLL
NEWSSTAND PROMOTION MANAGER: DEBBIE WALSH
DIRECTOR OF CREDIT SALES & COLLECTIONS: WILLIAM M. BOYER

MANUFACTURING MANAGER: LYNN LAGASSE
TYPESETTING MANAGER: LINDA PALMISANO; SYSTEM SUPERVISOR: DOREEN MEANS
TYPESETTER: DEBRA A. DAVIES
FOUNDER WAINE GREEN

Manuscripts: All manuscript contributions, queries, requests for writer's guidelines and any other editorial correspondence should be directed to RUN, Editorial Offices, 80 Elm St., Peterborough, NH 03458; telephone: 603-924-9471.

Subscription problems or address changes: Call 1-800-274-5241 (in Colorado, call 447-9330), or write to RUN, Subscription Services, PO Box 58711, Boulder, CO 80322-8711.

Problems with advertisers: Send a description of the problem and your current address to: RUN, 80 Elm Street, Peterborough, NH 03458, AITN.: Susan Maizel, Customer Service.

Back Issues: RUN back issues are available for \$3.50, plus \$1 postage and handling, from: RUN, Back Issue Orders, 80 Elm St., Peterborough, NH 03458; or call 1-800-343-0728.

Inquiries regarding ReRUN: Write to ReRUN, 80 Elm St., Peterborough, NH 03458, or call 1-800-343-0728.

RUN's BBS: The RUNning Board is RUN's reader feedback bulletin board, which you can call anytime, day or night, seven days a week, for up-to-date information about the magazine, the Commodore industry and news and information of interest to all Commodore users. Call: 603-924-9704.

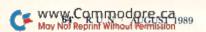

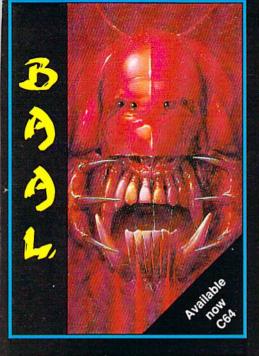

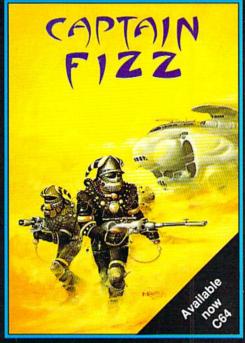

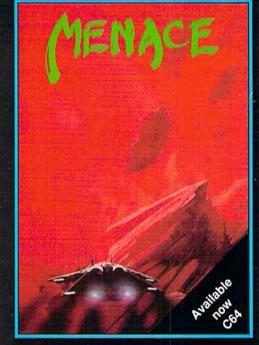

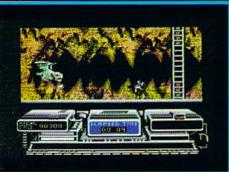

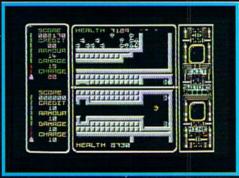

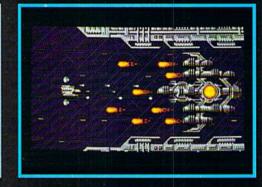

#### BAAL

- An addictive mixture of strategy and arcade action featuring:
- \* 8 way ultra-smooth scrolling through 3 distinctive domains containing multiple levels
- Over 250 highly detailed screens, superb graphics and sound effects.
- ★ More than 100 monsters and 400 traps.

The future of the world lies in the hands of an elite squadron of men. YOU are the leader of the Time Warriors. Can you save the earth from the evil BAAL?

His army of undead have stolen an awesome weapon of destruction, a War Machine.

As leader of the ultimate battle fighters, your quest is to invade BAAL's domain, fighting off his monstrous demonic beasts to retrieve the War Machine . . . but . . . you must kill BAAL in the process.

Can you succeed? There is no option . . . the alternative is literally 'Hell on Earth'.

Screen Shots from the C64 Format

AVAILABLE NOW ON THE PSYCLAPSE LABEL

Amiga/Atari ST

C64/128

Amiga/Atari ST

\$29.95

\$29.95

\$29.95

\$29.95

\$29.95

\$24.95

#### CAPTAIN FIZZ Meets The Blaster-Trons

The message is simple: co-operate or die! It's double fun and double trouble all the way in Captain Fizz, the most exciting simultaneous two-player game you and a friend are ever likely to play. It's a whole new world of split-screen, high-speed action, as both of you take on the nasty Blaster-Trons infesting the planet learus.

Yup, it's a tough missional right, but you might just win out with the right blend of co-operation, courage, laser-hot reflexes, tactical sense. .. and brains. The action is fast and furious in Captain Fizz, but if you can tworkout the right tactics you'll both be dead meat.

There are 20 levels of savage and relentless action to battle through before you reach your objective, the central computer that's causing the evil infestation. You'll never get there, though, unless you put your heads together and co-operate; your buddy can't do it on his own, and neither can you. This is one program where even the easy games are hard. So remember — united you stand, but divided you fall...

Two joysticks required for two-player game

Screen Shots from the C64 Format

AVAILABLE NOW ON THE PSYCLAPSE LABEL

Circle 94 on Reader Service card.

Psygnosis Ltd. PO Box 483 Addison Illinois 60101 800-669-4912

# MENACE

This is a pure arcade game – a fast action packed journey through six very different worlds where lightning fast reflexes and furious fire button action are your only hope of survival.

Your mission orders are simple, you must destroy the planet Draconia. In theory possible, in practice . . .

The planet Draconia, an unnatural planet, has been formed over many centuries by six of the most feared rulers that have ever existed. These rulers, exiled from their home galaxy, have ravaged and plundered space, using the worlds they have destroyed and the life forms they have created to build this planet of fear and death.

Now an end must be put to their reign of terror. A large scale attack will prove too costly to our space fleets, Draconia has many orbiting defence systems, the sacrifice may be in thousands of lives. A single fighter craft, approaching undetected, may have a chance to avenge those who have perished, by destroying Draconia. You have that chance...

Screen Shots are from the Amiga Format

AVAILABLE NOW ON THE PSYCLAPSE LABEL

AN 8-BIT BLITZ FROM PSYCLAPSE

C64/128

Wayney Commodore CaMay Not Reprint Wilthout fermission

BAAL Amiga/Atari ST

CAPTAIN FIZZ

MENACE

C64/128

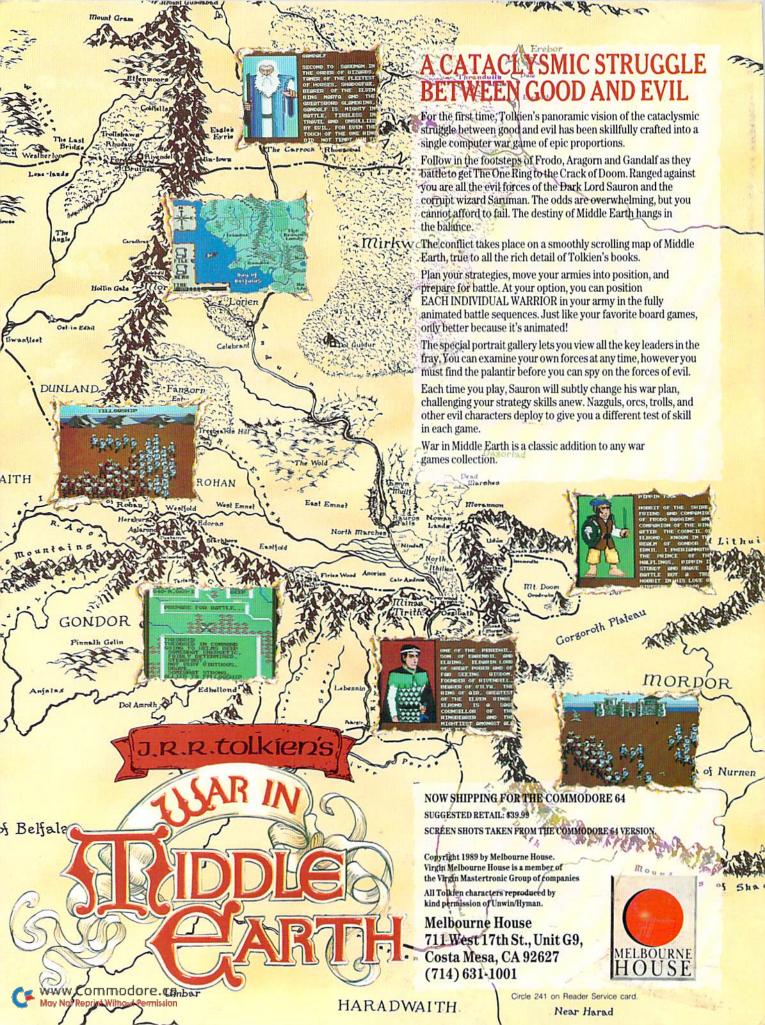